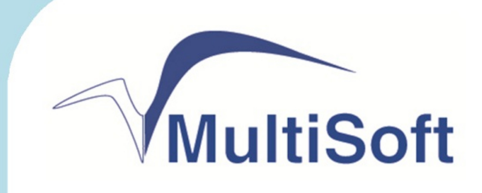

# **OLE for Retail POS. Руководство по программированию**

**редакция 1**

ТЕЛЕФОН 8-495-770-18-94 8-495-770-18-95 8-495-301-05-93

ФАКС 8-495-301-41-73

ВЕБ WWW.MULTISOFT.RU

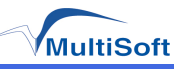

# <span id="page-2-0"></span>**Содержание**

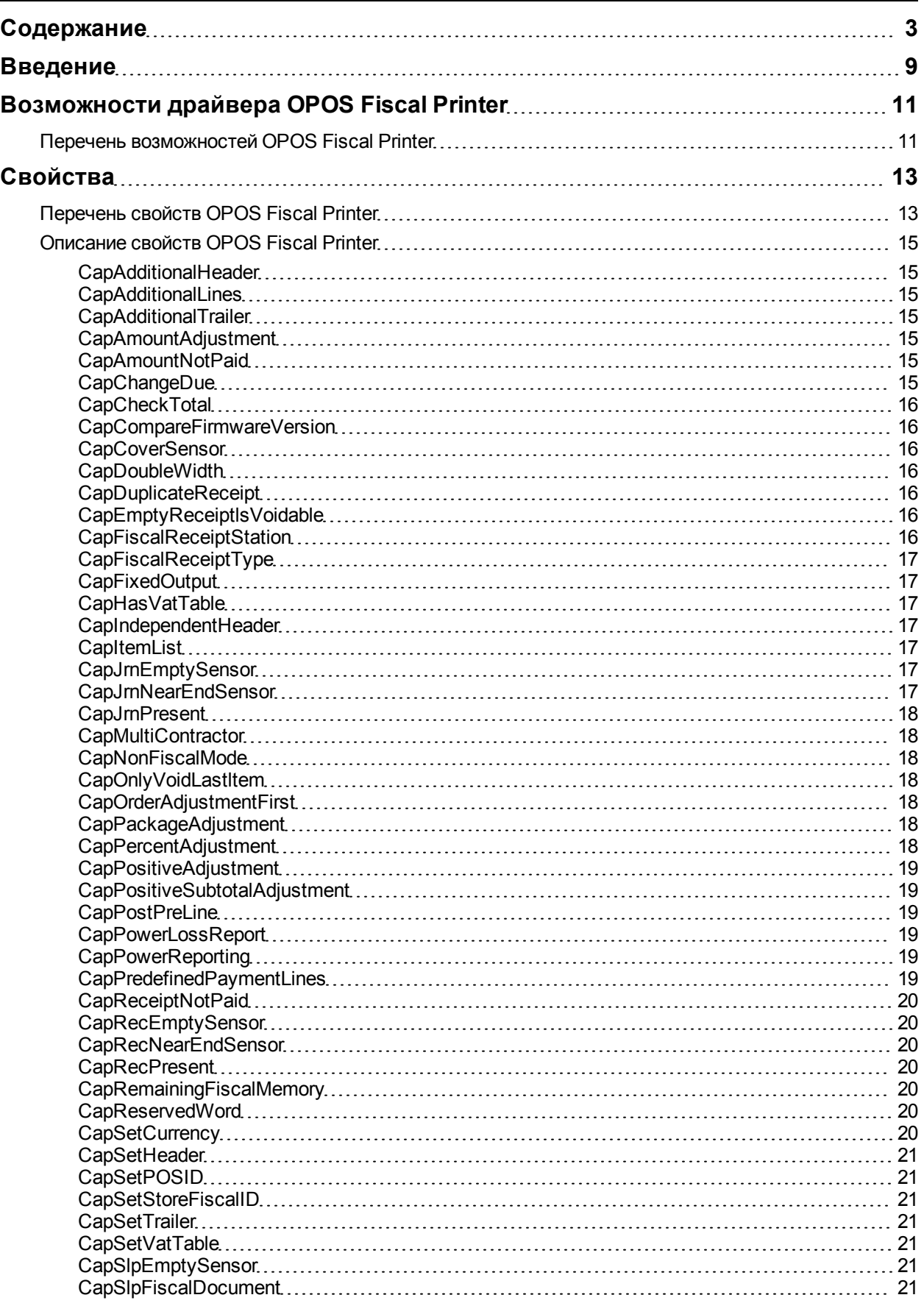

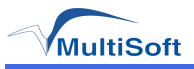

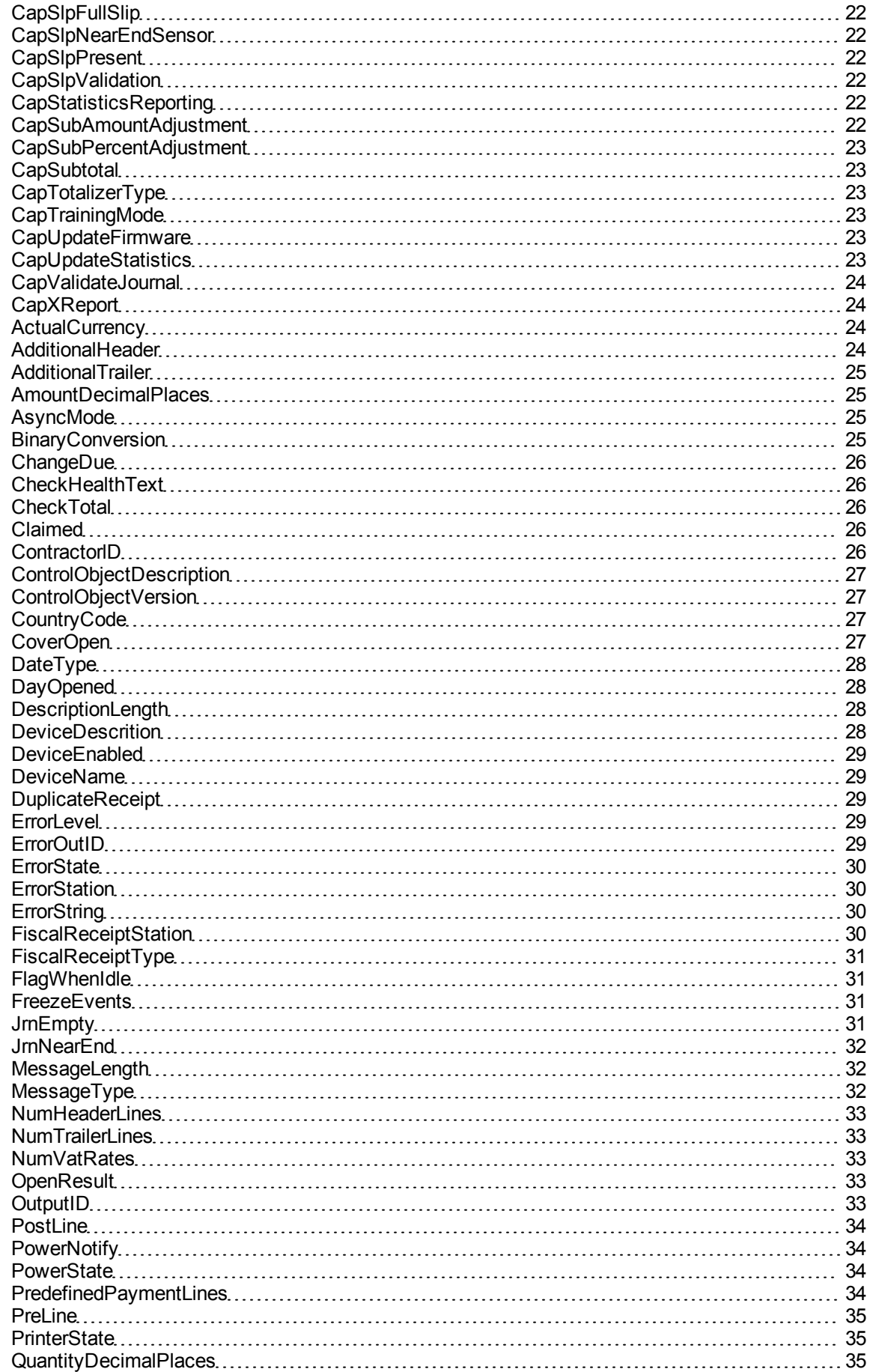

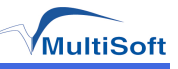

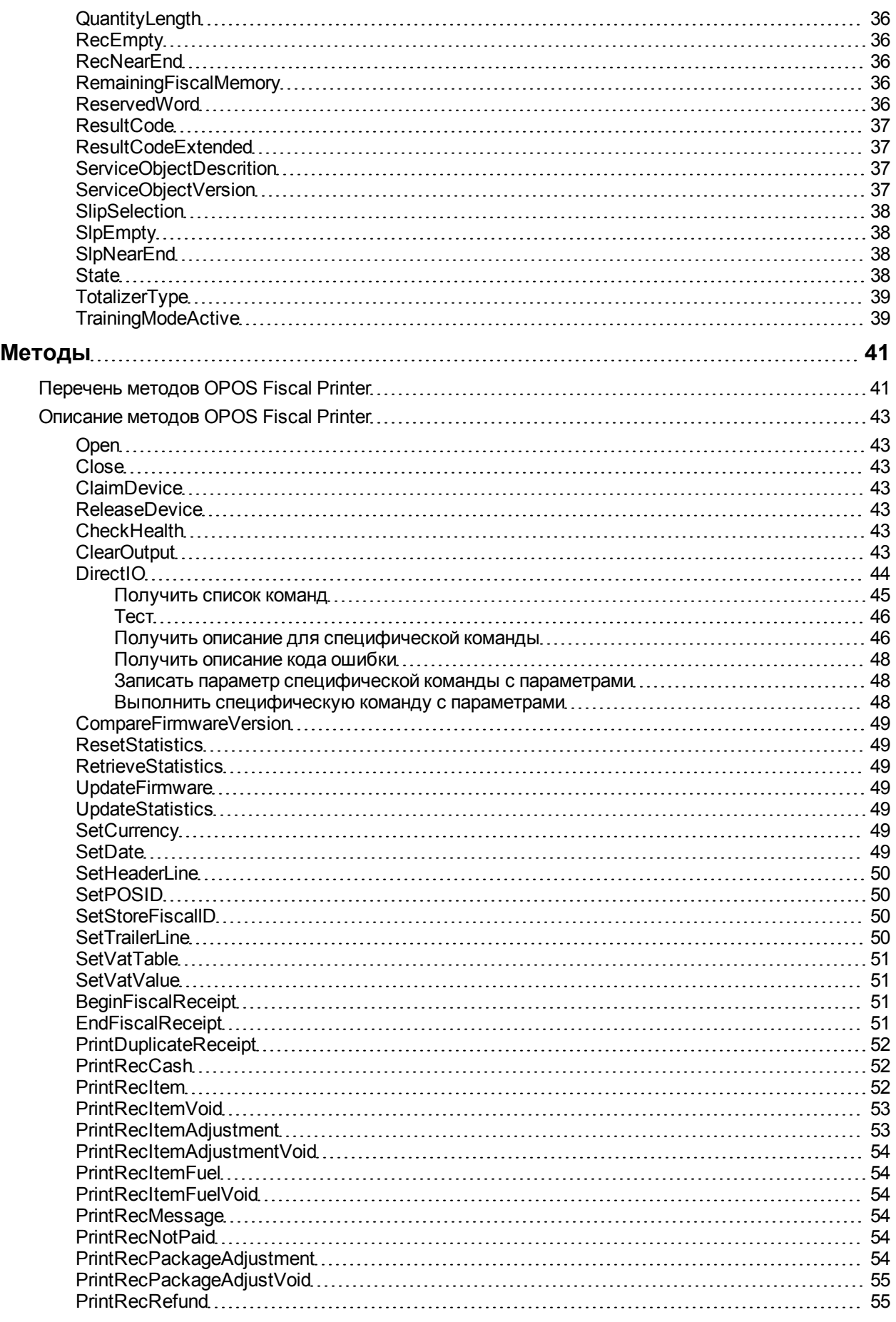

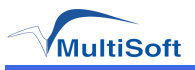

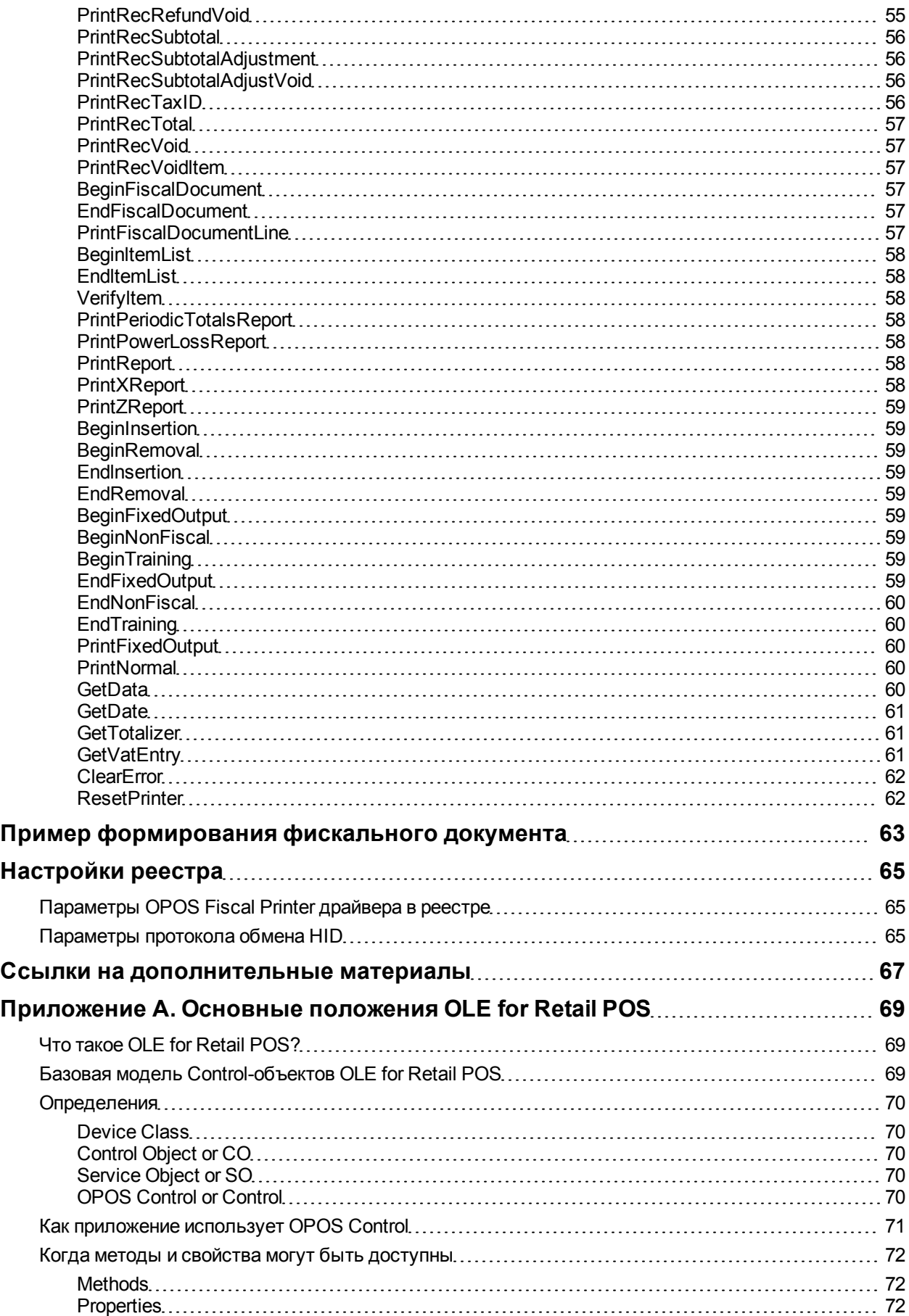

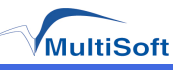

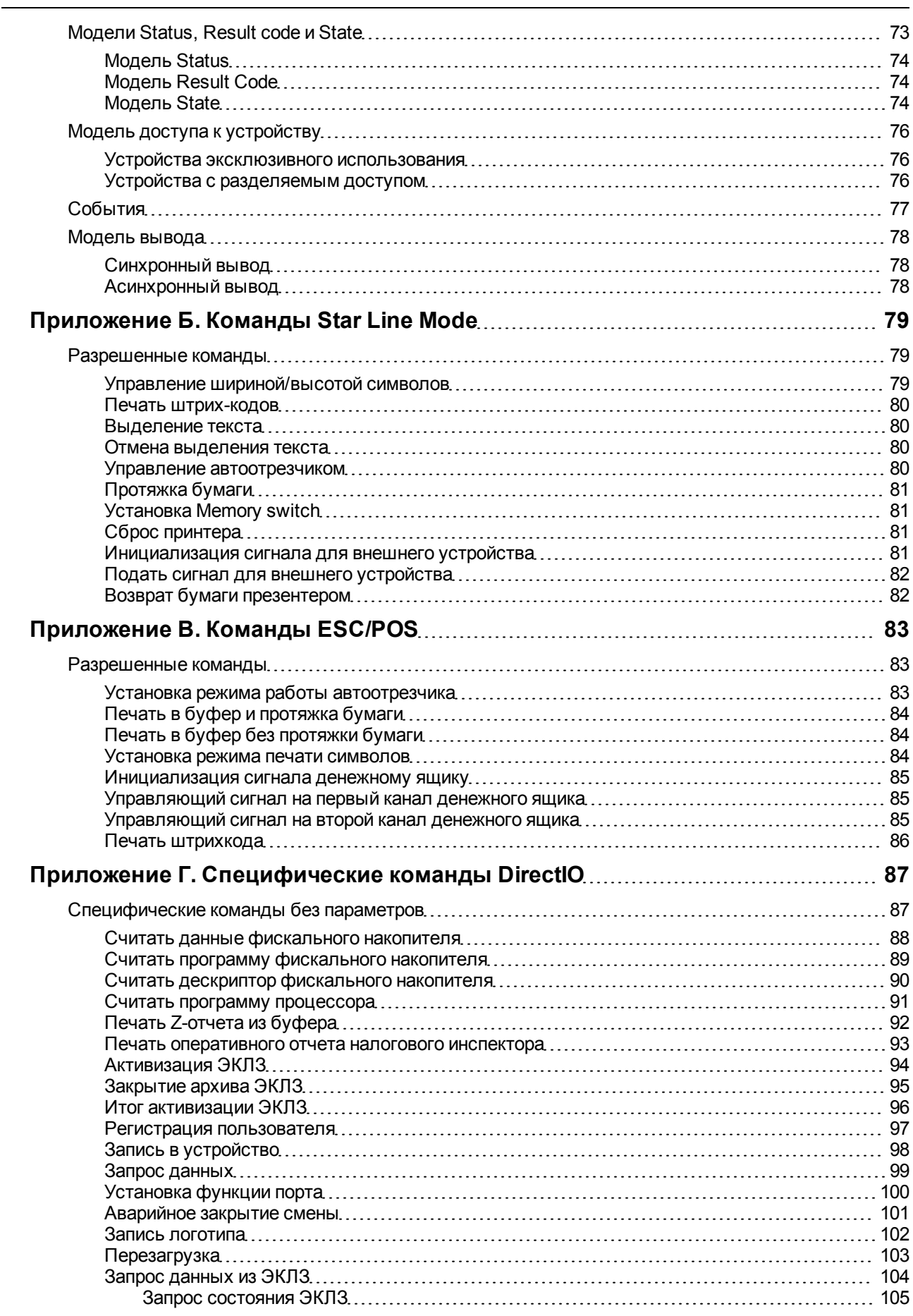

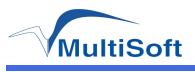

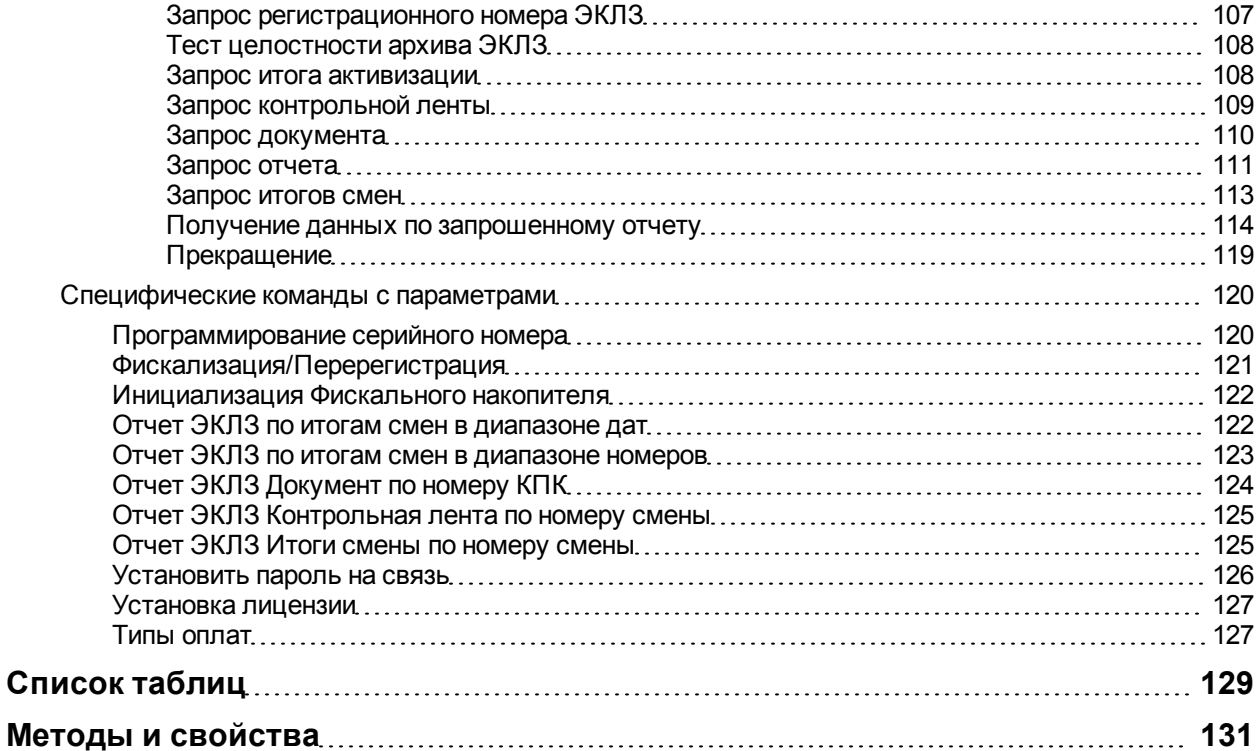

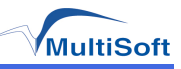

# <span id="page-8-0"></span>**Введение**

В этом документе описываются свойства и особенности работы контрольно–кассовой техники (ККТ) серии MSTAR и MSPrint (ПТК «MSTAR-TK», ПТК «MSTAR-650TK», ПТК «MSTAR-TUP-K», ПТК «MSTAR- KiosK», ПТК «MSPrint- 80K») и машин электронных регистрирующих (МЭР «MSTAR», МЭР «MSTAR- 650», МЭР «MSPrint- 80»). Руководство предназначено для разработчиков приложений прикладного уровня, знакомых с положениями стандарта UnifiedPOS версии 1.11 в части, касающейся устройств класса Fiscal Printer и его реализацией в рамках «OLE for Retail POS».

В тексте используются следующие понятия и сокращения:

- ККТ Контрольно-кассовая техника;
- ПТК Программно-технический комплекс;
- $\bullet$  ФП Фискальная память ККТ (размещена под корпусом ККТ);
- ЭКЛЗ Электронная контрольная лента защищенная (установлена под корпусом ККТ);
- МЭР Машина электронная регистрирующая;
- ПС Память сменных итогов (размещена под корпусом МЭР);
- НИ Налоговый инспектор;
- ОС Операционная система;
- ПО Программное обеспечение;
- $\bullet$  Устройство Под этим термином подразумевается используемая модель принтера MSTAR или MSPrint;
- Фискальный чек Под этим термином подразумевается чек (документ об оплате), печать которого сопровождается соответсвующей записью в ФП устройства (для ККТ MSTAR или ККТ MSPrint-80K) или в ПС (для МЭР MSTAR или МЭР MSPrint-80), соответственно, печать чека должна проводится в фискальном (для ККТ MSTAR или ККТ MSPrint-80K) или учетном (для МЭР MSTAR или МЭР MSPrint-80) режиме; С этим термином связаны: «Фискальная команда», «Фискальный режим»

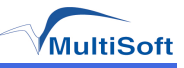

# <span id="page-10-0"></span>**Возможности драйвера OPOS Fiscal Printer**

# <span id="page-10-1"></span>**Перечень возможностей OPOS Fiscal Printer**

Перечень возможностей OPOS Fiscal Printer приведен в таблице. (Таблица 1)

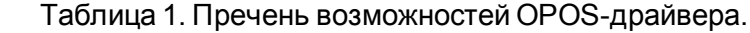

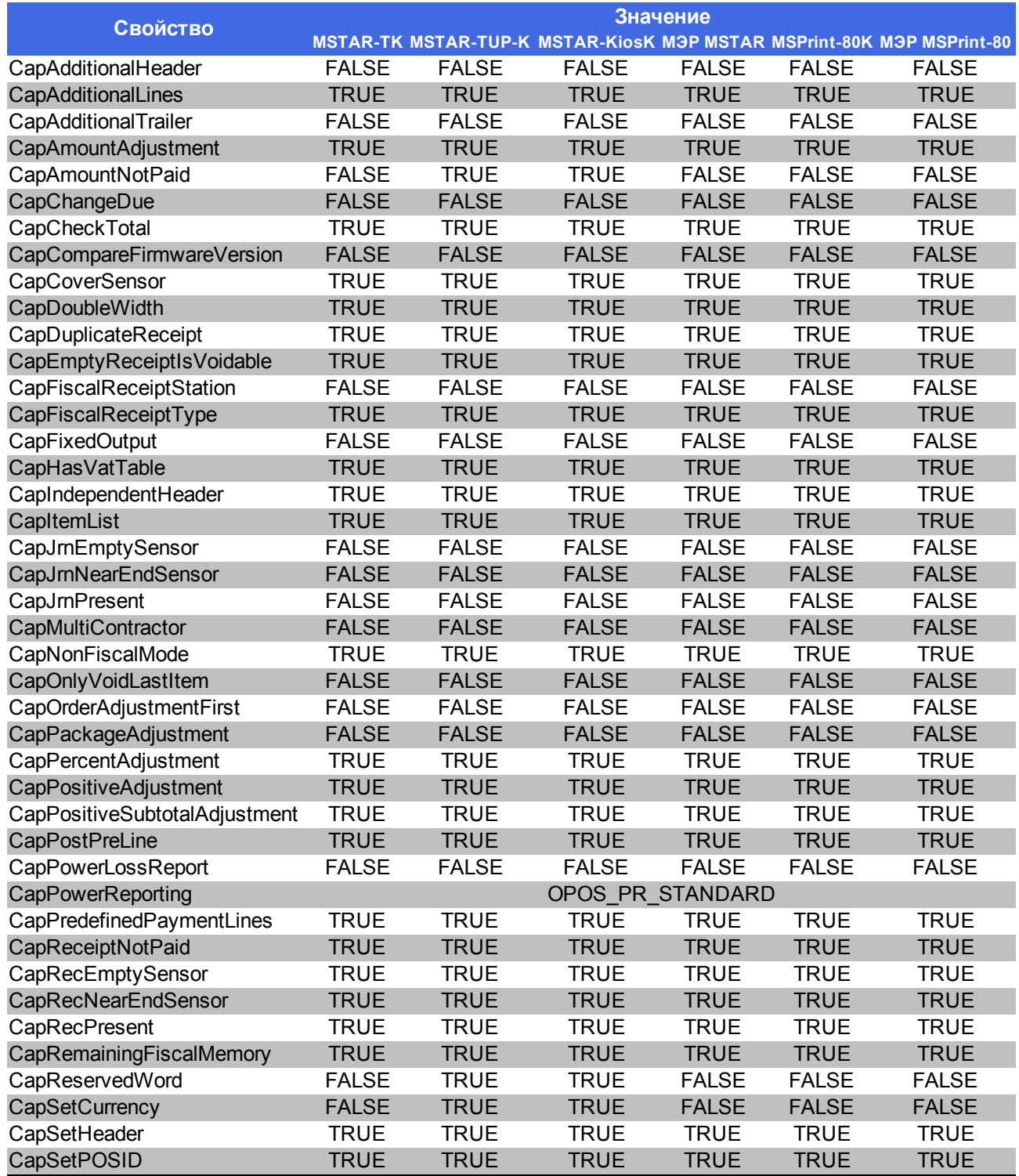

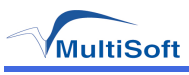

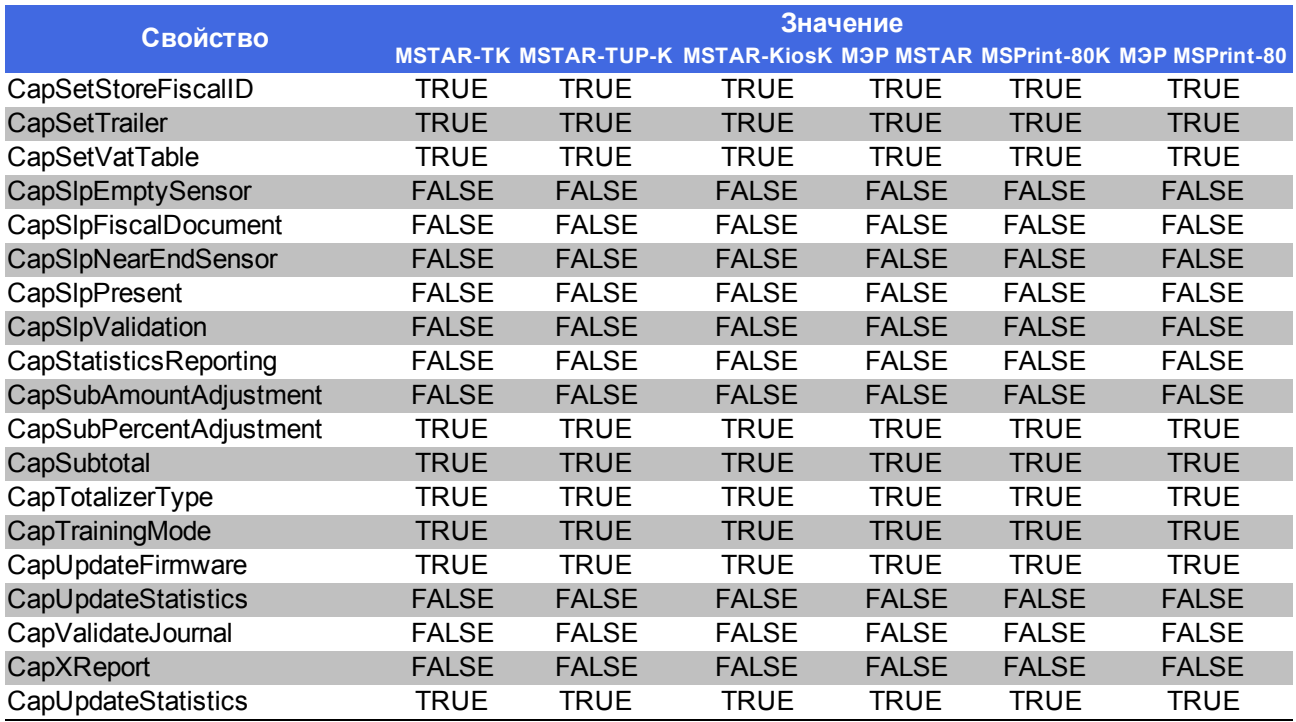

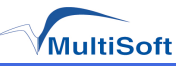

# <span id="page-12-0"></span>**Свойства**

# <span id="page-12-1"></span>**Перечень свойств OPOS Fiscal Printer**

Перечень свойств OPOS Fiscal Printer приведен в таблице. (Таблица 2).

Таблица 2. Перечень свойств OPOS-драйвера.

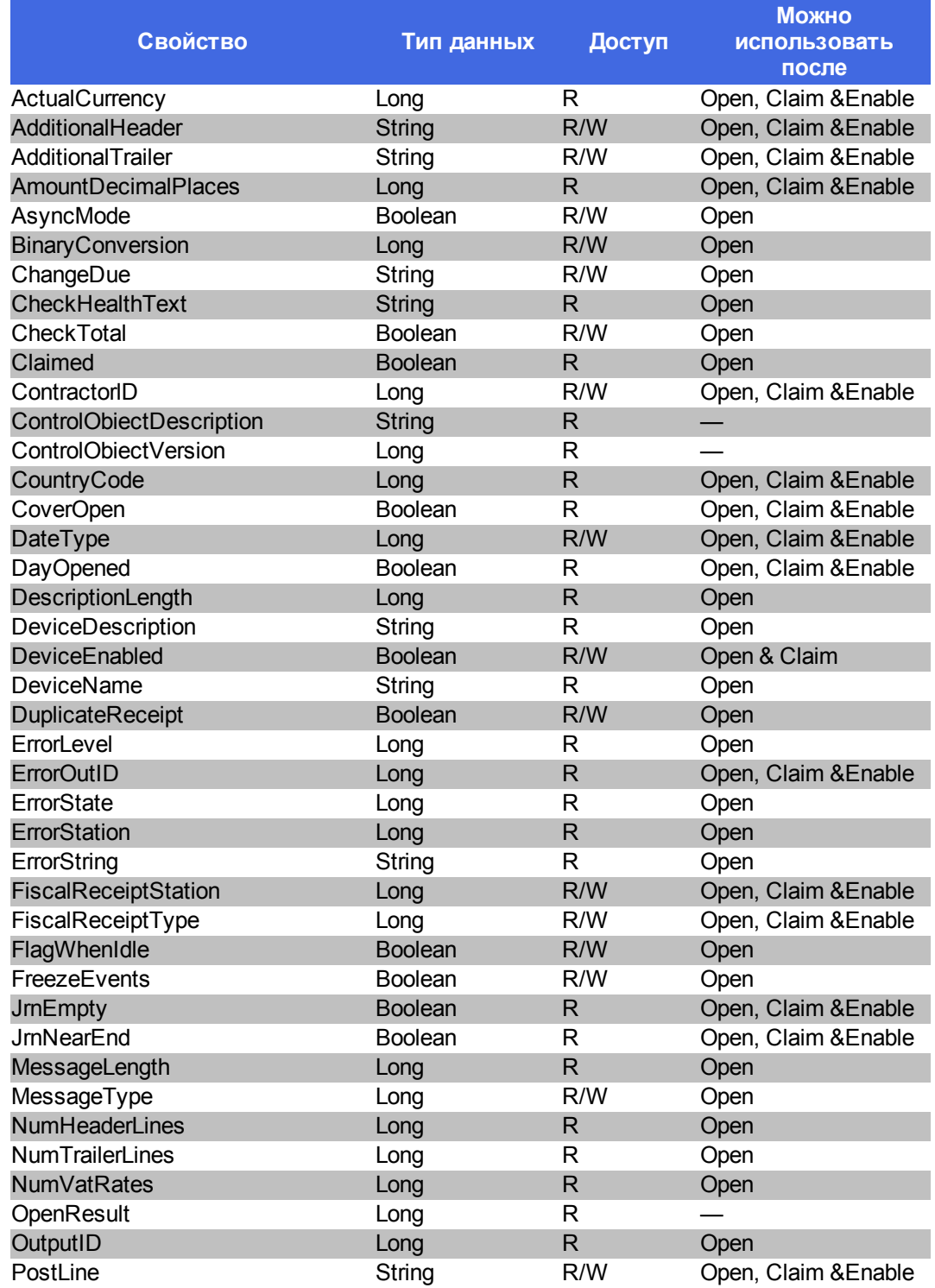

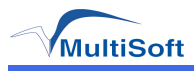

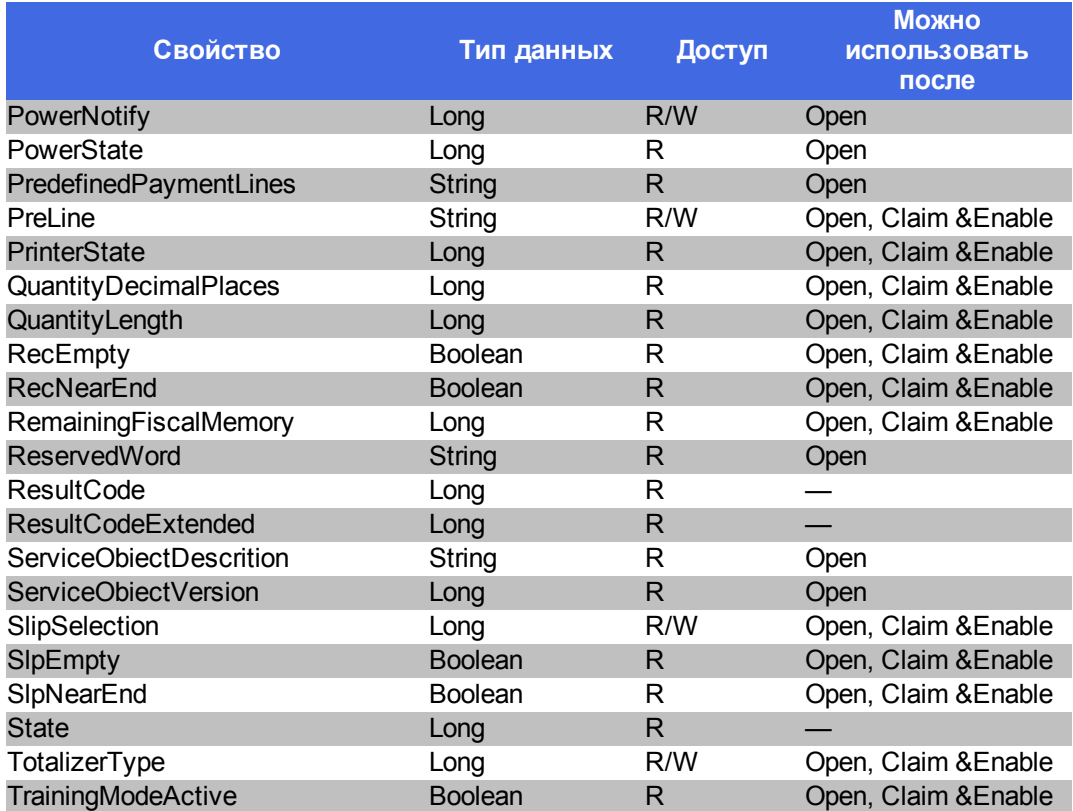

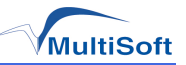

# <span id="page-14-0"></span>**Описание свойств OPOS Fiscal Printer**

# <span id="page-14-1"></span>*CapAdditionalHeader*

**Cинтаксис**: *BOOL [CapAdditionalHeader](#page-10-1)* {только чтение, доступно после *[open-](#page-42-1)[claim](#page-42-3)*}

**Замечания**: если *TRUE*, тогда устройство может печатать текст, заданный в свойстве *[AdditionalHeader](#page-23-3)*, в заголовке документа.

**Инициализируется**: методом *[open-](#page-42-1)[claim](#page-42-3)*

# <span id="page-14-2"></span>*CapAdditionalLines*

**Cинтаксис**: *BOOL [CapAdditionalLines](#page-10-1)* {только чтение, доступно после *[open-](#page-42-1)[claim](#page-42-3)*}

**Замечания**: если *TRUE*, тогда устройство может печатать на фискальном чеке между итогом и концом чека любой текст, заданный приложением. Печать текста осуществляется методом *[PrintRecMessage](#page-53-3)*

**Инициализируется**: методом *[open](#page-42-1)[-claim](#page-42-3)*

**Смотри также**: метод *[PrintRecMessage](#page-53-3)*

# <span id="page-14-3"></span>*CapAdditionalTrailer*

**Cинтаксис**: *BOOL [CapAdditionalTrailer](#page-10-1)* {только чтение, доступно после *[open](#page-42-1)-[claim](#page-42-3)*}

**Замечания**: если *TRUE*, тогда устройство может печатать текст, заданный в свойстве *[AdditionalTrailer](#page-24-0)*, в конце документа.

#### **Инициализируется**: методом *[open](#page-42-1)[-claim](#page-42-3)*

<span id="page-14-4"></span>*CapAmountAdjustment*

**Cинтаксис**: *BOOL [CapAmountAdjustment](#page-10-1)* {только чтение, доступно после *[open-](#page-42-1)[claim](#page-42-3)*}

**Замечания**: если *TRUE*, тогда устройство может делать количественные скидки/наценки на операцию продажи.

#### **Инициализируется**: методом *[open](#page-42-1)[-claim](#page-42-3)*

#### <span id="page-14-5"></span>*CapAmountNotPaid*

Свойство не используется, начиная с версии *Control Object 1.11.00*

#### <span id="page-14-6"></span>*CapChangeDue*

**Cинтаксис**: *BOOL [CapChangeDue](#page-10-1)* {только чтение, доступно после *[open](#page-42-1)*}

**Замечания** : если *TRUE*, то, при использовании метода *[printRecTotal](#page-56-0)*, текст, который печатается в строке со сдачей, может быть задан в свойстве *[ChangeDue](#page-25-0)*

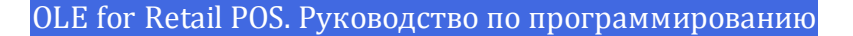

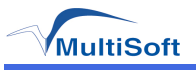

# <span id="page-15-0"></span>*CapCheckTotal*

**Cинтаксис**: *BOOL [CapCheckTotal](#page-10-1)* {только чтение, доступно после *[open](#page-42-1)-[claim](#page-42-3)*}

**Замечания**: если *TRUE*, тогда автоматическое сравнение итога, посчитанного в устройстве, и итога, посчитанного приложением, может быть разрешено или запрещено. Если *FALSE*, тогда автоматическое сравнение не может быть разрешено или запрещено. Это означает, что свойство *[CheckTotal](#page-25-2)* не может быть изменено и доступно только для чтения.

**Инициализируется**: методом *[open](#page-42-1)[-claim](#page-42-3)*

**Смотри также**: свойство *[CheckTotal](#page-25-2)*

# <span id="page-15-1"></span>*CapCompareFirmwareVersion*

**Cинтаксис**: *BOOL [CapCompareFirmwareVersion](#page-10-1)* {только чтение, доступ после *[open](#page-42-1)*}

**Замечания**: если *TRUE*, тогда устройство поддерживает сравнение своей версии ПО с версией ПО в файле.

**Смотри также**: метод *[CompareFirmwareVersion](#page-48-0)*

#### <span id="page-15-2"></span>*CapCoverSensor*

**Cинтаксис**: *BOOL [CapCoverSensor](#page-10-1)* {только чтение, доступно после *[open](#page-42-1)[-claim](#page-42-3)*}

**Замечания**: если *TRUE*, тогда устройство имеет датчик открытия крышки.

#### **Инициализируется**: методом *[open](#page-42-1)*

#### <span id="page-15-3"></span>*CapDoubleWidth*

**Cинтаксис**: *BOOL [CapDoubleWidth](#page-10-1)* {только чтение, доступно после *[open](#page-42-1)[-claim](#page-42-3)*}

**Замечания**: если *TRUE*, тогда устройство может печатать символы с двойной шириной.

**Инициализируется**: методом *[open](#page-42-1)[-claim](#page-42-3)*

#### <span id="page-15-4"></span>*CapDuplicateReceipt*

**Cинтаксис**: *BOOL [CapDuplicateReceipt](#page-10-1)* {только чтение, доступно после *[open-](#page-42-1)[claim](#page-42-3)*}

**Замечания**: если *TRUE*, тогда устройство может распечатать копию фискального чека.

**Инициализируется**: методом *[open-](#page-42-1)[claim](#page-42-3)*

#### <span id="page-15-5"></span>*CapEmptyReceiptlsVoidable*

**Cинтаксис**: *BOOL [CapEmptyReceiptlsVoidable](#page-10-1)* {толькочтение,доступнопосле*[open-](#page-42-1)[claim](#page-42-3)*}

**Замечания**: если *TRUE*, тогда можно отменить не закрытый документ, в котором нет продаж.

#### **Инициализируется**: методом *[open-](#page-42-1)[claim](#page-42-3)*

#### <span id="page-15-6"></span>*CapFiscalReceiptStation*

**Cинтаксис**: *BOOL [CapFiscalReceiptStation](#page-10-1)* {толькочтение,доступнопосле*[open-](#page-42-1)[claim](#page-42-3)*}

**Замечания**: если *TRUE*, тогда устройство поддерживает печать на станции, определенной в свойстве *[FiscalReceiptStation](#page-29-3)*

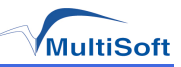

# <span id="page-16-0"></span>*CapFiscalReceiptType*

**Cинтаксис**: *BOOL [CapFiscalReceiptType](#page-10-1)* {только чтение, доступно после *[open-](#page-42-1)[claim](#page-42-3)*}

**Замечания**: если *TRUE*, тогда устройство поддерживает печать разных типов фискальных чеков. Тип должен быть определен в свойстве *[FiscalReceiptType](#page-30-0)*

**Инициализируется**: методом *[open](#page-42-1)[-claim](#page-42-3)*

# <span id="page-16-1"></span>*CapFixedOutput*

**Cинтаксис**: *BOOL [CapFixedOutput](#page-10-1)* {только чтение, доступно после *[open](#page-42-1)[-claim](#page-42-3)*}

**Замечания** : если *TRUE*, тогда устройство поддерживает текст фиксированного формата, который можно напечатать с помощью методов *[beginFixedOutput](#page-58-5)*, *[printFixedOutput](#page-59-2)* и *[endFixedOutput](#page-58-8)*

#### **Инициализируется**: методом *[open](#page-42-1)[-claim](#page-42-3)*

#### <span id="page-16-2"></span>*CapHasVatTable*

**Cинтаксис**: *BOOL [CapHasVatTable](#page-10-1)* {только чтение, доступно после *[open](#page-42-1)[-claim](#page-42-3)*}

**Замечания**: если *TRUE*, тогда устройство имеет таблицу налоговых ставок.

#### **Инициализируется**: методом *[open](#page-42-1)[-claim](#page-42-3)*

# <span id="page-16-3"></span>*CapIndependentHeader*

**Cинтаксис**: *BOOL [CapIndependentHeader](#page-10-1)* {только чтение, доступно после *[open-](#page-42-1)[claim](#page-42-3)*}

**Замечания**: если *TRUE*, тогда устройство поддерживает печать заголовка чека до того как поступит первая фискальная команда (см. определение фискального чека в разделе [\(См.](#page-8-0) ["Введение"](#page-8-0) [на](#page-8-0) [стр.](#page-8-0) [9\)](#page-8-0)).

**Инициализируется**: методом *[open](#page-42-1)[-claim](#page-42-3)*

#### <span id="page-16-4"></span>*CapItemList*

**Cинтаксис**: *BOOL [CapItemList](#page-10-1)* {только чтение, доступно после *[open](#page-42-1)-[claim](#page-42-3)*}

**Замечания**: если *TRUE*, тогда устрйоство может напечатать отчет по списку товаров.

**Инициализируется**: методом *[open](#page-42-1)[-claim](#page-42-3)*

# <span id="page-16-5"></span>*CapJrnEmptySensor*

**Cинтаксис**: *BOOL [CapJrnEmptySensor](#page-10-1)* {только чтение, доступно после *[open](#page-42-1)-[claim](#page-42-3)*}

**Замечания**: если *TRUE*, тогда принтер контрольной ленты имеет датчик бумаги.

**Инициализируется**: методом *[open](#page-42-1)[-claim](#page-42-3)*

# <span id="page-16-6"></span>*CapJrnNearEndSensor*

**Cинтаксис**: *BOOL [CapJrnNearEndSensor](#page-10-1)* {только чтение, доступно после *[open](#page-42-1)*}

**Замечания**: если *TRUE*, тогда принтер контрольной ленты имеет датчик «заканчиваетсябумага».

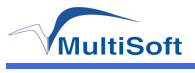

# <span id="page-17-0"></span>*CapJrnPresent*

**Cинтаксис**: *BOOL [CapJmPresent](#page-10-1)* {только чтение, доступно после *[open](#page-42-1)-[claim](#page-42-3)*}

**Замечания**: если *TRUE*, тогда устройство имеет принтер контрольной ленты.

#### **Инициализируется**: методом *[open](#page-42-1)[-claim](#page-42-3)*

# <span id="page-17-1"></span>*CapMultiContractor*

**Cинтаксис**: *BOOL [CapMultiContractor](#page-10-1)* {только чтение, доступно после *[open-](#page-42-1)[claim](#page-42-3)*}

**Замечания**: если *TRUE*, тогда устрйоство поддерживает больше чем одного владельца. Т.е несколько владельцев могут пользоваться устройством одновременно.

#### **Инициализируется**: методом *[open](#page-42-1)[-claim](#page-42-3)*

#### <span id="page-17-2"></span>*CapNonFiscalMode*

**Cинтаксис**: *BOOL [CapNonFiscalMode](#page-10-1)* {только чтение, доступно после *[open](#page-42-1)-[claim](#page-42-3)*}

**Замечания**: если *TRUE*, тогда устройство позволяет работать в не фискальном режиме (см. определение фискального чека в разделе [\(См.](#page-8-0) ["Введение"](#page-8-0) [на](#page-8-0) [стр.](#page-8-0) [9\)](#page-8-0)).

**Инициализируется**: методом *[open](#page-42-1)[-claim](#page-42-3)*

# <span id="page-17-3"></span>*CapOnlyVoidLastltem*

**Cинтаксис**: *BOOL [CapOnlyVoidLastltem](#page-10-1)* {только чтение, доступно после *[open-](#page-42-1)[claim](#page-42-3)*}

**Замечания**: если *TRUE*, тогда может быть сторнирована только последняя операция в документе.

**Инициализируется**: методом *[open](#page-42-1)[-claim](#page-42-3)*

<span id="page-17-4"></span>*CapOrderAdjustmentFirst*

**Cинтаксис**: *BOOL [CapOrderAdjustmentFirst](#page-10-1)* {толькочтение,доступнопосле*[open-](#page-42-1)[claim](#page-42-3)*}

**Замечания**: если *FALSE*, то сначала должен быть выполнен метод *[printRecItem](#page-51-2),* а затем уже *[printRecItemAdjustment](#page-52-1)*

Если *TRUE*, тогда приложение может вызвать метод *[printRecItemAdjustment](#page-52-1)* до метода *[printRecItem](#page-51-2)*

**Инициализируется**: методом *[open](#page-42-1)[-claim](#page-42-3)*

#### <span id="page-17-5"></span>*CapPackageAdjustment*

**Cинтаксис**: *BOOL [CapPackageAdjustment](#page-10-1)* {только чтение, доступно после *[open](#page-42-1)-[claim](#page-42-3)*}

**Замечания**: если *TRUE*, то скидка/ наценка может быть применена к группе операций продажи.

**Инициализируется**: методом *[open](#page-42-1)[-claim](#page-42-3)*

#### <span id="page-17-6"></span>*CapPercentAdjustment*

**Cинтаксис**: *BOOL [CapPercentAdjustment](#page-10-1)* {только чтение, доступно после *[open](#page-42-1)-[claim](#page-42-3)*}

**Замечания** : если *TRUE*, тогда устрйоство может делать процентные скидки/надбавки на операцию продажи.

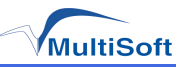

# <span id="page-18-0"></span>*CapPositiveAdjustment*

**Cинтаксис**: *BOOL [CapPositiveAdjustment](#page-10-1)* {только чтение, доступно после *[open](#page-42-1)-[claim](#page-42-3)*}

**Замечания**: если *TRUE*, тогда метод *[printRecItemAdjustment](#page-52-1)* используется и для скидок и для наценок.

**Инициализируется**: методом *[open](#page-42-1)[-claim](#page-42-3)*

<span id="page-18-1"></span>*CapPositiveSubtotalAdjustment*

**Cинтаксис**: *BOOL [CapPositiveSubtotalAdjustment](#page-10-1)* {толькочтение,доступпосле*[open](#page-42-1)[-claim](#page-42-3)*}

**Замечания**: если *TRUE*, тогда метод *[printRecSubtotalAdjustment](#page-55-1)* используется и для скидок и для наценок.

**Инициализируется**: методом *[open](#page-42-1)[-claim](#page-42-3)*

# <span id="page-18-2"></span>*CapPostPreLine*

**Cинтаксис**: *BOOL [CapPostPreLine](#page-10-1)* {только чтение, доступно после *[open](#page-42-1)[-claim](#page-42-3)*}

**Замечания** : если *TRUE*, тогда устрйоство поддерживает печать дополнительных строк, определенных в свойствах *[PostLine](#page-33-0)* и/или *[PreLine](#page-34-0)*

**Инициализируется**: методом *[open](#page-42-1)[-claim](#page-42-3)*

#### <span id="page-18-3"></span>*CapPowerLossReport*

**Cинтаксис**: *BOOL [CapPowerLossReport](#page-10-1)* {только чтение, доступ после *[open-](#page-42-1)[claim](#page-42-3)*}

**Замечания** : если *TRUE*, тогда устройство может печатать отчеты о потерях питания с помощью метода *[printPowerLossReport](#page-57-4)*

**Инициализируется**: методом *[open](#page-42-1)[-claim](#page-42-3)*

#### <span id="page-18-4"></span>*CapPowerReporting*

**Cинтаксис**: *LONG [CapPowerReporting](#page-10-1)* {только чтение, доступ после *[open](#page-42-1)*}

**Замечания**: показывает возможности устройства сообщать о потерях питания.

#### **Значения**:

- <sup>l</sup> *OPOS\_PR\_NONE Service Object* не может определить состояние устройства. Поэтому невозможно сообщить о потере питания;
- <sup>l</sup> *OPOS\_PR\_STANDARD Service Object* может определить и сообщить два состояния – *OFF, OFFLINE и ONLINE;*
- <sup>l</sup> *OPOS\_PR\_ADVANCED Service Object* может определить и сообщить все три состояния – *OFF, OFFLINE и ONLINE.*

#### **Инициализируется**: методом *[open](#page-42-1)*

#### <span id="page-18-5"></span>*CapPredefinedPaymentLines*

**Cинтаксис**: *BOOL [CapPredefinedPaymentLines](#page-10-1)* {толькочтение,доступпосле*[open](#page-42-1)[-claim](#page-42-3)*}

**Замечания** : если *TRUE* , то свойство *[PredefinedPaymentLines](#page-33-3)* содержит список допустимых индексов видов платежей.

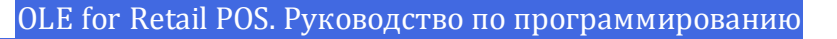

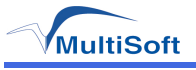

# <span id="page-19-0"></span>*CapReceiptNotPaid*

**Cинтаксис**: *BOOL [CapReceiptNotPaid](#page-10-1)* {только чтение, доступ после *[open](#page-42-1)-[claim](#page-42-3)*}

**Замечания**: если *TRUE*, тогда утсройство поддерживает метод *[printRecNotPaid](#page-53-4)* чтобы обозначить неоплаченную часть итога.

**Инициализируется**: методом *[open](#page-42-1)[-claim](#page-42-3)*

<span id="page-19-1"></span>*CapRecEmptySensor*

**Cинтаксис**: *BOOL [CapRecEmptySensor](#page-10-1)* {только чтение, доступ после *[open](#page-42-1)-[claim](#page-42-3)*}

**Замечания**: если *TRUE*, тогда чековый принтер имеет датчик отсутствия бумаги.

**Инициализируется**: методом *[open](#page-42-1)[-claim](#page-42-3)*

<span id="page-19-2"></span>*CapRecNearEndSensor*

**Cинтаксис**: *BOOL [CapRecNearEndSensor](#page-10-1)* {только чтение, доступ после *[open](#page-42-1)[-claim](#page-42-3)*}

**Замечания**: если *TRUE*, тогда чековый принтер имеет датчик «бумага скоро закончится».

**Инициализируется**: методом *[open](#page-42-1)[-claim](#page-42-3)*

# <span id="page-19-3"></span>*CapRecPresent*

**Cинтаксис**: *BOOL [CapRecPresent](#page-10-1)* {только чтение, доступ после *[open](#page-42-1)-[claim](#page-42-3)*}

**Замечания**: если *TRUE*, тогда устройство имеет принтер чеков.

**Инициализируется**: методом *[open](#page-42-1)[-claim](#page-42-3)*

<span id="page-19-4"></span>*CapRemainingFiscalMemory*

**Cинтаксис**: *BOOL [CapRemainingFiscalMemory](#page-10-0)* {толькочтение,доступпосле*[open-](#page-42-1)[claim](#page-42-3)*}

**Замечания** : если *TRUE* , тогда в свойстве *[RemainingFiscalMemory](#page-35-3)* будет указано оставшееся количество сменных записей в ФП или ПС. Если *FALSE*, то устройство не поддерживает отчет о количестве оставшихся сменных записей.

**Инициализируется**: методом *[open](#page-42-1)[-claim](#page-42-3)*

#### <span id="page-19-5"></span>*CapReservedWord*

**Cинтаксис**: *BOOL [CapReservedWord](#page-10-1)* {только чтение, доступ после *[open-](#page-42-1)[claim](#page-42-3)*}

**Замечания** : если *TRUE*, тогда устройство печатает зарезервированное слово (например, "ИТОГ") до значения почитанного итога, и это зарезервированное слово хранится в свойстве *[ReservedWord](#page-35-4)*

**Инициализируется**: методом *[open](#page-42-1)[-claim](#page-42-3)*

#### <span id="page-19-6"></span>*CapSetCurrency*

**Cинтаксис**: *BOOL [CapSetCurrency](#page-10-1)* {только чтение, доступ после *[open](#page-42-1)[-claim](#page-42-3)*}

**Замечания**: если *TRUE*, тогда устройство поддерживает смену типов валют с помощью метода *[setCurrency](#page-48-5)*

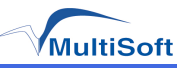

# <span id="page-20-0"></span>*CapSetHeader*

**Cинтаксис**: *BOOL [CapSetHeader](#page-10-1)* {только чтение, доступ после *[open](#page-42-1)-[claim](#page-42-3)*}

**Замечания**: если *TRUE*, тогда можно использовать метод *[setHeaderLine](#page-49-0)* для установки заголовка документа.

**Инициализируется**: методом *[open](#page-42-1)[-claim](#page-42-3)*

#### <span id="page-20-1"></span>*CapSetPOSID*

**Cинтаксис**: *BOOL [CapSetPOSID](#page-10-1)* {только чтение, доступ после *[open-](#page-42-1)[claim](#page-42-3)*}

**Замечания**: если *TRUE*, тогда можно использовать метод *[setPOSID](#page-49-1)* для инициализации значений *POSID* и *CashierID*

#### **Инициализируется**: методом *[open](#page-42-1)[-claim](#page-42-3)*

#### <span id="page-20-2"></span>*CapSetStoreFiscalID*

**Cинтаксис**: *BOOL [CapSetStoreFiscalID](#page-10-1)* {только чтение, доступ после *[open-](#page-42-1)[claim](#page-42-3)*}

**Замечания** : если *TRUE* , тогда можно использовать метод *[SetStoreFiscalID](#page-49-2)* для установления серийного номера.

#### **Инициализируется**: методом *[open](#page-42-1)[-claim](#page-42-3)*

#### <span id="page-20-3"></span>*CapSetTrailer*

**Cинтаксис**: *BOOL [CapSetTrailer](#page-10-1)* {только чтение, доступ после *[open](#page-42-1)-[claim](#page-42-3)*}

**Замечания**: если *TRUE*, тогда можно использовать метод *[setTrailerLine](#page-49-3)* для установки текста, печатаемого по окончании фискального чека.

#### **Инициализируется**: методом *[open](#page-42-1)[-claim](#page-42-3)*

#### <span id="page-20-4"></span>*CapSetVatTable*

**Cинтаксис**: *BOOL [CapSetVatTable](#page-10-1)* {только чтение, доступ после *[open](#page-42-1)[-claim](#page-42-3)*}

**Замечания**: если *TRUE*, тогда можно использовать методы *[setVatValue](#page-50-1)* и *[setVatTable](#page-50-0)* установки ставок налогов.

#### **Инициализируется**: методом *[open](#page-42-1)[-claim](#page-42-3)*

#### <span id="page-20-5"></span>*CapSlpEmptySensor*

**Cинтаксис**: *BOOL [CapSlpEmptySensor](#page-10-1)* {только чтение, доступ после *[open](#page-42-1)-[claim](#page-42-3)*}

**Замечания**: если *TRUE*, тогда у принтера подкладной печати есть датчик "*slip in*"

**Инициализируется**: методом *[open](#page-42-1)[-claim](#page-42-3)*

**Смотри также**: свойства *[CapSlpPresent,](#page-21-2) [CapSlpFiscalDocument](#page-20-6)*

#### <span id="page-20-6"></span>*CapSlpFiscalDocument*

**Cинтаксис**: *BOOL [CapSlpFiscalDocument](#page-10-1)* {только чтение, доступ после *[open](#page-42-1)-[claim](#page-42-3)*}

**Замечания**: если *TRUE*, тогда устройство имеет принтер подкладной печати и может печатать на нем подкладной документ.

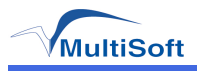

# <span id="page-21-0"></span>*CapSlpFullSlip*

**Cинтаксис**: *BOOL [CapSlpFullSlip](#page-10-1)* {только чтение, доступ после *[open](#page-42-1)[-claim](#page-42-3)*}

**Замечания** : если *TRUE* , тогда устройство поддерживает печать на *slip* принтере *full lengths forms*

**Инициализируется**: методом *[open](#page-42-1)[-claim](#page-42-3)*

**Смотри также**: свойства *[CapSlpPresent,](#page-21-2) [CapSlpFiscalDocument](#page-20-6)*

# <span id="page-21-1"></span>*CapSlpNearEndSensor*

**Cинтаксис**: *BOOL [CapSlpNearEndSensor](#page-10-1)* {только чтение, доступ после *[open-](#page-42-1)[claim](#page-42-3)*}

**Замечания**: если *TRUE*, тогда у принтера подкладной печати есть датчик "*slip near end*"

**Инициализируется**: методом *[open](#page-42-1)[-claim](#page-42-3)*

**Смотри также**: свойства *[CapSlpPresent,](#page-21-2) [CapSlpFiscalDocument](#page-20-6)*

# <span id="page-21-2"></span>*CapSlpPresent*

**Cинтаксис**: *BOOL [CapSlpPresent](#page-10-1)* {только чтение, доступ после *[open](#page-42-1)-[claim](#page-42-3)*}

**Замечания**: если *TRUE*, тогда устройство имеет принтер подкладной печати.

**Инициализируется**: методом *[open](#page-42-1)[-claim](#page-42-3)*

**Смотри также**: свойства *[CapSlpFiscalDocument](#page-20-6)*

#### <span id="page-21-3"></span>*CapSlpValidation*

**Cинтаксис**: *BOOL [CapSlpValidation](#page-10-1)* {только чтение, доступ после *[open](#page-42-1)-[claim](#page-42-3)*}

**Замечания** : если *TRUE* , тогда устройство поддерживает печать на *slip* принтере проверочную информацию.

**Инициализируется**: методом *[open](#page-42-1)[-claim](#page-42-3)*

**Смотри также**: свойства *[CapSlpPresent,](#page-21-2) [CapSlpFiscalDocument](#page-20-6)*

#### <span id="page-21-4"></span>*CapStatisticsReporting*

**Cинтаксис**: *BOOL [CapStatisticsReporting](#page-10-1)* {только чтение, доступ после *[open](#page-42-1)*}

**Замечания**: если *TRUE*, устройство собирает и может предоставить различную статистику своего использования; иначе статистика не собирается. Для получения статистики используется метод *[RetrieveStatistics](#page-48-2)*

**Инициализируется**: методом *[open](#page-42-1)*

**Смотри также**: метод *[RetrieveStatistics](#page-48-2)*

#### <span id="page-21-5"></span>*CapSubAmountAdjustment*

**Cинтаксис**: *BOOL [CapSubAmountAdjustment](#page-10-1)* {только чтение, доступ после *[open](#page-42-1)[-claim](#page-42-3)*}

**Замечания**: если *TRUE*, тогда устройство поддерживает скидки/наценки на подитог.

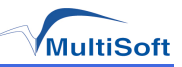

# <span id="page-22-0"></span>*CapSubPercentAdjustment*

**Cинтаксис**: *BOOL [CapSubPercentAdjustment](#page-10-1)* {только чтение, доступ после *[open](#page-42-1)[-claim](#page-42-3)*}

**Замечания**: если *TRUE*, тогда устройство поддерживает процентные скидки на подитог.

#### **Инициализируется**: методом *[open](#page-42-1)[-claim](#page-42-3)*

# <span id="page-22-1"></span>*CapSubtotal*

**Cинтаксис**: *BOOL [CapSubtotal](#page-10-1)* {только чтение, доступ после *[open-](#page-42-1)[claim](#page-42-3)*}

**Замечания**: если *TRUE*, тогда можно использовать метод *[printRecSubtotal](#page-55-0)* для печати промежуточного итога.

#### **Инициализируется**: методом *[open](#page-42-1)[-claim](#page-42-3)*

# <span id="page-22-2"></span>*CapTotalizerType*

**Cинтаксис**: *BOOL [CapTotalizerType](#page-10-1)* {только чтение, доступ после *[open](#page-42-1)-[claim](#page-42-3)*}

**Замечания**: если *TRUE*, тогда устройство поддерживает чтение разных типов счетчиков с помощью метода *[getTotalizer](#page-60-1)*

**Инициализируется**: методом *[open](#page-42-1)[-claim](#page-42-3)*

# <span id="page-22-3"></span>*CapTrainingMode*

**Cинтаксис**: *BOOL [CapTrainingMode](#page-10-1)* {только чтение, доступ после *[open](#page-42-1)[-claim](#page-42-3)*}

**Замечания**: если *TRUE*,тогда устройство поддерживает режим обучения.

**Инициализируется**: методом *[open](#page-42-1)[-claim](#page-42-3)*

#### <span id="page-22-4"></span>*CapUpdateFirmware*

**Cинтаксис**: *BOOL [CapUpdateFirmware](#page-10-1)* {только чтение, доступ после *[open](#page-42-1)*}

**Замечания**:если *TRUE*, тогда ПО устройства может быть обновлено с помощью метода *[UpdateFirmware](#page-48-3)*

#### **Смотри также**: метод *[UpdateFirmware](#page-48-3)*

<span id="page-22-5"></span>*CapUpdateStatistics*

**Cинтаксис**: *BOOL [CapUpdateStatistics](#page-10-1)* {только чтение, доступ после *[open](#page-42-1)*}

**Замечания**: если *TRUE*, статистика устройства или другая статистика, может быть сброшена в ноль с помощью метода *[ResetStatistics](#page-48-1)* или обновлена методом *[UpdateStatistics](#page-48-4)*. Если *[CapStatisticsReporting](#page-21-4)* равно *FALSE*, тогда *CapUpdateStatistics* также равно *FALSE*

#### **Инициализируется**: методом *[open](#page-42-1)*

**Смотри также**: свойство *[CapStatisticsReporting](#page-21-4)*, метод *[ResetStatistics](#page-48-1)*, метод *[UpdateStatistics](#page-48-4)*, метод *[UpdateFirmware](#page-48-4)*

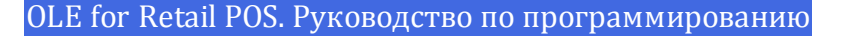

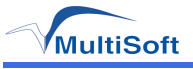

# <span id="page-23-0"></span>*CapValidateJournal*

**Cинтаксис**: *BOOL [CapValidateJournal](#page-10-1)* {только чтение, доступ после *[open-](#page-42-1)[claim](#page-42-3)*}

**Замечания** : если *TRUE*, тогда можно использовать метод *[printNormal](#page-59-3)* для печати на принтере контрольной ленты.

**Инициализируется**: методом *[open](#page-42-1)[-claim](#page-42-3)*

<span id="page-23-1"></span>*CapXReport*

**Cинтаксис**: *BOOL [CapXReport](#page-10-1)* {только чтение, доступ после *[open-](#page-42-1)[claim](#page-42-3)*}

**Замечания**: если *TRUE*, тогда можно использовать метод *[printXReport](#page-57-6)* для печати Xотчета.

#### **Инициализируется**: методом *[open](#page-42-1)[-claim](#page-42-3)*

#### <span id="page-23-2"></span>*ActualCurrency*

**Cинтаксис**: *LONG ActualCurrency* {только чтение, доступ после *[open](#page-42-1)[-claim](#page-42-3)-[enable](#page-28-0)*}

**Замечания**: содержит тип используемой в устройстве валюты. Это свойство действительно, если *[CapSetCurrency](#page-19-6)* равно *TRUE*

#### **Значения**:

**• FPTR AC BRC** – текущая валюта – Бразильская; <sup>l</sup> *FPTR\_AC\_BGL* – текущая валюта – Болгарская; **• FPTR AC EUR – текущая валюта – EBPO; • FPTR AC GRD – текущая валюта – Греческая; • FPTR AC HUF – текущая валюта – Венгерская; • FPTR AC ITL – текущая валюта – Итальянская;** <sup>l</sup> *FPTR\_AC\_PLZ* – текущая валюта – Польская; <sup>l</sup> *FPTR\_AC\_ROL* – текущая валюта – Румынская; <sup>l</sup> *FPTR\_AC\_RUR* – текущая валюта – Российская; **• FPTR AC TRL - текущая валюта – Турецкая; • FPTR AC CZK – текущая валюта – Чешская;** <sup>l</sup> *FPTR\_AC\_UAH* – текущая валюта – Украинская; **• FPTR AC OTHER-текущая валюта-неизвестна.** 

Значение свойства актуально только когда *[DeviceEnabled](#page-28-0) = TRUE*

**Смотри также**: метод *[setCurrency](#page-48-5)*, свойство *[CapSetCurrency](#page-19-6)*

#### <span id="page-23-3"></span>*AdditionalHeader*

**Cинтаксис**: *STRING AdditionalHeader* {чтение/запись, доступ после *[open](#page-42-1)[-claim](#page-42-3)[-enable](#page-28-0)*}

**Замечания**:содержит заголовок, который печатается при вызове метода *[beginFiscalReceipt](#page-50-2)*

Свойство действительно если *[CapAdditionalHeader](#page-14-1)* равно *TRUE*

**Инициализируется**: пустой строкой и актуально пока *[DeviceEnabled](#page-28-0)* равно *TRUE*

**Смотри также**: метод *[beginFiscalReceipt](#page-50-2)*, свойство *[CapAdditionalHeader](#page-14-1)*

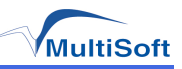

# <span id="page-24-0"></span>*AdditionalTrailer*

**Cинтаксис**: *STRING AdditionalTrailer* {чтение/запись, доступ после *[open](#page-42-1)[-claim](#page-42-3)[-enable](#page-28-0)*}

**Замечания**: содержит текст, который печатается в конце чека при вызове метода *[endFiscalReceipt](#page-50-3)*

Свойство действительно если *[CapAdditionalTrailer](#page-14-3)* равно *TRUE*

**Инициализируется**: пустой строкой и актуально пока *[DeviceEnabled](#page-28-0)* равно *TRUE*

**Смотри также**: метод *[endFiscalReceipt](#page-50-3)*, свойство *[CapAdditionalTrailer](#page-14-3)*

#### <span id="page-24-1"></span>*AmountDecimalPlaces*

**Cинтаксис**: *LONG AmountDecimalPlaces* {только чтение, доступ после *[open](#page-42-1)[-claim](#page-42-3)[-enable](#page-28-0)*}

**Замечания** : содержит количество десятичных разрядов, которые используются для вычисления. Значение актуально только тогда, когда *[CapAdditionalHeader](#page-14-1)* равно *TRUE*

#### <span id="page-24-2"></span>*AsyncMode*

**Cинтаксис**: *BOOL AsyncMode* {чтение/запись, доступ после *[open](#page-42-1)*}

**Замечания**: если *TRUE*, тогда некоторые методы, такие как *[printRecItemAdjustment](#page-52-1)*, *[printRecItem](#page-51-2)*, *[printNormal](#page-59-3)*, и т.д. могут быть выполнены в [асинхронном](#page-77-2) [режиме](#page-77-2). Если *FALSE*, все методы выполняются [синхронно](#page-77-1).

**Инициализируется**: значением *FALSE* при вызове метода *[open](#page-42-1)*

#### <span id="page-24-3"></span>*BinaryConversion*

**Cинтаксис**: *LONG BinaryConversion* {чтение/запись, доступ после *[open](#page-42-1)*}

**Замечания**: определяет формат данных в параметре *Data* метода *[PrintNormal](#page-59-3)*

#### **Допустимые значения**:

<sup>l</sup> *OPOS\_BC\_NONE* – каждый символ передается в устройство без изменения;

<sup>l</sup> *OPOS\_BC\_DECIMAL* – каждый байт преобразуется в 3 символа. (Самый простой способ преобразования).

<sup>l</sup> Пример 1: Байтовое значение *154=0x9A* становится символами *0x31 0x35 0x34* (= строка "154" ).

<sup>l</sup> Пример 2: Байтовое значение 8 становится символами *0x30 0x30 0x38* (= строка "008").

<sup>l</sup> *OPOS\_BC\_NIBBLE* – каждый байт преобразуется в 3 символа. (Самый простой способ преобразования). Байт конвертируется следующим образом:

- <sup>l</sup> Первый символ = *0x30* биты 7-4 байта.
- <sup>l</sup> Второй символ = *0x30* биты 3-0 байта.
- <sup>l</sup> Пример: Байтовое значение *154=0x9A* становится символами *0x39 0x3A*

(= строкой "9:"). Второй байт преобразован именно в *0x3A*, а не в *0x41* – символ "A"

#### **Инициализируется**: значением *OPOS\_BC\_NONE* после вызова метода *[open](#page-42-1)*

**Возвращаемое значение**: устанавливается свойство *[ResultCode](#page-36-0)* в одно из следующих значений:

- *OPOS SUCCESS* свойство установлено удачно;
- <sup>l</sup> *OPOS\_E\_ILLEGAL* неверное значение.

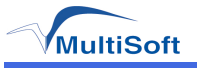

# <span id="page-25-0"></span>*ChangeDue*

**Cинтаксис**: *STRING ChangeDue* {чтение/запись, доступ после *[open](#page-42-1)*}

**Замечания**: содержит текст, печатаемый в строке со сдачей, при вызове метода *[printRecTotal](#page-56-0)*

Свойство действительно если *[CapChangeDue](#page-14-6)* равно *TRUE*

**Инициализируется**: пустой строкой после вызова метода *[open](#page-42-1)*

**Смотри также**: метод *[printRecTotal](#page-56-0)*, свойство *[CapChangeDue](#page-14-6)*

# <span id="page-25-1"></span>*CheckHealthText*

**Cинтаксис**: *STRING CheckHealthText* {только чтение, доступ после *[open](#page-42-1)*}

**Замечания** : содержит результат последнего вызова метода *[CheckHealth](#page-42-5)*. До первого вызова метода *[CheckHealth](#page-42-5)* значение свойства не инициализировано.

# <span id="page-25-2"></span>*CheckTotal*

**Cинтаксис**: *BOOL CheckTotal* {чтение/запись, доступ после *[open-](#page-42-1)[claim](#page-42-3)-[enable](#page-28-0)*}

**Замечания**: если *TRUE*, то производится автоматическое сравнение итога, посчитанного в устройстве и итога, посчитанного приложением. Если *FALSE*, то автоматическое сравнение не производится.

Свойство действительно если *[CapCheckTotal](#page-15-0)* равно *TRUE*

**Инициализируется**: значением *TRUE* при вызове метода *[open-](#page-42-1)[claim](#page-42-3)[-](#page-42-1)[enable](#page-28-0)*

**Смотри также**: свойство *[CapCheckTotal](#page-15-0)*

#### <span id="page-25-3"></span>*Claimed*

**Cинтаксис**: *BOOL Claimed* {только чтение, доступ после *[open](#page-42-1)*}

**Замечания**: если *TRUE*, то устройство захвачено для эксклюзивного доступа. Если *FALSE*, то устройство отпущено, и другие приложения могут использовать его.

**Инициализируется**: значением *FALSE* после вызова метода *[open](#page-42-1)*

#### <span id="page-25-4"></span>*ContractorlD*

**Cинтаксис**: *LONG ContractorlD* {чтение/запись, доступ после *[open](#page-42-1)-[claim-](#page-42-3)[enable](#page-28-0)*}

**Замечания**: идентификатор владельца, который в данный момент использует устройство.

**Значения**:

- **FPTR CID FIRST первый владелец;**
- **FPTR CID SECOND** второй владелец;
- **FPTR CID SINGLE один владелец.**

**Инициализируется** : значением *FPTR\_ CID\_ SINGLE* и актуально пока *[DeviceEnabled](#page-28-0)* равно *TRUE*

Свойство действительно только если *[CapMultiContractor](#page-17-1)* равно *TRUE* 

**Смотри также**: свойство *[CapMultiContractor](#page-17-1)*

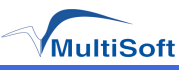

# <span id="page-26-0"></span>*ControlObjectDescription*

**Cинтаксис**: *STRING ControlObjectDescription* {только чтение, доступно всегда}

**Замечания**: строка идентифицирует *Control Object* и компанию, которая его произвела.

Это свойство всегда доступно для чтения.

#### <span id="page-26-1"></span>*ControlObjectVersion*

**Cинтаксис**: *LONG ControlObjectVersion* {только чтение, доступно всегда}

**Замечания**: версия *Control Object.*

Это свойство всегда доступно для чтения.

#### <span id="page-26-2"></span>*CountryCode*

**Cинтаксис**: *LONG CountryCode* {только чтение, доступ после *[open-](#page-42-1)[claim](#page-42-3)*}

**Замечания**: содержит идентификатор страны, поддерживаемой устройство. Идентификаторы могут быть перечислены через логическое *ИЛИ*:

#### **Значения**:

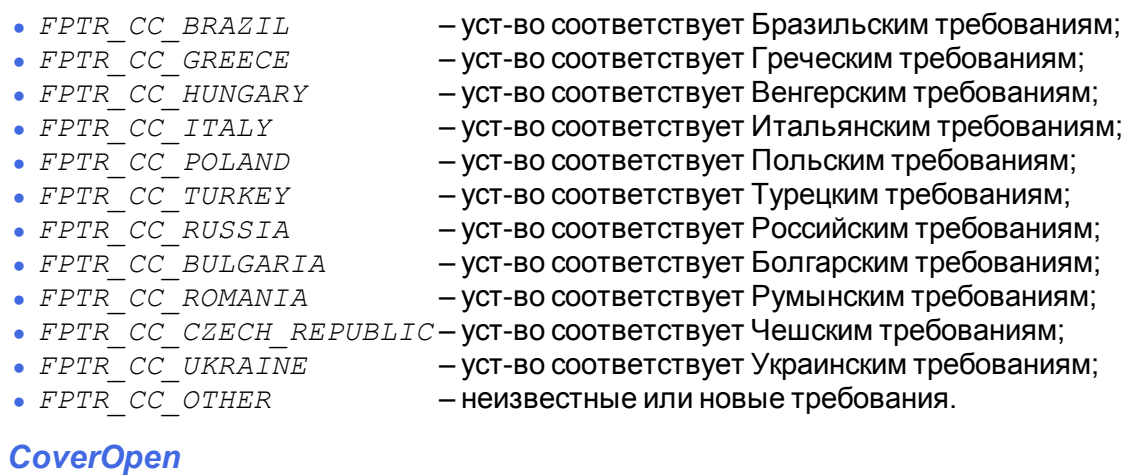

<span id="page-26-3"></span>**Cинтаксис**: *BOOL CoverOpen* {только чтение, доступ после *[open](#page-42-1)-[claim](#page-42-3)[-enable](#page-28-0)*}

**Замечания**: если *TRUE*, тогда крышка принтера открыта.

Если *[CapCoverSensor](#page-15-2)* равно *FALSE*, тогда устройство не имеет датчика открытия крышки и значение этого свойства всегда равно *FALSE*.

Значение свойства актуально только когда *[DeviceEnabled](#page-28-0)* равно *TRUE*

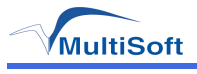

# <span id="page-27-0"></span>*DateType*

**Cинтаксис**: *LONG DateType* {чтение/запись, доступ после *[open](#page-42-1)-[claim](#page-42-3)[-enable](#page-28-0)*}

**Замечания**: определяет тип даты, которая будет запрошена при вызове метода *[getDate](#page-60-0)*

#### **Значения**:

- $\cdot$  *FPTR DT CONF*  $-$  дата конфигурации;
- **FPTR DT EOD дата закрытия последней смены;**
- *FPTR\_DT\_RESET* дата последнего сброса;
- $\bullet$  *FPTR DT RTC* значение часов в устройстве;
- $\bullet$  *FPTR\_DT\_VAT –* дата последнего изменения налоговых ставок;
- $\cdot$  *FPTR DT START* дата первого документа в смене.

#### **Смотри также**: метод *[getDate](#page-60-0)*

# <span id="page-27-1"></span>*DayOpened*

**Cинтаксис**: *BOOL DayOpened* {только чтение, доступ после *[open](#page-42-1)-[claim](#page-42-3)[-enable](#page-28-0)*}

**Замечания**: если *TRUE*, то смена открыта, иначе смена закрыта.

# <span id="page-27-2"></span>*DescriptionLength*

**Cинтаксис**: *LONG DescriptionLength* {только чтение, доступ после *[open](#page-42-1)-[claim](#page-42-3)*}

**Замечания** : содержит длину строки, которую можно передавать в качестве параметра *description* в различных функциях.

**Инициализируется**: методом *[open](#page-42-1)[-claim](#page-42-3)*

**Смотри также**: метод *[getData](#page-59-4)*

<span id="page-27-3"></span>*DeviceDescrition*

**Cинтаксис**: *SRTING DeviceDescrition*

**Замечания**: строка с описанием устройства.

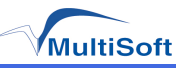

# <span id="page-28-0"></span>*DeviceEnabled*

**Cинтаксис**: *BOOL DeviceEnabled* {чтение/запись, доступ после *[open](#page-42-1)* и *[claim](#page-42-3)*}

**Замечания** : когда равно *TRUE* , разрешается работа с устройством. Иначе работа с устройством запрещена. Изменение этого свойства физически не отключает устройство, только программно.

Устройства серии MSTAR являются составными устройствами. Для обеспечения корректной работы модулей, входящих в их состав, может понадобиться установка *DeviceEnabled* в значение *FALSE*. По этому, рекомендуется в режиме ожидания устанавливать свойство *DeviceEnabled* в значение *FALSE*

**Инициализируется**: значением *FALSE* после вызова метода *[open](#page-42-1)*

**Возвращаемое значение**: устанавливается свойство *[ResultCode](#page-36-0)* в одно из следующих значений:

- *OPOS SUCCESS* свойство установлено удачно;
- <span id="page-28-1"></span> $\bullet$  *OPOS E\_NOTCLAIMED* – устройство должно быть сначала захвачено.

#### *DeviceName*

**Cинтаксис**: *SRTING DeviceName*

**Замечания**: строка с имнем устройства.

**Инициализируется**: методом *[open](#page-42-1)*

#### <span id="page-28-2"></span>*DuplicateReceipt*

**Cинтаксис**: *BOOL DuplicateReceipt* {чтение/запись, доступ после *[open](#page-42-1)*}

**Замечания**: если *TRUE*, то можно распечатать копию чека с помощью метода *[printDuplicateReceipt](#page-51-0)*

Свойство действительно если *[CapDuplicateReceipt](#page-15-4)* равно *TRUE*

**Инициализируется**: значением *FALSE* при вызове метода *[open](#page-42-1)*

#### <span id="page-28-3"></span>*ErrorLevel*

**Cинтаксис**: *LONG ErrorLevel* {только чтение, доступ после *[open](#page-42-1)*}

**Замечания**: содержит тип возникшей ошибки.

#### **Значения**:

- **FPTR\_EL\_NONE ошибки нет;**
- **FPTR\_EL\_RECOVERABLE** исправимая ошибка (например: нет бумаги);
- **FPTR\_EL\_FATAL не исправимая ошибка;**
- <span id="page-28-4"></span><sup>l</sup> *FPTR\_EL\_BLOCKED* – аппарат блокирован. Требуется обратиться в тех. сервис.

#### *ErrorOutID*

**Cинтаксис**: *LONG ErrorOutID* {только чтение, доступ после *[open](#page-42-1)*}

**Замечания**: содержит идентификатор события *[ErrorEvent](#page-73-2)*, когда используется [асинхронная](#page-77-2) [печать.](#page-77-2)

Свойство устанавливается перед тем, как будет доставлен *[ErrorEvent](#page-73-2)*

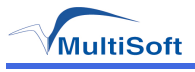

# <span id="page-29-0"></span>*ErrorState*

**Cинтаксис**: *LONG ErrorState* {только чтение, доступ после *[open](#page-42-1)*}

**Замечания** : содержит текущее состояние устройства, когда доставлено *[ErrorEvent](#page-73-2)* в [асинхронном](#page-77-2) [режиме.](#page-77-2)

Свойство устанавливается перед тем, как будет доставлен *[ErrorEvent](#page-73-2)*

**Смотри также**: свойство *[PrinterState](#page-34-1)*

#### <span id="page-29-1"></span>*ErrorStation*

**Cинтаксис**: *LONG ErrorStation* {только чтение, доступ после *[open](#page-42-1)*}

**Замечания**: содержит идентификатор станции, на которой произошла ошибка.

#### **Значения**:

- <sup>l</sup> *FPTR\_S\_JOURNAL;*
- <sup>l</sup> *FPTR\_S\_RECEIPT;*
- <sup>l</sup> *FPTR\_S\_SLIP;*
- <sup>l</sup> *FPTR\_S\_JOURNAL\_RECEIPT;*
- <sup>l</sup> *FPTR\_S\_JOURNAL\_SLIP;*
- <sup>l</sup> *FPTR\_S\_RECEIPT\_SLIP.*

Свойство действительно если *[ErrorLevel](#page-28-3)* не равно *FPTR\_EL\_NONE*

Свойство устанавливается перед тем, как будет доставлен *[ErrorEvent](#page-73-2)*

#### <span id="page-29-2"></span>*ErrorString*

**Cинтаксис**: *STRING ErrorString* {только чтение, доступ после *[open](#page-42-1)*}

**Замечания**: содержит описание возникшей ошибки.

#### <span id="page-29-3"></span>*FiscalReceiptStation*

**Cинтаксис**: *LONG FiscalReceiptStation* {чтение/запись, доступ после *[open](#page-42-1)[-claim](#page-42-3)[-enable](#page-28-0)*}

**Замечания**: определяет станцию на которой будут печататься чеки.

#### **Допустимые значения**:

- **FPTR RS RECEIPT- чековая станция;**
- **FPTR RS SLIP станция подкладной печати.**

Свойство действительно если *[CapFiscalReceiptStation](#page-15-6)* равно *TRUE*

**Инициализируется** : значением *FPTR\_ RS\_RECEIPT* и актуально пока *[DeviceEnabled](#page-28-0)* равно *TRUE*

**Смотри также**: метод *[beginFiscalReceipt](#page-50-2)*, свойство *[CapFiscalReceiptStation](#page-15-6)*

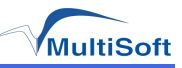

# <span id="page-30-0"></span>*FiscalReceiptType*

**Cинтаксис**: *LONG FiscalReceiptType* {чтение/запись, доступ после *[open](#page-42-1)[-claim](#page-42-3)[-enable](#page-28-0)*} **Замечания**: определяет тип следующего чека.

#### **Допустимые значения**:

Таблица 3. Допустимые значения FiscalReceiptType для различных устрйоств.

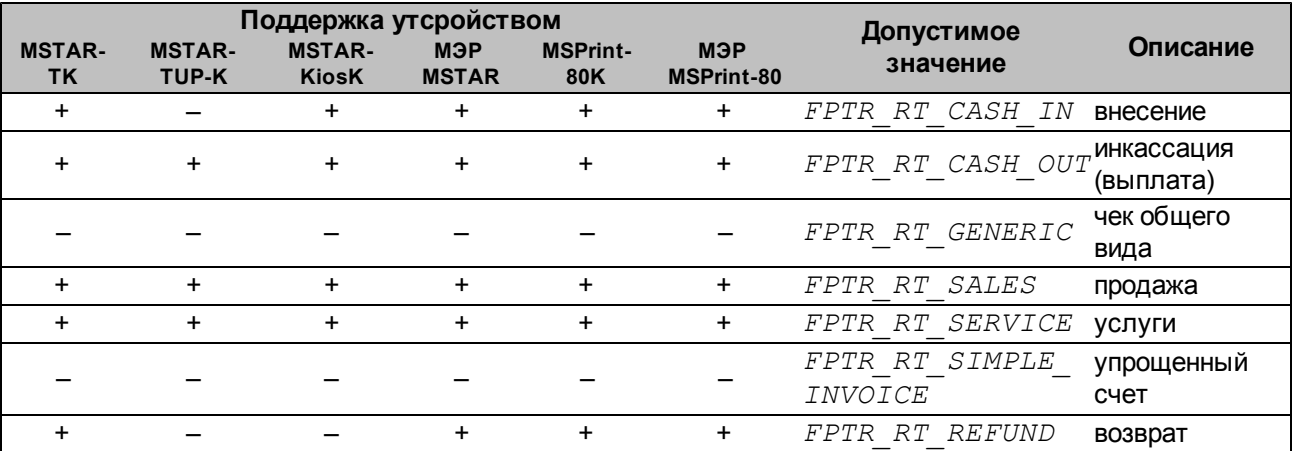

Свойство действительно если *[CapFiscalReceiptType](#page-16-0)* равно *TRUE*

**Смотри также**: метод *[beginFiscalReceipt](#page-50-2)*, свойство *[CapFiscalReceiptType](#page-16-0)*

#### <span id="page-30-1"></span>*FlagWhenIdle*

**Cинтаксис**: *BOOL FlagWhenIdle* {чтение/запись, доступ после *[open](#page-42-1)*}

**Замечания**: если *TRUE*, событие *[StatusUpdateEvent](#page-73-0)* будет отправлено, когда устройство вернется в *idle state*

Это свойство автоматически сбросится в *FALSE*, когда событие будет доставлено.

**Инициализируется**: значением *FALSE* при вызове метода *[open](#page-42-1)*

#### <span id="page-30-2"></span>*FreezeEvents*

**Cинтаксис**: *BOOL FreezeEvents* {чтение/запись, доступ после *[open](#page-42-1)* и *[claim](#page-42-3)*}

**Замечания**: если *TRUE*, доставка событий от устройства к приложению «замораживается». Если *FALSE*, то события будут доставляться приложению. Приложение может приостановить доставку событий, например, в критической секции кода, которую нельзя прерывать.

**Инициализируется**: значением *FALSE* после вызова метода *[open](#page-42-1)*

# <span id="page-30-3"></span>*JrnEmpty*

**Cинтаксис**: *BOOL JrnEmpty* {только чтение, доступ после *[open](#page-42-1)[-claim](#page-42-3)[-enable](#page-28-0)*}

**Замечания** : если *TRUE* , то в принтере контрольной ленты отсутствует бумага. Если *[CapJrnEmptySensor](#page-16-5)* равно *FALSE*, тогда значение этого свойства всегда равно *FALSE*

Значение свойства актуально только когда *[DeviceEnabled](#page-28-0)* равно *TRUE*

**Смотри также**: свойство *[JrnNearEnd](#page-31-0)*

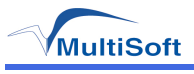

# <span id="page-31-0"></span>*JrnNearEnd*

**Cинтаксис**: *BOOL JrnNearEnd* {только чтение, доступ после *[open](#page-42-1)[-claim](#page-42-3)[-enable](#page-28-0)*}

**Замечания**: если *TRUE*, то в принтере контрольной ленты заканчивается бумага. Если *[CapJrnNearEndSensor](#page-16-6)* равно *FALSE*, тогда значение этого свойства всегда равно *FALSE*

Значение свойства актуально только когда *[DeviceEnabled](#page-28-0)* равно *TRUE*

**Смотри также**: свойство *[JrnEmpty](#page-30-3)*

#### <span id="page-31-1"></span>*MessageLength*

**Cинтаксис**: *LONG MessageLength* {только чтение, доступ после *[open](#page-42-1)-[claim](#page-42-3)*}

**Замечания**: содержит максимальную длину строки, которую можно напечатать с помощью метода *[printRecMessage](#page-53-3)*

**Инициализируется**: методом *[open](#page-42-1)[-claim](#page-42-3)*

<span id="page-31-2"></span>*MessageType*

**Cинтаксис**: *LONG MessageType* {чтение/запись, доступ после *[open](#page-42-1)-[claim-](#page-42-3)[enable](#page-28-0)*}

**Замечания**: определяет тип сообщения, которое будет напечатано методом *[printRecMessage](#page-53-3)*

#### **Значения**:

- <sup>l</sup> *FPTR\_MT\_ADVANCE*
- <sup>l</sup> *FPTR\_MT\_ADVANCE\_PAID*
- <sup>l</sup> *FPTR\_MT\_AMOUNT\_TO\_BE\_PAID*
- <sup>l</sup> *FPTR\_MT\_AMOUNT\_TO\_BE\_PAID\_BACK*
- <sup>l</sup> *FPTR\_MT\_CARD*
- <sup>l</sup> *FPTR\_MT\_CARD\_NUMBER*
- <sup>l</sup> *FPTR\_MT\_CARD\_TYPE*
- <sup>l</sup> *FPTR\_MT\_CASH*
- <sup>l</sup> *FPTR\_MT\_CASHIER*
- <sup>l</sup> *FPTR\_MT\_CASH\_REGISTER\_NUMBER*
- <sup>l</sup> *FPTR\_MT\_CHANGE*
- <sup>l</sup> *FPTR\_MT\_CHEQUE*
- <sup>l</sup> *FPTR\_MT\_CLIENT\_NUMBER*
- <sup>l</sup> *FPTR\_MT\_CLIENT\_SIGNATURE*
- <sup>l</sup> *FPTR\_MT\_COUNTER\_STATE*
- <sup>l</sup> *FPTR\_MT\_CREDIT\_CARD*
- <sup>l</sup> *FPTR\_MT\_CURRENCY*
- <sup>l</sup> *FPTR\_MT\_CURRENCY\_VALUE*
- <sup>l</sup> *FPTR\_MT\_DEPOSIT*
- <sup>l</sup> *FPTR\_MT\_DEPOSIT\_RETURNED*
- <sup>l</sup> *FPTR\_MT\_DOT\_LINE*
- <sup>l</sup> *FPTR\_MT\_DRIVER\_NUMB*
- <sup>l</sup> *FPTR\_MT\_EMPTY\_LINE*
- <sup>l</sup> *FPTR\_MT\_FREE\_TEXT*
- <sup>l</sup> *FPTR\_MT\_FREE\_TEXT\_WITH\_DAY\_LIMIT* <sup>l</sup> *FPTR\_MT\_WITHOUT\_UPLIFT*
- <sup>l</sup> *FPTR\_MT\_GIVEN\_DISCOUNT*
- <sup>l</sup> *FPTR\_MT\_LOCAL\_CREDIT*
- <sup>l</sup> *FPTR\_MT\_MILEAGE\_KM*
- <sup>l</sup> *FPTR\_MT\_NOTE*
	- <sup>l</sup> *FPTR\_MT\_PAID*
	- <sup>l</sup> *FPTR\_MT\_PAY\_IN*
	- <sup>l</sup> *FPTR\_MT\_POINT\_GRANTED*
	- <sup>l</sup> *FPTR\_MT\_POINTS\_BONUS*
	- <sup>l</sup> *FPTR\_MT\_POINTS\_RECEIPT*
- <sup>l</sup> *FPTR\_MT\_POINTS\_TOTAL*
	- <sup>l</sup> *FPTR\_MT\_PROFITED*
	- <sup>l</sup> *FPTR\_MT\_RATE*
- <sup>l</sup> *FPTR\_MT\_REGISTER\_NUMB*
- <sup>l</sup> *FPTR\_MT\_SHIFT\_NUMBER*
- <sup>l</sup> *FPTR\_MT\_STATE\_OF\_AN\_ACCOUNT*
- <sup>l</sup> *FPTR\_MT\_SUBSCRIPTION*
- <sup>l</sup> *FPTR\_MT\_TABLE*
- <sup>l</sup> *FPTR\_MT\_THANK\_YOU\_FOR\_LOYALTY*
- <sup>l</sup> *FPTR\_MT\_TRANSACTION\_NUMB*
- <sup>l</sup> *FPTR\_MT\_VALID\_TO*
- <sup>l</sup> *FPTR\_MT\_VOUCHER*
- <sup>l</sup> *FPTR\_MT\_VOUCHER\_PAID*
- <sup>l</sup> *FPTR\_MT\_VOUCHER\_VALUE*
- <sup>l</sup> *FPTR\_MT\_WITH\_DISCOUNT*
- 

**Инициализируется**: значением *FPTR\_MT\_FREE\_TEXT* при вызове метода *[open](#page-42-1)*

**Смотри также**: метод *[printRecMessage](#page-53-3)*

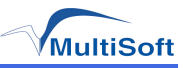

# <span id="page-32-0"></span>*NumHeaderLines*

**Cинтаксис**: *LONG NumHeaderLines* {только чтение, доступ после *[open](#page-42-1)[-claim](#page-42-3)*}

**Замечания**: содержит число строк в заголовке документа. Каждую строку можно установить с помощью метода *[setHeaderLine](#page-49-0)*

**Инициализируется**: методом *[open](#page-42-1)[-claim](#page-42-3)*

# <span id="page-32-1"></span>*NumTrailerLines*

**Cинтаксис**: *LONG NumTrailerLines* {только чтение, доступ после *[open](#page-42-1)[-claim](#page-42-3)*}

**Замечания**: содержит число строк, которые можно напечатать в конце каждого документа. Каждую строку можно установить с помощью метода *[setTrailerLine](#page-49-3)*

# **Инициализируется**: методом *[open](#page-42-1)[-claim](#page-42-3)*

#### <span id="page-32-2"></span>*NumVatRates*

**Cинтаксис**: *LONG NumVatRates* {только чтение, доступ после *[open-](#page-42-1)[claim](#page-42-3)*}

**Замечания**: содержит количество число налоговых ставок.

**Инициализируется**: методом *[open](#page-42-1)[-claim](#page-42-3)*

# <span id="page-32-3"></span>*OpenResult*

**Cинтаксис**: *LONG OpenResult* {только чтение, доступ после *[open](#page-42-1)*}

**Замечания**: содержит детальный результат вызова метода *[open](#page-42-1)*

#### **Значения**:

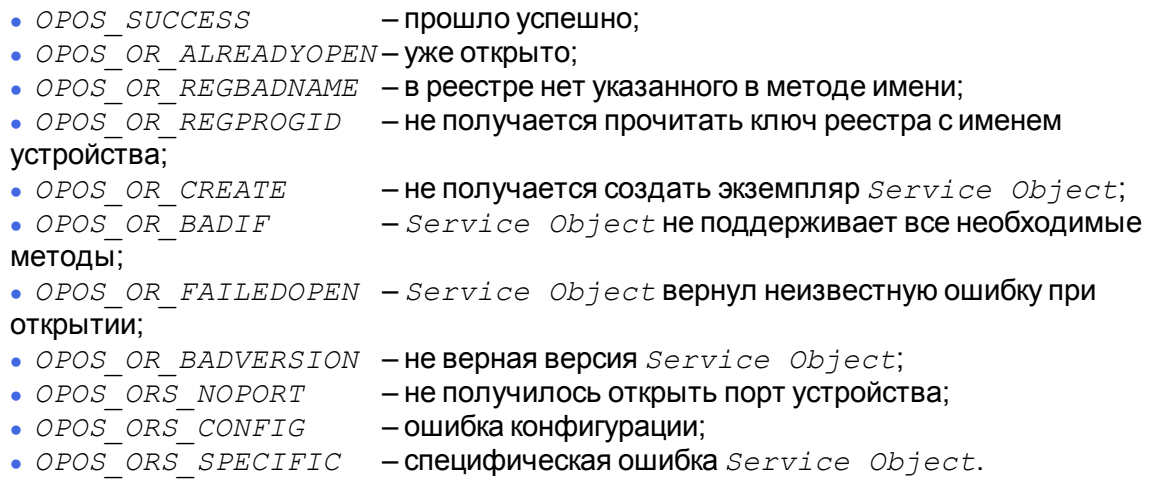

# **Инициализируется**: методом *[open](#page-42-1)*

# <span id="page-32-4"></span>*OutputID*

**Cинтаксис**: *LONG OutputID* {только чтение, доступ после *[open](#page-42-1)*}

**Замечания**: содержит идентификатор последнего успешного вывода.

Когда какой-либо метод инициирует [асинхронный](#page-77-2) [вывод](#page-77-2), *Control* присваивает этому запросу идентификатор. Когда [асинхронный](#page-77-2) [вывод](#page-77-2) окончен, *Control* отправляет приложению событие *[OutputCompleteEvent](#page-77-2)*, содержащее этот идентификатор.

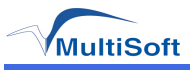

# <span id="page-33-0"></span>*PostLine*

**Cинтаксис**: *STRING PostLine* {чтение/запись, доступ после *[open-](#page-42-1)[claim](#page-42-3)-[enable](#page-28-0)*}

**Замечания** : содержит текст, который может быть напечатан после проведения операции одним из методов *printRec*.... Например, после операции продажи. Свойство действительно, если *[CapPostPreLine](#page-18-2)* равно *TRUE*

**Инициализируется**: пустой строкой и сбрасывается в пустую строку после того, как будет напечатано.

Строка может содержать команды принтера.

**Смотри также**: метод *[printRecSubtotal](#page-55-0)*, метод *[printRecTotal](#page-56-0)*, свойство *[CapPostPreLine](#page-18-2)*

#### <span id="page-33-1"></span>*PowerNotify*

**Cинтаксис**: *LONG PowerNotify* {только чтение, доступ после *[open](#page-42-1)*}

**Замечания**: содержит тип информирования о питании, выбранный приложением.

#### **Значения**:

- $\cdot$  *OPOS PN DISABLED*  $\sim$  **COбытия не доставляются;**
- <sup>l</sup> *OPOS\_PN\_ENABLED* события доставляются, когда свойство *[DeviceEnabled](#page-28-0)* установлено в *TRUE*.

*PowerNotify* может быть установлено только тогда, когда свойство *[DeviceEnabled](#page-28-0)* установлено в *FALSE*

**Инициализируется**: значением *OPOS\_PN\_DISABLED* после вызова метода *[open](#page-42-1)*

#### <span id="page-33-2"></span>*PowerState*

**Cинтаксис**: *LONG PowerState* {только чтение, доступ после *[open](#page-42-1)*}

**Замечания**: содержит текущее состояние питания, если оно может быть определено.

#### **Значения**:

- *OPOS PS UNKNOWN* невозможно определить состояние питания устройства по одной из следующих причин:
	- <sup>l</sup> *[CapPowerReporting](#page-18-4) = OPOS\_PR\_NONE*
		- <sup>l</sup> *[PowerNotify](#page-33-1) = OPOS\_PN\_DISABLED*
		- <sup>l</sup> *[DeviceEnabled](#page-28-0) = FALSE*
- $\bullet$  *OPOS\_PS\_ONLINE* устройство включено и готово к использованию;
	-
- <sup>l</sup> *OPOS\_PS\_OFF*  устройство выключено или не присоединено к компьютеру; <sup>l</sup> *OPOS\_PS\_OFFLINE* – устройство включено, но не готово к использованию;
- $\cdot$  *OPOS\_PS\_OFF\_OFFLINE* устройство или выключено или включено, но не готово к использованию.

**Инициализируется**: значением *OPOS\_PS\_UNKNOWN* после вызова метода *[open](#page-42-1)*

#### <span id="page-33-3"></span>*PredefinedPaymentLines*

**Cинтаксис**: *STRING PredefinedPaymentLines* {только чтение, доступ после *[open](#page-42-1)*}

**Замечания**: содержит список индексов платежей, которые используются в методе *[printRecTotal](#page-56-0)* в параметре *description* 

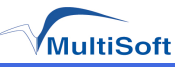

# <span id="page-34-0"></span>*PreLine*

**Cинтаксис**: *STRING PreLine* {чтение/запись, доступ после *[open-](#page-42-1)[claim](#page-42-3)-[enable](#page-28-0)*}

**Замечания**: содержит текст, который может быть напечатан до проведения операции одним из методов *printRec*.... Например, до операции продажи. Свойство действительно, если *[CapPostPreLine](#page-18-2)* равно *TRUE*. Строка может содержать команды принтера.

**Инициализируется**: пустой строкой и сбрасывается в пустую строку после того, как будет напечатано.

**Смотри также**: метод *[printRecItem](#page-51-2)*, метод *[printRecItemAdjustment](#page-52-1)*, метод *[printRecRefund](#page-54-1)*, метод *[printRecSubtotalAdjustment](#page-55-1)*, свойство *[CapPostPreLine](#page-18-2)*

<span id="page-34-1"></span>*PrinterState*

**Cинтаксис**: *LONG PrinterState* {только чтение, доступ после *[open](#page-42-1)*}

**Замечания**: содержит текущее состояние устройства.

#### **Значения**:

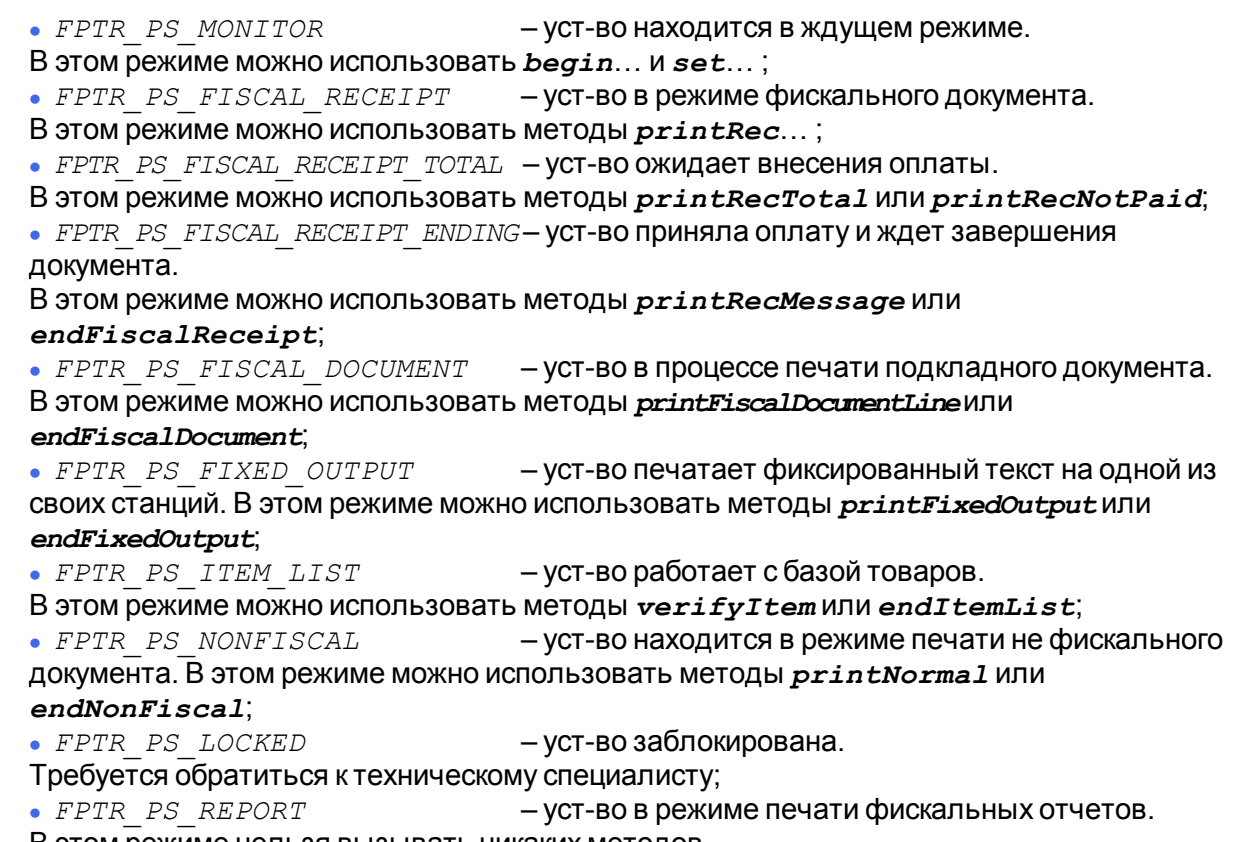

В этом режиме нельзя вызывать никаких методов.

Также есть методы, которые можно вызвать всегда, кроме режима *FPTR\_PS\_LOCKED*. Это *[beginInsertion](#page-58-1)*, *[endInsertion](#page-58-3)*, *[beginRemoval](#page-58-2)*, *[endRemoval](#page-58-4)*, *[getDate](#page-60-0)*, *[getData](#page-59-4)*, *[getTotalizer](#page-60-1)*, *[getVatEntry](#page-60-2)*, *[resetPrinter](#page-61-1)* и *[clearOutput](#page-42-6)*

# <span id="page-34-2"></span>*QuantityDecimalPlaces*

**Cинтаксис**: *LONG QuantityDecimalPlaces* {только чтение, доступ после *[open](#page-42-1)[-claim](#page-42-3)*}

**Замечания**: содержит количество десятичных знаков в дробной части параметра *Quantity*

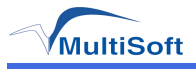

# <span id="page-35-0"></span>*QuantityLength*

**Cинтаксис**: *LONG QuantityLength* {только чтение, доступ после *[open](#page-42-1)-[claim](#page-42-3)*}

**Замечания**: количество десятичных знаков в целой и дробной частях параметра *Quantity* 

#### <span id="page-35-1"></span>*RecEmpty*

**Cинтаксис**: *BOOL RecEmpty* {только чтение, доступ после *[open](#page-42-1)-[claim](#page-42-3)[-enable](#page-28-0)*}

**Замечания**: если *TRUE*, то в чековом принтере нет бумаги.

Если *[CapRecEmptySensor](#page-19-1)* равно *FALSE* , тогда это свойство всегда равно *FALSE* Значение свойства актуально только когда *[DeviceEnabled](#page-28-0)* равно *TRUE*

#### **Смотри также**: свойство *[RecNearEnd](#page-35-2)*

#### <span id="page-35-2"></span>*RecNearEnd*

**Cинтаксис**: *BOOL RecNearEnd* {только чтение, доступ после *[open-](#page-42-1)[claim](#page-42-3)-[enable](#page-28-0)*}

**Замечания**: если *TRUE*, то в чековом принтере мало бумаги. Если *[CapRecNearEndSensor](#page-19-2)* равно *FALSE*, тогда это свойство всегда равно *FALSE*.

Значение свойства актуально только когда *[DeviceEnabled](#page-28-0)* равно *TRUE*

#### **Смотри также**: свойство *[RecEmpty](#page-35-1)*

#### <span id="page-35-3"></span>*RemainingFiscalMemory*

**Cинтаксис**: *LONG RemainingFiscalMemory* {только чтение, доступ после *[open](#page-42-1)[-claim](#page-42-3)[-enable](#page-28-0)*}

**Замечания**: содержит количество оставшихся закрытых смен.

Значение свойства актуально только когда *[DeviceEnabled](#page-28-0)* равно *TRUE* и обновляется после вызова метода *[printZReport](#page-58-0)*

**Смотри также**: свойство *[CapRemainingFiscalMemory](#page-19-4)*

#### <span id="page-35-4"></span>*ReservedWord*

**Cинтаксис**: *STRING ReservedWord* {только чтение, доступ после *[open](#page-42-1)*}

**Замечания**: содержит строку, печатаемую во время вызова метода *[printRecTotal](#page-56-0)*

Свойство действительно если *[CapReservedWord](#page-19-5)* равно *TRUE*
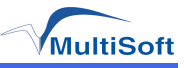

# <span id="page-36-1"></span>*ResultCode*

**Cинтаксис**: *LONG ResultCode* {только чтение, доступ после *[open](#page-42-0)*}

**Замечания**: это свойство обновляется после вызова каждого метода и содержит результат его выполнения. Оно всегда доступно для чтения. До первого вызова метода *[open](#page-42-0)* содержит значение *OPOS\_E\_CLOSED*

#### **Значения**:

- <sup>l</sup> *OPOS\_SUCCESS* ошибки нет; <sup>l</sup> *OPOS\_E\_CLOSED* – устройство не открыто; <sup>l</sup> *OPOS\_E\_CLAIMED* – устройство захвачено другим приложением; • *OPOS E\_NOTCLAIMED* – устройство не захвачено для полного доступа; <sup>l</sup> *OPOS\_E\_NOSERVICE* – не удается связаться с *Service Object*; <sup>l</sup> *OPOS\_E\_DISABLE* – свойство *[DeviceEnabled](#page-28-0) = FALSE*;  $\cdot$  *OPOS E\_ILLEGAL –* не поддерживаемый метод или неверный параметр;  $\bullet$  *OPOS\_E\_NOHARDWARE*  $\phantom{0}$  *-*устройство не подключено ксистеме или на нем отсутствует питание; <sup>l</sup> *OPOS\_E\_OFFLINE*  – устройство выключено;  $\cdot$  *OPOS E NOEXIST*  $\rightarrow$  **ОТСУТСТВУЕТ КАКОЙ-ЛИбО ПАРАМЕТР;** <sup>l</sup> *OPOS\_E\_EXISTS*  – такой параметр уже присутствует; <sup>l</sup> *OPOS\_E\_FAILURE* – не получается выполнить команду, хотя устройство подключено и включено; <sup>l</sup> *OPOS\_E\_TIMEOUT* – таймаут; <sup>l</sup> *OPOS\_E\_BUSY*  – устройство занято; <sup>l</sup> *OPOS\_E\_EXTENDED* – расширенная ошибка. Подробнее смотреть в свойстве *[ResultCodeExtended](#page-36-0)*;
- <span id="page-36-0"></span><sup>l</sup> *OPOS\_E\_DEPRECATED* – запрошенная операция устарела и больше не используется.

# *ResultCodeExtended*

**Cинтаксис**: *LONG ResultCodeExtended* {только чтение, доступ после *[open](#page-42-0)*}

**Замечания**: когда свойство *[ResultCode](#page-36-1)* имеет значение *OPOS\_E\_EXTENDED*, это свойство содержит расширенную ошибку.

#### *ServiceObjectDescrition*

**Cинтаксис**: *SRTING ServiceObjectDescrition* {только чтение, доступно после *[open](#page-42-0)*}

**Замечания**: строка содержит описание *Service Object*.

**Инициализируется**: методом *[open](#page-42-0)*

# *ServiceObjectVersion*

**Cинтаксис**: *LONG ServiceObjectVersion* {только чтение, доступно после *[open](#page-42-0)*}

**Замечания**: содержит версию *Service Object*

**Инициализируется**: методом *[open](#page-42-0)*

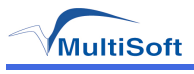

# *SlipSelection*

**Cинтаксис**: *LONG SlipSelection* {чтение/запись, доступ после *[open](#page-42-0)[-claim](#page-42-1)-[enable](#page-28-0)*}

**Замечания**: определяет тип документа, который будет печататься на принтере подкладной печати.

**Значения**:

- <sup>l</sup> *FPTR\_SS\_FULL\_LENGTH*
- <sup>l</sup> *FPTR\_SS\_VALIDATION*

**Инициализируется**: значением *FPTR\_SS\_FULL\_LENGTH* при вызове метода *[claim](#page-42-1)*

# <span id="page-37-1"></span>*SlpEmpty*

**Cинтаксис**: *BOOL SlpEmpty* {только чтение, доступ после *[open](#page-42-0)-[claim](#page-42-1)[-enable](#page-28-0)*}

**Замечания**: если *TRUE*, отсутствует бумага в принтере подкладного документа.

Если *[CapSlpEmptySensor](#page-20-0)* равно *FALSE*, тогда значение этого свойства всегда равно *FALSE*

Значение свойства актуально только когда *[DeviceEnabled](#page-28-0)* равно *TRUE*

**Смотри также**: свойство *[SlpNearEnd](#page-37-0)*

# <span id="page-37-0"></span>*SlpNearEnd*

**Cинтаксис**: *BOOL SlpNearEnd* {только чтение, доступ после *[open-](#page-42-0)[claim](#page-42-1)-[enable](#page-28-0)*}

**Замечания**: если *TRUE*, мало бумаги в принтере подкладного документа.

Если *[CapSlpNearEndSensor](#page-21-0)*равно *FALSE*, тогда значение этого свойства всегда равно *FALSE*

Значение свойства актуально только когда *[DeviceEnabled](#page-28-0)* равно *TRUE*

**Смотри также**: свойство *[SlpEmpty](#page-37-1)*

# *State*

**Cинтаксис**: *LONG State* {толькло чтение, доступно всегда}

**Замечания**: содержит текущее состояние *Control*'a.

# **Значения**:

- <sup>l</sup> *OPOS\_S\_CLOSED Control* закрыт; <sup>l</sup> *OPOS\_S\_IDLE* – *Control* открыт и не занят; <sup>l</sup> *OPOS\_S\_BUSY* – *Control* открыт но занят;
- <sup>l</sup> *OPOS\_S\_ERROR* произошла ошибка;

Это свойство всегда доступно для чтения.

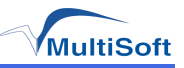

# <span id="page-38-0"></span>*TotalizerType*

**Cинтаксис**: *LONG TotalizerType* {чтение/запись, доступ после *[open](#page-42-0)[-claim](#page-42-1)-[enable](#page-28-0)*}

**Замечания**: определяет счетчик, значение которого будет запрошено методом *[getTotalizer](#page-60-0)*

# **Значения**:

- <sup>l</sup> *FPTR\_TT\_DAY* по смене;
- <sup>l</sup> *FPTR\_TT\_RECEIPT*  по чеку;
- $\overline{\rule{0pt}{0pt}}$   $\bullet$   $\overline{\rule{0pt}{0pt}}$   $\overline{\rule{0pt}{0pt}}$   $\overline{\rule{0pt}{0pt}}$   $\overline{\rule{0pt}{0pt}}$   $\overline{\rule{0pt}{0pt}}$   $\overline{\rule{0pt}{0pt}}$   $\overline{\rule{0pt}{0pt}}$   $\overline{\rule{0pt}{0pt}}$   $\overline{\rule{0pt}{0pt}}$   $\overline{\rule{0pt}{0pt}}$   $\overline{\rule{0pt}{0pt}}$   $\overline{\rule{0pt}{0pt}}$   $\overline{\rule{0pt}{0pt}}$   $\overline{\rule$

Свойство действительно если *[CapTotalizerType](#page-22-0)* равно *TRUE*

**Инициализируется**: значением *FPTR\_TT\_DAY*

**Смотри также**: метод *[getTotalizer](#page-60-0)*, свойство *[CapTotalizerType](#page-22-0)*

*TrainingModeActive*

**Cинтаксис**: *BOOL TrainingModeActive* {чтение/запись, доступ после *[open](#page-42-0)[-claim](#page-42-1)[-enable](#page-28-0)*}

**Замечания**: если *TRUE*, то устройство находится в режиме обучения.

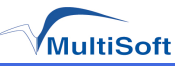

# **Методы**

# **Перечень методов OPOS Fiscal Printer**

Перечень методов OPOS Fiscal Printer приведен в таблице. (Таблица 3).

Таблица 4. Пречень методов OPOS Fiscal Printer.

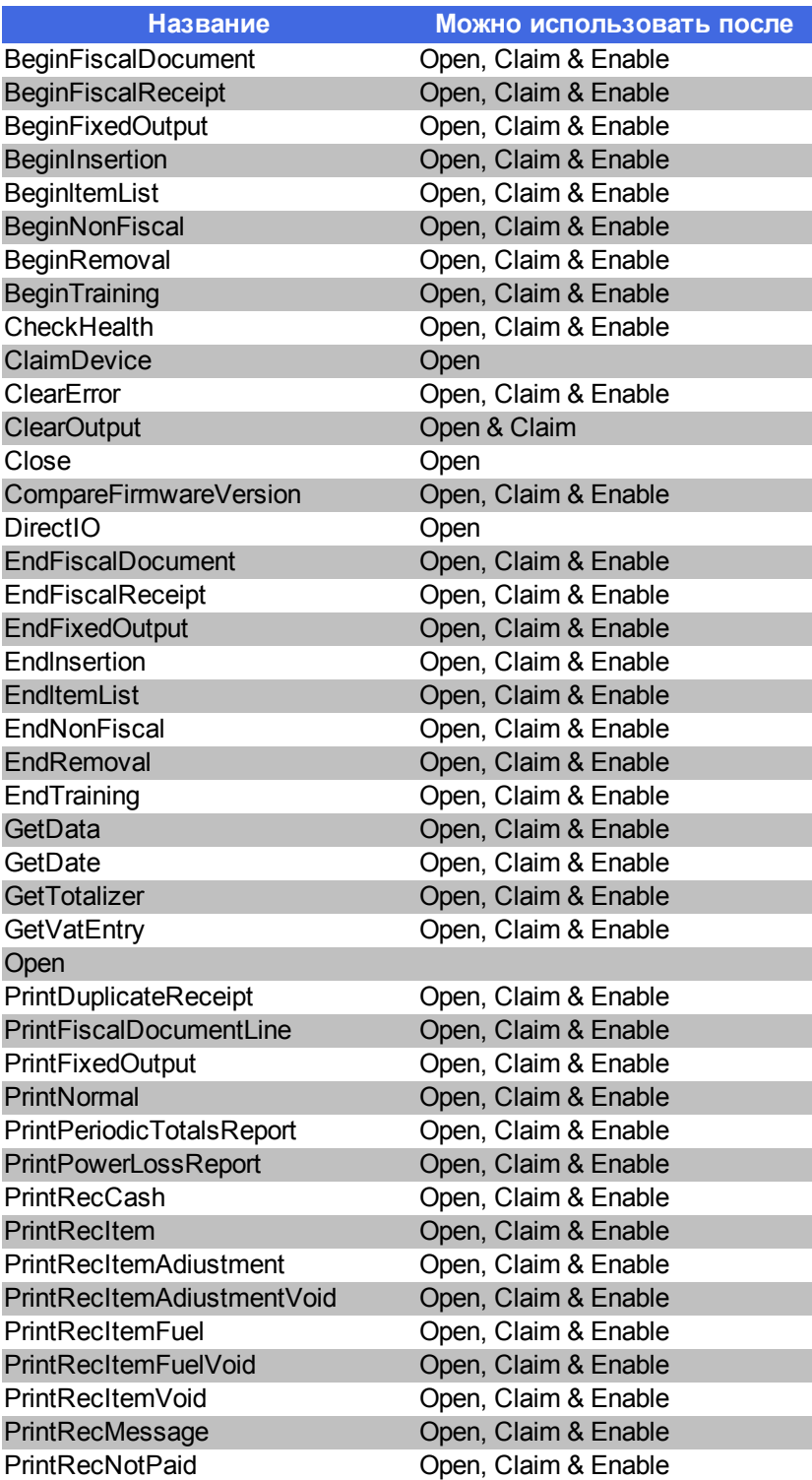

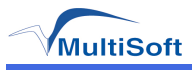

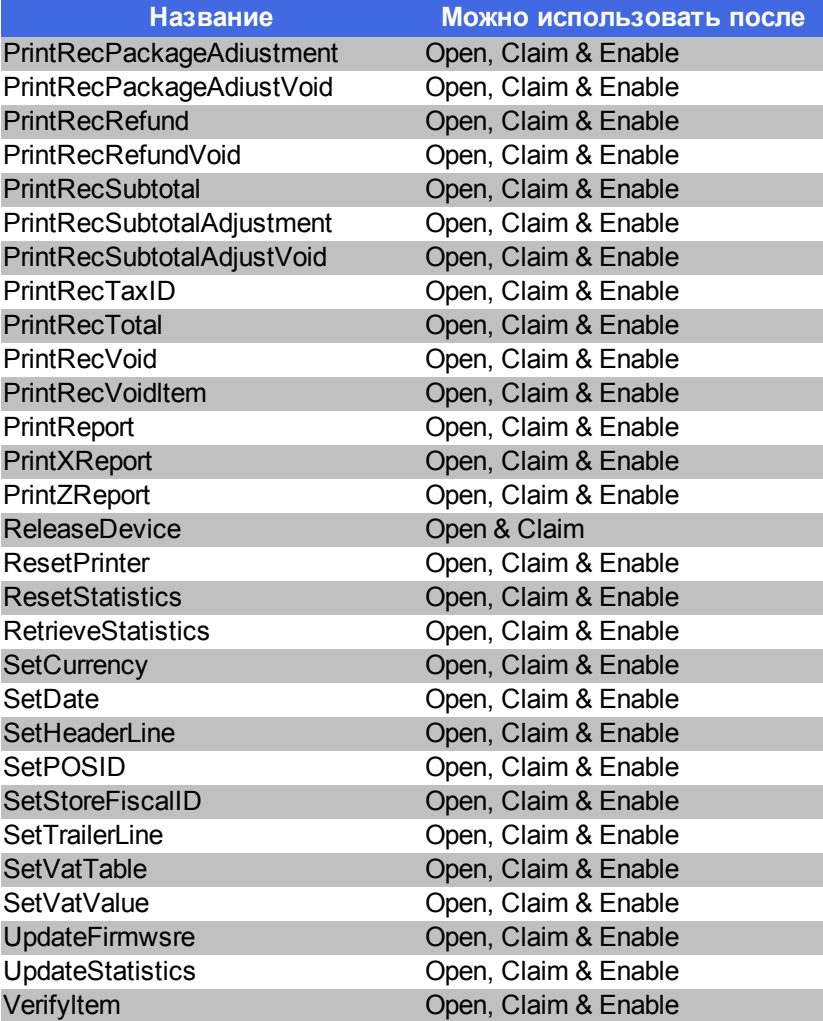

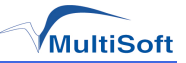

# **Описание методов OPOS Fiscal Printer**

# <span id="page-42-0"></span>*Open*

**Cинтаксис**: *LONG Open* (*BSTR DeviceName*)

**Замечания** : метод загружает OPOS драйвер устройства, проверяет правильность его установки и настроек. Никакого обмена с устройством при этом не производится.

#### **Параметры**:

<sup>l</sup> *DeviceName* – название устройства, например "MStarTK".

#### **Пример**:

<span id="page-42-4"></span>*Open ("MstarTK")*

*Close*

**Cинтаксис**: *LONG Close* ()

**Замечания**: отключает OPOS драйвер от прикладной программы.

<span id="page-42-1"></span>*ClaimDevice*

**Cинтаксис**: *LONG ClaimDevice* (*LONG Timeout*)

**Замечания**: попытка захватить устройство для эксклюзивного использования.

#### **Параметры**:

 $\bullet$   $Timeout - 3$ начение таймаута при попытке захватить устройство.

#### **Пример**:

<span id="page-42-5"></span>*ClaimDevice(0)*

*ReleaseDevice*

**Cинтаксис**: *LONG ReleaseDevice* ()

**Замечания**: отпустить устройство.

<span id="page-42-2"></span>*CheckHealth*

**Cинтаксис**: *LONG CheckHealth* (*LONG Level*)

**Замечания** : метод проводит тестирование состояния устройства, затем сохраняет заключение в свойстве *[CheckHealthText](#page-25-0)*

#### **Параметры**:

- <sup>l</sup> *Level* режим тестирования:
	- <sup>l</sup> *OPOS\_CH\_INTERNAL* тестирование без изменения состояния устройств;
	- **OPOS CH\_EXTERNAL тестирование с печатью чека автотестирования;**
	- <sup>l</sup> *OPOS\_CH\_INTERACTIVE* не используется.

<span id="page-42-3"></span>*ClearOutput*

**Cинтаксис**: *LONG ClearOutput* ()

**Замечания**: метод очищает очередь [асинхронного](#page-77-0) [вывода.](#page-77-0)

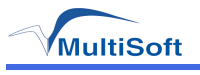

# <span id="page-43-0"></span>*DirectIO*

Команды DirectIO разделяются на 2 части:

<sup>l</sup> *общие команды*, которые выполняются на всех версиях ПО. Коды этих команд лежат в диапазоне *0x00-0x05* включительно. Не требуют передачи дополнительных параметров.

<sup>l</sup> *специфические команды*, которые могут меняться от версии к версии. Коды этих команд всегда больше *0х05*. Команды, лежащие в диапазоне *0х06-0хFF*, не требуют передачи дополнительных параметров. Команды с кодами больше *0x100* являются *специфическими командами с параметрами* и требуют передачи дополнительных параметров перед выполнением.

В текущей версии драйвера реализованы следующие *общие команды*:

- 1) *0x00* получить список поддерживаемых команд
- 2) *0x01* тест
- 3) *0x02* получить описание для специфической команды
- 4) *0х03* получить описание кода ошибки
- 5) *0х04* записать параметр специфической команды с параметрами
- 6) *0х05* выполнить специфическую команду с параметрами

С помощью набора общих команд можно получить информацию обо всех поддерживаемых в текущей версии ПО командах, и выполнить любую из них.

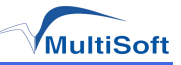

# Получить список команд

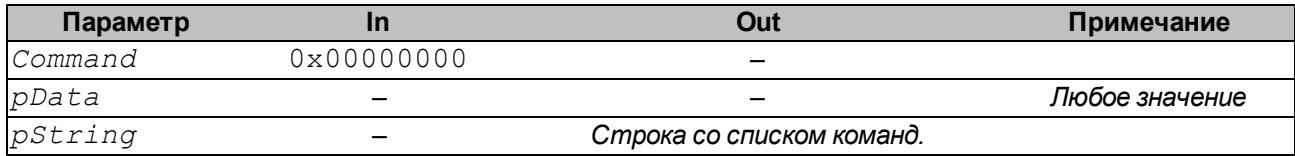

Получает список поддерживаемых команд. Ответ выдает в виде XML строки.

Корневым тегом является ArrayOfCmdInfo. Описание каждой команды находится в теге  $C$ mdInfo. Внутри тега  $Name$  находится название команды, внутри тега  $Code$  код команды. Пример ответа:

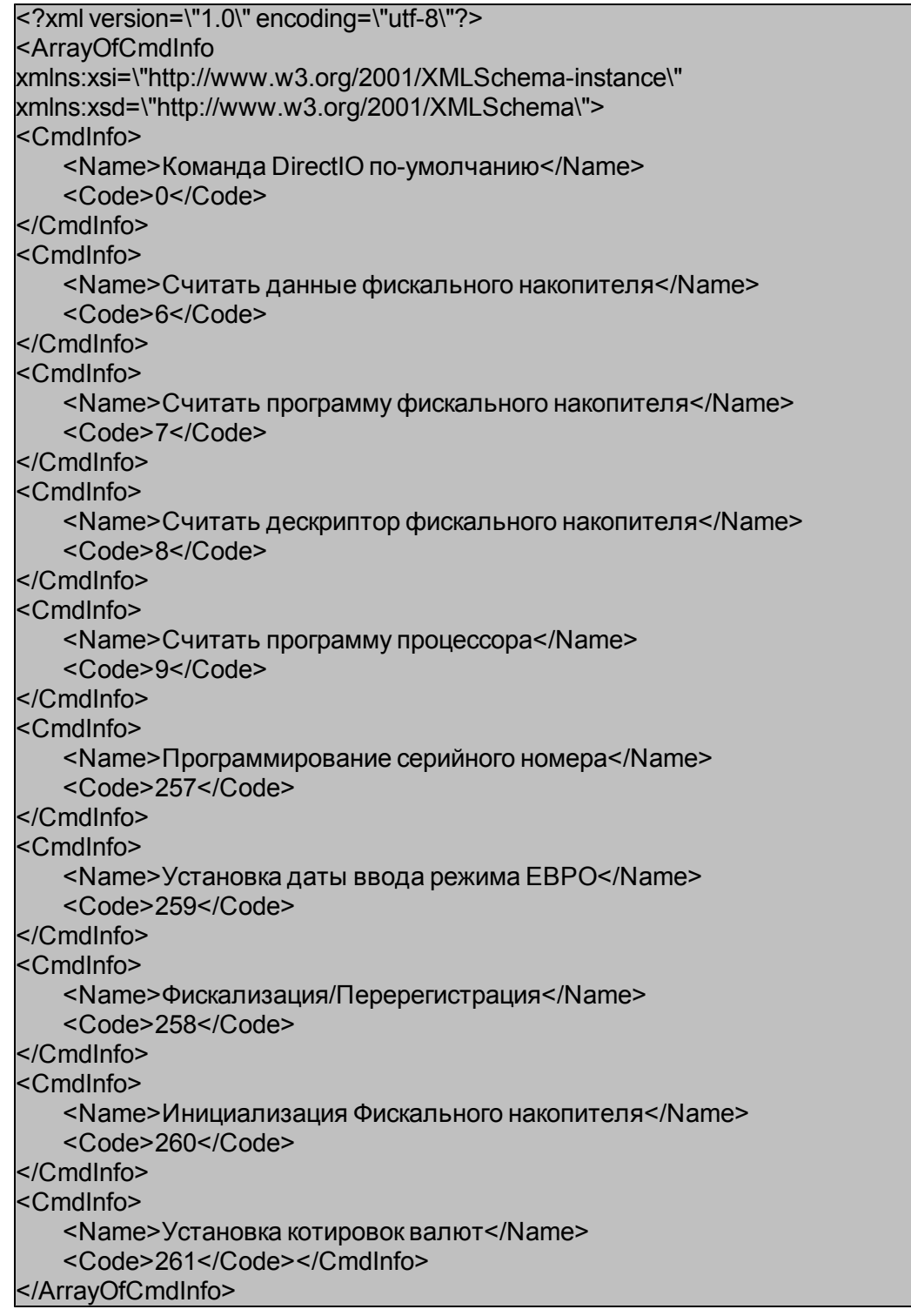

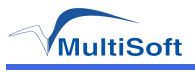

# **Тест**

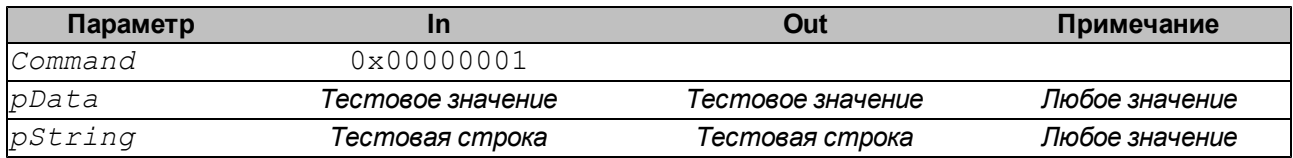

Выводит тестовую строку на печать в отладочной версии.

# **Получить описание для специфической команды**

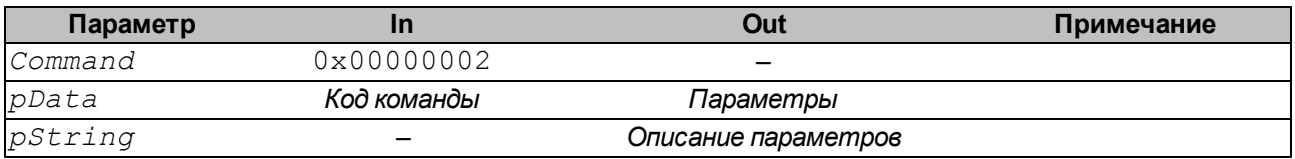

<sup>l</sup> *Код команды* содержит код *специфической команды*, для которой необходимо получить описание.;

<sup>l</sup> *Параметры* – комбинация через ИЛИ кодов параметров для данной команды. Если запрашивается описание к *специфической команде без параметров*, то будет возвращен 0. Пример:

 *Код команды*: *0x00000102*(фискализация). *Параметры*: *0x0000000F*.

- <sup>l</sup> *0x00000001* ИНН,
- **•**  $0x00000002$  регистрационный номер,
- $\cdot$  0x00000004 пароль налогового инспектора,
- <sup>l</sup> *0x00000008* новый пароль НИ.
- <sup>l</sup> *Описание параметров* строка в формате XML с описанием команды и ее параметров.

Корневой тег – *DirectIOCmd*. Внутри него находятся теги *Cmd*, где указан код команды, *Name*, где указано название команды и *Items*, где описаны параметры команды. Каждый параметр обрамлен тегом *ItemBase*, в котором, в атрибуте *type* находится тип параметра. Тег *Value* хранит значение для инициализации. В теге *Flag* находится код параметра. Тег *Name* хранит название параметра.

Если запрашивается описание *специфической команды без параметров*, то будет возвращено описание параметров метода *DirectIO* для этой команды в следующем порядке: *Command*, *pData*, *pString*.

В данной реализации драйвера существует 5 типовпараметров:

- 1) *ItemString* Строка
- 2) *ItemLong* Целое число
- 3) *ItemDateTime* Дата/Время
- 4) *ItemPassword* Пароль
- 5) *ItemBool* Булевое значение

Для разных типов параметров возможны дополнительные теги:

- <sup>l</sup> *ReadOnly* если *true*, то этот параметр только для чтения.
- $\bullet$  *Description содержит описание параметра*
- <sup>l</sup> *MaxLength* максимальная длина, для параметра типов *ItemString* и *ItemPassword*.
- <sup>l</sup> *IsConfirm* требует ли подтверждения. Для параметра типа *ItemPassword*

#### Пример XML строки для *специфической команды с параметрами*:

<?xml version="1.0" encoding="utf-8"?> <DirectIOCmd

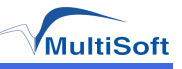

xmlns:xsi="http://www.w3.org/2001/XMLSchemainstance" xmlns:xsd="http://www.w3.org/2001/XMLSchema"> <Cmd>258</Cmd> <Name>Фискализация/Перерегистрация</Name> <ltems> <ltemBase xsi:type="ItemString"> <Value xsi:type="xsd:string"></Value> <Flag>1</Flag> <Name>*MHH</Name>* <MaxLength>12</MaxLength> <ReadOnly>false</ReadOnly> </ltemBase> <ltemBase xsi:type="ItemString"> <Value xsi:type="xsd:string"></Value> <Flag>2</Flag> <Name>Регистрационный номер</Name> <MaxLength>12</MaxLength> <ReadOnly>false</ReadOnly> </ltemBase> <ltemBase xsi:type="ltemPassword"> <Value xsi:type="xsd:string"/Value> <Flag>4</Flag> <Name>Пароль НИ</Name> <MaxLength>5</MaxLength> <lsConfirm>false</lsConfirm> </ltemBase> <ltemBase xsi:type="ItemPassword"> <Value xsi:type="xsd:string"/Value> <Flag>8</Flag> <Name>Новый пароль НИ</Name> <MaxLength>5</MaxLength> <IsConfirm>true</IsConfirm> </ltemBase> </ltems> </DirectIOCmd>

Пример XML строки для специфической команды без параметров:

```
<?xml version="1.0" encoding="utf-8"?>
<DirectIOCmd
xmlns:xsi="http://www.w3.org/2001/XMLSchemainstance"
xmlns:xsd="http://www.w3.org/2001/XMLSchema">
   <Cmd>9</Cmd>
   <Name>Считать программу процессора</Name>
   <ltems>
       <ltemBase xsi:type="ltemLong">
           <Value xsi:type="xsd:int">9</Value>
           <Flag>0</Flag>
           <Name>Код команды</Name>
           <ReadOnly>true</ReadOnly>
       </ltemBase>
       <ltemBase xsi:type="ltemLong">
           <Value xsi:type="xsd:int">0</Value>
           <Flag>0</Flag>
           <Name>Параметр команды</Name>
```
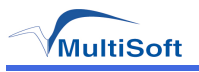

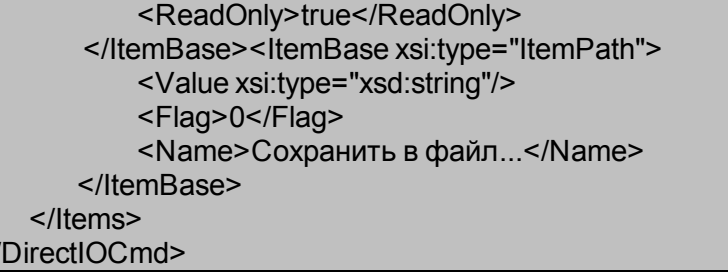

# Получить описание кода ошибки

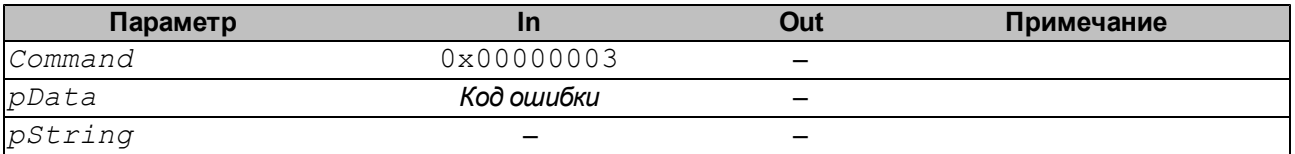

Возвращает текстовое описание для заданного кода ошибки.

# Записать параметр специфической команды с параметрами

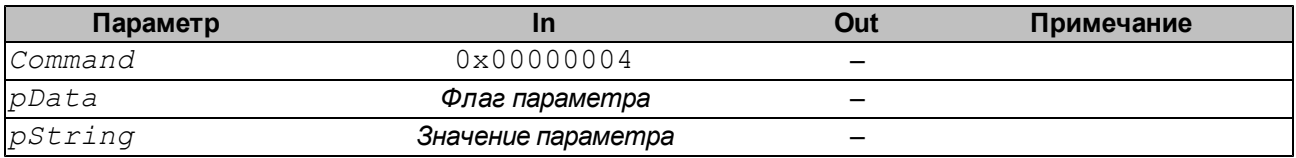

Флаг параметра должен соответствовать флагу, полученному в результате выполнения команды «Получить список параметров для слецифической команды с параметрами».

#### Выполнить специфическую команду с параметрами

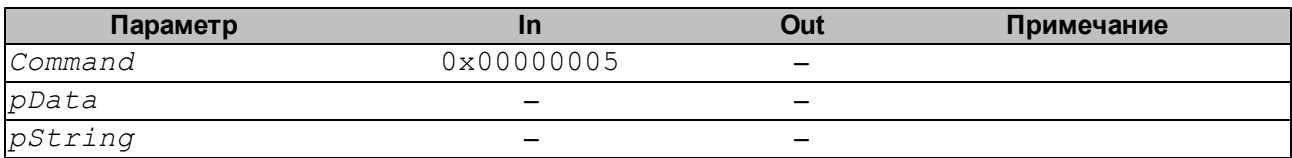

Перед вызовом данной команды необходимо инициализировать слецифическую команду с параметрами и передать все параметры.

Таким образом, выполнение специфическую команду с параметрами сводится к следующей последовательности:

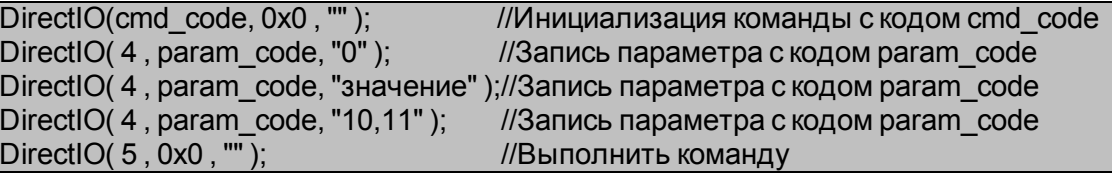

Специфические команды без параметров выполняются следующим образом:

DirectIO(cmd\_code, int\_param, string\_param);

Где:

- $\bullet$  cmd code код специфической команды без параметров;
- $\cdot$  int param  $-$  целочисленное значение;
- string param-CTDOKOBOe 3HayeHue.

Подробнее о специфических командах DirectIO

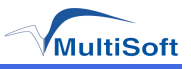

# <span id="page-48-0"></span>*CompareFirmwareVersion*

**Cинтаксис**: *LONG CompareFirmwareVersion* (*BSTR firmwareFileName, LONG \*pResult*) **Замечания**: метод не реализован в текущей версии драйвера.

# <span id="page-48-1"></span>*ResetStatistics*

**Cинтаксис**: *LONG ResetStatistics* (*BSTR statisticsBuffer*)

**Замечания**: метод не реализован в текущей версии драйвера.

# <span id="page-48-2"></span>*RetrieveStatistics*

**Cинтаксис**: *LONG RetrieveStatistics* (*BSTR^ pStatisticsBuffer*)

**Замечания**: метод не реализован в текущей версии драйвера.

<span id="page-48-5"></span>*UpdateFirmware*

**Cинтаксис**: *LONG UpdateFirmware* (*BSTR firmwareFileName*)

**Замечания**: метод не реализован в текущей версии драйвера.

# <span id="page-48-6"></span>*UpdateStatistics*

**Cинтаксис**: *LONG UpdateStatistics* (*BSTR statisticsBuffer*)

**Замечания**: метод не реализован в текущей версии драйвера.

# <span id="page-48-3"></span>*SetCurrency*

**Cинтаксис**: *LONG SetCurrency* (*LONG NewCurrency*)

**Замечания**: метод не реализован в текущей версии драйвера.

# <span id="page-48-4"></span>*SetDate*

**Cинтаксис**: *LONG SetDate* (*BSTR Date*)

**Замечания**: метод изменяет дату и время, хранящееся в устройстве.

#### **Параметры**:

*Date* – дата и время в формате "ддммггггччмм", где

- дд день месяца(01–31);
- *мм* месяц(01–12);
- <sup>l</sup> *гггг* год(2005–20xx);
- <sup>l</sup> *чч* час(0–23);
- *мм* минута(0–59).

Этот метод можно вызывать только в том случае, если свойство *[DayOpened](#page-27-0)* равно *FALSE*

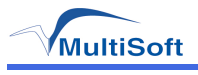

# <span id="page-49-0"></span>*SetHeaderLine*

**Cинтаксис**: *LONG SetHeaderLine* (*LONG LineNumber ,BSTR Text, BOOL DoubleWidth*)

**Замечания**: метод изменяет строку заголовка [фискального](#page-8-0) [чека.](#page-8-0)

# **Параметры**:

- <sup>l</sup> *LineNumber* номер строки заголовка в диапазоне от 1 до *[NumHeaderLines](#page-32-0);*
- <sup>l</sup> *Text* текст строки заголовка;
- <sup>l</sup> *DoubleWidth* печать текста двойной ширины.

# **Пример**:

*SetHeaderLine(1,"HeaderLine1", TRUE);*

Этот метод можно вызывать только в том случае, если свойство *[DayOpened](#page-27-0)* равно *FALSE*

<span id="page-49-1"></span>*SetPOSID*

**Cинтаксис**: *LONG SetPOSID* (*BSTR POSID, BSTR cashierID*)

**Замечания**: метод регистрирует кассира.

#### **Параметры**:

- $\cdot$  *POSID*  $-$  не используется;
- <span id="page-49-2"></span><sup>l</sup> *CashierID* – номер кассира.

*SetStoreFiscallD*

**Cинтаксис**: *LONG SetStoreFiscallD* (*BSTR ID*)

**Замечания**: устанавливает заводской номер устройства. Этот метод используется однократно при производстве.

# **Параметры**:

<span id="page-49-3"></span><sup>l</sup> *ID* – новый заводской номер.

# *SetTrailerLine*

**Cинтаксис**: *LONG SetTrailerLine* (*LONG LineNumber ,BSTR Text, BOOL DoubleWidth*)

**Замечания**: метод изменяет строку окончания [фискального](#page-8-0) [чека](#page-8-0).

# **Параметры**:

- <sup>l</sup> *LineNumber* номер строки заголовка в диапазоне от 1 до *[NumTrailerLines](#page-32-1);*
- <sup>l</sup> *Text* текст строки заголовка;
- <sup>l</sup> *DoubleWidth* печать текста двойной ширины.

# **Пример**:

*SetTrailerLine(1,"TrailerLine1", TRUE);*

Этот метод можно вызывать только в том случае, если свойство *[DayOpened](#page-27-0)* равно *FALSE*

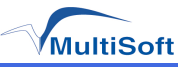

# <span id="page-50-2"></span>*SetVatTable*

**Cинтаксис**: *LONG SetVatTable* ()

**Замечания**: метод записывает таблицу значений процентов налоговых ставок, построенную методом *[SetVatValue](#page-50-3)*, в устройстве.

Этот метод можно вызывать только в том случае, если свойство *[DayOpened](#page-27-0)* равно *FALSE*

<span id="page-50-3"></span>*SetVatValue*

**Cинтаксис**: *LONG SetVatValue* (*LONG VatID, BSTR VatValue*)

**Замечания**: метод изменяет значения налоговых ставок.

#### **Параметры**:

- *VatID* индекс налоговой ставки;
- <sup>l</sup> *VatValue*  процент налоговой ставки.

Все изменения, внесенные методом *SetVatValue* , кэшируются внутри драйвера. Для сохранения изменений в устройстве используйте метод *[SetVatTable](#page-50-2)*

Этот метод можно вызывать только в том случае, если свойство *[DayOpened](#page-27-0)* равно *FALSE*

#### **Пример**:

```
BSTR vat_value=SysAllocString(L"18.5");
SetVatValue(0,vat_value);
```
<span id="page-50-0"></span>*BeginFiscalReceipt*

**Cинтаксис**: *LONG BeginFiscalReceipt* (*BOOL PrintHeader*)

**Замечания**: начало печати [фискального](#page-8-0) [чека](#page-8-0).

# **Параметры**:

<sup>l</sup> *PrintHeader* – если *TRUE*, то печатается заголовок чека, если *FALSE*, то не печатается.

Тип чека определяется значением свойства *[FiscalReceiptType](#page-30-0)*

Этот метод можно вызывать только тогда, когда свойство *[PrinterState](#page-34-0)*равно *FPTR\_PS\_MONITOR*

Если метод успешно выполняется, то *[PrinterState](#page-34-0)*меняется на *FPTR\_PS\_FISCAL\_RECEIPT*

# <span id="page-50-1"></span>*EndFiscalReceipt*

**Cинтаксис**: *LONG EndFiscalReceipt* (*BOOL PrintHeader*)

**Замечания**: завершение печати [фискального](#page-8-0) [чека.](#page-8-0)

# **Параметры**:

<sup>l</sup> *PrintHeader* – если *TRUE*, то после окончания текущего чека будет распечатан заголовок следующего.

Тип чека определяется значением свойства *[FiscalReceiptType](#page-30-0)*

Этот метод можно вызывать только в том случае, если свойство *[PrinterState](#page-34-0)* равно *FPTR\_ PS\_FISCAL\_RECEIPT\_ENDING*

Если метод успешно выполняется, то *[PrinterState](#page-34-0)* становится *FPTR\_PS\_MONITOR*

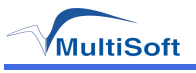

# <span id="page-51-0"></span>*PrintDuplicateReceipt*

**Cинтаксис**: *LONG PrintDuplicateReceipt* ()

**Замечания**: печать копии чека.

Этот метод можно вызывать только в том случае, если свойство *[PrinterState](#page-34-0)* равно *FPTR\_ PS\_MONITOR* и *[DuplicateReceipt](#page-28-1)* равно *TRUE*

# <span id="page-51-1"></span>*PrintRecCash*

**Cинтаксис**: *LONG PrintRecCash* (*CURRENCY Amount*)

**Замечания**: инкассация или внесение денежных средств в устройстве.

#### **Параметры**:

**• Amount** – вносимая или инкассируемая сумма.

Тип операции определяется свойством *[FiscalReceiptType](#page-30-0)*

Этот метод можно вызывать только в том случае, если свойство *[PrinterState](#page-34-0)* равно *FPTR\_ PS\_FISCAL\_RECEIPT* и *[FiscalReceiptType](#page-30-0)* равен *FPTR\_RT\_CASH\_IN* или *FPTR\_RT\_ CASH\_OUT*

# <span id="page-51-2"></span>*PrintRecItem*

**Cинтаксис** : *LONG PrintRecItem* ( *BSTR Description, CURRENCY Price, LONG Quantity, LONG VatInfo, CURRENCY UnitPrice, BSTR UnitName*)

**Замечания**: метод осуществляет операцию продажи.

# **Параметры**:

- **Description** наименование товара;
- <sup>l</sup> *Price* цена единицы товара; используется, если *UnitPrice* = 0;
- <sup>l</sup> *Quantity* количество (обратите внимание также на *[QuantityLength](#page-35-0)* и

*[QuantityDecimalPlaces](#page-34-1)*). Значение 0 эквивалентно 1000;

- <sup>l</sup> *VatInfo* индекс налоговой ставки;
- <sup>l</sup> *UnitPrice* цена единицы товара;
- <sup>l</sup> *UnitName* единицы измерения.

Этот метод можно вызывать только в том случае, если свойство *[PrinterState](#page-34-0)* равно *FPTR\_ PS\_FISCAL\_RECEIPT*

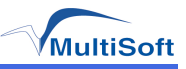

# <span id="page-52-1"></span>*PrintRecItemVoid*

**Cинтаксис**: *LONG PrintRecItemVoid* (*BSTR Description, CURRENCY Price, LONG Quantity, LONG VatInfo, CURRENCY UnitPrice, BSTR UnitName*)

**Замечания**: метод осуществляет операцию возврата продажи.

# **Параметры**:

- <sup>l</sup> *Description* наименование товара;
- <sup>l</sup> *Price* цена единицы товара; используется, если *UnitPrice* = 0;
- <sup>l</sup> *Quantity* количество (обратите внимание также на *[QuantityLength](#page-35-0)* и
- *[QuantityDecimalPlaces](#page-34-1)*. Значение 0 эквивалентно 1000;
- <sup>l</sup> *VatInfo* индекс налоговой ставки;
- <sup>l</sup> *UnitPrice* цена единицы товара;
- <sup>l</sup> *UnitName* единицы измерения.

Если *[CapOnlyVoidLastItem](#page-17-0)* равно *TRUE*, то можно отменить только последнюю операцию продажи.

Если *[CapPostPreLine](#page-18-0)* равно *TRUE* , то будут напечатаны дополнительные строки, содержащиеся в свойствах *[PostLine](#page-33-0)* и *[PreLine](#page-34-2)*

# <span id="page-52-0"></span>*PrintRecItemAdjustment*

**Cинтаксис** : *LONG PrintRecItemAdjustment* ( *LONG AdjustmentType, BSTR Description, CURRENCY Amount, LONG VatInfo*)

**Замечания**: метод осуществляет операцию наценки или скидки на последнюю продажу.

# **Параметры**:

- <sup>l</sup> *AdjustmentType* тип операции:
	- **FPTR AT AMOUNT DISCOUNT скидка в денежных единицах;**
	- **FPTR AT AMOUNT SURCHAGE наценка в денежных единицах;**
	- **· FPTR AT PERCENT DISCOUNT-СКИДКА В ПРОЦЕНТАХ;**
	- **· FPTR AT PERCENT SURCHAGE наценка в процентах;**
- <sup>l</sup> *Description* описание операции;
- **Amount** сумма или процент;
- <sup>l</sup> *VatInfo* индекс налоговой ставки.

Этот метод можно вызывать только в том случае, если свойство *[PrinterState](#page-34-0)* равно *FPTR\_PS\_FISCAL\_RECEIPT*

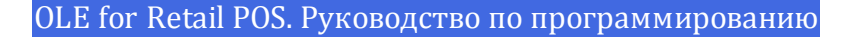

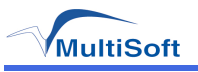

# <span id="page-53-0"></span>*PrintRecItemAdjustmentVoid*

**Cинтаксис** : *LONG PrintRecItemAdjustmentVoid* ( *LONG AdjustmentType, BSTR Description, CURRENCY Amount, LONG VatInfo*)

**Замечания**: методотменяетранеепроведеннуюоперациюнаценкиилискидкинапоследнююпродажу.

# **Параметры**:

- <sup>l</sup> *AdjustmentType* тип операции:
	- **FPTR AT AMOUNT DISCOUNT скидка в денежных единицах;**
	- <sup>l</sup> *FPTR\_AT\_AMOUNT\_SURCHAGE* наценка в денежных единицах;
	- $\overline{I}$  *FPTR\_AT\_PERCENT\_DISCOUNT* скидка в процентах;
	- **FPTR AT PERCENT SURCHAGE наценка в процентах;**
- <sup>l</sup> *Description* описание операции;
- Amount  **сумма или процент**;
- <sup>l</sup> *VatInfo* индекс налоговой ставки.

Метод доступен только тогда, когда свойство *[PrinterState](#page-34-0)* равно *FPTR\_PS\_FISCAL\_RECEIPT*

# <span id="page-53-1"></span>*PrintRecItemFuel*

**Cинтаксис**: *LONG PrintRecItemFuel* (*BSTR Description, CURRENCY Price, LONG Quantity, LONG VatInfo, CURRENCY UnitPrice, BSTR UnitName, CURRENCY SpecialTax, BSTR SpecialTaxName*)

**Замечания**: метод не реализован в текущей версии драйвера.

# <span id="page-53-2"></span>*PrintRecItemFuelVoid*

**Cинтаксис**: *LONG PrintRecItemFuelVoid* (*BSTR Description, CURRENCY Price, LONG VatInfo, CURRENCY SpecialTax*)

**Замечания**: метод не реализован в текущей версии драйвера.

# <span id="page-53-3"></span>*PrintRecMessage*

**Cинтаксис**: *LONG PrintRecMessage* (*BSTR Message*)

**Замечания**: метод печатает произвольную строку на фискальном чеке после подведения итога и до окончания формирования чека. Строка - параметр метода может содержать команды принтера.

Метод может быть вызван только в том случае, если *[CapAdditionalLines](#page-14-0)* рано *TRUE*

Метод доступен только тогда, когда *[PrinterState](#page-34-0)*равно *FPTR\_PS\_FISCAL\_RECEIPT\_ENDING*

# <span id="page-53-4"></span>*PrintRecNotPaid*

**Cинтаксис**: *LONG PrintRecNotPaid* (*BSTR Description, CURRENCY Amount*)

**Замечания**: метод не реализован в текущей версии драйвера.

# <span id="page-53-5"></span>*PrintRecPackageAdjustment*

**Cинтаксис** : *LONG PrintRecPackageAdjustment* ( *LONG AdjustmentType, BSTR Description, BSTR VatAdjustment*)

**Замечания**: метод не реализован в текущей версии драйвера.

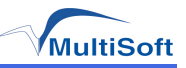

# <span id="page-54-0"></span>*PrintRecPackageAdjustVoid*

**Cинтаксис**: *LONG PrintRecPackageAdjustVoid* (*LONG AdjustmentType, BSTR VatAdjustment*)

**Замечания** : метод осуществляет сторнирование операции наценки или скидки на группу проданных товаров.

#### **Параметры**:

- <sup>l</sup> *AdjustmentType* тип операции:
	- **FPTR AT AMOUNT DISCOUNT скидка в денежных единицах;**
	- **FPTR AT AMOUNT SURCHAGE наценка в денежных единицах;**
	- **FPTR\_AT\_PERCENT\_DISCOUNT-СКИДКА В ПРОЦЕНТАХ;**
	- **· FPTR AT PERCENT SURCHAGE наценка в процентах;**
- <sup>l</sup> *VatAdjustment* строка, содержащая список скидок или наценок для разных ставок.

Этот метод можно вызывать только в том случае, если свойство *[CapPackageAdjustment](#page-17-1)* равно *TRUE*

# <span id="page-54-1"></span>*PrintRecRefund*

**Cинтаксис**: *LONG PrintRecRefund* (*LONG Description, CURRENCY Amount, LONG VatInfo*)

**Замечания**: метод осуществляет операцию возврата.

#### **Параметры**:

- <sup>l</sup> *Description*  название товара;
- Amount **CVMMa**;
- <sup>l</sup> *VatInfo* индекс налоговой ставки.

Этот метод можно вызывать только в том случае, если свойство *[PrinterState](#page-34-0)* равно FPTR\_ PS FISCAL RECEIPT

# <span id="page-54-2"></span>*PrintRecRefundVoid*

**Cинтаксис**: *LONG PrintRecRefundVoid* (*LONG Description, CURRENCY Amount, LONG VatInfo*)

**Замечания**: метод производит сторнирование в чеке возврата.

# **Параметры**:

- <sup>l</sup> *Description*  название товара;
- Amount **CVMMa**;
- <sup>l</sup> *VatInfo* индекс налоговой ставки.

Этот метод можно вызывать только в том случае, если свойство *[PrinterState](#page-34-0)* равно *FPTR\_PS\_FISCAL\_RECEIPT*

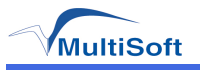

# <span id="page-55-0"></span>*PrintRecSubtotal*

**Cинтаксис**: *LONG PrintRecSubtotal* (*CURRENCY Amount*)

**Замечания**: метод печатает текущее значение промежуточного итога.

# **Параметры**:

 $\bullet$  *Amount* – значение промежуточного итога, посчитанное приложением.

Если свойство *[CheckTotal](#page-25-1)* равно *TRUE*, то устройство производит сравнение промежуточного итога, посчитанного приложением со своим промежуточным итогом. Если значения не совпадут, то будет выведена соответствующая ошибка.

Этот метод можно вызывать только в том случае, если свойство *[PrinterState](#page-34-0)* равно *FPTR\_PS\_FISCAL\_RECEIPT*

<span id="page-55-1"></span>*PrintRecSubtotalAdjustment*

**Cинтаксис** : *LONG PrintRecSubtotalAdjustment* ( *LONG AdjustmentType, BSTR Description, CURRENCY Amount*)

**Замечания**: мтеод осуществляет операцию наценки или скидки на подитог.

#### **Параметры**:

- <sup>l</sup> *AdjustmentType* тип операции:
	- **FPTR\_AT\_AMOUNT\_DISCOUNT скидка в денежных единицах;**
	- **FPTR AT AMOUNT SURCHAGE наценка в денежных единицах;**
	- **FPTR\_AT\_PERCENT\_DISCOUNT-СКИДКА В ПРОЦЕНТАХ;**
	- <sup>l</sup> *FPTR\_AT\_PERCENT\_SURCHAGE* наценка в процентах;
- <sup>l</sup> *Description* описание операции;
- Amount  **сумма или процент**.

Этот метод можно вызывать только в том случае, если свойство *[PrinterState](#page-34-0)* равно *FPTR\_ PS\_FISCAL\_RECEIPT*

<span id="page-55-2"></span>*PrintRecSubtotalAdjustVoid*

**Cинтаксис**: *LONG PrintRecSubtotalAdjustVoid* (*LONG AdjustmentType, CURRENCY Amount*)

**Замечания**: метод осуществляет сторнирование наценки или скидки на подитог.

# **Параметры**:

- <sup>l</sup> *AdjustmentType* тип операции:
	- **FPTR\_AT\_AMOUNT\_DISCOUNT сторнирование скидки в денежных единицах;**
	- **FPTR\_AT\_AMOUNT\_SURCHAGE сторнирование наценки в денежных единицах;**
	- $\overline{I}$  *FPTR\_AT\_PERCENT\_DISCOUNT* сторнирование скидки в процентах;
	- **FPTR\_AT\_PERCENT\_SURCHAGE** сторнирование наценки в процентах;
- Amount  **сумма или процент**.

Этот метод можно вызывать только в том случае, если свойство *[PrinterState](#page-34-0)* равно *FPTR\_PS\_FISCAL\_RECEIPT*

# <span id="page-55-3"></span>*PrintRecTaxID*

**Cинтаксис**: *LONG PrintRecTaxID* (*BSTR TaxID*)

**Замечания**: метод не реализован в текущей версии драйвера.

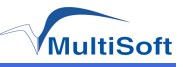

# <span id="page-56-3"></span>*PrintRecTotal*

**Cинтаксис**: *LONG PrintRecTotal* (*CURRENCY Total, CURRENCY Payment, BSTR Description*)

**Замечания**: метод осуществляет печать итога по чеку и производит оплату.

#### **Параметры**:

- <sup>l</sup> *Total* – значение промежуточного итога, посчитанное приложением;
- <sup>l</sup> *Payment* сумма платежа;
- <sup>l</sup> *Description* индекс вида платежа.

Если свойство *[CheckTotal](#page-25-1)* равно *TRUE*, то устройство производит сравнение промежуточного итога, посчитанного приложением со своим промежуточным итогом. Если значения не совпадут, то будет выведена соответствующая ошибка.

Если свойство *[PrinterState](#page-34-0)* равно *FPTR\_PS\_FISCAL\_RECEIPT*, то печатается итог по чеку.

Если свойство *[PrinterState](#page-34-0)* равно *FPTR\_PS\_FISCAL\_RECEIPT* или *FPTR\_PS\_FISCAL\_ RECEIPT\_TOTAL*, то производится оплата и *[PrinterState](#page-34-0)* становится равным *FPTR\_PS\_ FISCAL\_RECEIPT\_TOTAL*

Если в результате сумма оплаты превышает или равна итогу, то печатается сдача и *[PrinterState](#page-34-0)* становится равным *FPTR\_PS\_FISCAL\_RECEIPT\_ENDING*

# <span id="page-56-4"></span>*PrintRecVoid*

**Cинтаксис**: *LONG PrintRecVoid* (*BSTR Description*)

**Замечания**: выполняет аннулирование чека.

#### **Параметры**:

<sup>l</sup> *Description* – описание операции.

Если метод успешно выполняется, то *[PrinterState](#page-34-0)* становится равным *FPTR\_PS\_FISCAL\_ RECEIPT\_ENDING*

# <span id="page-56-5"></span>*PrintRecVoidltem*

Метод не используется, начиная с версии *Control Object 1.11.00*

<span id="page-56-0"></span>*BeginFiscalDocument*

**Cинтаксис**: *LONG BeginFiscalDocument* (*LONG DocumentAmount*)

**Замечания**: метод не реализован в текущей версии драйвера.

<span id="page-56-1"></span>*EndFiscalDocument*

**Cинтаксис**: *LONG EndFiscalDocument* ()

**Замечания**: метод не реализован в текущей версии драйвера.

<span id="page-56-2"></span>*PrintFiscalDocumentLine*

**Cинтаксис**: *LONG PrintFiscalDocumentLine* (*BSTR DocumentLine*)

**Замечания**: метод не реализован в текущей версии драйвера.

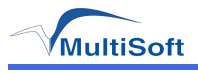

# <span id="page-57-0"></span>*BeginltemList*

**Cинтаксис**: *LONG BeginltemList* (*LONG VatID*)

**Замечания**: метод не реализован в текущей версии драйвера.

# <span id="page-57-1"></span>*EndltemList*

**Cинтаксис**: *LONG EndltemList* ()

**Замечания**: метод не реализован в текущей версии драйвера.

<span id="page-57-6"></span>*Verifyltem*

**Cинтаксис**: *LONG Verifyltem* (*BSTR ItemName, LONG VatID*)

**Замечания**: метод не реализован в текущей версии драйвера.

<span id="page-57-2"></span>*PrintPeriodicTotalsReport*

**Cинтаксис**: *LONG PrintPeriodicTotalsReport* (*BSTR Date1, BSTR Date2*)

**Замечания**: метод печатает отчет по сменам в указанном периоде дат.

# **Параметры**:

- <sup>l</sup> *Date1* начальная дата;
- <span id="page-57-3"></span><sup>l</sup> *Date2* – конечная дата;

*PrintPowerLossReport*

**Cинтаксис**: *LONG PrintPowerLossReport* ()

**Замечания**: метод печатает отчет по потерям питания.

# <span id="page-57-4"></span>*PrintReport*

**Cинтаксис**: *LONG PrintReport* (*LONG ReportType, BSTR StartNum, BSTR EndNum*)

**Замечания**: метод печатает отчет по [фискальной](#page-8-0) [памяти.](#page-8-0)

# **Параметры**:

- <sup>l</sup> *ReportType* тип отчета:
	- **FPTR\_RT\_ORDINAL полный отчет по фискальной памяти**
	- <sup>l</sup> *FPTR\_RT\_DATE*  в диапазоне дат *StartNum* и *EndNum* в формате "*ддммггггччмм*", где:
		- - **•** дд день месяца(01–31);
			- *мм* месяц(01–12);
			- <sup>l</sup> *гггг*  год(2005–20xx);
			- *чч* час(0–23);
			- *мм* минута(0–59);

#### <sup>l</sup> *FPTR\_RT\_EOD\_ORDINAL*  – в диапазоне номеров смен *StartNum* и *EndNum*;

- <sup>l</sup> *StartNum* маркер начала отчета;
- <span id="page-57-5"></span><sup>l</sup> *EndNum* – маркер конца отчета.

# *PrintXReport*

**Cинтаксис**: *LONG PrintXReport* ()

**Замечания**: метод печатает суточный отчет без гашения (X–отчет).

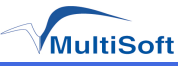

# <span id="page-58-8"></span>*PrintZReport*

**Cинтаксис**: *LONG PrintZReport* ()

**Замечания**: метод печатает суточный отчет с гашением (Z–отчет).

# <span id="page-58-1"></span>*BeginInsertion*

**Cинтаксис**: *LONG BeginInsertion* (*LONG TimeOut*)

**Замечания**: метод не реализован в текущей версии драйвера.

<span id="page-58-3"></span>*BeginRemoval*

**Cинтаксис**: *LONG BeginRemoval* (*LONG TimeOut*)

**Замечания**: метод не реализован в текущей версии драйвера.

<span id="page-58-6"></span>*Endlnsertion*

**Cинтаксис**: *LONG Endlnsertion* (*LONG TimeOut*)

**Замечания**: метод не реализован в текущей версии драйвера.

<span id="page-58-7"></span>*EndRemoval*

**Cинтаксис**: *LONG EndRemoval* (*LONG TimeOut*)

**Замечания**: метод не реализован в текущей версии драйвера.

<span id="page-58-0"></span>*BeginFixedOutput*

**Cинтаксис**: *LONG BeginFixedOutput* (*LONG Station, LONG DocumentType*)

**Замечания**: метод не реализован в текущей версии драйвера.

<span id="page-58-2"></span>*BeginNonFiscal*

**Cинтаксис**: *LONG BeginNonFiscal* ()

**Замечания**: метод начинает печать [не](#page-8-0) [фискального](#page-8-0) [документа](#page-8-0).

Этотметодможновызыватьтольковтомслучае,еслисвойство*[PrinterState](#page-34-0)*равно*FPTR\_PS\_MONITOR*

Вслучаеуспешноговыполнениясвойство*[PrinterState](#page-34-0)*становитсяравным*FPTR\_PS\_NON\_FISCAL*

# <span id="page-58-4"></span>*BeginTraining*

**Cинтаксис**: *LONG BeginTraining* ()

**Замечания**: метод не реализован в текущей версии драйвера.

# <span id="page-58-5"></span>*EndFixedOutput*

**Cинтаксис**: *LONG EndFixedOutput* ()

**Замечания**: метод не реализован в текущей версии драйвера.

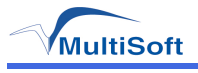

# <span id="page-59-0"></span>*EndNonFiscal*

**Cинтаксис**: *LONG EndNonFiscal* ()

**Замечания**: метод завершает печать [не](#page-8-0) [фискального](#page-8-0) [документа.](#page-8-0)

Этот метод можно вызывать только в том случае, если свойство *[PrinterState](#page-34-0)* равно *FPTR\_ PS\_NON\_FISCAL*

В случае успешного выполнения свойство *[PrinterState](#page-34-0)* становится равным *FPTR\_PS\_ MONITOR*

# <span id="page-59-1"></span>*EndTraining*

**Cинтаксис**: *LONG EndTraining* ()

**Замечания**: метод не реализован в текущей версии драйвера.

#### <span id="page-59-3"></span>*PrintFixedOutput*

**Cинтаксис**: *LONG PrintFixedOutput* (*LONG DocumentType, LONG LineNumber, BSTR Data*)

**Замечания**: метод не реализован в текущей версии драйвера.

# <span id="page-59-4"></span>*PrintNormal*

**Cинтаксис**: *LONG PrintNormal* (*LONG Station, BSTR Data*)

**Замечания**: печать произвольного текста на чеке в режиме [не](#page-8-0) [фискального](#page-8-0) [документа](#page-8-0).

Строка - параметр метода может содержать команды принтера.

Этот метод можно вызывать только в том случае, если свойство *[PrinterState](#page-34-0)* равно *FPTR\_ PS\_NON\_FISCAL*

# <span id="page-59-2"></span>*GetData*

**Cинтаксис**: *LONG GetData* (*LONG DataItem, LONG \*OptArgs, BSTR \*Data*)

**Замечания**: получение различной информации о состоянии устройства.

#### **Параметры**:

- <sup>l</sup> *DataItem* индекс запрашиваемой информации:
	- <sup>l</sup> *FPTR\_GD\_FIRMWARE*
	- <sup>l</sup> *FPTR\_GD\_PRINTER\_ID*
	- <sup>l</sup> *FPTR\_GD\_CURRENT\_TOTAL*
	- <sup>l</sup> *FPTR\_GD\_RECEIPT\_NUMBER*
	- <sup>l</sup> *FPTR\_GD\_FISCAL\_REC*
	- <sup>l</sup> *FPTR\_GD\_FISCAL\_REC\_VOID*
	- <sup>l</sup> *FPTR\_GD\_Z\_REPORT*
- <sup>l</sup> *Data* возвращаемое значение.

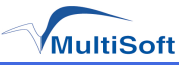

# <span id="page-60-1"></span>*GetDate*

**Cинтаксис**: *LONG GetDate* (*BSTR \*Date*)

**Замечания**: получение даты и времени из устройства.

#### **Параметры**:

- <sup>l</sup> *Date* дата и время в виде строки формата "*ддммггггччмм*", где:
	- <sup>l</sup> *дд* день месяца(01–31);
	- *мм* месяц (01–12);
	- <sup>l</sup> *гггг* год(1997–20xx);
	- <sup>l</sup> *чч* час(0–23);
	- <sup>l</sup> *мм* минута(0–59).

# **Пример**:

**BSTR Date:** GetDate(&Date);

<span id="page-60-0"></span>*GetTotalizer*

**Cинтаксис**: *LONG GetTotalizer* (*LONG VatID, LONG OptArgs, BSTR \*Data*)

**Замечания**: метод получает значение указанного в свойстве *[TotalizerType](#page-38-0)* счетчика. Этот метод можно вызывать только в том случае, если свойство *[CapTotalizerType](#page-22-0)* равно *TRUE*

#### **Параметры**:

- *VatID* идентификатор налоговой ставки;
- <sup>l</sup> *Data* возвращаемое значение счетчика;
- $\cdot$  *OptArgs* определяеттипзапрашиваемого счетчика. Может принимать следующие значения:
	-
	-
	-
	-
	- <sup>l</sup> *FPTR\_GT\_VAT\_CATEGORY* <sup>l</sup> *FPTR\_GT\_SURCHARGE*
	-
	- <sup>l</sup> *FPTR\_GT\_ITEM\_VOID* <sup>l</sup> *FPTR\_GT\_REFUND*
	- <sup>l</sup> *FPTR\_GT\_DISCOUNT* <sup>l</sup> *FPTR\_GT\_SUBTOTAL\_DISCOUNT*
	- <sup>l</sup> *FPTR\_GT\_NET* <sup>l</sup> *FPTR\_GT\_SUBTOTAL\_DISCOUNT\_VOID*
	- <sup>l</sup> *FPTR\_GT\_GROSS* <sup>l</sup> *FPTR\_GT\_SUBTOTAL\_SURCHARGES*
	- <sup>l</sup> *FPTR\_GT\_VAT* <sup>l</sup> *FPTR\_GT\_SUBTOTAL\_SURCHARGES\_VOID*
		-
	- <sup>l</sup> *FPTR\_GT\_ITEM* <sup>l</sup> *FPTR\_GT\_SURCHARGE\_VOID*
		-

# <span id="page-60-2"></span>*GetVatEntry*

**Cинтаксис**: *LONG GetVatEntry* (*LONG VatID, LONG OptArgs, LONG \*VatRate*)

**Замечания** : метод считывает значение указанной налоговой ставки. Этот метод можно вызывать только в том случае, если свойство *[CapHasVatTable](#page-16-0)* равно *TRUE*

#### **Параметры**:

- VatID идентификатор налоговой ставки;
- <sup>l</sup> *OptArgs* не используется;
- **VatEntry возвращаемое значение налоговой ставки;**

#### **Смотри также**: свойство *[CapHasVatTable](#page-16-0)*

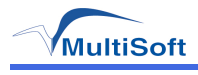

# <span id="page-61-0"></span>*ClearError*

**Cинтаксис**: *LONG ClearError* ()

**Замечания**: метод очищает ошибку.

<span id="page-61-1"></span>*ResetPrinter*

**Cинтаксис**: *LONG ResetPrinter* ()

**Замечания**: метод сбрасывает устрйоство в начальное состояние.

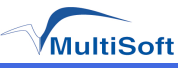

# **Пример формирования фискального документа**

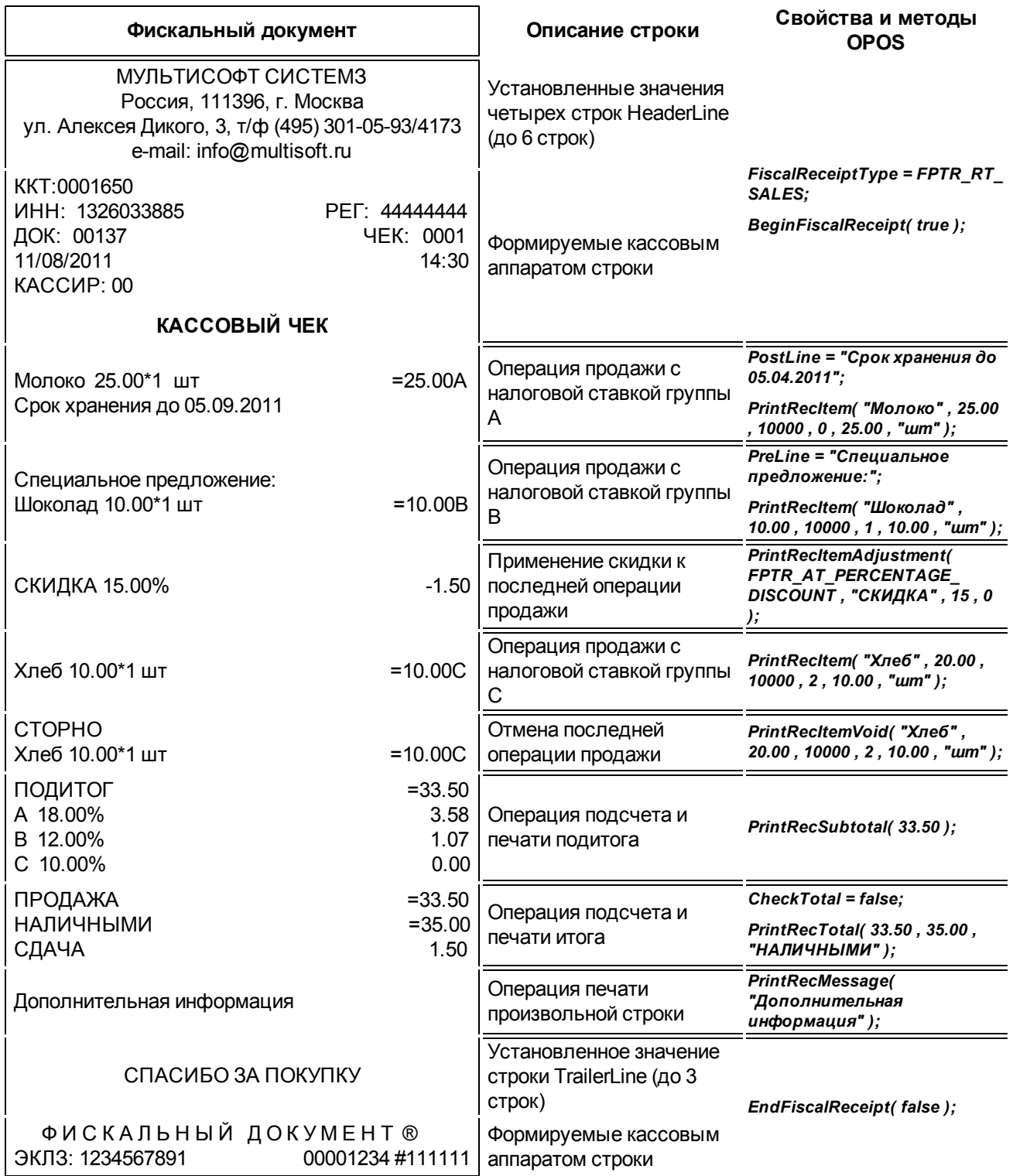

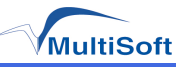

# **Настройки реестра**

# **Параметры OPOS Fiscal Printer драйвера в реестре**

# Настройки OPOS драйвера хранятся в разделе реестра

*HKLM\SOFTWARE\OLEforRetail\ServiceOPOS\FiscalPrinter\MStarTK*

- *Path* путь к библиотеке драйвера;
- <sup>l</sup> *Options* типпротоколаобменасустройство.Втекущейверсииподдерживаетсятолько"HID".

Остальные настройки являются системными и не подлежат изменению.

# **Параметры протокола обмена HID**

# Настройки параметров протокола HID хранятся в разделе реестра для 32-разрядной ОС:

*HKLM\SOFTWARE\OLEforRetail\ServiceOPOS\FiscalPrinter\MstarTK\HID* для 64-разрядной ОС:

*HKLM\SOFTWARE\Wow6432Node\OLEforRetail\ServiceOPOS\FiscalPrinter\MstarTK\HID*

- <sup>l</sup> *LogPath* cтрока, содержащая полные пути к директориям, куда будут записываться файлы контрольных лент по сменам. Пути разделены символом ';'. Пример:
- *"C:\MSTAR\_TK\Journal\Archive1;C:\MSTAR\_TK\Journal\Archive2"*
- $\bullet$  *PartialPrint*  $-$  gострочная печать. Если = 1, то используется, иначе нет.

**• PaperRecoveryTimeout** – таймаут захвата бумаги. Определяет в миллисекундах время, через которое чек будет захвачен презентером.

**PrintFlags** – параметры печати налогов. Содержит результат побитового ИЛИ следующих флагов:

- $\cdot$  0x00000001 включить вывод суммы налога в конце чека
- $\cdot$  0x00000002 включить вывод суммы по налоговой ставке в конце чека
- <sup>l</sup> *0x00000004* включить вывод налогооблагаемой базы в конце чека
- $\cdot$  0x40000000 печать налога в позиции после суммы. (По умолчанию в начале строки)

<sup>l</sup> *TaxNames* – строка с названиями налогов. . Названия разделены символом ";". Пример: *"НАЛОГ 1;НАЛОГ 2;НАЛОГ 3;НАЛОГ 4;НАЛОГ 5"*

**·** *XReportFlags* – параметры печати Х отчета. Содержит результат побитового ИЛИ следующих флагов:

- $\cdot$  0x00000001 включить в сводный отчет по кассирам
- <sup>l</sup> *0x00000002* включить в сводный отчет по отделам
- $\cdot$  0x00000004 не включать в отчет нулевые значения
- <sup>l</sup> *0x00000008* отчет по номеру
- <sup>l</sup> *0x00000010* послать в ответ на команду расширенный ответ
- $\cdot$  0x00000020 отчет по кассирам
- <sup>l</sup> *0x00000040* отчет по отделам
- <sup>l</sup> *0x00000080* отчет по налогам

<sup>l</sup> *ZReportFlags* – параметры печати Z отчета. Содержит результат побитового ИЛИ следующих флагов:

- $\cdot$  0x00000001 включить в сводный отчет по кассирам
- <sup>l</sup> *0x00000002* включить в сводный отчет по отделам
- $\cdot$  0x00000004 не включать в отчет нулевые значения
- <sup>l</sup> *0x00000200* отчет в буфер
- $\bullet$  *CutterInfo* режим работы отрезчика:
	- $\cdot$  0x00000080 включить автоматический отрез документа.
	- $\cdot$  0x0000007F- количество строк протяжки до отреза документа (маска)
- <sup>l</sup> *FiscalReportFlags* параметры печати фискальных отчетов. Содержит результат

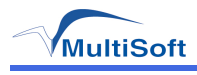

побитового ИЛИ следующих флагов:<br>• 0x00000002 – полный отчет по фискальной памяти

Остальные настройки являются системными и не подлежат изменению.

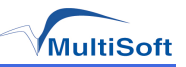

# **ССЫЛКИ НА ДОПОЛНИТЕЛЬНЫЕ МАТЕРИАЛЫ**

# 1) UnifiedPOS Committee.

*http://www.nrf-arts.org/UnifiedPOS/default.htm*

# 2) Star Line Mode Command Specifications.

*http://www.star-micronics.co.jp/eng/service/usermanual/linemodepm.pdf*

# 3) Специфкации команд ESC/POS.

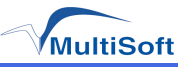

# **Приложение А. Основные положения OLE for Retail POS**

# **Что такое OLE for Retail POS?**

*Ole for Retail POS* это реализация стандарта *UnifiedPOS* основанная на Microsoft Operation System Software и архитектуре OLE 2.x.

Основные цели *Ole for Retail POS* это:

1. Определение архитектуры доступа к POS устройствам на системах Win32

2. Определение набора интерфейсов POS устройств, достаточного для поддержки набора POS решений

# **Базовая модель Control-объектов OLE for Retail POS**

Control- объекты OLE for Retail POS базируются на спецификации *ActiveX Control* . Приложение может управлять Control-объектом через его методы и свойства. Ответ может быть возвращен приложению через возвращаемые значения и параметры методов, через свойства и через события.

На рисунке 1 представлена архитектура *OLE for Retail POS*.

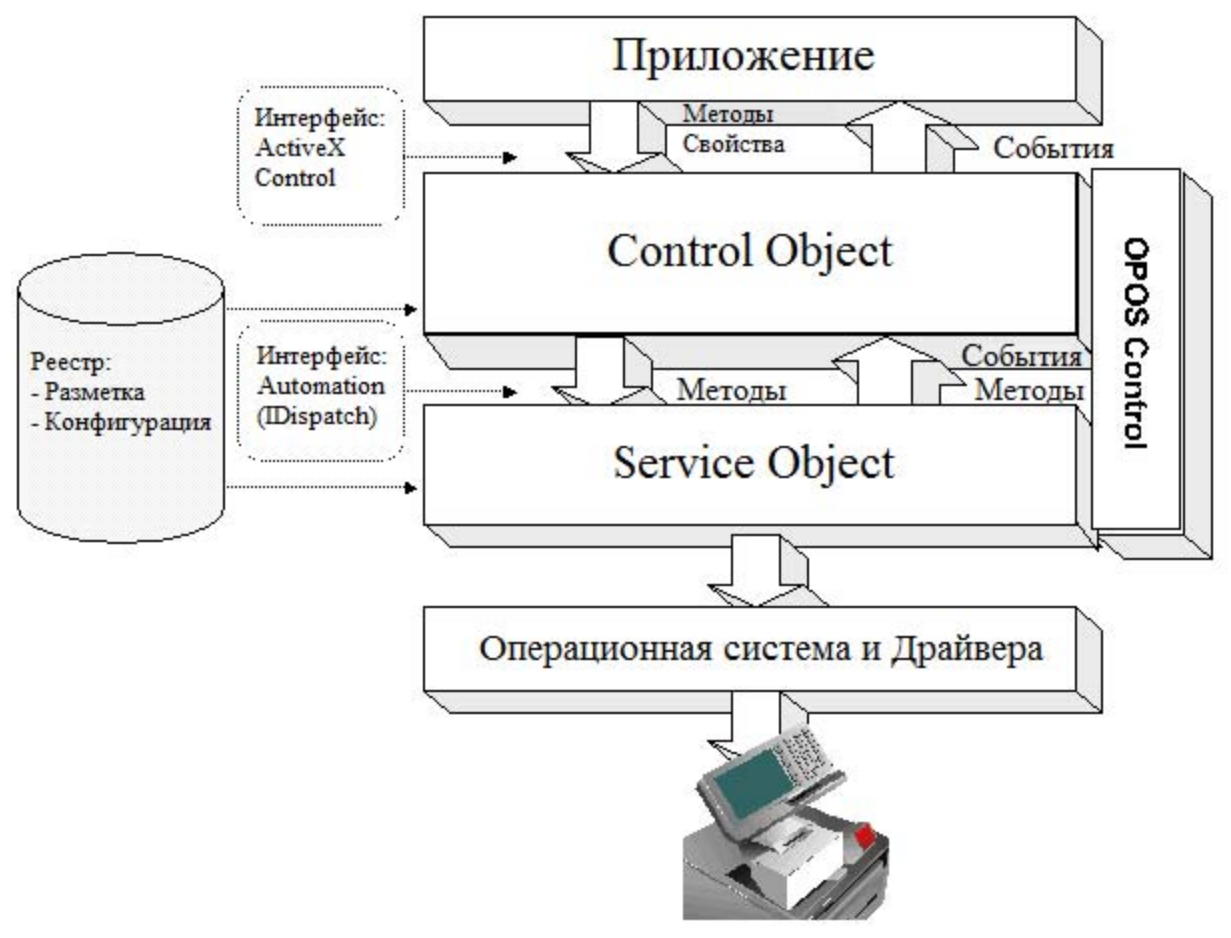

Рисунок 1. Рисунок 1. Архитектура *Ole for Retail POS*

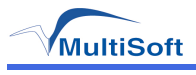

# **Определения**

# *Device Class*

*Device Class* это класс POS устройств, который предоставляет определенный набор свойств методов и событий. Например, *Cash Drawer* или *POS Printer*.

Некоторые устройства поддерживают больше одного *device class*. Например, некоторые устройства типа *POS Printers*(например, фискальные регистраторы) могут включать в себя также устройства типа *Cash Drawer*(например, денежный ящик).

# *Control Object or CO*

*Control Object* предоставляет приложению набор свойств, методов, и событий для *device class*, который он реализует.

CO это стандартный *ActiveX* (то есть, OLE 32- bit) *Control*, который не видим во время выполнения. Интерфейсы CO спроектированы таким образом, что все реализации *Control Object* будут совместимы. Это позволяет разрабатывать CO и SO отдельно друг от друга.

# *Service Object or SO*

*Service*-объект используется *Control*-объектом для работы непосредственно с устройством.

SO реализован как *Automation server* . Он предоставляет набор методов, которые вызываются из CO. Также он может вызывать специальные методы, предоставленные CO для отправки приложению событий. *Service Object* может включать в себя несколько наборов методов, чтобы поддерживать устройства с несколькими классами устройств.

*Service*-объект обычно реализовывается в виде локального in-proc сервера (в виде DLL). В теории, он также может быть реализован в виде локального out-proc сервера (в виде отдельно запускаемого процесса). Однако на практике было установлено, что *out-proc* сервера не удобны и не всегда работают верно для *OPOS Service Objects*, поэтому не рекомендуется их использовать.

# *OPOS Control or Control*

*OPOS Control* содержит *Control Object* для *device class*'a (который предоставляет интерфейс) и *Service Object* (который реализовывает интерфейс для конкретного устройства). Это общее название пары *CO + SO*.

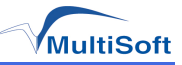

# Как приложение использует OPOS Control

Первым делом приложение должно «подхватить» Control, вызвав его метод Open. Параметром этого метода является имя, строго определяющее необходимый приложению Control. Метод Open совершает следующие шаги:

1) Устанавливает связь между Control Object и Service Object 2) Инициализирует свойства OpenResult, Claimed, DeviceEnabled, DataEventEnabled, FreezeEvents, AutoDisable, DataCount N *BinaryConversion*. Также, в зависимости от device class'a, могут быть инициализированы дополнительные свойства.

OPOS Control-Объект одновременно могут открыть несколько приложений. Поэтому, после того как устройство открыто, приложению необходимо вызвать метод *ClaimDevice* для того, чтобы получить эксклюзивный доступ к устройству. Вызов этого метода гарантирует, что никакое другое приложение больше не сможет иметь доступ к этому устройству. Приложение должно вызвать метод *releaseDevice* когда оно закончило работу с устройством. После вызова этого метода, другие приложения могут получить доступ к устройству.

Перед тем как использовать устройство, приложение должно присвоить свойству **DeviceEnabled** значение TRUE. Эта операция переводит устройство в рабочее состояние, тогда, как присвоение FALSE отключает устройство. Например, если Control сканера отключен, тогда устройство будет физически отключено (если возможно). Отключено ли устройство физически или нет, любой обмен с устройством будет невозможен, пока значение свойства DeviceEnabled не будет установлено в TRUE.

После того, как приложение закончило использовать устройство, необходимо вызвать метод close для того, чтобы освободить устройство и все связанные с ним ресурсы. Если свойство DeviceEnabled установлено в TRUE, тогда метод Close отключит устройство  $(DeviceEnabled = FALSE)$ . Если значение свойства *claimed* равно TRUE, тогда метод close автоматически вызовет метод *ReleaseDevice*. Перед завершением своей работы приложение должно закрыть все открытые *OPOS Control*-объекты.

Таким образом, приложение должно придерживаться следующей основной последовательности:

1. Метод Open: устанавливает связь между Control Object и Service Object.

2. Метод *ClaimDevice*: вызывается для получения эксклюзивного доступа к устройству.

3. Свойство *DeviceEnabled*: установка в TRUE переводит устройство в рабочее состояние.

4. Использование устройства.

5. Свойство DeviceEnabled: установка в FALSE отключает устройство.

6. Метод *ве1еаѕеDevice*: отпускает эксклюзивный доступ. Другие приложения могут обратиться к устройству.

7. Метод *c1ose*: освобождает устройство и все связанные с ним ресурсы.

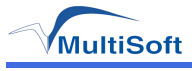

# Когда методы и свойства могут быть доступны

# **Methods**

Первым всегда должен быть успешно вызван метод *ореп*. Любой другой метод до вызова Open будет возвращать статус OPOS E CLOSED

Устройства эксклюзивного использования требуют, чтобы приложение вызвало метод ClaimDevice и установило значение свойства DeviceEnabled в TRUE, перед тем как использовать большинство остальных методов.

Устройства с разделяемым доступом требуют, чтобы приложение установило значение свойства DeviceEnabled в TRUE, перед тем как использовать большинство остальных методов.

# **Properties**

Перед удачным вызовом Open, значение большинства свойств не инициализировано. Попытка установить значение изменяемых свойств будет проигнорирована.

Следующие свойства всегда инициализированы:

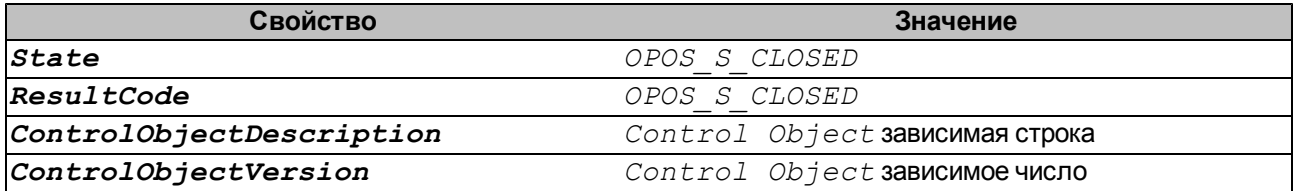

Свойства, названия которых начинаются с сар... (свойства, описывающие возможности драйвера) инициализируются после спешного вызова метода Open

Устройства эксклюзивного использования требуют, чтобы приложение вызвало метод ClaimDevice и установило значение свойства DeviceEnabled в TRUE, перед тем как некоторые другие свойства будут инициализированы или их значения могут быть изменены.

Устройства с разделяемым доступом требуют, чтобы приложение установило значение свойства DeviceEnabled в TRUE, перед тем как некоторые другие свойства будут инициализированы или их значения могут быть изменены.

Установка значений изменяемых свойств до того, как будут выполнены все требования, будет игнорироваться. В результате таких действий будет устанавливаться свойство ResultCode в **ЗНАЧЕНИЯ** OPOS E NOTCLAIMED ИЛИ OPOS E DISABLED

Чтение значений неинициализированных свойств будет возвращать следующие значения (кроме специально оговоренных случаев):

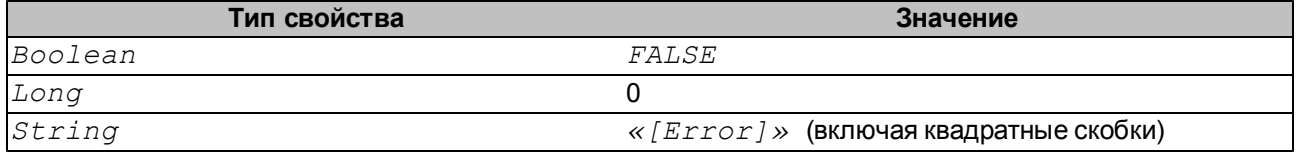

После того как свойства были инициализированы они остаются таковыми до вызовы метода Close
# Модели Status, Result code и State

Moдели Status, result code и state построены вокруг нескольких основных свойств, событий и методов, указанных в следующей таблице:

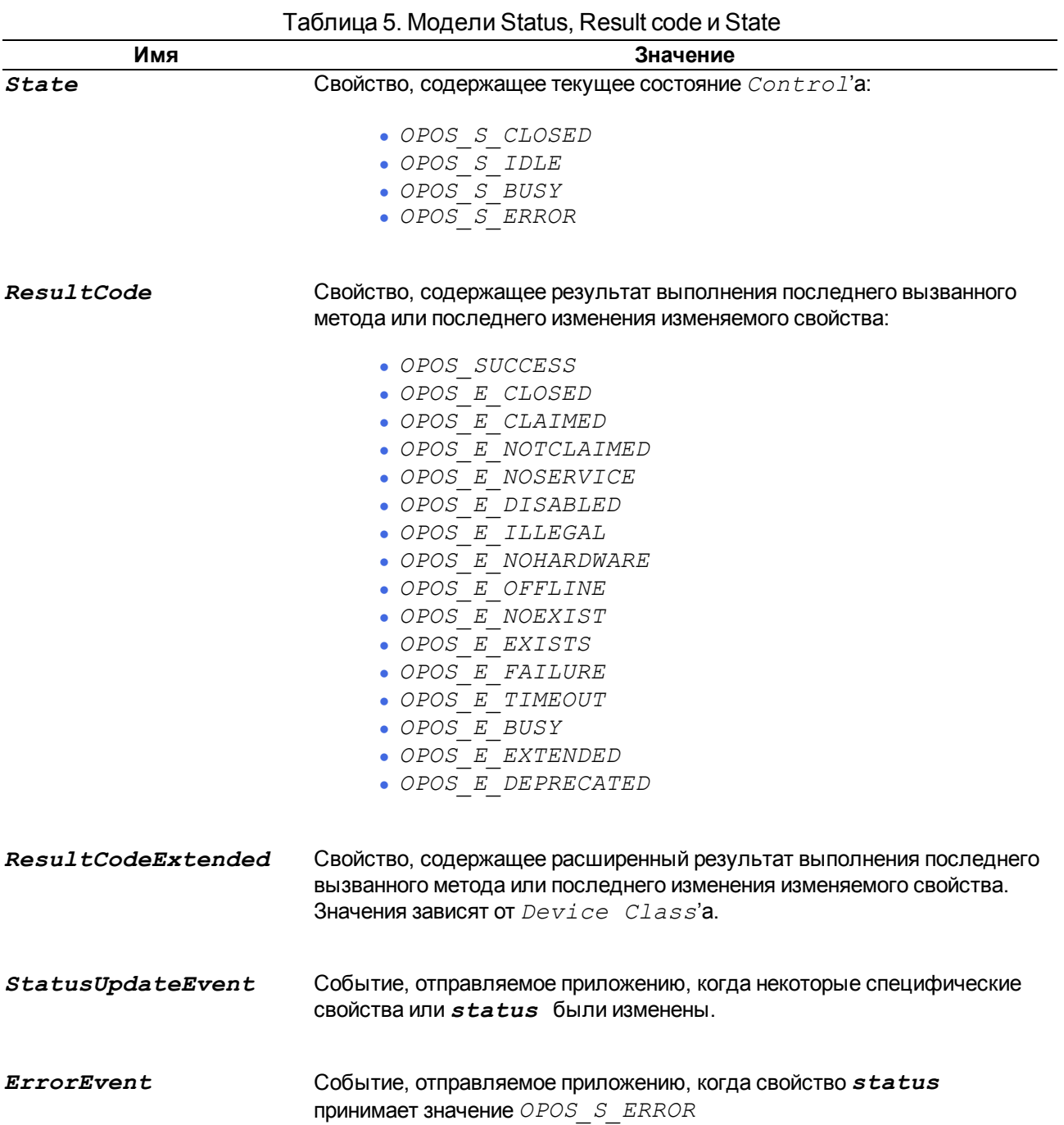

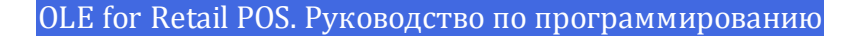

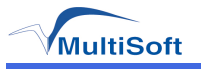

## <span id="page-73-0"></span>**Модель Status**

Правила модели *status* следующие:

- Единственной особенностью модели  $status$  является то, что приложение оповещается об изменении статуса с помощью statusUpdateEvent. Эта особенность справедлива для всех классов устройств.
- Каждый  $device$   $class$  сам определяет, какое изменение его статуса будет оповещать приложение с помощью события. Пример такого определения:
	- Изменение позиции денежного ящика (например, изменение положения из «закрыто» в «открыто»).

• Изменение в сенсоре POS принтера (например, активация сенсора «присутствия формы», следящего за тем что была установлена форма в принтере подкладной печати).

## <span id="page-73-1"></span>Модель Result Code

Правила модели result code следующие:

- Каждый метод возвращает  $result\ code$ . Этот код также помещается в свойство **ResultCode**
- Установка значения изменяемого свойства также ведет к тому, что  $result\ code$ будет помещен в свойство ResultCode
- Значение  $\texttt{ResultCode}$  OPOS SUCCESS приравнен к значению ноль. Ненулевые значения означают ошибку или предупреждение.
- Control-Объект должен выбирать коды результатов по следующим правилам:
	- если  $Control$  устанавливает значение свойства  $ResultCode$ В ОРО $S$   $E$ EXTENDED, тогда он должен установить значение свойства ResultCodeExtended в одно из значений, определенных документацией его device class'a. • если Control устанавливает значение свойства ResultCode в OPOS Е EXTENDED, ТОГДА Service Object МОЖЕТ УСТАНОВИТЬ ЗНАЧЕНИЕ СВОЙСТВА ResultCodeExtended в любое специфическое для него значение SO. Описание этих значений необходимо искать в документации к устройству.

#### <span id="page-73-2"></span>**Модель State**

Правила модели *state* следующие:

- Свойство state инициализируется сразу значением  $OPOS$  S CLOSED
- Значение свойства state изменяется на  $OPOS = S$  IDLE, когда вызван метод орел и его результат равен OPOS SUCCESS
- Значение свойства  $\textit{state}$  изменяется на  $\textit{OPOS}$   $\textit{S}$  BUSY, когда идет процесс вывода.
- Значение свойства state возвращается в  $OPOS = S = IDLE$ , когда этот процесс завершен.
- Значение свойства state устанавливается в  $\overline{OPOS}$  s ERROR когда:
	- В процессе асинхронного вывода возникла ошибка.
	- Возникла ошибка в процессе ввода, подтверждаемого событиями.

После того, как значение свойства state изменилось на *OPOS S ERROR*, происходит отправка события ErrorEvent. Параметрами этого события являются result code и extended result code, местоположение ошибки, и указатель на ответ приложения. Местоположение может быть следующим:

- ошибка в процессе вывода. · Output
- Input With Data ошибка в процессе ввода данных, когда данные не были до конца обработаны.
- InputNoData ошибка в процессеввода данных, когда данные были обработаны.

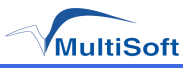

Когда приложение возвращает управление из обработчика события *ErrorEvent*, оно может установить ответ на событие. Ответы могут быть следующими:

 $-$ если местоположение -  $Output$ : повторить асинхронный вывод и выйти  $\bullet$  Retry из состояния ошибки. Если в процессе повтора снова возникла ошибка, будет сгенерирован еще один  $ErrorEvent$ . Если местоположение -  $Input$ : некоторые устройства могут поддерживать повторный ввод. " $Retry$ " - это ответ по умолчанию, если местоположение - " $Output$ "

– сбросить все буферы вывода (включая асинхронные) или буферы ввода и  $\bullet$  Clear выйти из состояния ошибки. " $\text{Clear}$ " – это ответ по умолчанию, если местоположение -"InputNoData"

• Continue - используется только если местоположение - InputWithData. Этот ответ просит продолжить процесс ввода. Control остается в состоянии ошибки, и будет продолжать доставлять дополнительные data events как указано в свойстве DataEventEnabled. Когда все входные данные будут доставлены и значение свойства DataEventEnabled будет установлено в TRUE, тогда другой ErrorEvent C местоположением " $InputNoData$ " будет доставлен. " $Contentue$ " – это ответ по умолчанию, если местоположение - "InputNoData"

Control гарантирует, что пока приложение обрабатывает текущий ErrorEvent, другой ErrorEvent не будет отправлен.

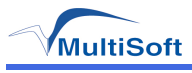

## Модель доступа к устройству

Модель доступа к устройству OLE for Retail POS поддерживает как устройства, которые могут быть использованы только из одного приложения в одно и тоже время, так и устройства, которые могут быть частично или полностью использованы несколькими приложениями. Все  $OPOS$   $Control$ -Объекты могут быть открыты больше чем одним приложением в одно и то же время. Однако, действия, которые приложение может производить над Control-объектом, могут быть выполнены только приложением, «захватившим» доступ к устройству.

#### Устройства эксклюзивного использования

"устройства Самый распространенный ТИП устройств называется ЭКСКЛЮЗИВНОГО использования". Например, POS printer. Как по физическим так по техническим характеристикам это устройство может быть использовано только одним приложением в одно и то же время. Приложение должно вызвать метод *ClaimDevice* для получения эксклюзивного доступа к устройству перед использованием большинства методов, свойств или событий. Пока устройство не захвачено, вызов методов или установка свойств будет вызывать ошибку *OPOS E NOTCLAIMED*, и события не будут доставляться к приложению.

Если несколько приложений хотят разделить доступ к устройству, тогда одно приложение может захватить устройство, выполнить свою последовательность действий, затем отпустить его, для того чтобы другое приложение могло использовать устройство.

Когда снова вызван метод *ClaimDevice*, изменяемые параметры устройства момент вызова ReleaseDevice. Примером восстанавливают свои значения на восстановления характеристик может послужить яркость дисплея. Характеристики состояния устройства не восстанавливаются. Например, состояние датчиков принтера. Они обновляются новыми значениями.

#### Устройства с разделяемым доступом

Некоторые устройства могут быть "разделяемыми устройствами". Например, keylock. Разделяемое устройство позволяет множеству приложений вызывать его методы и получать доступ к свойствам. Также оно может доставлять события всем приложениям, использующим его. Разделяемые устройства могут ограничивать количество приложений, которые могут их использовать тем или иным способом.

Подразумевается, что приложение содержит только один процесс.

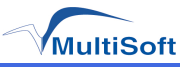

## <span id="page-76-0"></span>События

OLE for Retail POS использует механизм событий для информирования о различной активности или изменении  $OPOS\;Control$ 'а. Существует пять типов событий:

1) DataEvent: входные данные были опущены в определенные классом устройств свойства.

2) ErrorEvent: возникла ошибка в процесса ввода или асинхронного вывода.

3) statusUpdateEvent: информирует о изменении статуса устройства.

4) OutputCompleteEvent: асинхронный вывод удачно завершен.

5) *Di rect IOEvent*: это событие может быть использовано поставщиком драйвера в своих целях.

Когда возникают события, Service Object ставит их в конец очереди. Обычно, а работу очереди событий отвечает отдельный поток. Если все условия доставки соблюдены, события, находящиеся в очереди, будут доставлены приложению. Условия, которые могут задержать отправку событий:

• Поток приложения, обрабатывающий события, еще занят предыдущим событием. OPOS Control-Объекты придерживаются модели OLE Apartment Threading. Соответствуя правилам OLE Apartment Threading, события будут доставляться потоку, который создал СОМ объект. Этот поток обычно является основным потоком приложения. Если приложение занято обработкой другого события, доставка будет

приостановлена, пока этот процесс не завершится. • Приложение присвоило свойству  $\boldsymbol{Free}$   $\boldsymbol{z}$   $\boldsymbol{E}$   $\boldsymbol{v}$  and  $\boldsymbol{z}$  shave entry  $\boldsymbol{TRUE}$ 

• Тип события DataEvent или ErrorEvent, но значение свойства DataEventEnabled равно FALSE

Если первое в очереди на отправку событие блокировано, то остальные события также будут блокированы. Это значит, что очередь событий организована как FIFO (first in first out).

Следует помнить, что свойства, отражающие состояние не блокируются, несмотря на значение FreezeEvents. То есть, они будут менять свои значения без отправки сообщений.

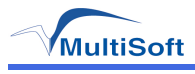

## **Модель вывода**

Модель вывода *OLE for Retail POS* содержит вывод двух типов: синхронный и асинхронный. Класс устройств может поддерживать как один, так и оба типа.

#### *Синхронный вывод*

Этот тип вывода используется, все операции в устройстве отрабатываются быстро. Его преимущество - простота.

Приложение вызывает метод и *Control* не возвращает управления до тех пор, пока не выполнит операцию.

#### *Асинхронный вывод*

Этот тип вывода используется, когда в устройстве присутствуют длинные и медленные операции. Его преимуществом является то, что, пока устройство выполняет операцию, приложение может заниматься другими задачами.

Приложение вызывает метод, затем в свойство *[OutputID](#page-32-0)* устанавливается идентификатор текущего запроса, и приложению сразу возвращается управление. Далее приложение может заниматься другими задачами. Когда операция, инициированная методом, будет выполнена, приложению будет доставлено событие *OutputCompleteEvent*, параметр которого будет содержать идентификатор, выставленный в *[OutputID](#page-32-0)*

Если в процессе асинхронной работы возникнет ошибка, будет отправлено событие *ErrorEvent*. Приложение может попытаться повторить запрос или сбросить его. *Control* будет находиться в состоянии ошибки, пока обрабатывается событие *ErrorEvent*.

Асинхронный вывод организован по принципу FIFO (first in first out).

Все буферизованные данные, включая асинхронный вывод, могут быть сброшены методом *[ClearOutput](#page-42-3)*. Этот метод также останавливает любой текущий вывод, если такое возможно.

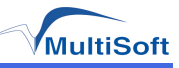

# Приложение Б. Команды Star Line Mode

Для устройств серии MSTAR, в свойствах *Preline* и *Postline*, а так же в параметрах методов PrintRecMessage PrintNormal строки МОГУТ и содержать  $Esc$  последовательности в виде команд Star Line Mode. Также команды Star Line Mode могут быть переданы через специальную команду DirectIO. Детальное описание параметров команд выходит за рамки данного документа. Более подробную информацию можно получить из спецификации Star Line Mode [2].

## Разрешенные команды

В следующей таблице указана возможность использования разрешенных команд в различных методах и свойствах.

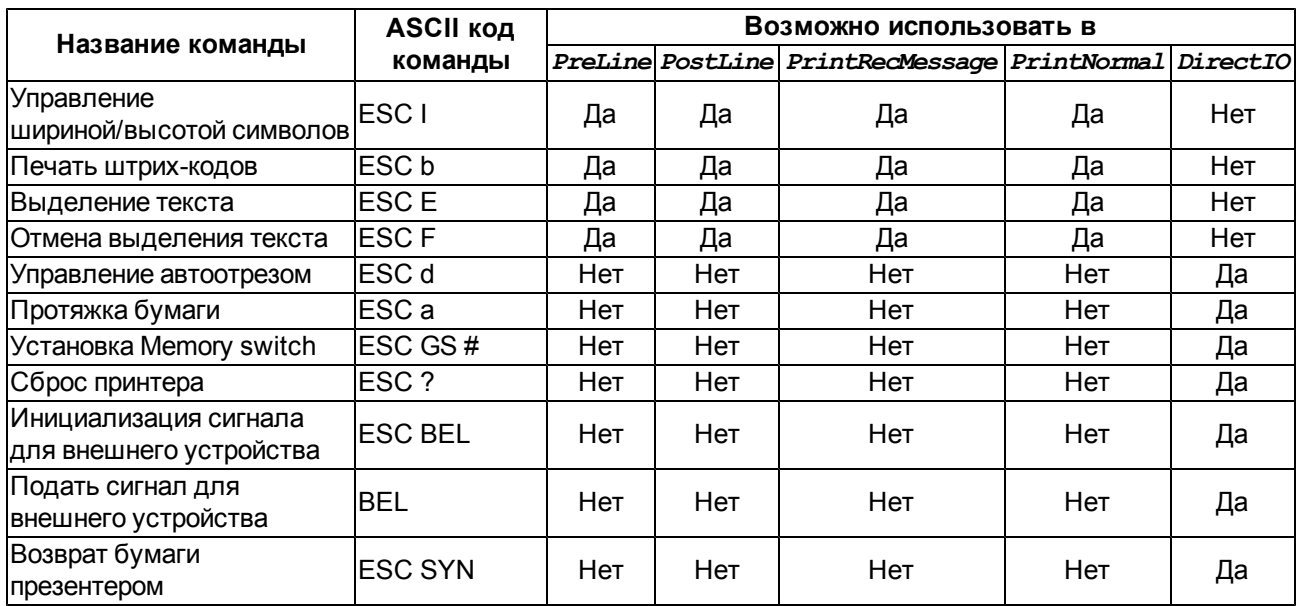

Таблица 6. Разрешенные команды Star Line Mode.

ВНИМАНИЕ! Для передачи нулевого параметра (n=0) следует использовать строковый ноль (\x30), т.к. цифровой(\x00) будет интерпретирован как конец строки и не будет передан принтеру.

#### Управление шириной/высотой символов

- Формат команды:
	- ASCII: ESCi n1 n2
	- 1B 69 n1 n2  $\bullet$  Hex:
	- Decimal: 27 105 n1 n2
- Допустимые значения:
	- $0 \le n1 \le 5$ ;
		- 48 ≤ n1 ≤ 53 ("0" ≤ n1 ≤ "5");
		- $0 \le n2 \le 5$ ;
		- $48 \le n2 \le 53$  ("0"  $\le n2 \le$  "5").
- Начальные значения:
	- n1 = 0 (Режим удвоенной высоты выключен)
	- n2 = 0 (Режим удвоенной ширины выключен)
- $\bullet$  Описание:

• устанавливает/отменяет двойную высоту/ширину символов. Команда игнорируется, если в качестве ее параметров переданы не допустимые значения.

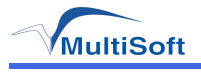

#### *Печать штрих-кодов*

- Формат команды:
	- $\bullet$  ASCII: ESC b n1 n2 n3 n4 d1 ... dk RS
	- Hex: 1B 62 n1 n2 n3 n4 d1 ... dk 1E
	- Decimal: 27 98 n1 n2 n3 n4 d1 ... dk 30
- Допустимые значения:
	- $0≤ n1≤ 8;$
	- 48≤ n1≤ 56 ("0"≤ n1≤ "8");
	- $\cdot$  1≤ n2≤ 4;
	- 49≤ n2≤ 52 ("1"≤ n2≤ "4");
	- 1≤ n4≤ 127;
	- n3 режим штрих-кода;
	- k количество байт данных штрих-кода.
- Описание:

• печать штрих-кодов выполняется соответственно переданным параметрам. Если n1, n2, n3 и n4 находятся вне области допустимых параметров, команда игнорируется.

#### *Выделение текста*

- Формат команды:
	- ASCII: ESC E
	- Hex: 1B 45
	- **Decimal: 27 69**
- Описание:
	- команда включает режим печати текста с выделением.

#### *Отмена выделения текста*

- Формат команды:
	- **ASCII: ESCF**
	- Hex: 1B 46
	- Decimal: 27 70
- Описание:
	- команда отменяет печать текста с выделением.

#### *Управление автоотрезчиком*

- Формат команды:
	- <sup>l</sup> ASCII: ESC d n
	- Hex: 1B 64 n
	- Decimal: 27 100 n
- Допустимые значения:
	- $\cdot$  0≤ n≤ 3;
	- 48≤ n1≤ 51 ("0"≤ n1≤ "3");
- Описание:
	- выполняет автоматический отрез бумаги.

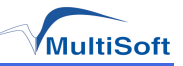

### *Протяжка бумаги*

- Формат команды:
	- ASCII: ESC an<br>Hex: 1B 61 n
		- 1B 61 n
	- **Decimal: 27 97 n**
- Допустимые значения:
	- $\cdot$  1≤ n≤ 255;
- Описание:
	- протягивает бумагу на n линий.

*Установка Memory switch*

- Формат команды:
	- $\bullet$  ASCII: ESC GS # m N n1 n2 n3 n4 LF NUL
	- Hex: 1B 1D 23 m N n1 n2 n3 n4 0A 00
	- <sup>l</sup> Decimal: 27 29 35 m N n1 n2 n3 n4 10 0
- Допустимые значения:
	- $\bullet$  m = 87, 84, 44, 43, 45, 64 ( m = "W", "T", ",", "+", "-", "@" );
	- <sup>l</sup> 48≤n1≤57 ("0"≤n1≤ "9") , 65≤n1≤70 ("A"≤n1≤ "F"), 97≤n1≤102 ("a"≤n1≤ "f");
	- <sup>l</sup> 48≤n2≤57 ("0"≤n1≤ "9") , 65≤n2≤70 ("A"≤n1≤ "F"), 97≤n2≤102 ("a"≤n1≤ "f");
	- <sup>l</sup> 48≤n3≤57 ("0"≤n1≤ "9") , 65≤n3≤70 ("A"≤n1≤ "F"), 97≤n3≤102 ("a"≤n1≤ "f");
	- <sup>l</sup> 48≤n4≤57 ("0"≤n1≤ "9") , 65≤n4≤70 ("A"≤n1≤ "F"), 97≤n4≤102 ("a"≤n1≤ "f");
- Описание:
	- устанавливает новое значение во внутренних регистрах.

### *Сброс принтера*

- Формат команды:
	- ASCII: ESC ? LF NUL
	- Hex: 1B 3F 0A 00
	- <sup>l</sup> Decimal: 27 63 10 0
- Описание:
	- программный сброс принтера.

#### *Инициализация сигнала для внешнего устройства*

- Формат команды:
	- ASCII: ESC BEL n1 n2
	- Hex: 1B 07 n1 n2
	- $\bullet$  Decimal: 27  $\quad$  7  $\quad$  n1 n2
- Допустимые значения:
	- 1≤ n1≤ 127;
	- 1≤ n1≤ 127;
- Начальные значения:
	- $\cdot$  n1 = 20 (Длительность импульса: 200 мс)
	- $\cdot$  n2 = 20 (Длительность паузы: 200 мс)
- Описание:
	- $\bullet$  устанавливает длительность импульса и паузы для генерации сигнала на внешнее устройство:
		- $\bullet$  длительность импульса = 10 х n1 (мс)
		- длительность паузы  $= 10 \times n2$  (мс)

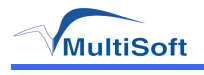

#### *Подать сигнал для внешнего устройства*

- Формат команды:
	- **ASCII: BEL**<br>Hex: 07
	- $\bullet$  Hex:
	- Decimal: 7
- $\bullet$  Описание:
	- подает на внешнее устройство сигнал, сконфигурированный командой ESC BEL

### *Возврат бумаги презентером*

- Формат команды:
	- **ASCII:** ESC SYN 0 n<br>Hex: 1B 16 30 n
	- 1B 16 30 n
	- Decimal: 27 22 48 n
- Допустимые значения:
	- $n = 0, n = 48$  ("0")
- Описание:

• в результате выполнения команды презентер возвращает бумагу во внутренний лоток.

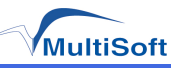

# **Приложение В. Команды ESC/POS**

Для устройств серии MSPrint в свойствах *[PreLine](#page-34-0)* и *[PostLine](#page-33-0)*, а так же в параметрах методов *[PrintRecMessage](#page-53-0)* и *[PrintNormal](#page-59-0)* строки могут содержать *Esc*-последовательности в виде команд *ESC/POS*. Также команды *ESC/POS* могут быть переданы через специальную команду *[DirectIO](#page-43-0)*. Детальное описание параметров команд выходит за рамки данного документа. Более подробную информацию можно получить из [спецификации](#page-66-0) [ESC/POS](#page-66-0) [\[3\]](#page-66-0).

## **Разрешенные команды**

В следующей таблице указана возможность использования разрешенных команд в различных методах и свойствах.

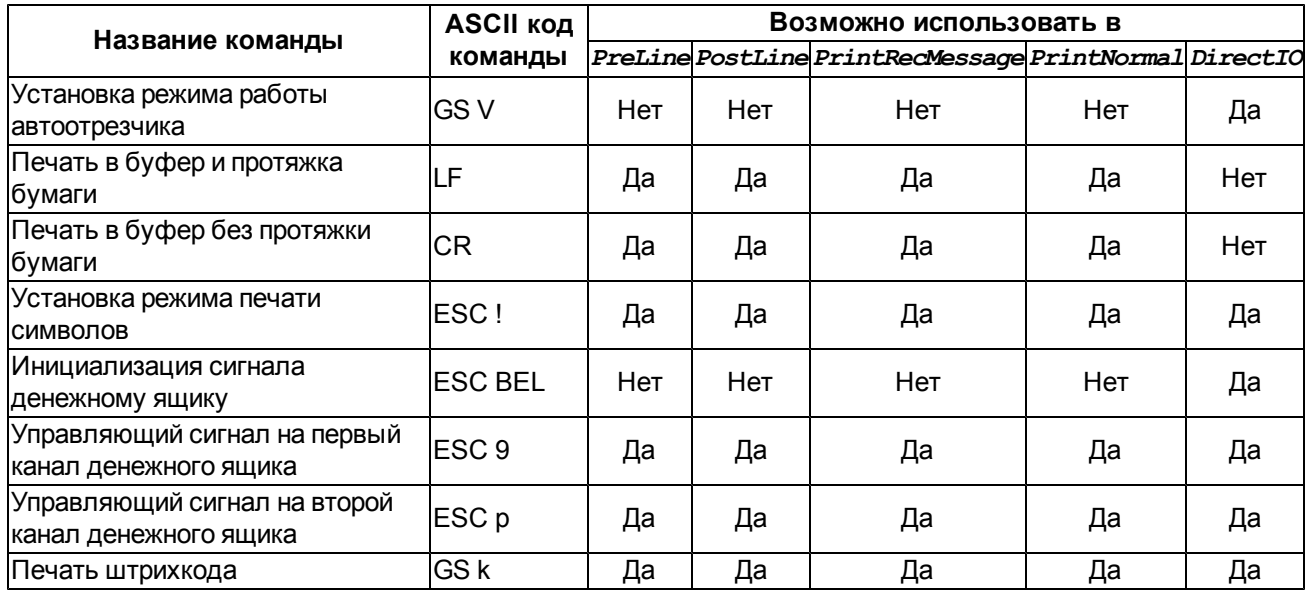

Таблица 7. Разрешенные команды ESC/POS.

**ВНИМАНИЕ!** Для передачи нулевого параметра (n=0) следует использовать строковый ноль (\x30), т.к. цифровой(\x00) будет интерпретирован как конец строки и не будет передан принтеру.

#### *Установка режима работы автоотрезчика*

- Формат команды:
	- ASCII: GS V m
	- Hex: 1D 56 m
	- Decimal: 29 86 m
- Допустимые значения:
	- $\cdot$  m=0,1,48,49;
- Описание:
	- устанавливает полный или частичный автоотрез.

#### Таблица 8. Команды ESC POS. Параметры команды «Установка режима работы автоотрезчика»

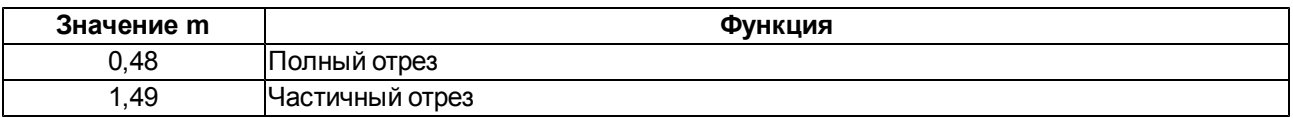

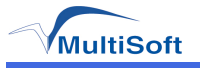

#### *Печать в буфер и протяжка бумаги*

- Формат команды:
	- ASCII: LF<br>• Hex: 0A
	- $\blacksquare$  Hex:
	- $\bullet$  Decimal: 10
- Описание:
	- печатает данные в буфер печати и протягивает бумагу на одну строку.

### *Печать в буфер без протяжки бумаги*

- Формат команды:
	- **ASCII: CR**
	- $\bullet$  Hex:  $0D$
	- $\bullet$  Decimal: 13
- Описание:
	- печатает данные в буфер печати.

### *Установка режима печати символов*

- Формат команды:
	- ASCII: ESC ! n
	- Hex: 1B 21 n
	- **Decimal: 27 33 n**
- Допустимые значения:
	- $\cdot$  0≤ n≤ 255;
- Начальное значение:
	- $\cdot$  n = 0;
- Описание:
	- устанавливает размер шрифта, устанавливает/отменяет двойную
	- высоту/ширину символов. Значение n задается исходя из таблицы:

Таблица 9. Команды ESC POS. Параметры команды «Установка режима печати символов»

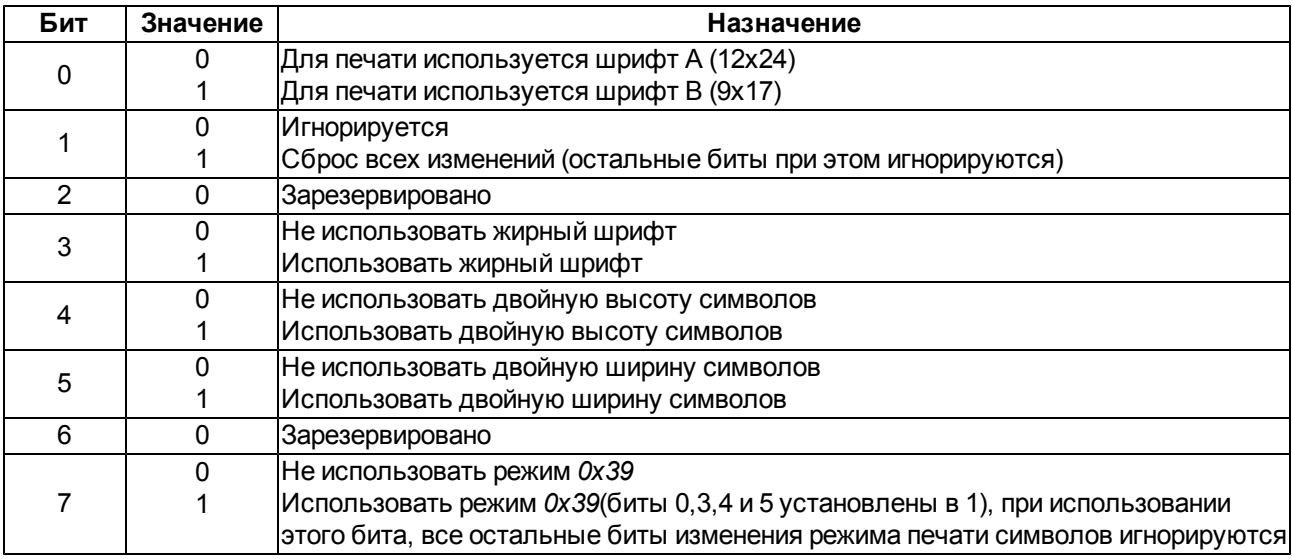

**ВНИМАНИЕ!** Для отмены изменений следует передавать значение *1* во втором бите (n=0x02), т.к. значение n=0 будет интерпретировано как конец строки и не передано принтеру.

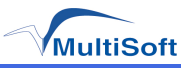

*Инициализация сигнала денежному ящику*

- Формат команды:
	- **ASCII:** ESC BEL n m<br>Hex: 1B 07 n m
	- <sup>l</sup> Hex: 1B 07 n m
	- $\bullet$  Decimal: 27 07
- Допустимые значения:
	- $0 \le n \le 255$ ; 0 ≤ m ≤ 255;
- Описание:
	- посылает денежному ящику сигнал инициализации последеющего управляющего сигнала.
	- n длительность импульса;
	- m задержка между импульсами.

*Управляющий сигнал на первый канал денежного ящика*

- Формат команды:
	- ASCII: ESC 9 m n1 n2
	- Hex: 1B 39 m n1 n2
	- Decimal: 27 57 m n1 n2
- Допустимые значения:
	- $\cdot$  m = 0; 0 ≤ n1 ≤ 255; 0 ≤ n2 ≤ 255;
- Начальное значение:
	- $n = 0$ ;
- <sup>l</sup> Описание:

• посылает на первый канал денежного ящика управляющий сигнал, соответствующий значениям n1 и n2.

*Управляющий сигнал на второй канал денежного ящика*

- Формат команды:
	- <sup>l</sup> ASCII: ESC p m n1 n2
	- $\bullet$  Hex: 1B  $\frac{70}{10}$  m n1 n2
	- Decimal: 27 112 m n1 n2
- Допустимые значения:
	- $\cdot$  m = 0; 0 ≤ n1 ≤ 255; 0 ≤ n2 ≤ 255;
- Начальное значение:
	- $n = 0$ :
- Описание:

• посылает на второй канал денежного ящика управляющий сигнал, соответствующий значениям n1 и n2.

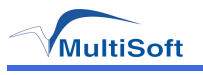

## *Печать штрихкода*

- Формат команды:
	- ASCII: GS k m n<br>- Hex: 1D 6B m n
	- $\ldots d_n$ <sup>n</sup> 1D 6B m n
		- $\bullet$  Decimal: 29 107 m n  $1...d_n$
- Допустимые значения:
	- $65 ≤ m ≤ 73;$
	- n и d зависят от используемого стандарта штрихкода;
- Описание:
	- печатает штрихкод заданного стандарта. Значения задаются исходя из следующей таблицы:

Таблица 10. Команды ESC POS. Параметры команды «Печать штрихкода»

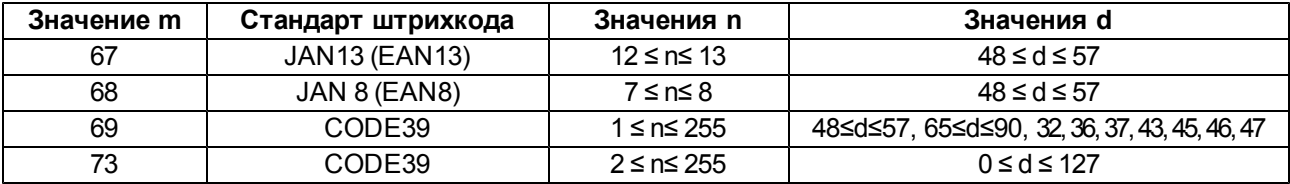

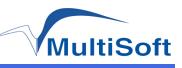

# Приложение Г. Специфические команды DirectIO

Описание как слецифической команды без параметров, так и слецифической команды с параметрами может быть получено с помощью команды «Получить описание для специфической команды»

# Специфические команды без параметров

Таблица 11. Поддержка устройствами специфических команд без параметров.

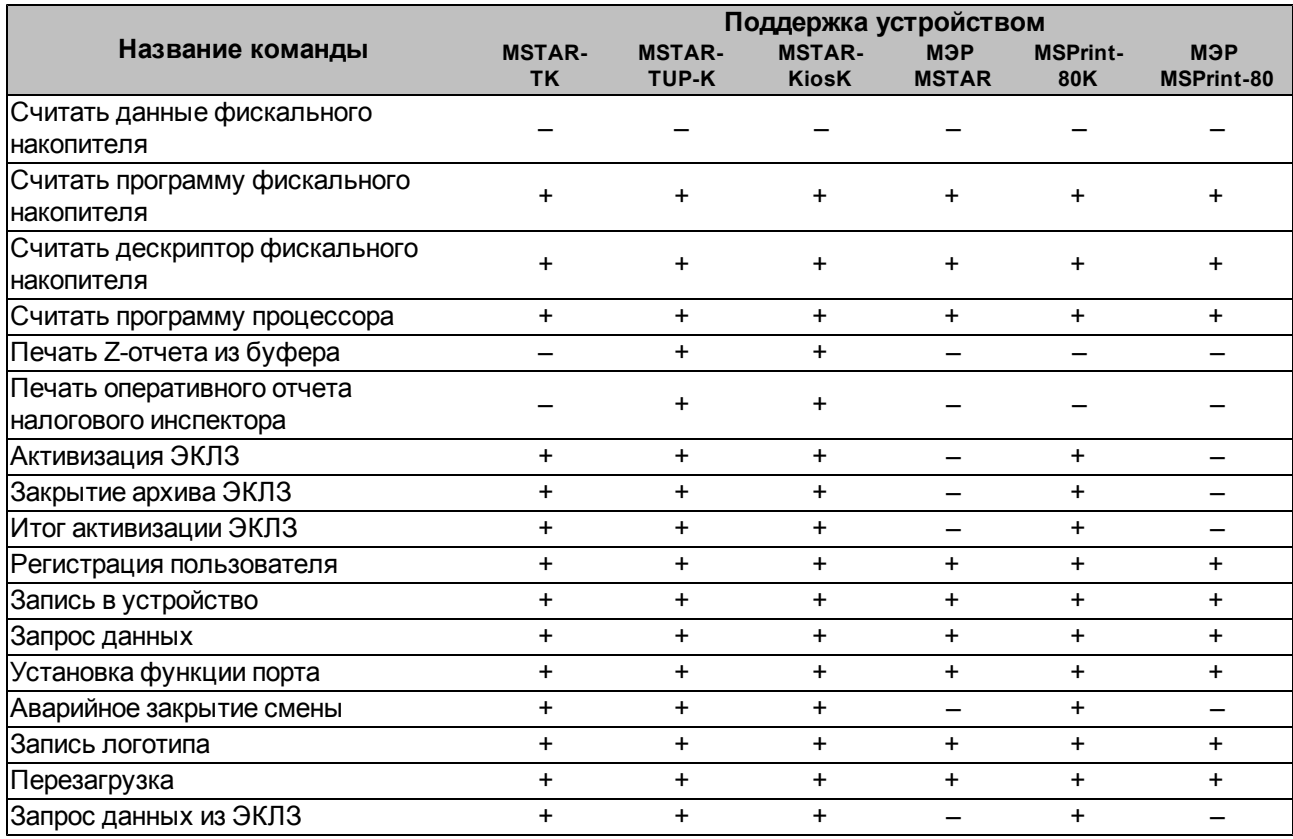

Примечание: Применительно к МЭР «MSTAR», под термином «фискальный накопитель» подразумевается память сменных итогов, а под термином «налоговый инспектор» подразумевается владлец МЭР.

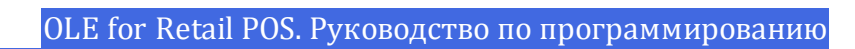

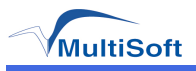

# Считать данные фискального накопителя

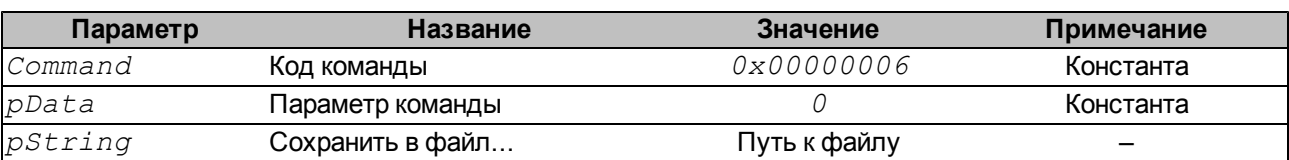

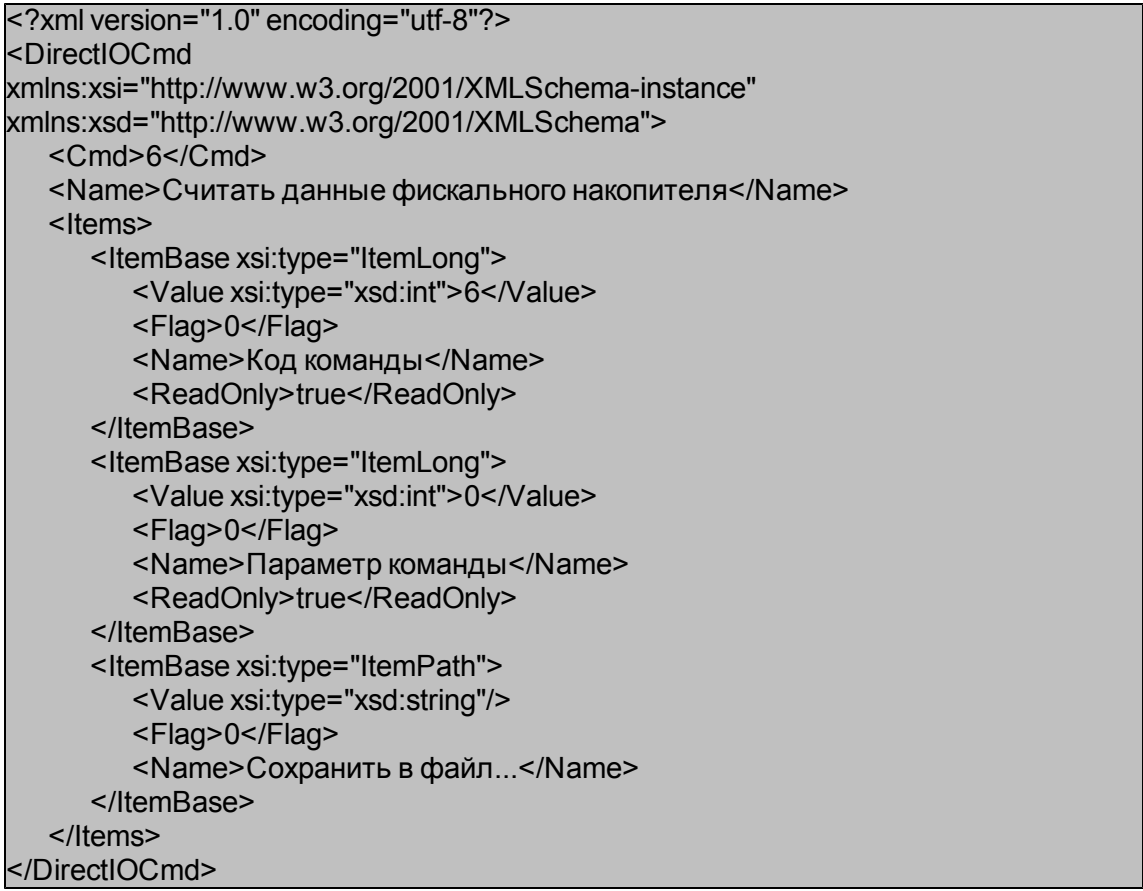

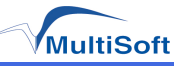

## Считать программу фискального накопителя

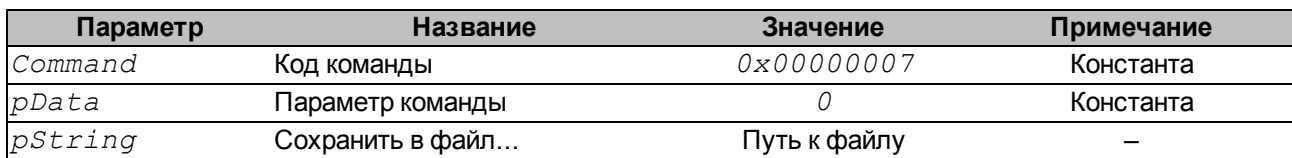

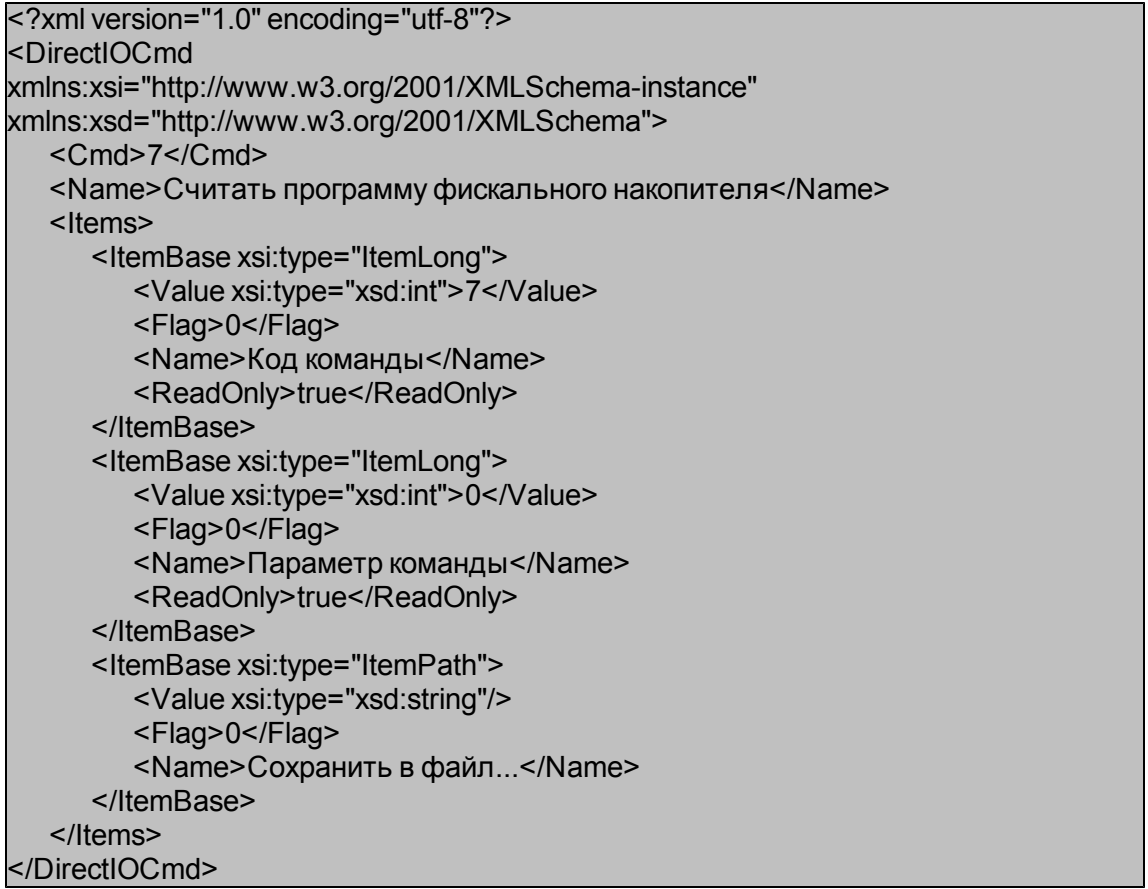

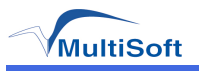

# Считать дескриптор фискального накопителя

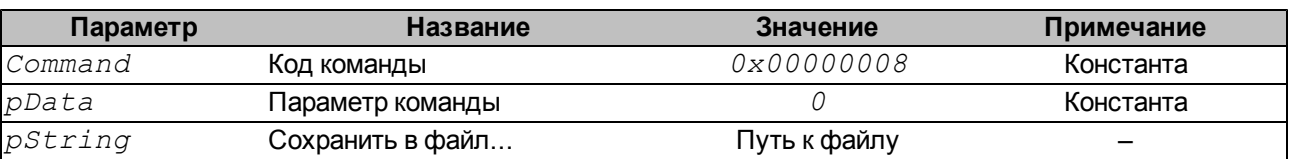

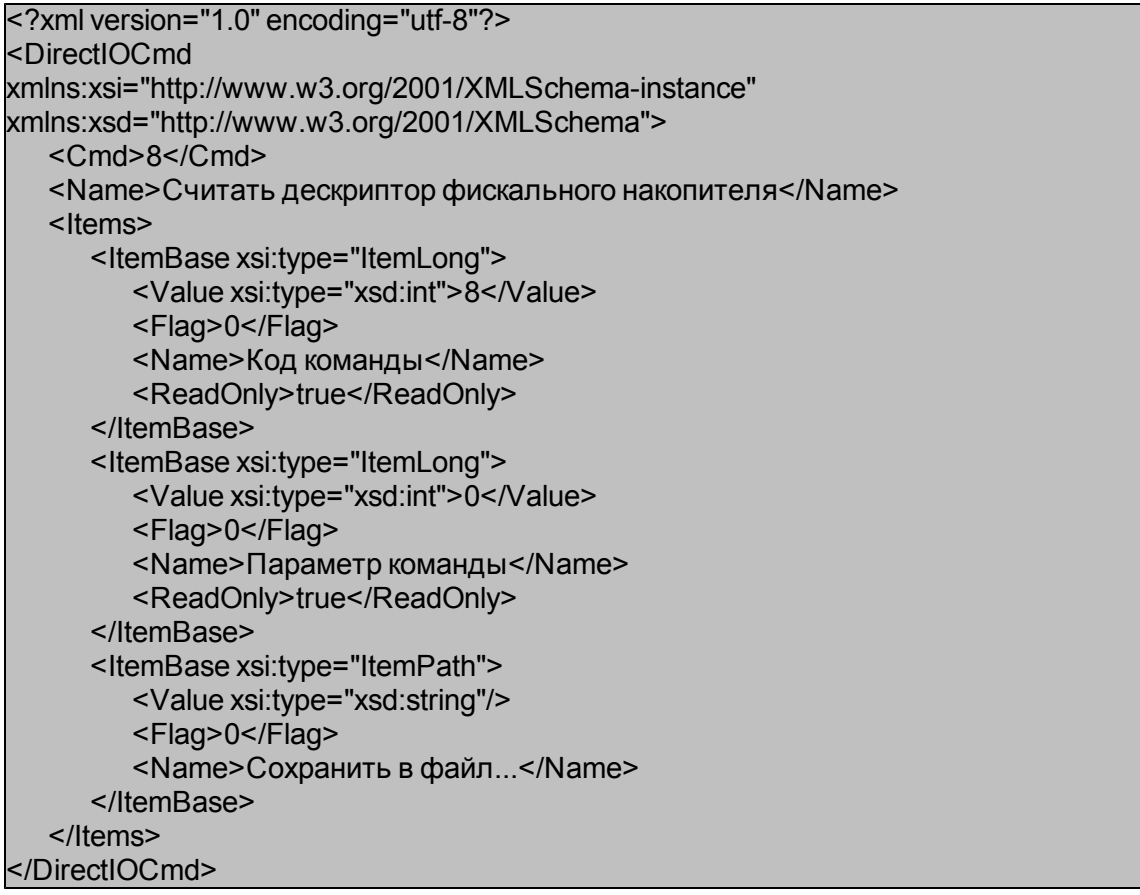

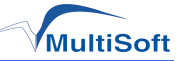

## Считать программу процессора

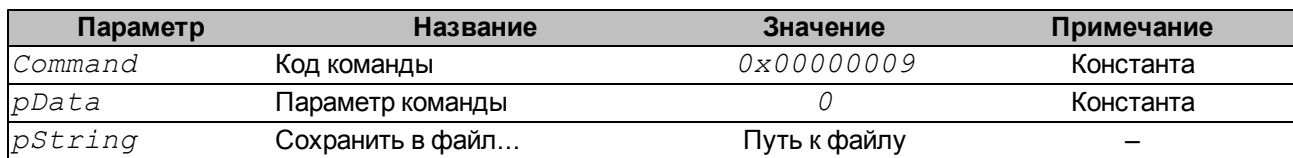

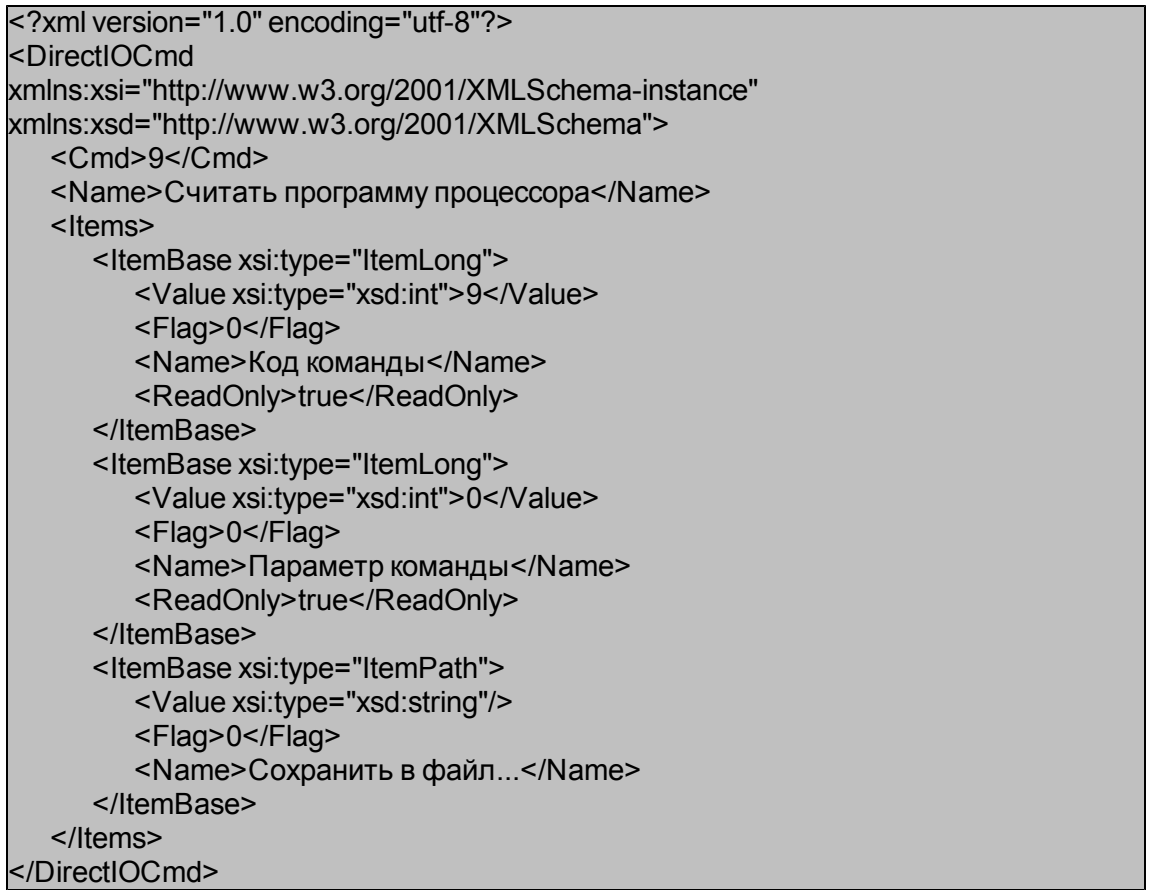

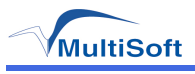

# *Печать Z-отчета из буфера*

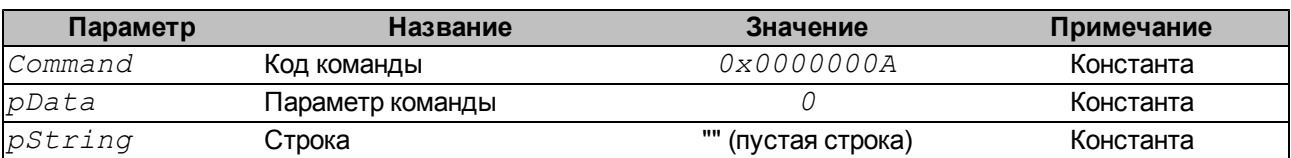

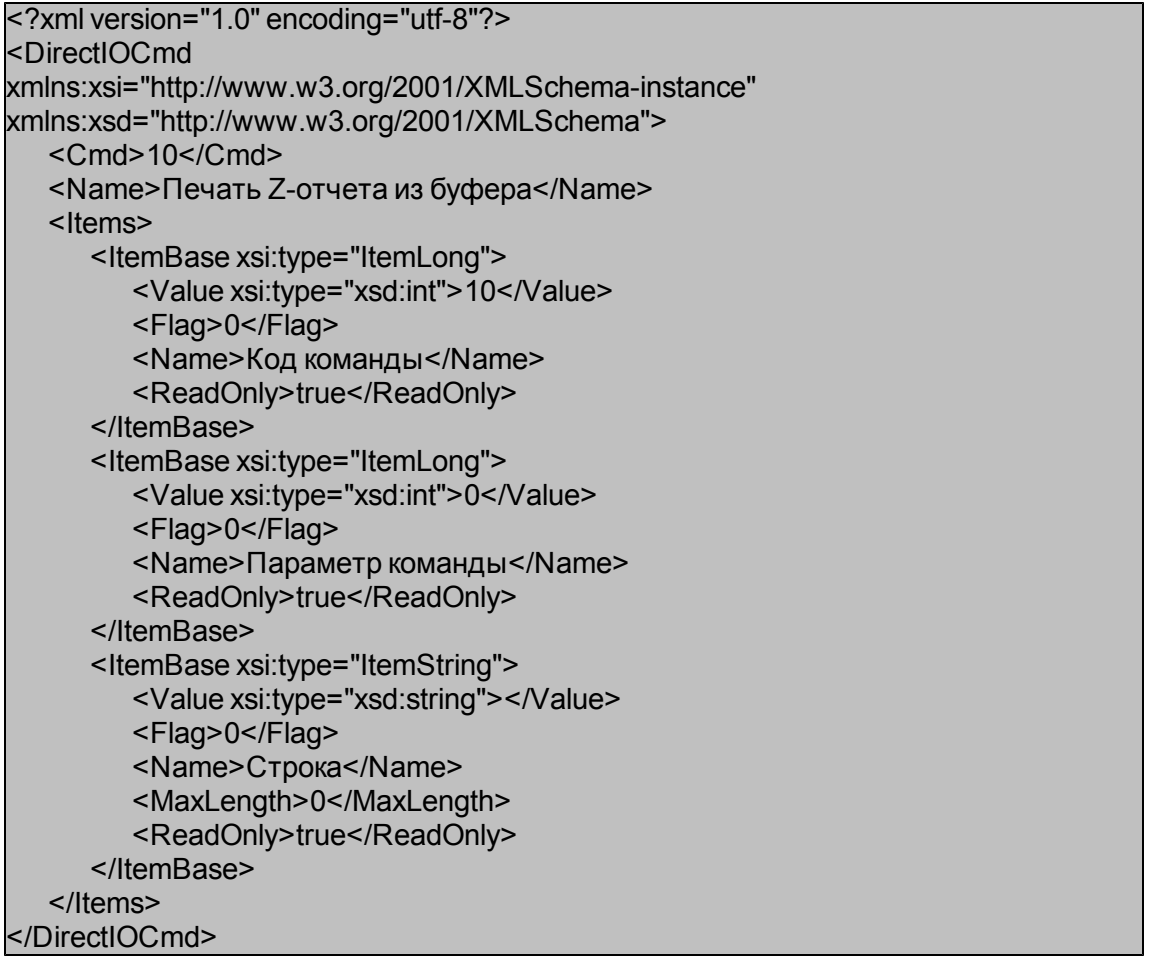

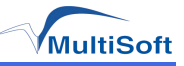

# *Печать оперативного отчета налогового инспектора*

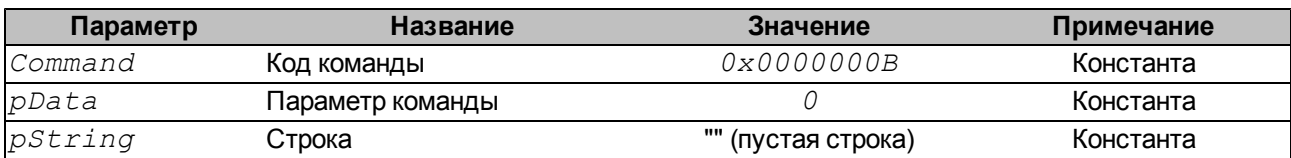

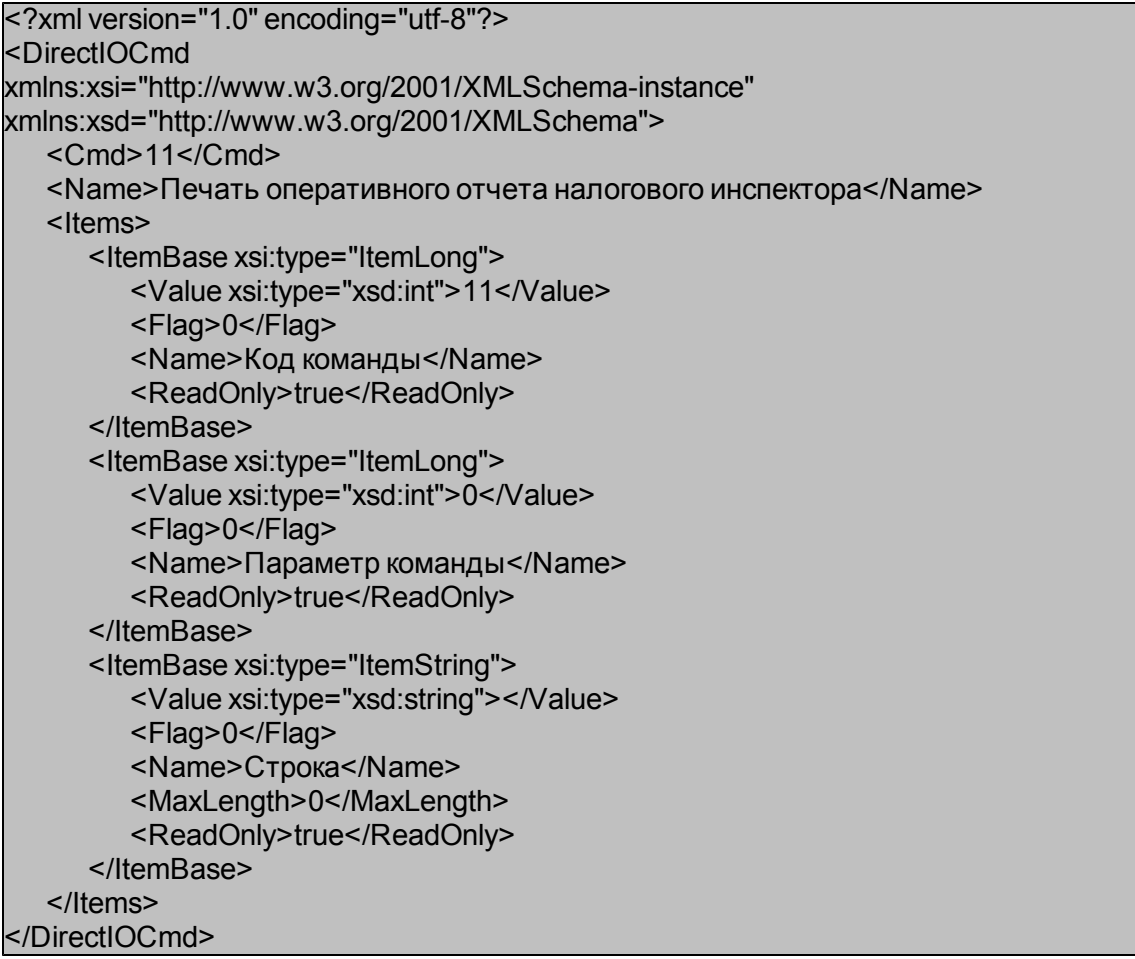

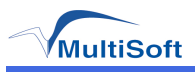

## Активизация ЭКЛЗ

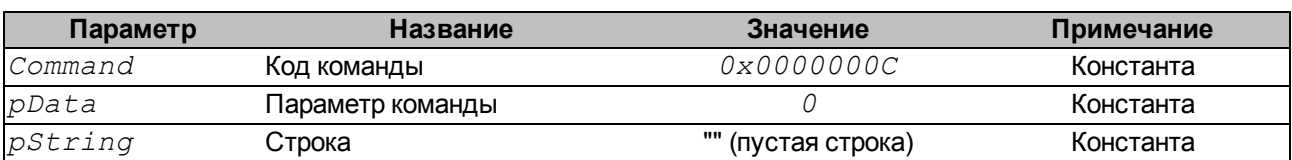

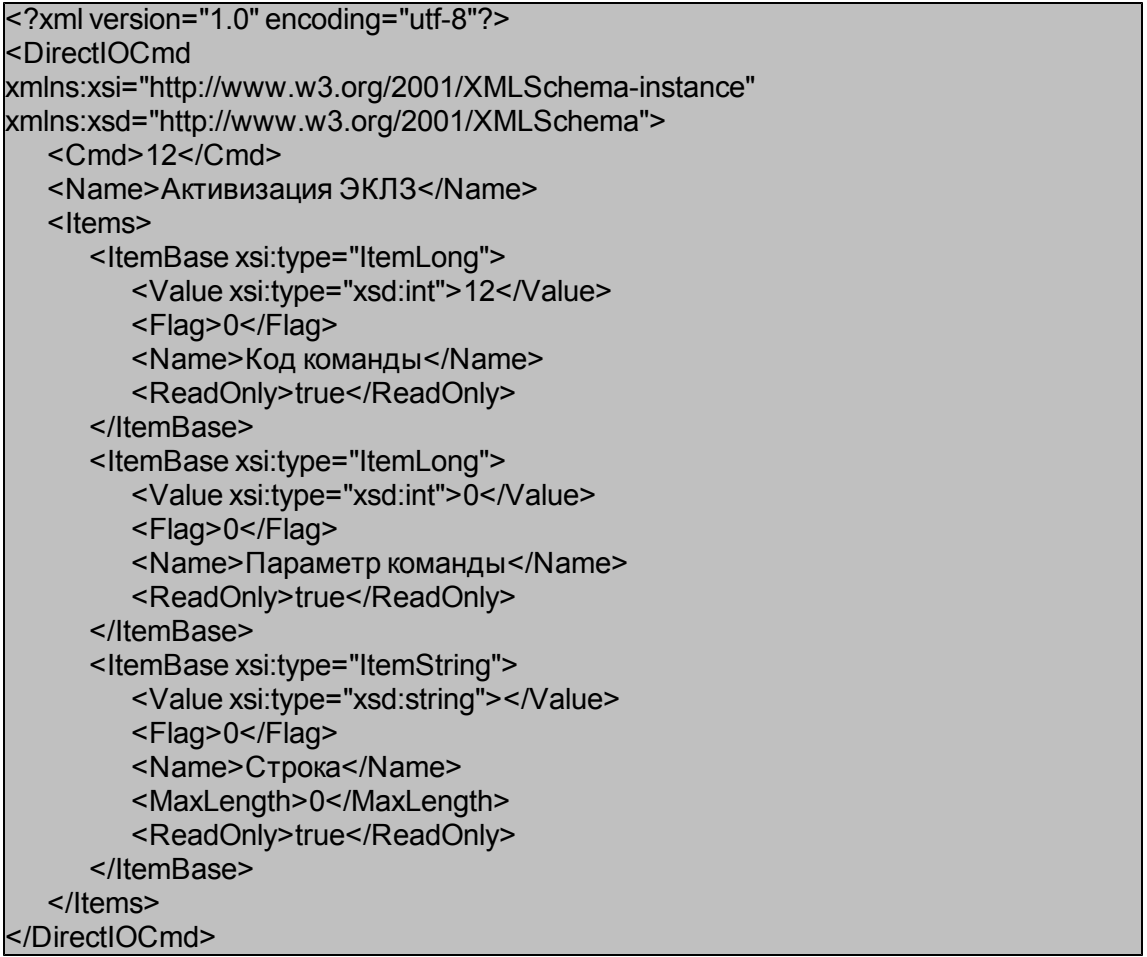

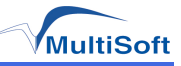

# *Закрытие архива ЭКЛЗ*

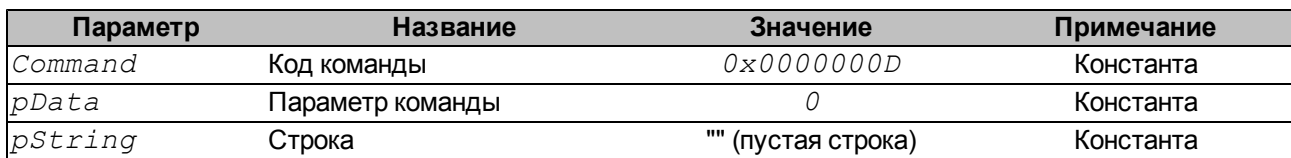

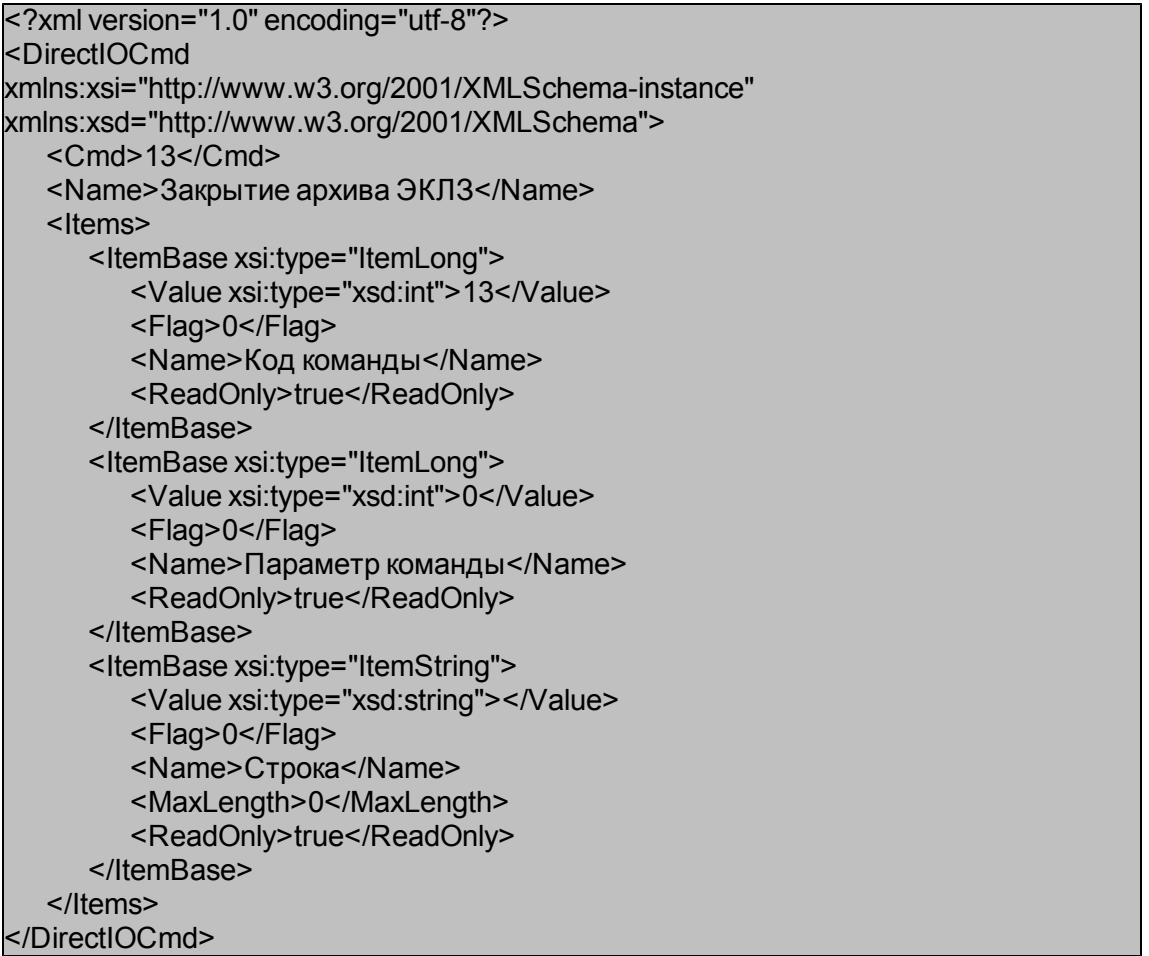

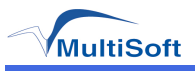

# Итог активизации ЭКЛЗ

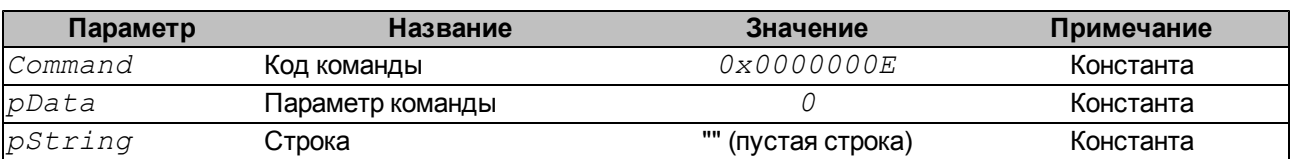

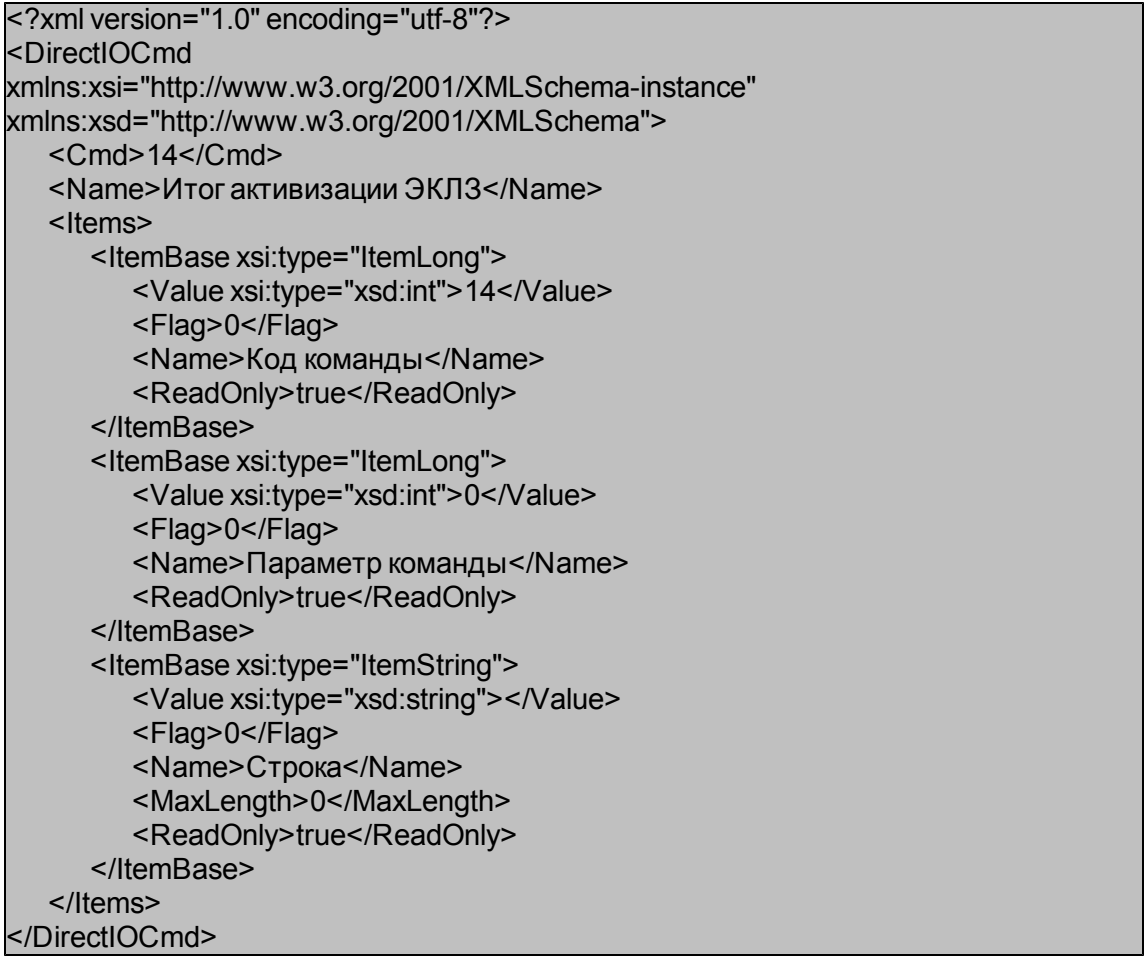

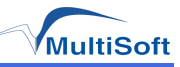

### Регистрация пользователя

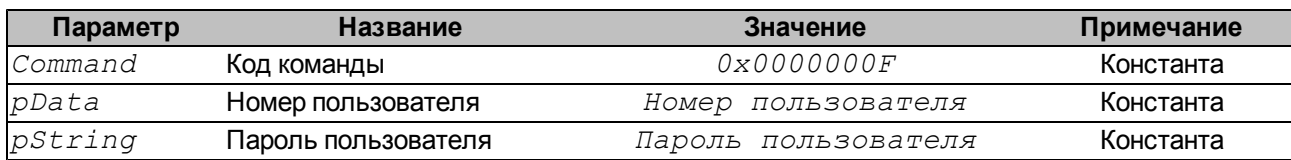

Номер пользователя может принимать значения:

• 0 - налоговый инспектор.

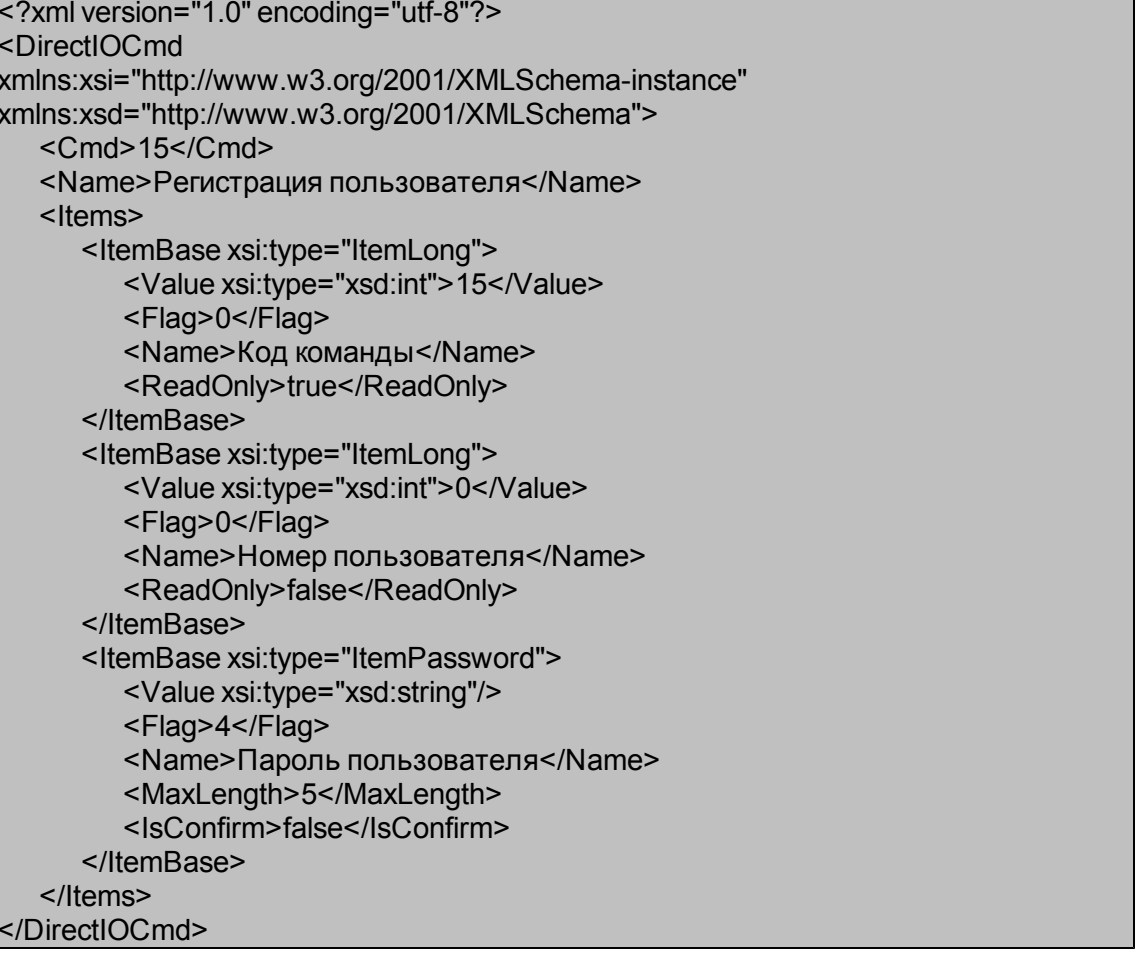

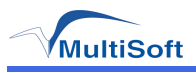

### Запись в устройство

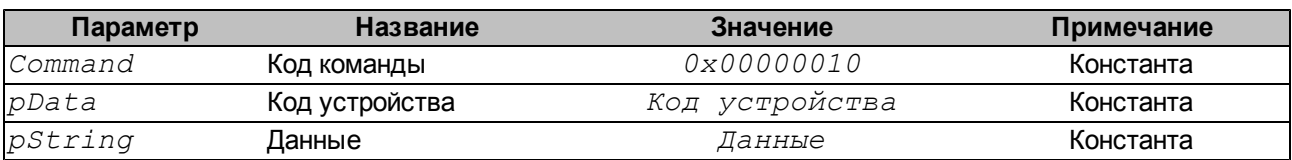

Код устройства может принимать значения:

• 0 - прямая запись в принтер. Данные передаются в шестнадцатеричном виде в строковом представлении. Например, команда: 0x1b 0x64 0x03должна быть передана в виде строки «1b6403». Список разрешенных команд приведен в Приложении Б.

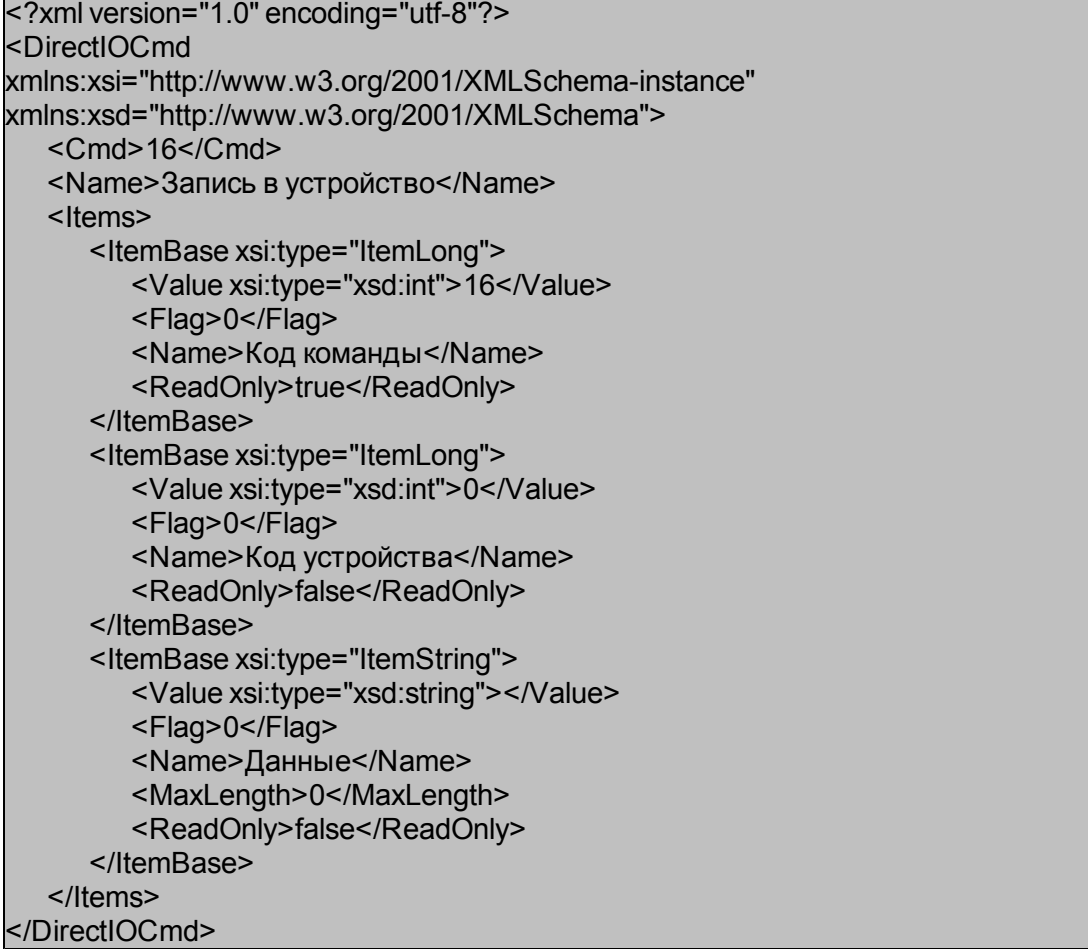

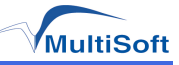

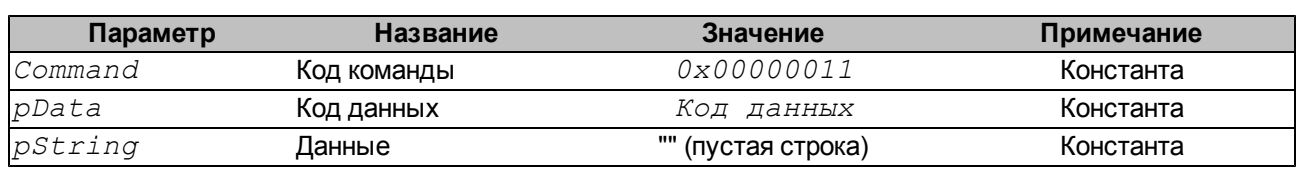

Запрос данных

Код данных может принимать значения:

- $0x00000001$  счетчик: Нарастающий итог
- $0x00000002$  счетчик: Сумма наличных
- $0x00000003$  счетчик: Осталось записей в буфере Z-отчетов
- $0 \times 00000004$  счетчик: Количество записей в буфере Z-отчетов
- $0x00000005$  данные: Установленный лицензионный ключ

Если данные считаны успешно, то в *pData* будет возвращено тоже значение, что и передано, в *pString* - данные в соответствии с кодом, иначе в *pData* будет возвращен ноль.

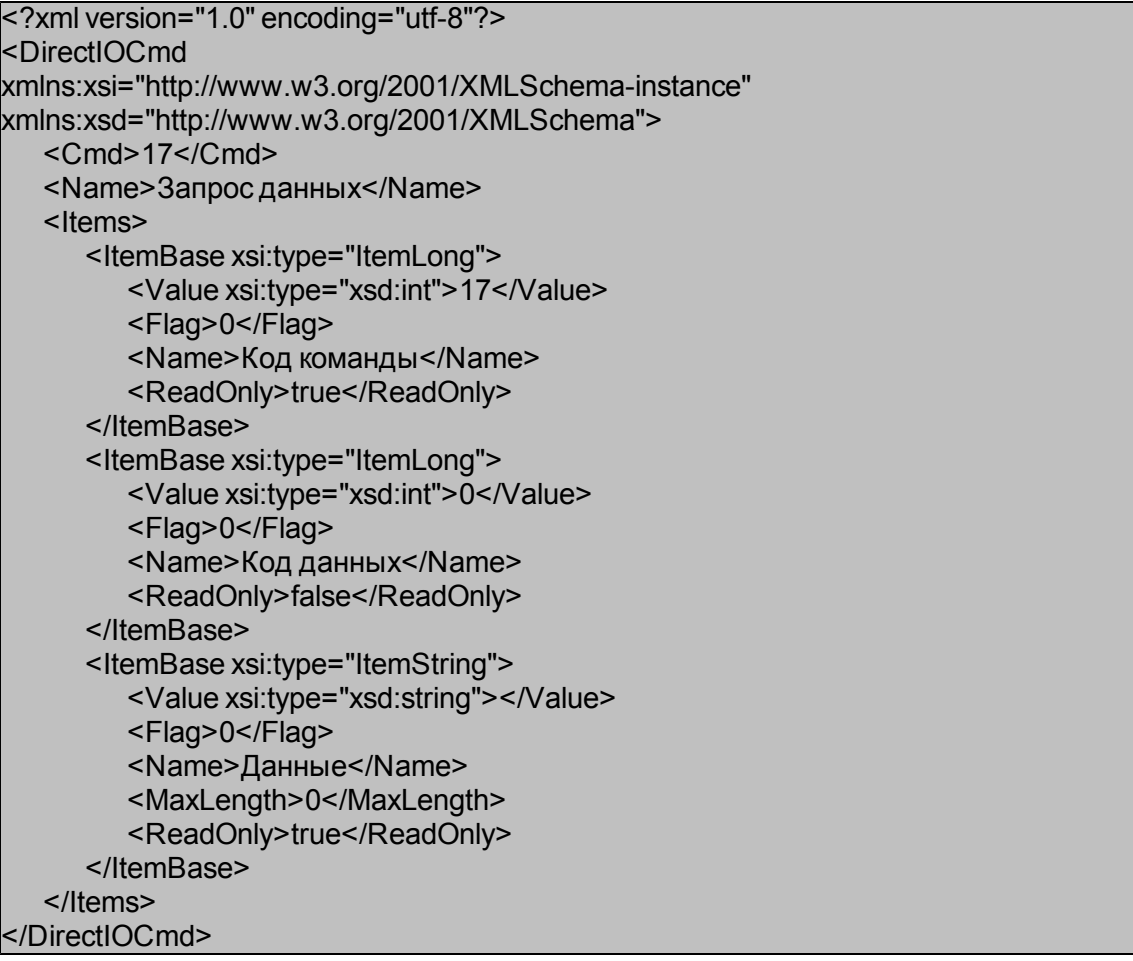

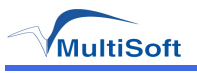

### *Установка функции порта*

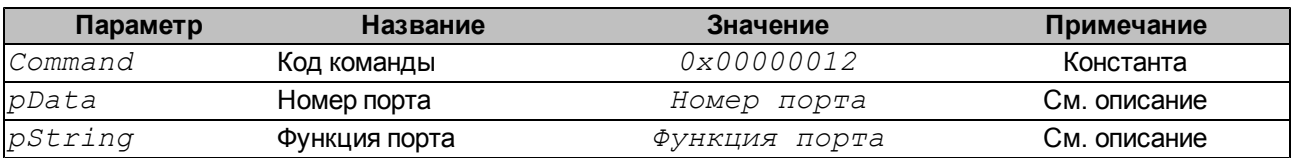

Номер порта может принимать значения:

- <sup>l</sup> *0x00000000* нет порта;
- <sup>l</sup> *0x00000001* USB-CDC;
- <sup>l</sup> *0x00000002* COM1;
- <sup>l</sup> *0x00000003* USB-HID.

Функция порта может принимать значения:

- "VOID" нет функции;<br>• "MMSK" функция пр
- <sup>l</sup> *"MMSK"* функция протокол Меркурий-MSK;
- <sup>l</sup> *"SHTRIH"* функция протокол Штрих-М;
- <sup>l</sup> *"MSTAR"* функция протокол MSTAR;
- <sup>l</sup> *"BRIDGE"* функция мост USB-CDC COM2.

Если команда выполнена успешно, то на указанном порту устанавливается соответствующая параметру функция. Установка перманентна и не сбрасывается при выключении питания. Описание портов и можно найти в структурной схеме фискальной платы.

```
<?xml version="1.0" encoding="utf-8"?>
<DirectIOCmd
xmlns:xsi="http://www.w3.org/2001/XMLSchema-instance"
xmlns:xsd="http://www.w3.org/2001/XMLSchema">
           <Cmd>18</Cmd>
           <Name>Установка функции порта</Name>
           <Items>
                       <ItemBase xsi:type="ItemLong">
                                  <Value xsi:type="xsd:int">18</Value>
                                  <Flag>0</Flag>
                                  <Name>Код команды</Name>
                                  <ReadOnly>true</ReadOnly>
                       </ItemBase>
                       <ItemBase xsi:type="ItemLong">
                                  <Value xsi:type="xsd:int">0</Value>
                                  <Flag>0</Flag>
                                  <Name>Номер порта</Name>
                                  <ReadOnly>false</ReadOnly>
                       </ItemBase>
                       <ItemBase xsi:type="ItemString">
                                  <Value xsi:type="xsd:string"></Value>
                                  <Flag>0</Flag>
                                  <Name>Функция порта</Name>
                                  <MaxLength>0</MaxLength>
                                  <ReadOnly>false</ReadOnly> 
                       </ItemBase>
           </Items>
</DirectIOCmd>
```
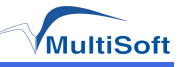

## *Аварийное закрытие смены*

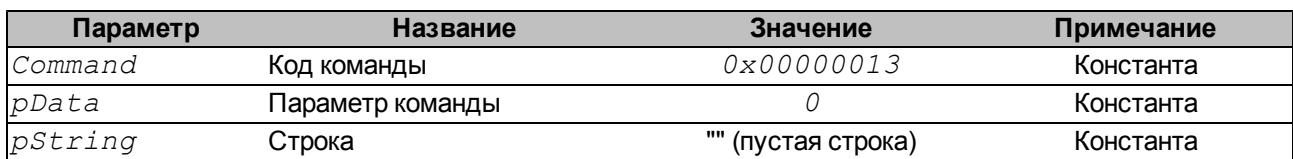

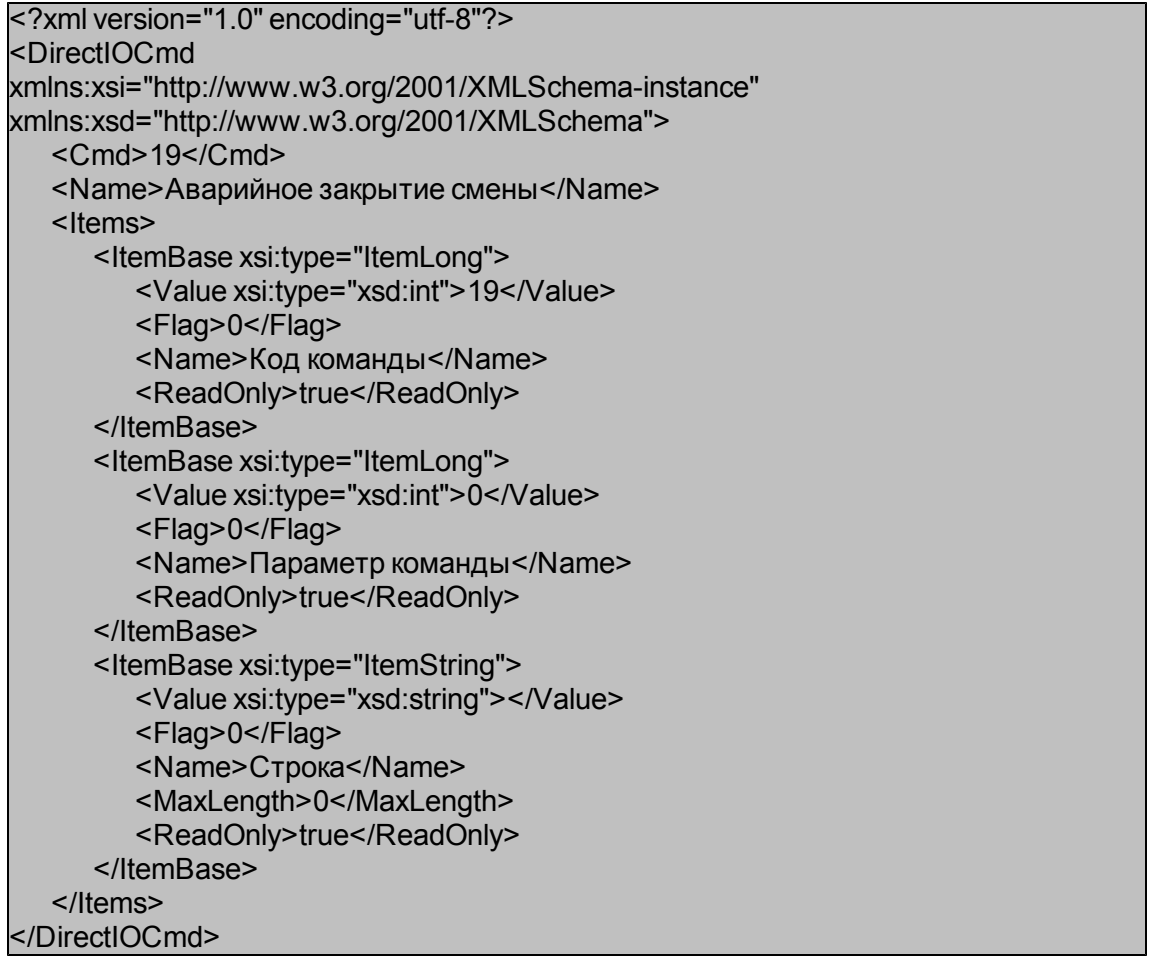

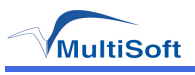

### Запись логотипа

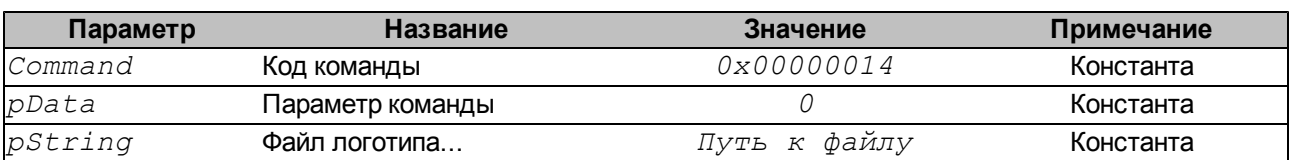

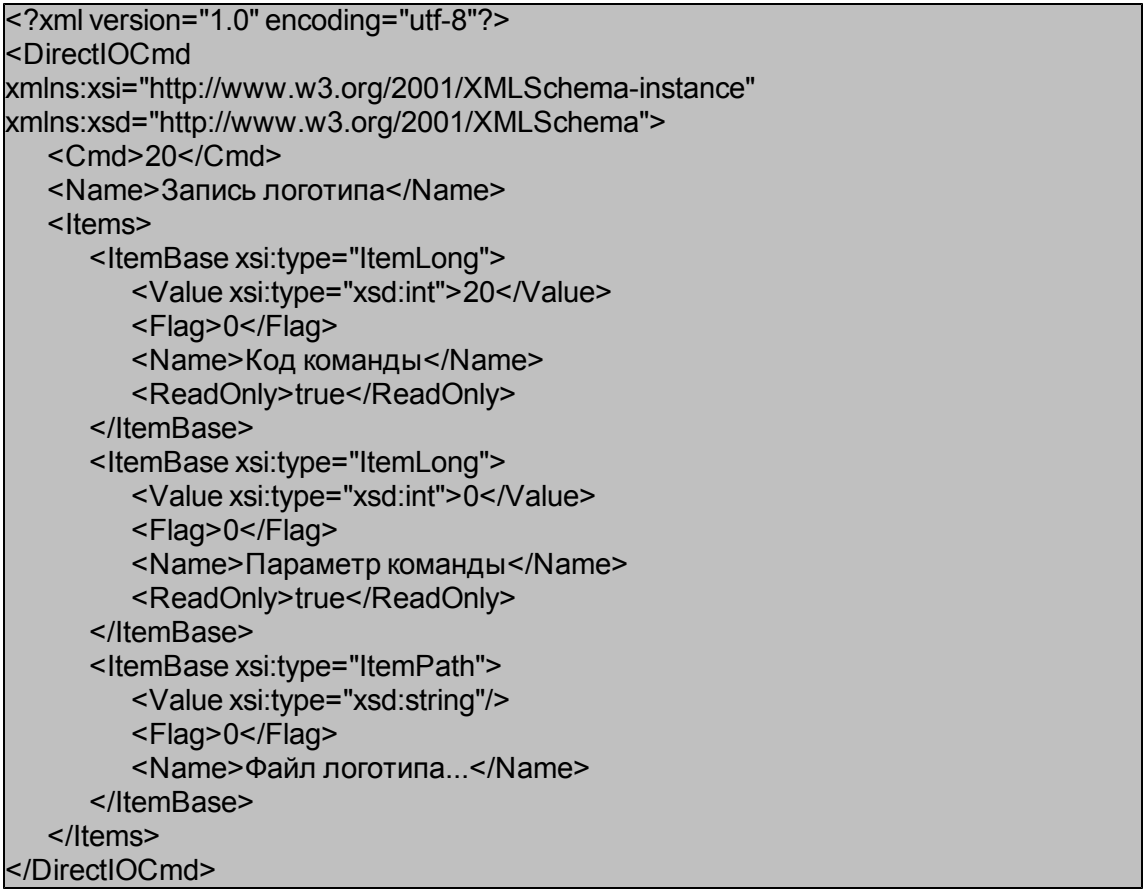

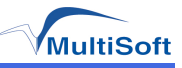

## Перезагрузка

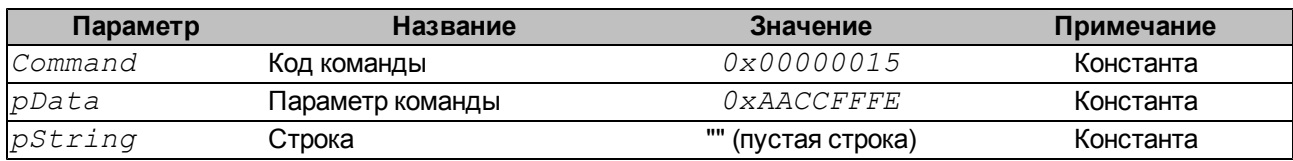

Если команда выполнена успешно, то произойдет перезагрузка принтера.

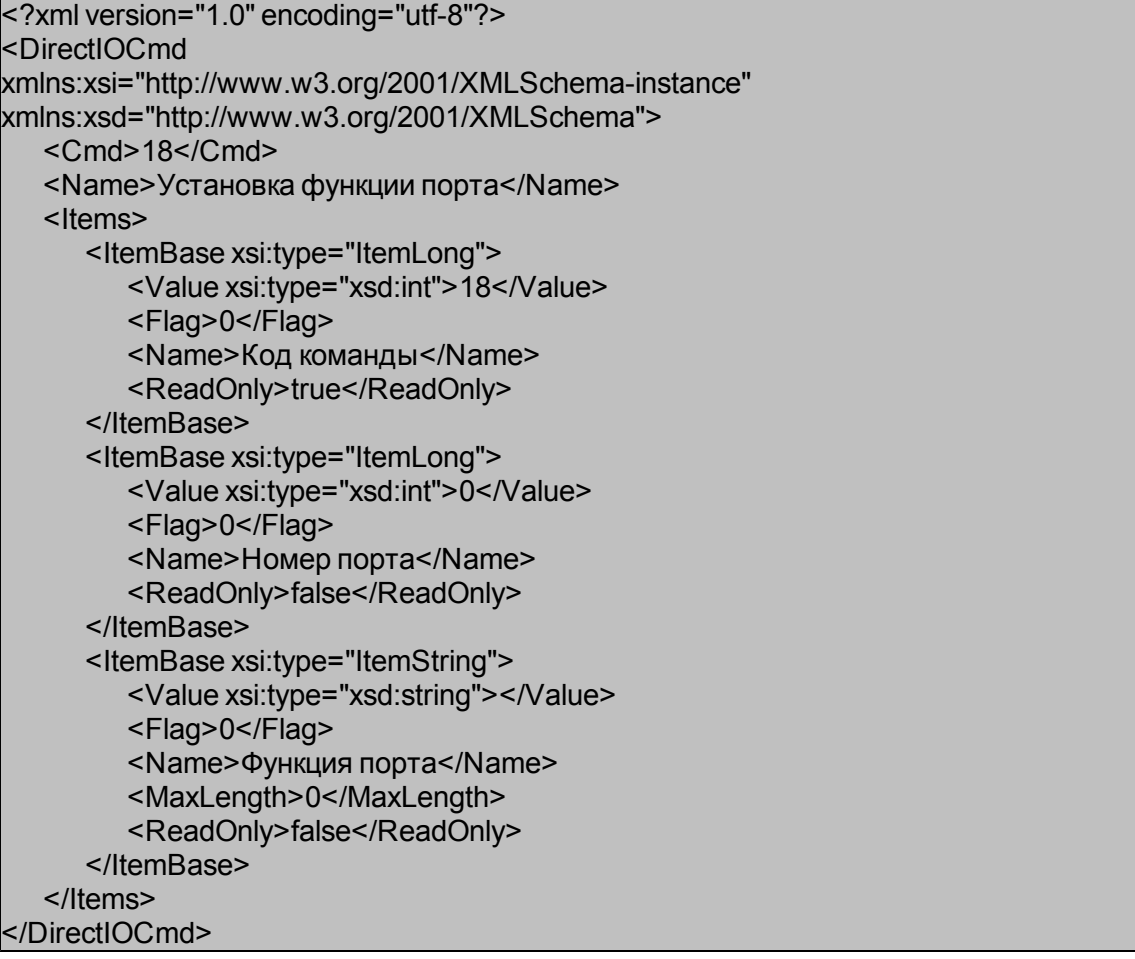

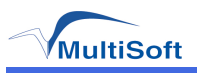

## *Запрос данных из ЭКЛЗ*

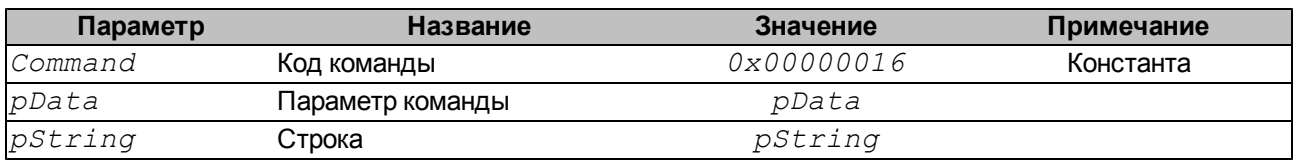

Поддерживаются следующие запросы:

- 1) Запрос состояния ЭКЛЗ;
- 2) Запрос регистрационного номера ЭКЛЗ;
- 3) Тест целостности архива ЭКЛЗ;
- 4) Запрос итога активизации;
- 5) Запрос контрольной ленты;
- 6) Запрос документа;
- 7) Запрос отчета;
- 8) Запрос итогов смены;
- 9) Получение данных по запрошенному отчету;
- 10) Завершение отчета.

Подробное описание параметров команды:

- <sup>l</sup> *pData* в этом параметре передается длина ожидаемого от ЭКЛЗ ответа (в байтах);
- <sup>l</sup> *pString* в этом параметре передается строка, содержащая сам запорс к ЭКЛЗ,

формируемый в соответствии со спецификацией "Электронная контрольная лента защищенная (ЭКЛЗ)";

Строка *pString* формируется последовательностью байт, определяющих тип запроса. Для всех запросов общим является следующее содержимое *pString*:

- 1. Стратовый байт всегда равен *0x02*;
- 2. Длина сообщения число байт в сообщении, исключая стратовый байт, контрольную сумму и байт длины сообщения;
- 3. Код команды байт, определяющий тип запроса;
- 4. Байт контрольной суммы формируется побайтовым исключающи ИЛИ (*Xor*) всех байт сообщения кроме стартового и байта контрольной суммы;

После получения ответа от ЭКЛЗ, строка *pString* также будет содержать последовательность байт. Для всех ответов данном случае будут общими:

- 1. Стратовый байт всегда равен *0x02*;
- 2. Длина сообщения число байт в сообщении, исключая стратовый байт, контрольную сумму и байт длины сообщения;
- 3. Код ответа байт, отображающий результат выполнения запроса, может принимать следующие значения:
	- $\cdot$  0x00 нормальное завершение;
	- $\cdot$  0x01 некорректный формат или параметр команды;
	- <sup>l</sup> *0x02* некорректное состояние ЭКЛЗ;
	- <sup>l</sup> *0x03* авария ЭКЛЗ;
	- <sup>l</sup> *0x04* авария КС (Криптографического процессора) в составе ЭКЛЗ;
	- $\cdot$  0x05 исчерпан временной ресурс испоьлзования ЭКЛЗ;
	- $\cdot$  0x06 ЭКЛЗ переполнена;
	- $\cdot$  0x07 неверные дата или время;
	- <sup>l</sup> *0x08* нет запрошенных данных;
	- <sup>l</sup> *0x09* переполнение (отрицательный итог документа, слишком ного отделов для одного клиента)

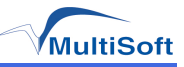

## **Запрос состояния ЭКЛЗ**

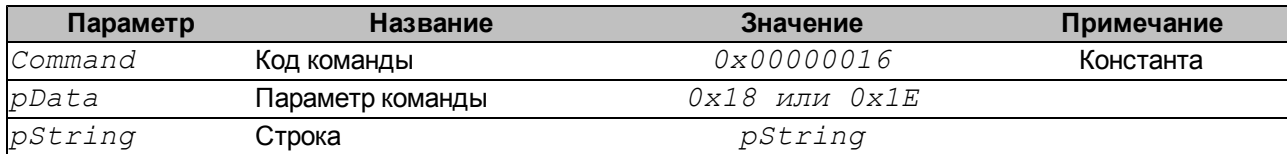

Формат параметра *pString* для данного запроса - "*0202070104*" или "*0202070207*", где:

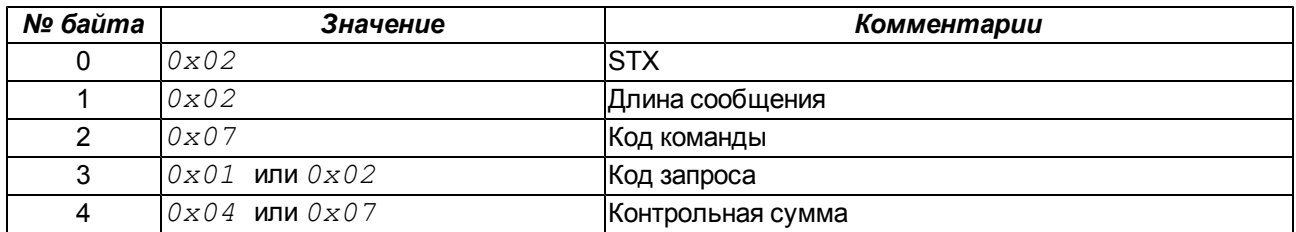

Коды запроса:

- $\cdot$  0x01 запрос итога документа, даты, времени, номера последнего КПК и номера ЭКЛЗ;
- <sup>l</sup> *0x02* запрос итогов ткеущей смены;

По запросу *0x01* ЭКЛЗ возвращает следующую структуру данных:

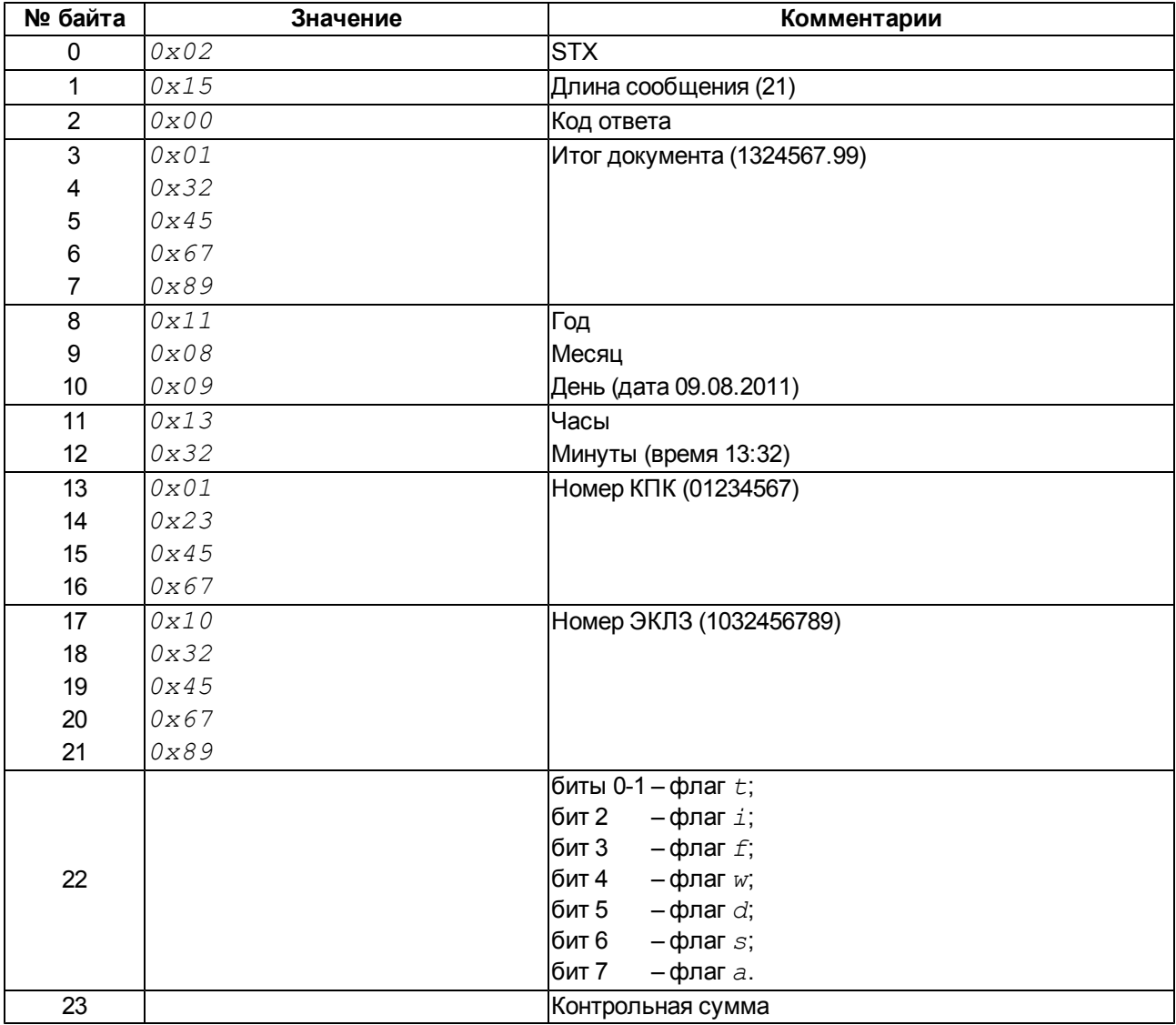

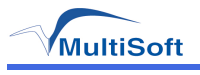

Флаги состояния ЭКЛЗ:

- **флаг**  $t$  тип документа:
	- $\bullet$  0 продажа;
	- $\bullet$  1 покупка;
	- $\bullet$  2 возврат продажи;
	- $\bullet$  3 возврат покупки;
- <sup>l</sup> флаг *i* открыт Архив;
- **флаг**  $f$  **выполнена активизация;**

<sup>l</sup> флаг *w* – отчет, устанавливается успешным выполнением команд запроса отчета, итогов смены, итога активизации, контрольной ленты и документа. Сбрасывается успешным выполнением команд запроса данных отчета (когда нет данных) и прекращения, а также флагом *a*;

- **флаг**  $d$  открыт документ;
- **флаг**  $s$  открыта смена;
- <sup>l</sup> флаг *a* неисправимая ошибка устройства.

По запросу *0x02* ЭКЛЗ возвращает следующую структуру данных:

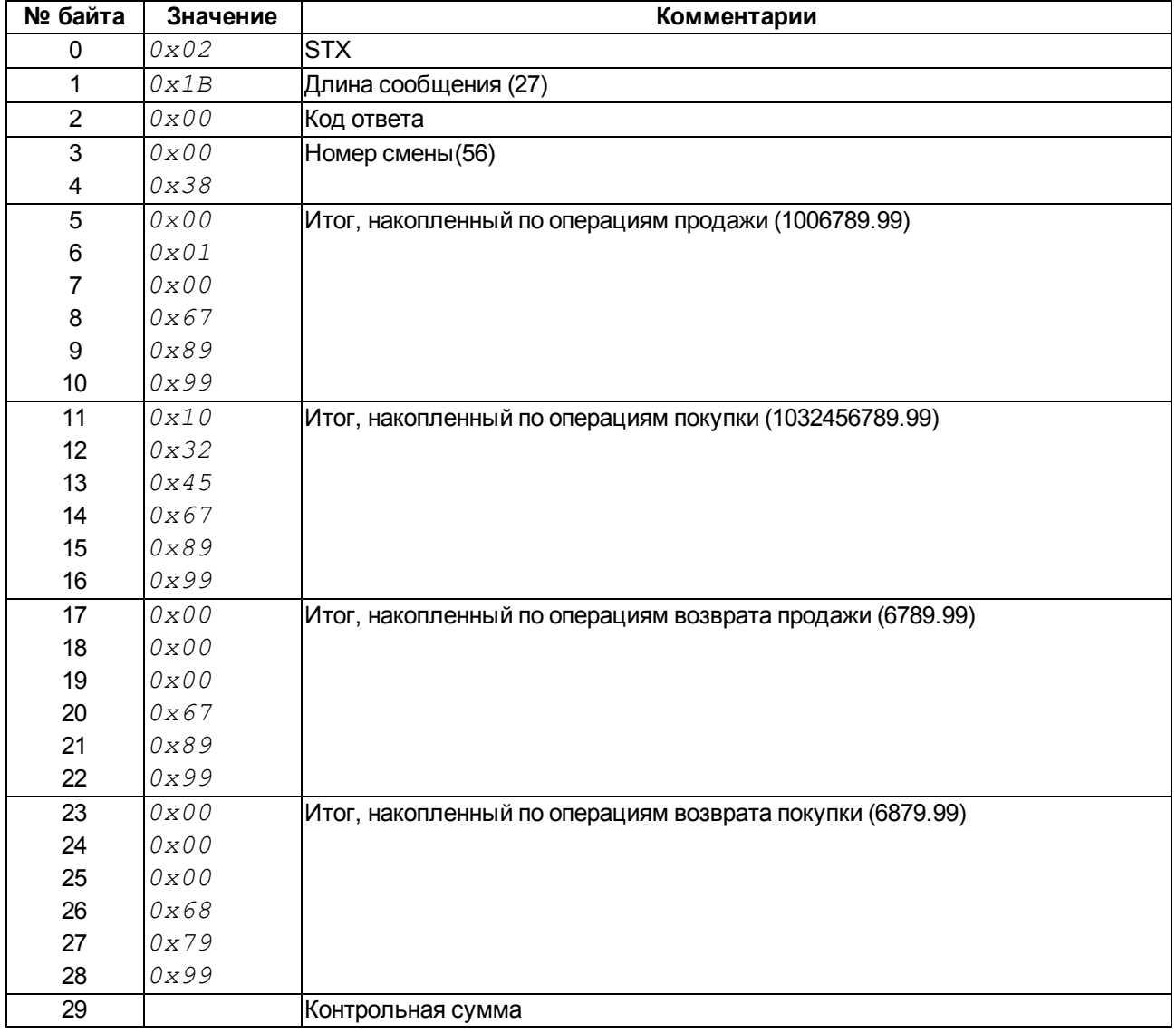

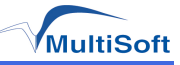

### **Запрос регистрационного номера ЭКЛЗ**

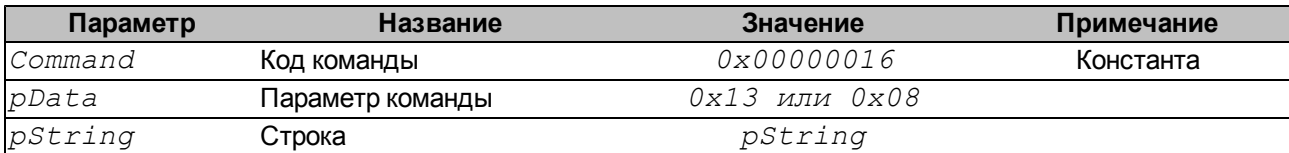

Формат параметра *pString* для данного запроса - "*02019495*" или "*02011415*", где:

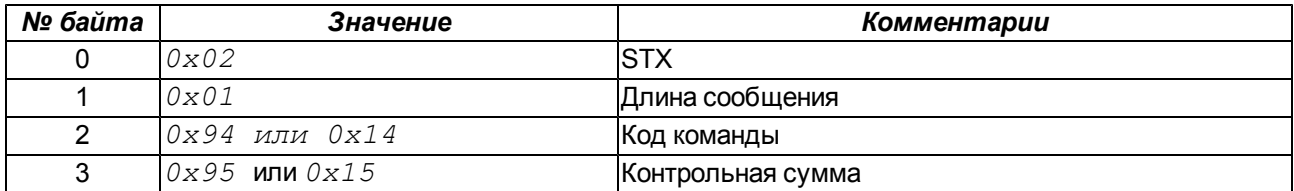

Коды команды:

- <sup>l</sup> *0x94* запрос номера ЭКЛЗ в формате строки (кодировка CP-866);
- <sup>l</sup> *0x14* запрос номера ЭКЛЗ в числовом формате;

По запросу *0x94* ЭКЛЗ возвращает следующую структуру данных:

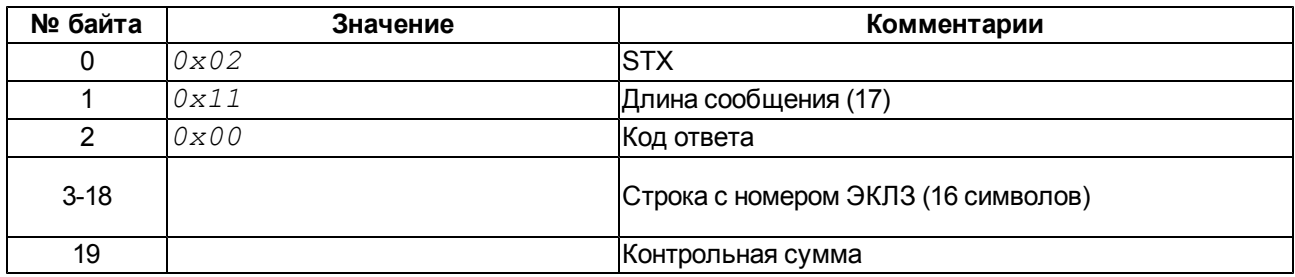

По запросу *0x14* ЭКЛЗ возвращает следующую структуру данных:

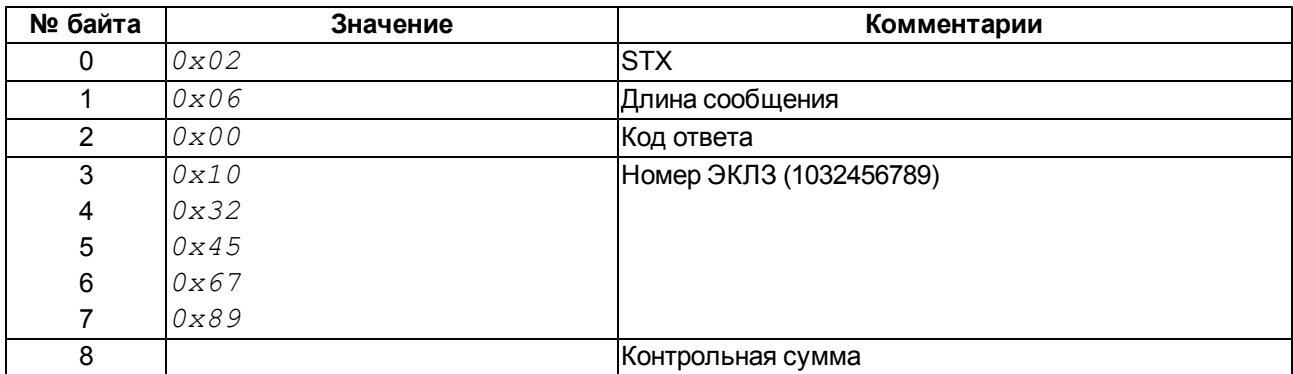

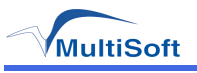

#### **Тест целостности архива ЭКЛЗ**

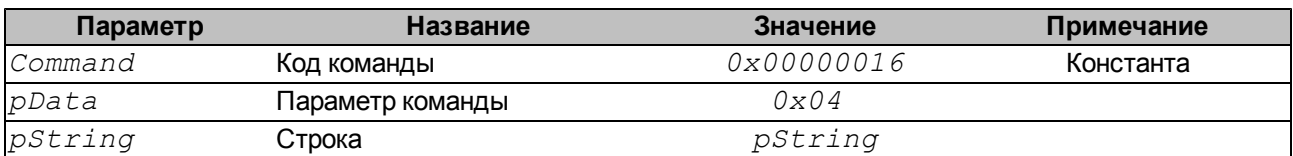

ЭКЛЗ возвращает код ошибки (в байте кода ответа) *0x03* и устанавливает флаг *a=1* при несиправимых ошибках.

Формат параметра *pString* для данного запроса - "*0202080109*", где:

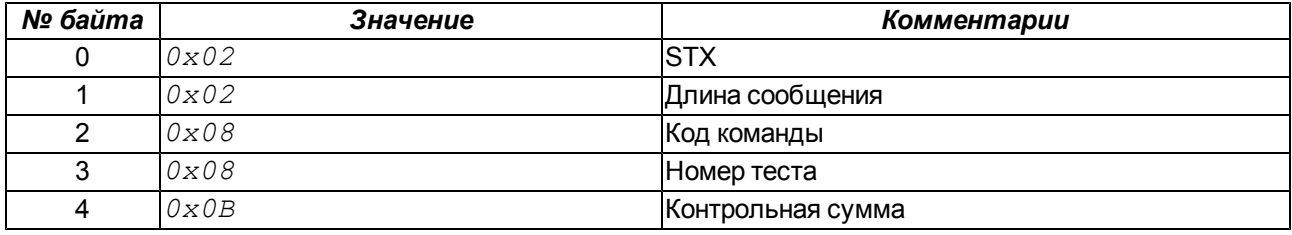

По этому запросу ЭКЛЗ возвращает следующую структуру данных:

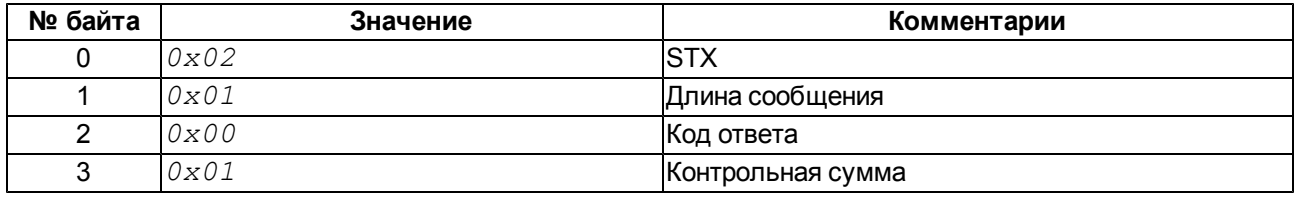

#### **Запрос итога активизации**

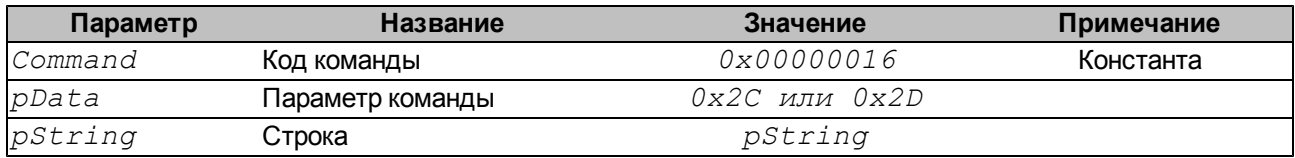

Формат параметра *pString* для данного запроса - "*0201A4A5*" или "*02012425*", где:

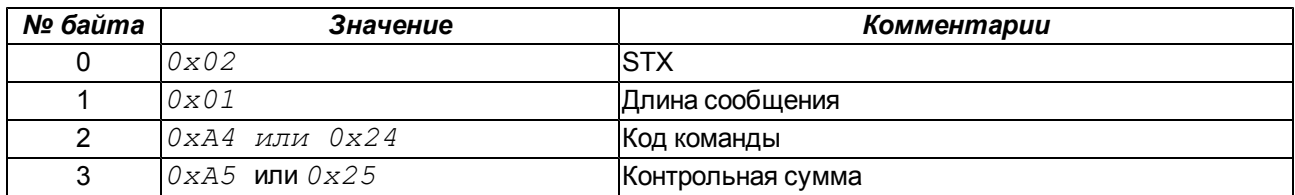

Коды команды:

- $\cdot$  0xA4 запрос итога активизации ЭКЛЗ в формате строки (кодировка CP-866);
- $\cdot$  0x24 запрос итога активизации ЭКЛЗ в числовом формате;

По запросу *0xA4* ЭКЛЗ возвращает следующую структуру данных:

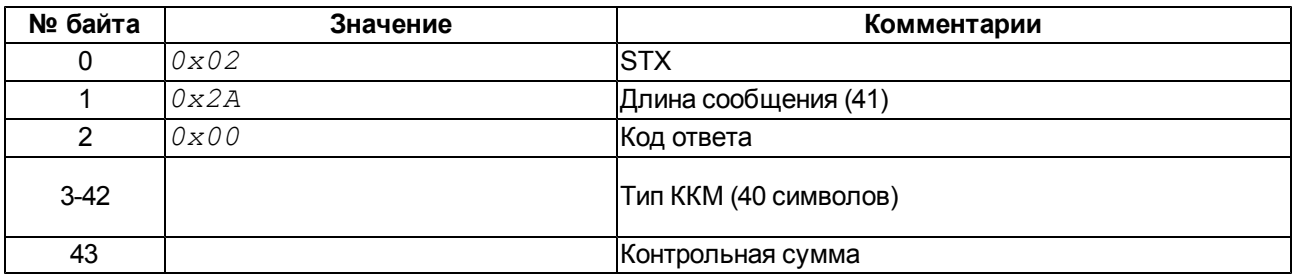
По запросу *0x24* ЭКЛЗ возвращает следующую структуру данных:

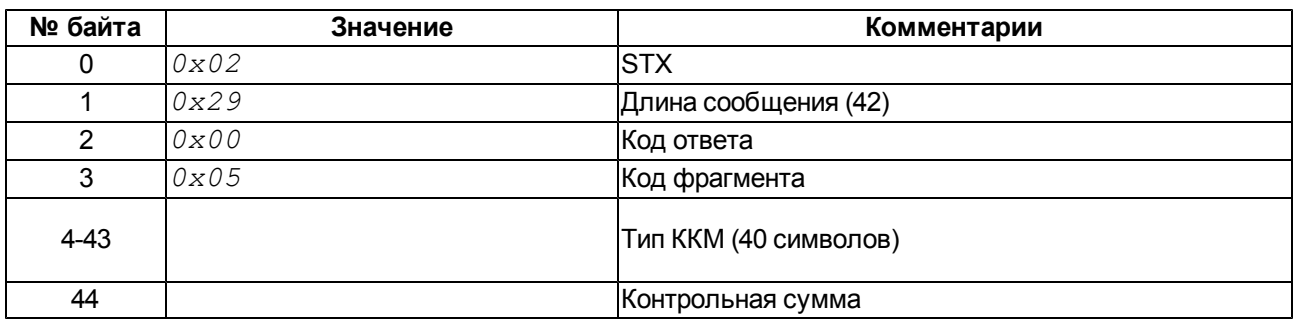

После выполнения запроса итога активизации (в любом формате) устанавливается флаг отчета *w=1*, и выполнение любой другой команды кроме "Получение данных по запрошенному отчету" и "Завершение отчета" приведет к ошибке.

Для получения дальнейшей информации по отчету требуется последовательное выполнение команды "Получение данных по запоршенному отчету" до тех пор, пока в коде ответа не появится байт *0x08* (нет запрошенных данных). В этом случае флаг отчета *w=1* будет сброшен автоматически.

Для сброса флага до получения всех данных по отчету требуется выполнить команду "Завершение отчета"

#### **Запрос контрольной ленты**

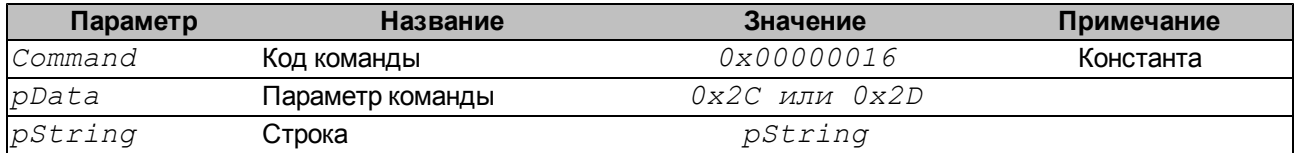

Формат параметра *pString* для данного запроса:

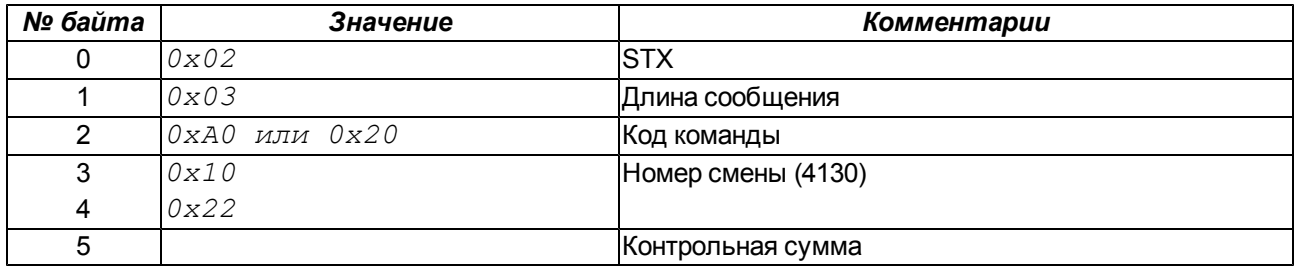

Коды команды:

- **0xA0** запрос контрольной ленты ЭКЛЗ в формате строки (кодировка CP-866);
- <sup>l</sup> *0x20* запрос контрольной ленты ЭКЛЗ в числовом формате;

По запросу *0xA0* ЭКЛЗ возвращает следующую структуру данных:

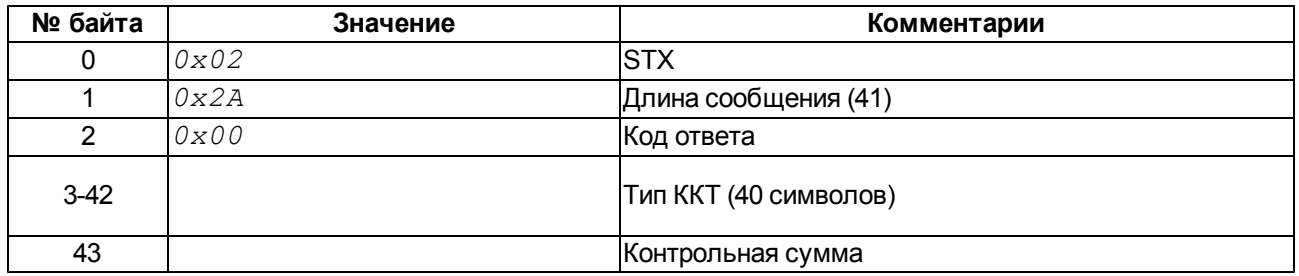

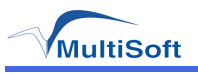

По запросу *0x20* ЭКЛЗ возвращает следующую структуру данных:

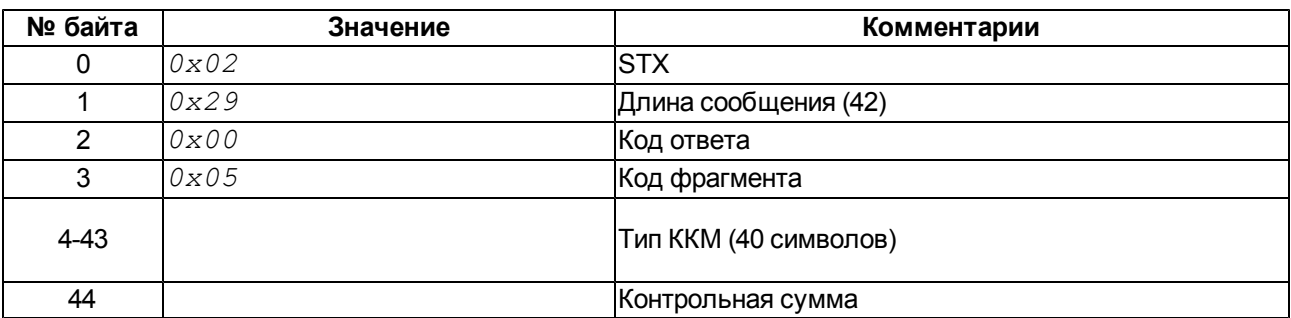

После выполнения запроса контрольной ленты (в любом формате) устанавливается флаг отчета *w=1*, и выполнение любой другой команды кроме "Получение данных по запрошенному отчету" и "Завершение отчета" приведет к ошибке.

Для получения дальнейшей информации по отчету требуется последовательное выполнение команды "Получение данных по запрошенному отчету" до тех пор, пока в коде ответа не появится байт *0x08* (нет запрошенных данных). В этом случае флаг отчета *w=1* будет сброшен автоматически.

Для сброса флага до получения всех данных по отчету требуется выполнить команду "Завершение отчета"

#### **Запрос документа**

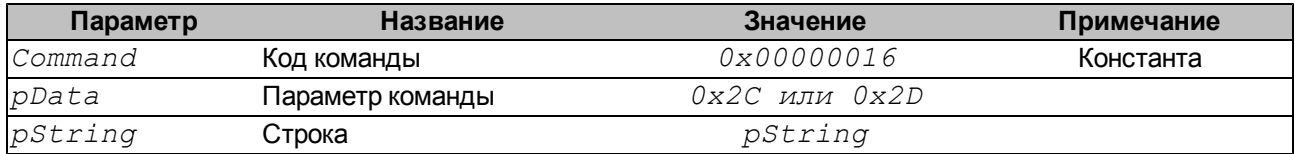

Формат параметра *pString* для данного запроса:

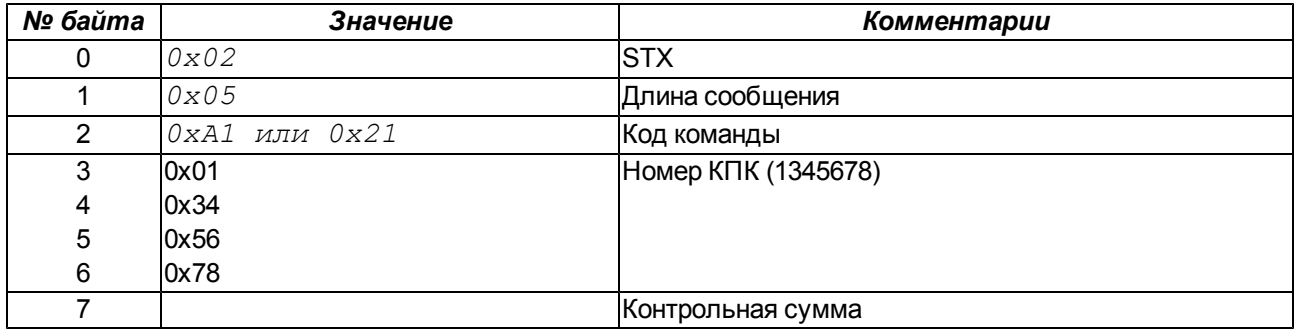

Коды команды:

- <sup>l</sup> *0xA1* запрос документа в формате строки (кодировка CP-866);
- $\cdot$  0x21 запрос документа в числовом формате;

По запросу *0xA1* ЭКЛЗ возвращает следующую структуру данных:

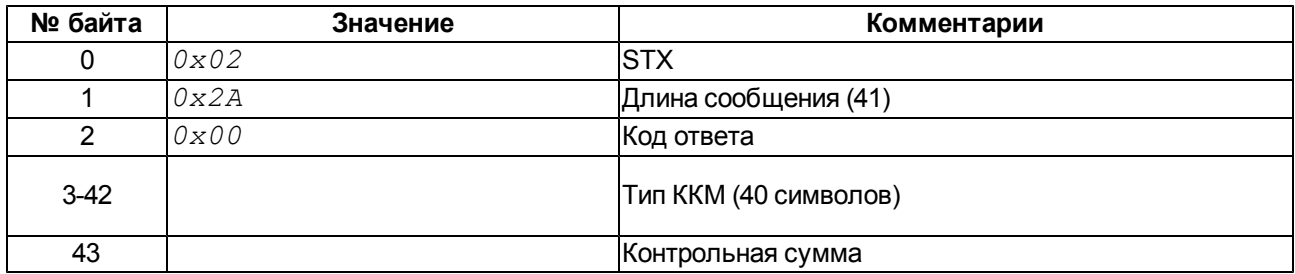

По запросу *0x21* ЭКЛЗ возвращает следующую структуру данных:

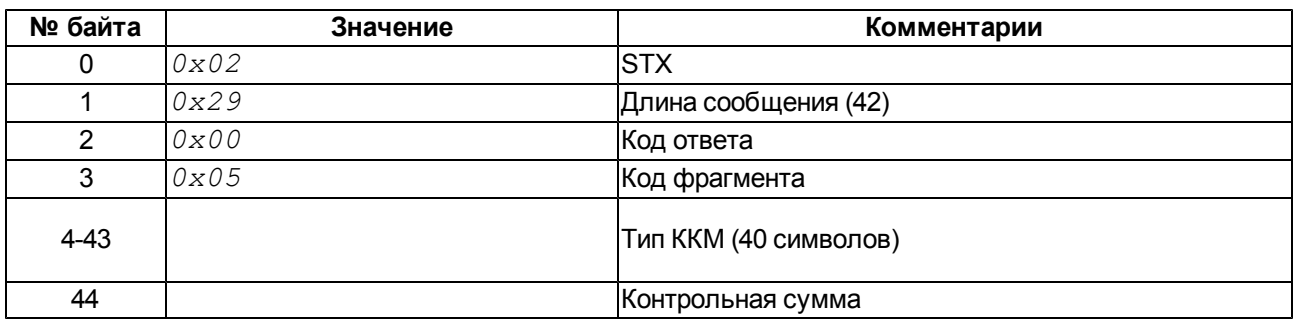

После выполнения запроса документа (в любом формате) устанавливается флаг отчета *w=1*, и выполнение любой другой команды кроме "Получение данных по запрошенному отчету" и "Завершение отчета" приведет к ошибке.

Для получения дальнейшей информации по отчету требуется последовательное выполнение команды "Получение данных по запрошенному отчету" до тех пор, пока в коде ответа не появится байт *0x08* (нет запрошенных данных). В этом случае флаг отчета *w=1* будет сброшен автоматически.

Для сброса флага до получения всех данных по отчету требуется выполнить команду "Завершение отчета"

#### **Запрос отчета**

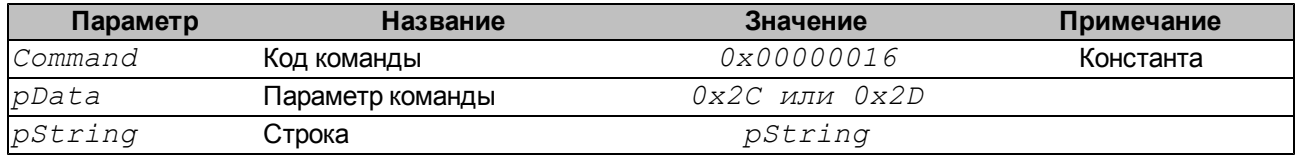

Поддерживаются следующие типы запросов отчета:

- $\cdot$  0x04 полный по датам по закрытиям смен;
- $\cdot$  0x05 краткий по датам по закрытиям смен;
- $\cdot$  0x06 полный по номерам смен по закрытиям смен;
- $\cdot$  0x07 краткий по номерам сменпо закрытиям смен;

Формат параметра *pString* для запроса отчета по датам:

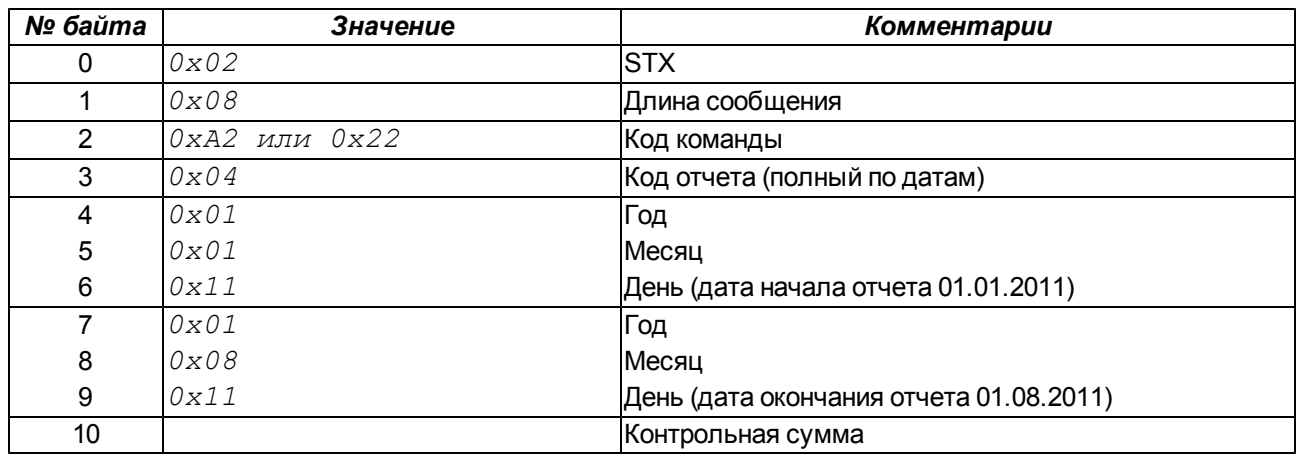

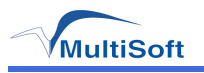

Формат параметра *pString* для запроса отчета по номерам смен:

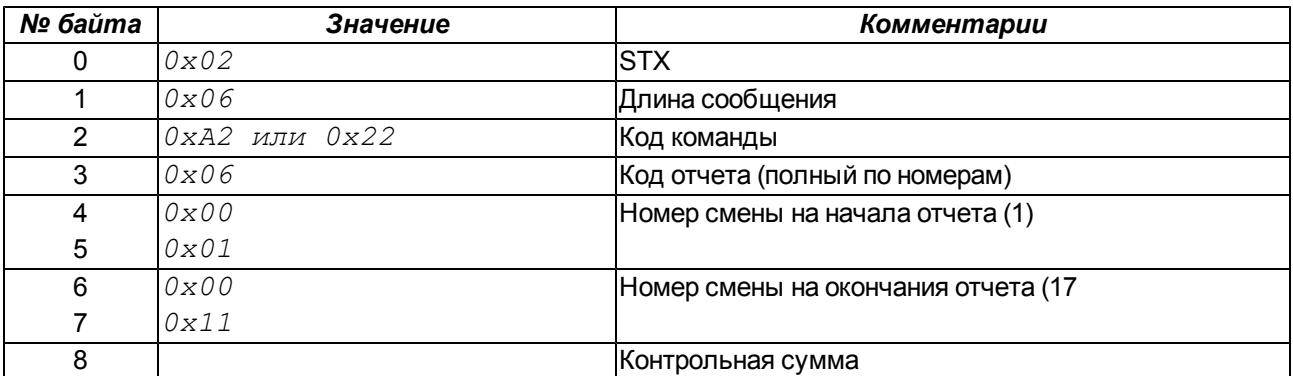

Коды команды:

- <sup>l</sup> *0xA2* запрос отчета в формате строки (кодировка CP-866);
- $\cdot$  0x22 запрос отчета в числовом формате;

По запросу *0xA2* ЭКЛЗ возвращает следующую структуру данных:

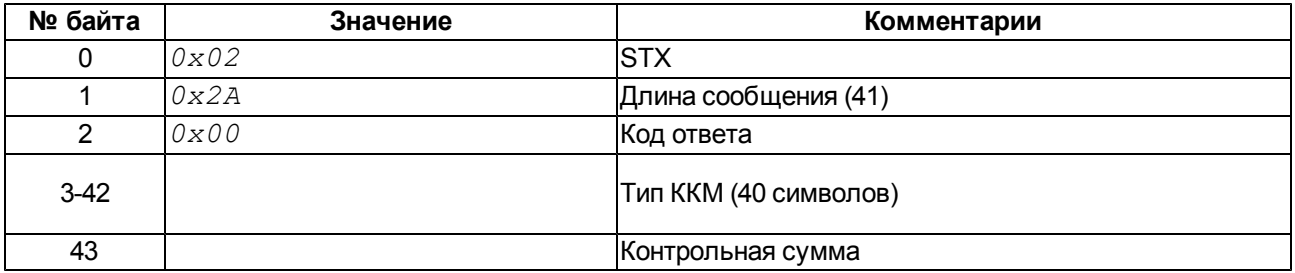

По запросу *0x21* ЭКЛЗ возвращает следующую структуру данных:

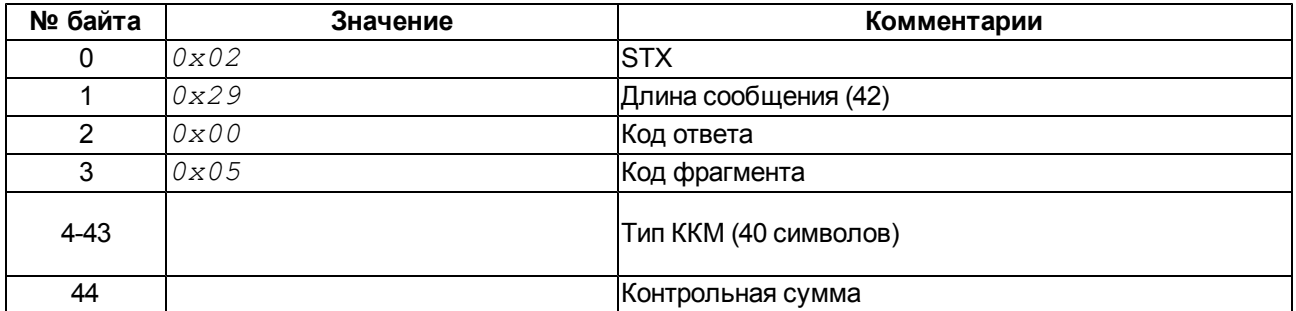

После выполнения запроса отчета(в любом формате) устанавливается флаг отчета *w=1*, и выполнение любой другой команды кроме "Получение данных по запрошенному отчету" и "Завершение отчета" приведет к ошибке.

Для получения дальнейшей информации по отчету требуется последовательное выполнение команды "Получение данных по запрошенному отчету" до тех пор, пока в коде ответа не появится байт *0x08* (нет запрошенных данных). В этом случае флаг отчета *w=1* будет сброшен автоматически.

Для сброса флага до получения всех данных по отчету требуется выполнить команду "Завершение отчета"

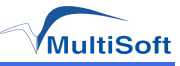

#### **Запрос итогов смен**

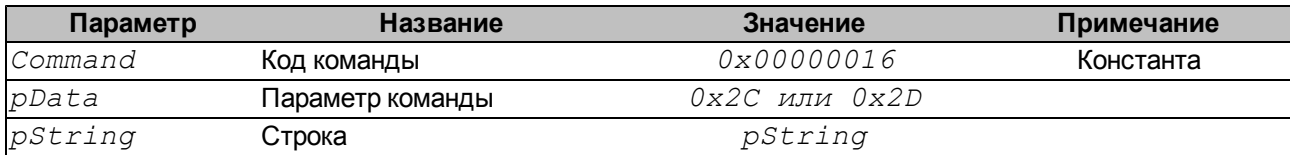

Формат параметра *pString* для данного запроса:

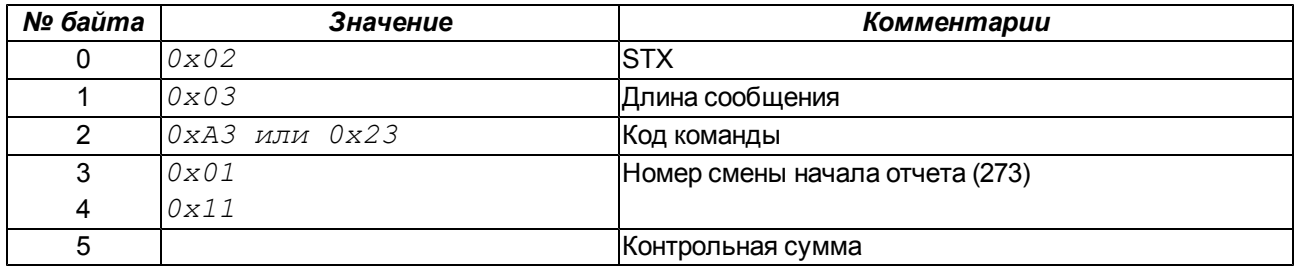

Коды команды:

- $\cdot$  0xA3 запрос отчета в формате строки (кодировка CP-866);
- $\cdot$  0x23 запрос отчета в числовом формате;

По запросу *0xA2* ЭКЛЗ возвращает следующую структуру данных:

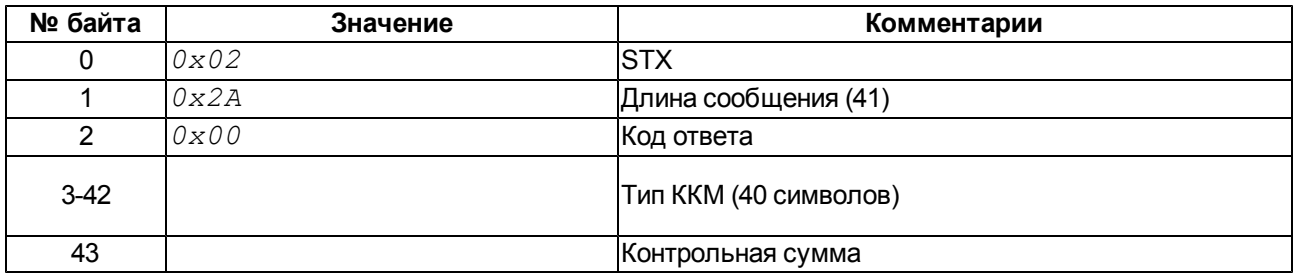

По запросу *0x21* ЭКЛЗ возвращает следующую структуру данных:

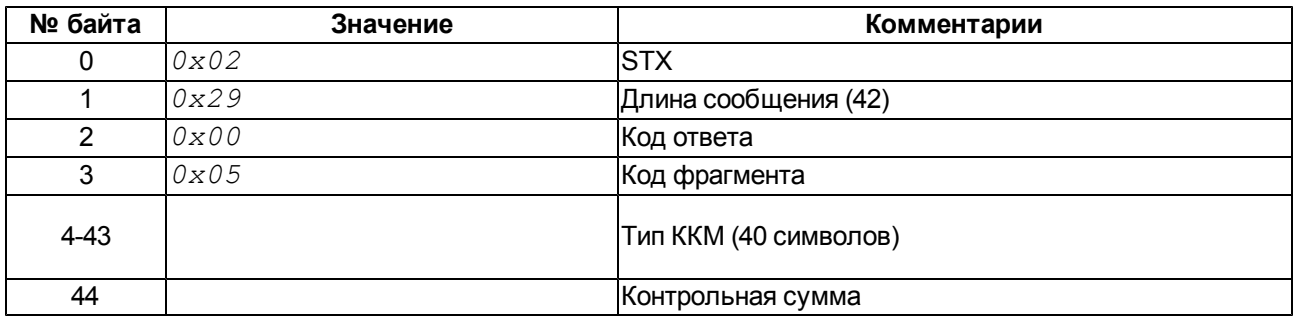

После выполнения запроса итогов смен (в любом формате) устанавливается флаг отчета *w=1*, и выполнение любой другой команды кроме "Получение данных по запрошенному отчету" и "Завершение отчета" приведет к ошибке.

Для получения дальнейшей информации по отчету требуется последовательное выполнение команды "Получение данных по запрошенному отчету" до тех пор, пока в коде ответа не появится байт *0x08* (нет запрошенных данных). В этом случае флаг отчета *w=1* будет сброшен автоматически.

Для сброса флага до получения всех данных по отчету требуется выполнить команду "Завершение отчета"

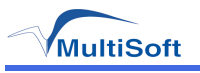

#### **Получение данных по запрошенному отчету**

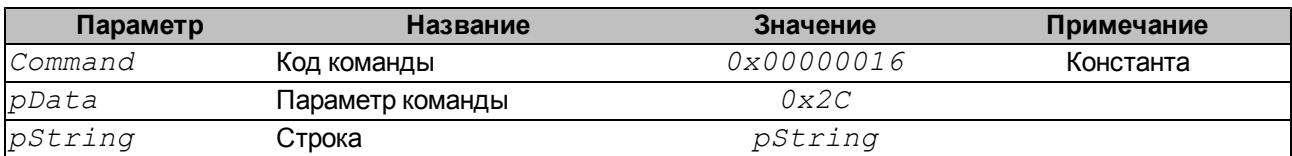

Формат параметра *pString* для данного запроса "*02010506*", где::

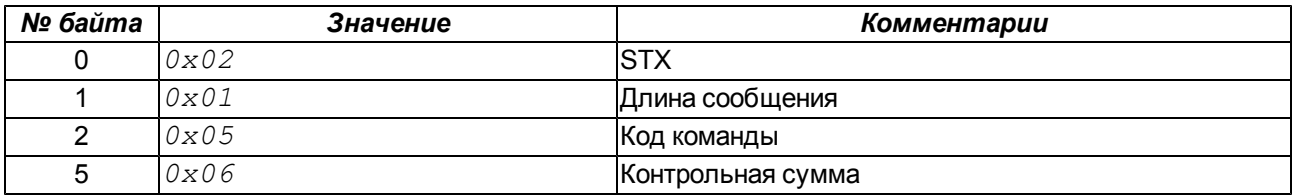

Для отчета в текстовой форме, ЭКЛЗ возвращает следующую структуру данных:

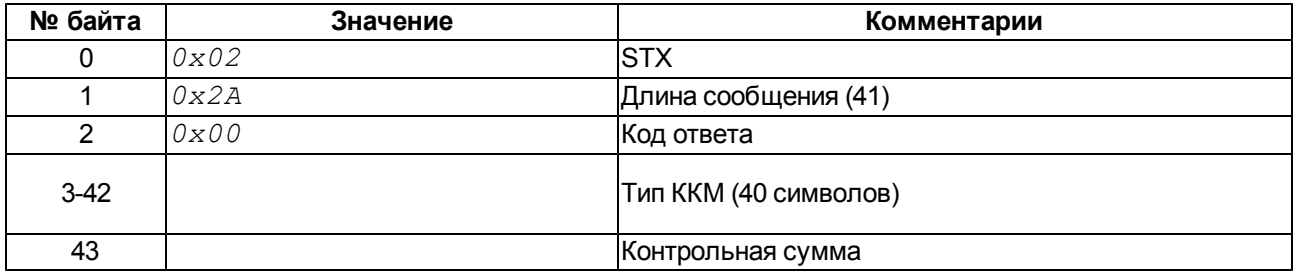

Для отчета в числовой форме, ЭКЛЗ может вернуть различные ответы, в зависимости от запрашиваемго отчета и кода фрагмента.

На каждый последующий вызов команды "Получение данных по запрошенному отчету" ЭКЛЗ отвечает очередным блоком информации (строкой для тесктового запроса или фрагментом для числового запроса).

Возможны следующие фрагменты отчета:

1. Фрагмент "Заголовок документа"

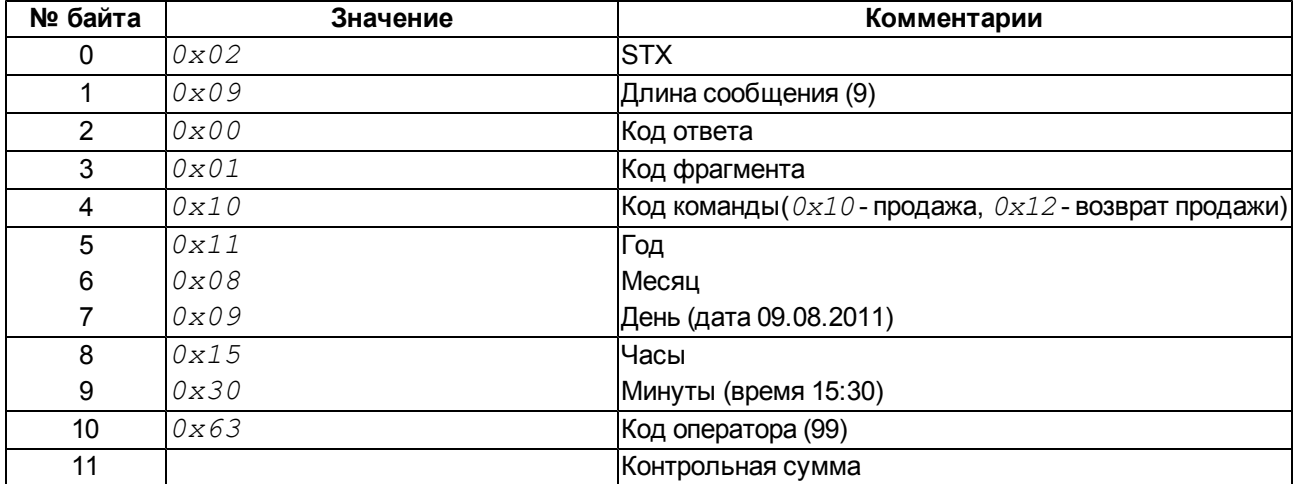

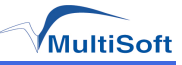

# 2. Фрагмент "Отдел"

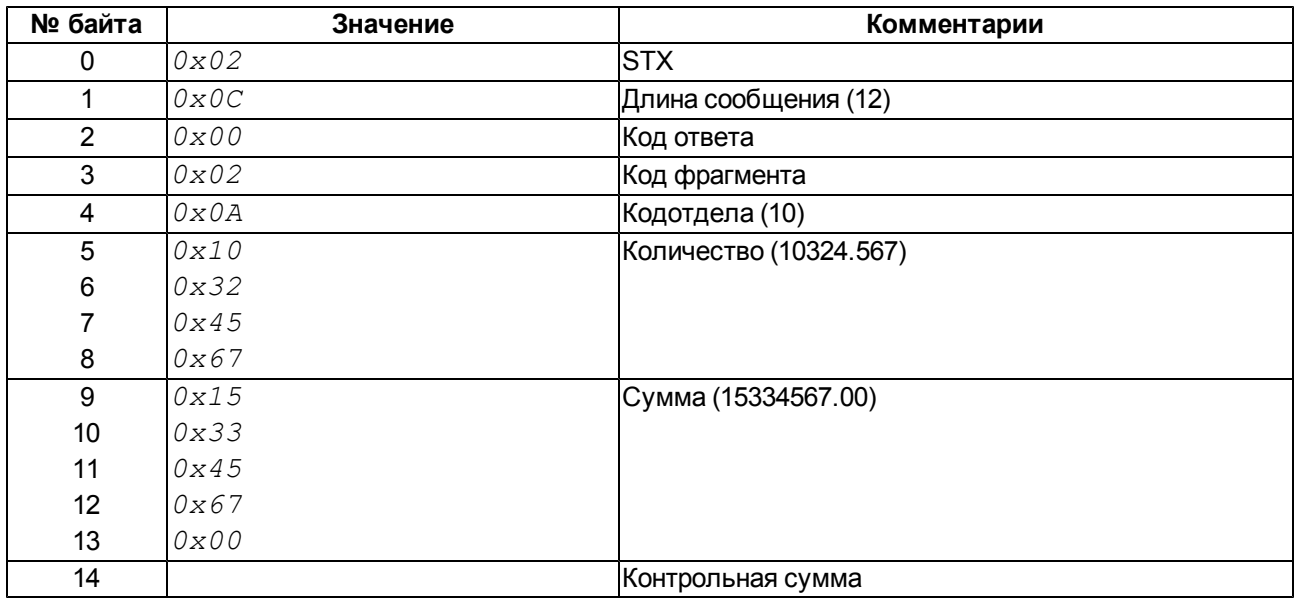

# 3. Фрагмент "Итог документа"

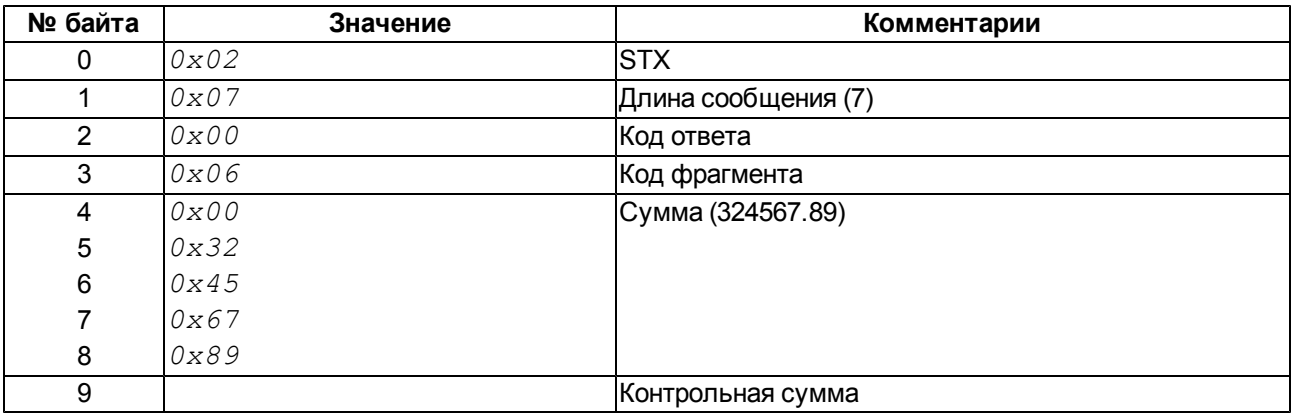

# 4. Фрагмент "Заголовок ККМ"

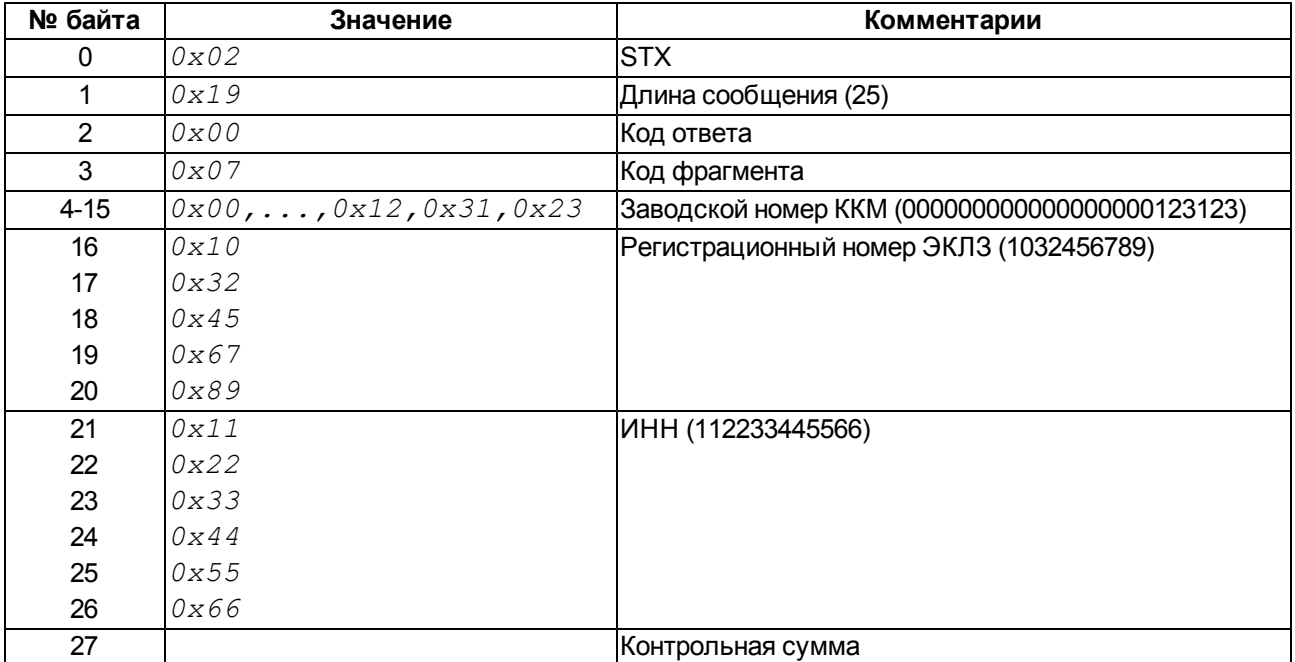

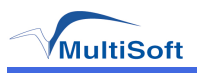

5. Фрагмент "Активизация"

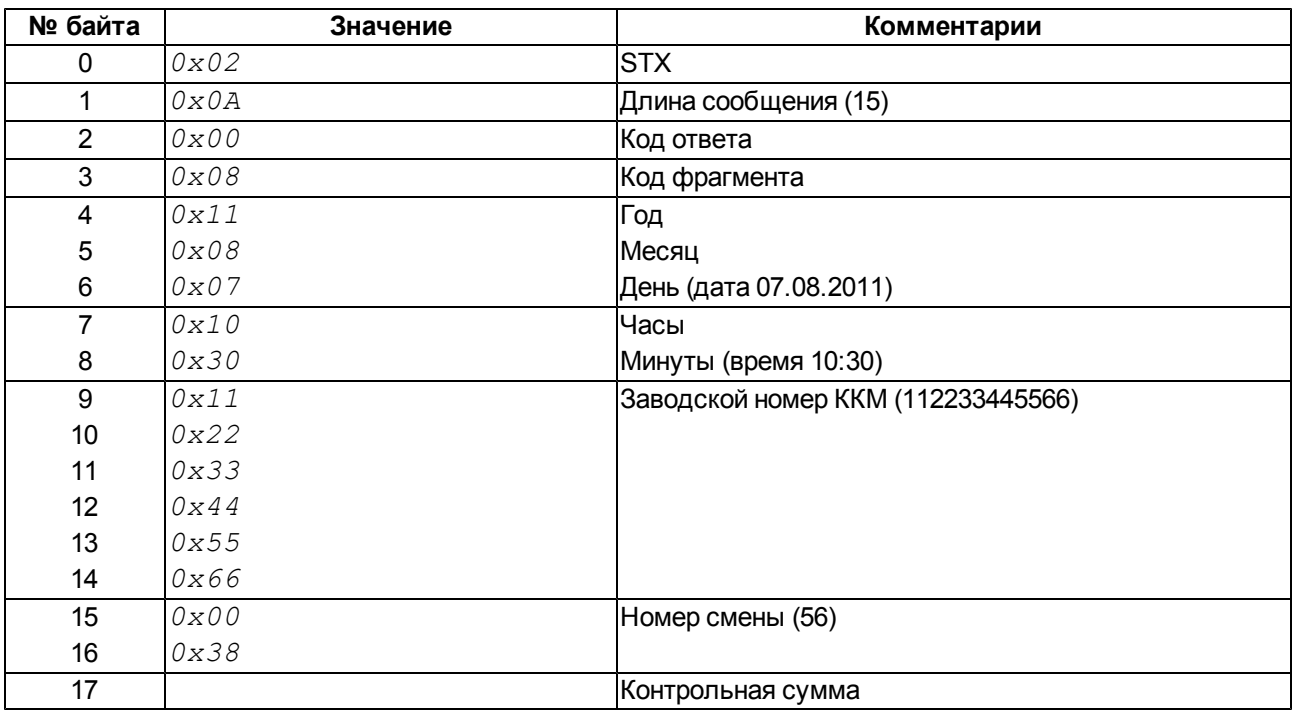

# 6. Фрагмент "Закрытие смены"

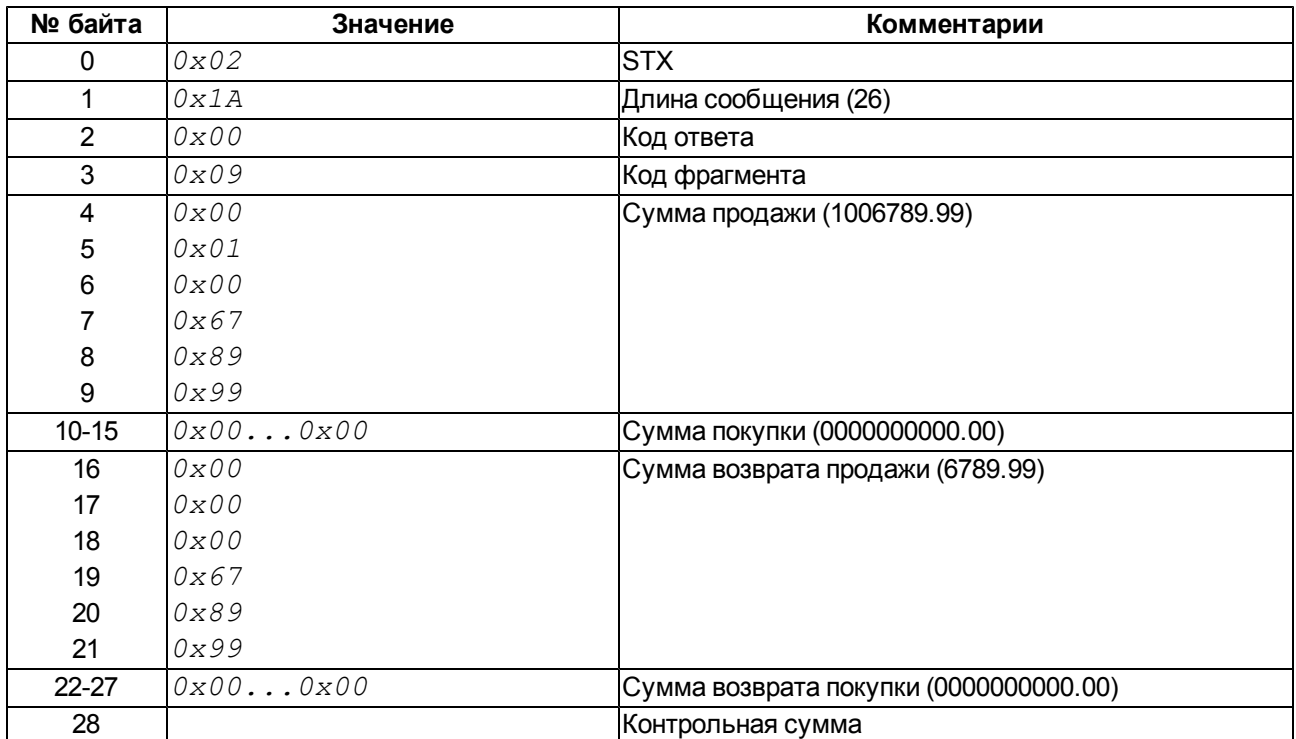

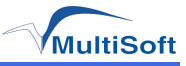

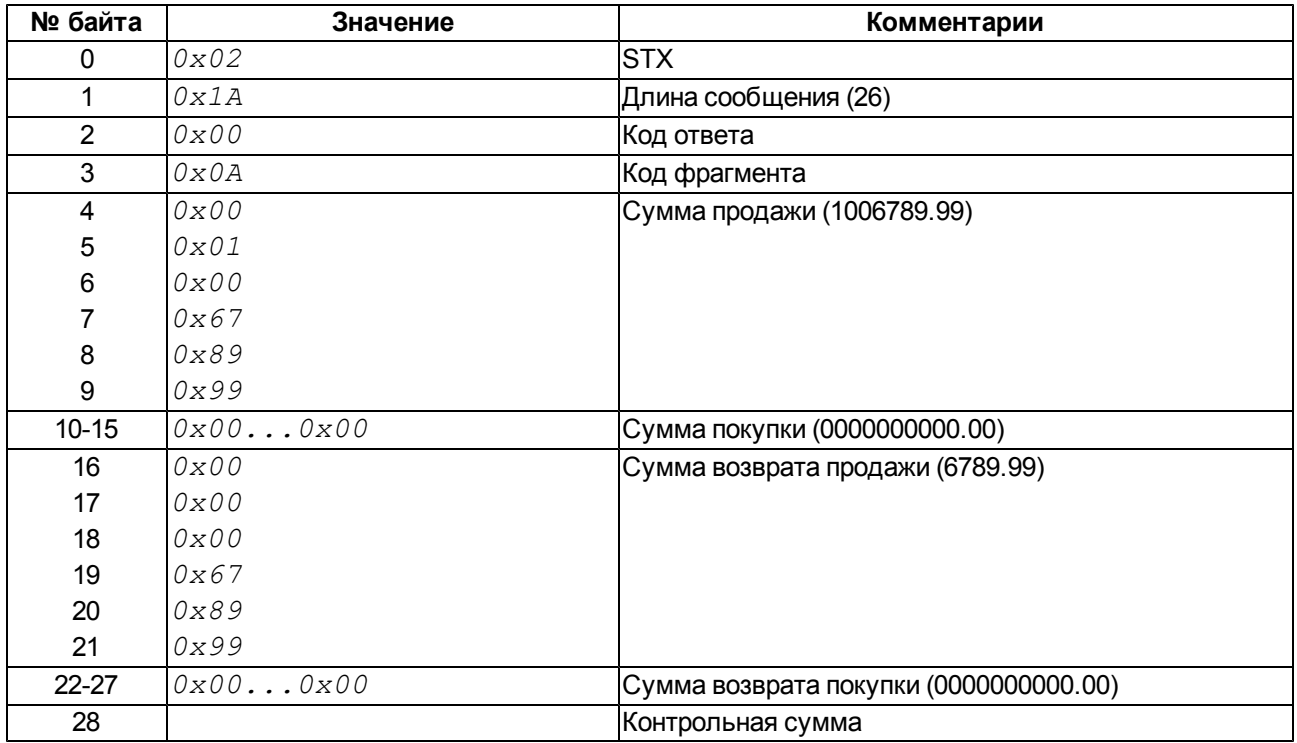

# 7. Фрагмент "Итог закрытия смены"

# 8. Фрагмент "Строка КПК"

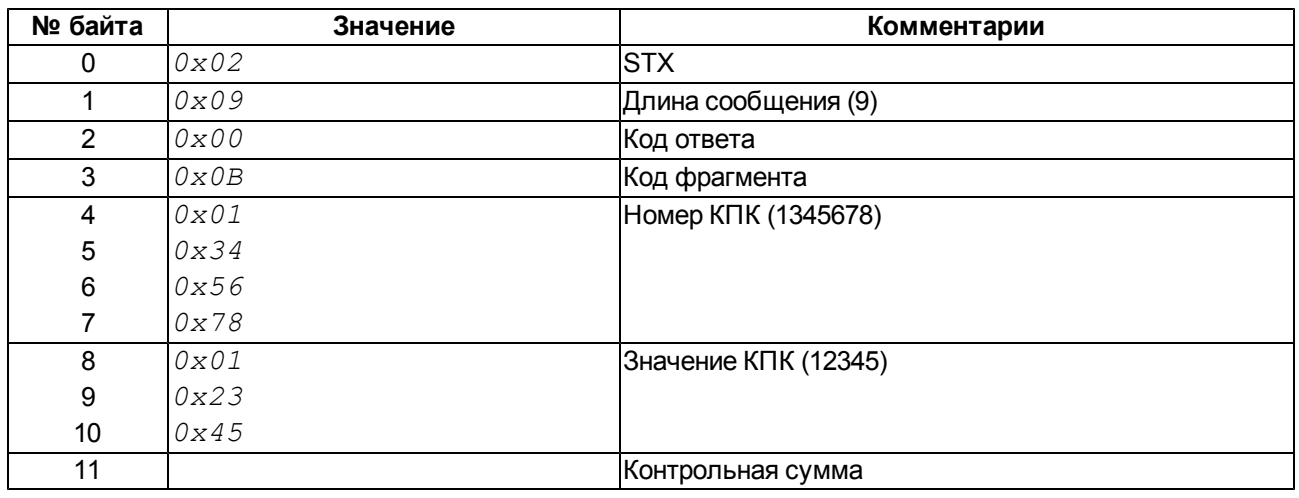

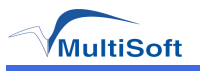

9. Фрагмент "Заголовок смены"

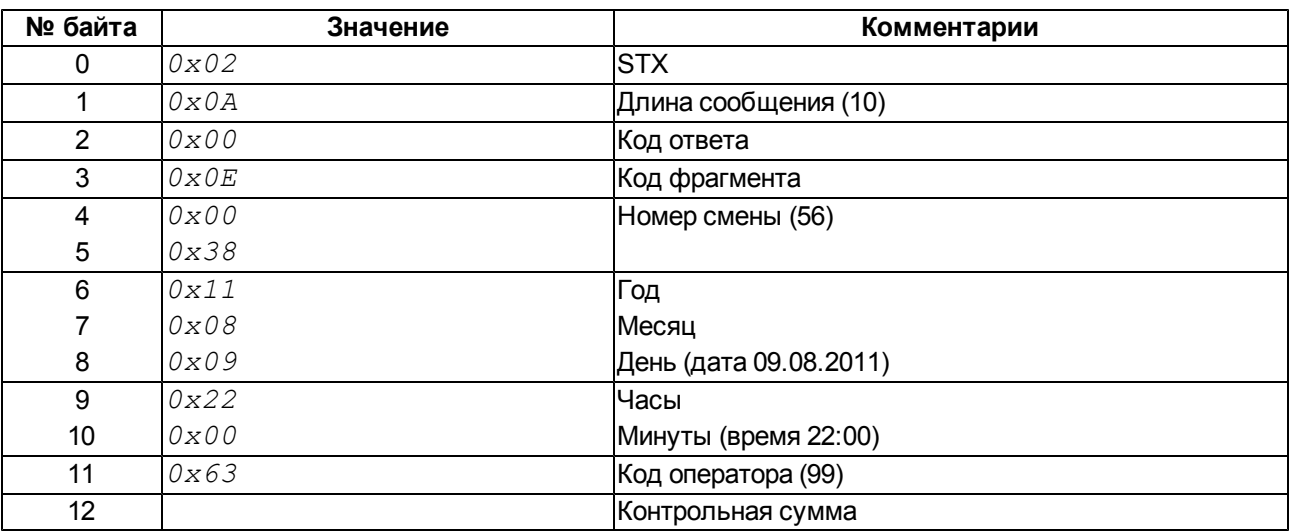

10. Фрагмент "Информация о незавершенной смене"

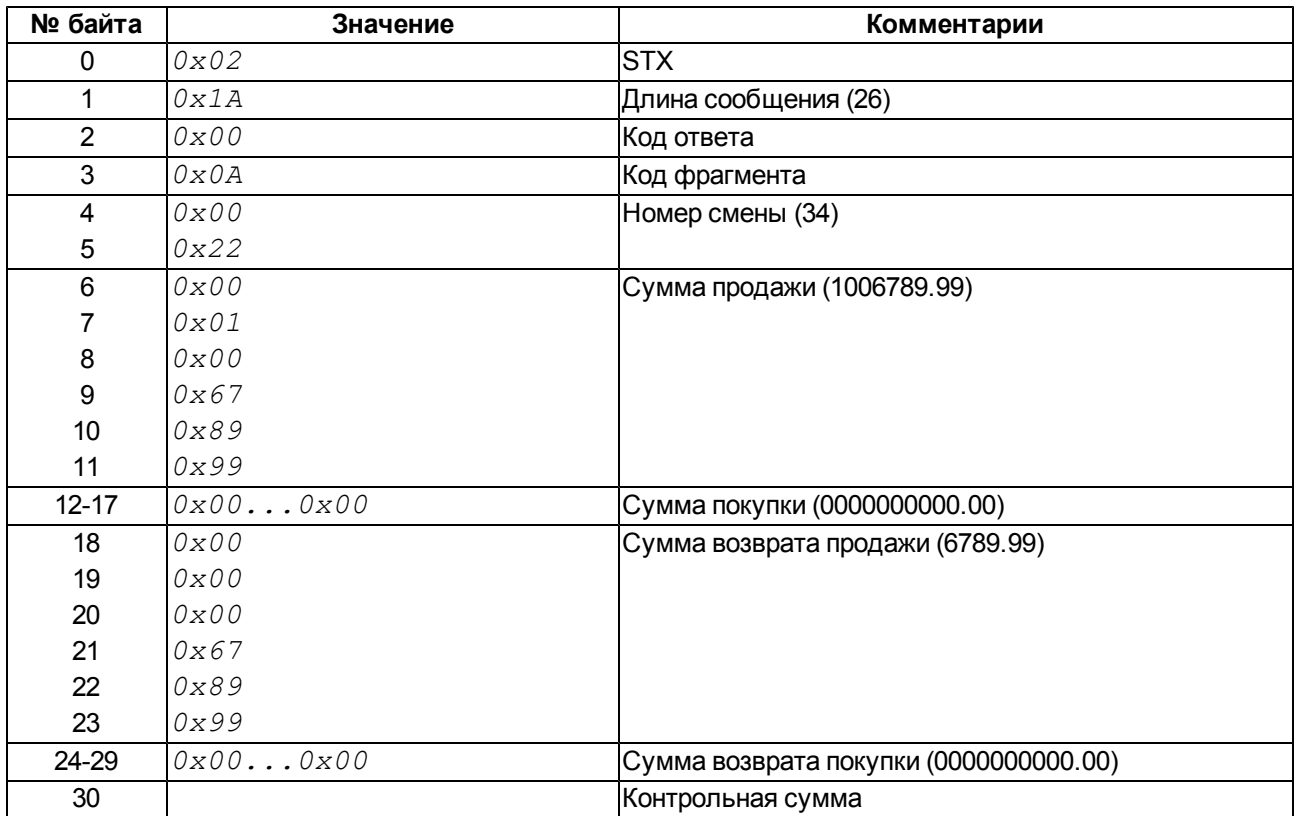

Команду "Получение данных по запрошенному отчету" нужно выполнять после запроса какоголибо отчета производить вызов этой команды до тех пор, пока в коде ответа не появится байт *0x08* (нет запрошенных данных)– в этом случае флаг отчета *w=1* будет сброшен автоматически.

Для сброса флага до получения всех данных по отчету требуется выполнить команду "Завершение отчета"

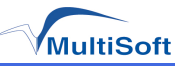

# **Прекращение**

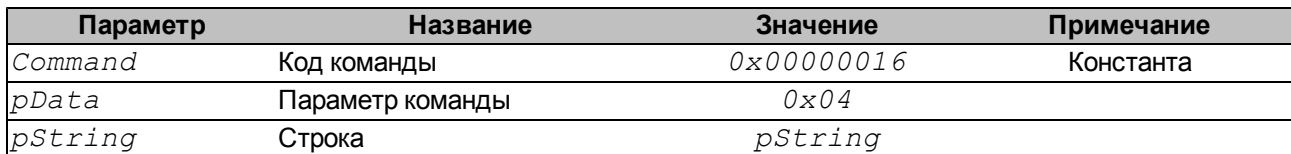

Формат параметра *pString* для данного запроса "*02010506*", где::

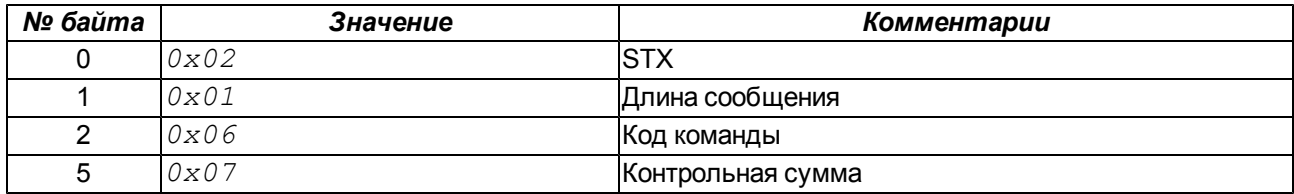

На эту команду ЭКЛЗ возвращает следующую структуру данных:

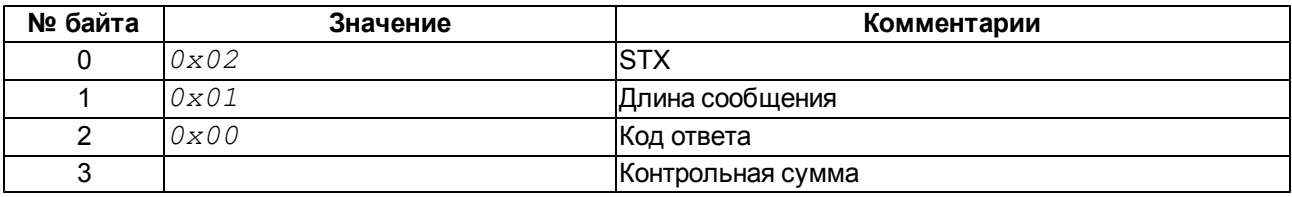

Команда используетя для завершения запрошенного в ЭКЛЗ отчета (флаг отчета *w* будет сброшен)

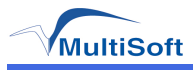

# <span id="page-119-0"></span>**Специфические команды с параметрами**

Таблица 12. Поддержка устройствами специфических команд с параметрами.

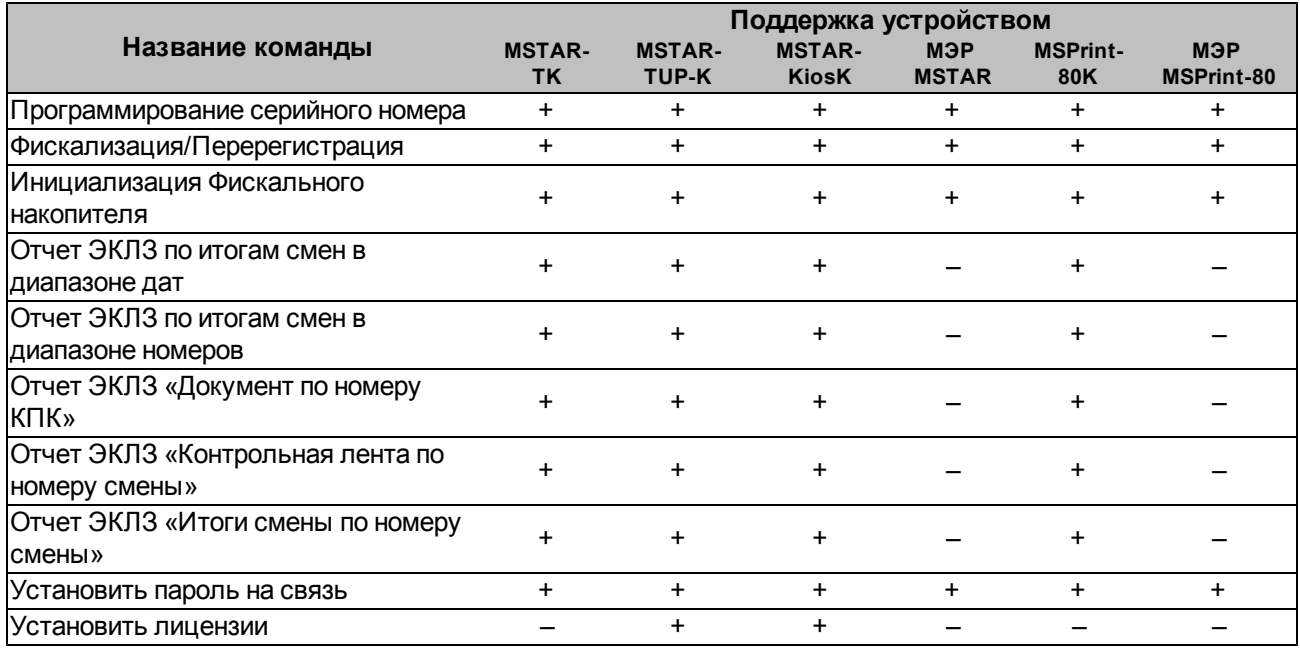

**Примечание:** Применительно к МЭР «MSTAR», под термином «фискальный накопитель» подразумевается память сменных итогов.

# *Программирование серийного номера*

- <sup>l</sup> Код команды: *0x101*
- <sup>l</sup> Комбинация флагов: *0x1*
- Параметры:

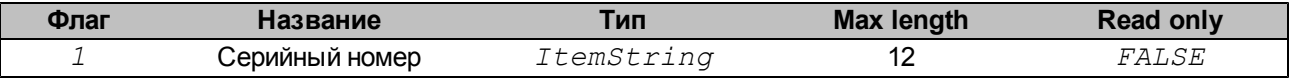

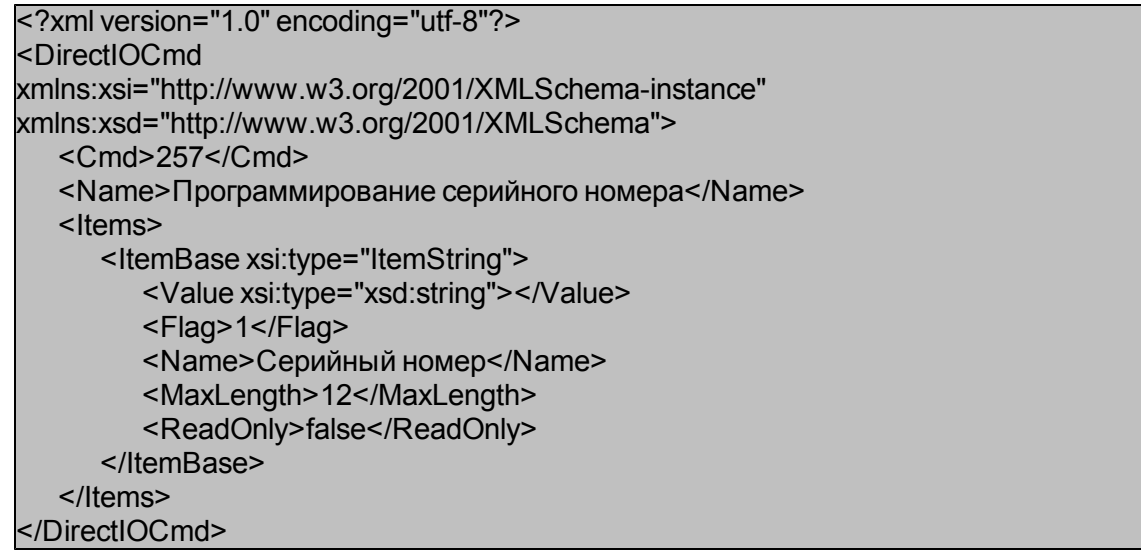

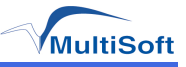

# *Фискализация/Перерегистрация*

- <sup>l</sup> Код команды: *0x102*
- <sup>l</sup> Комбинация флагов: *0x7*
- $\cdot$  Параметры:

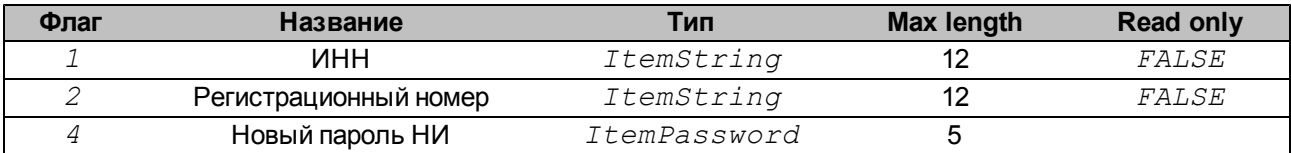

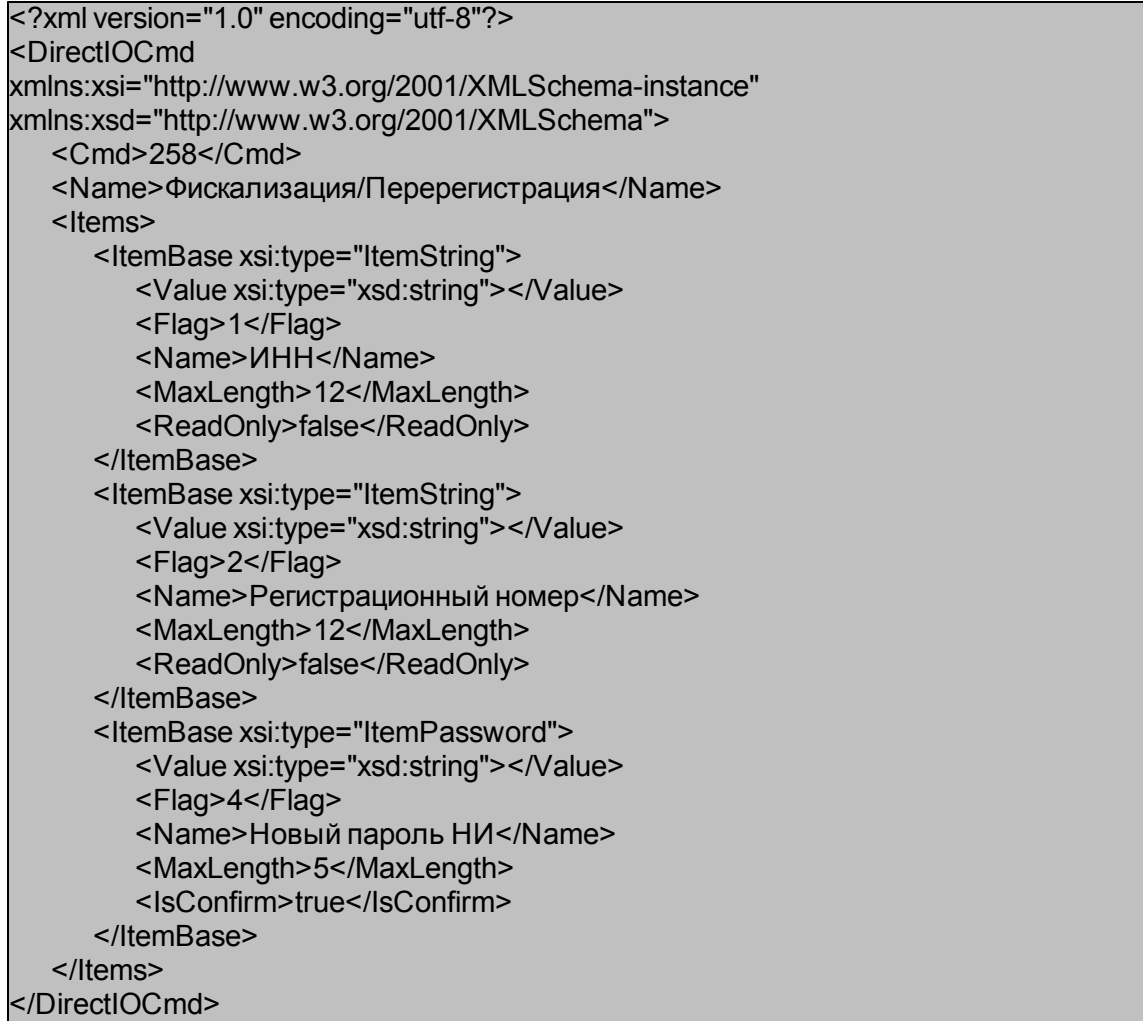

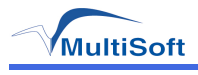

# *Инициализация Фискального накопителя*

- <sup>l</sup> Код команды: *0x104*
- <sup>l</sup> Комбинация флагов: *0x0*
- Параметров нет

### Строка XML с описанием команды:

<?xml version="1.0" encoding="utf-8"?> <DirectIOCmd xmlns:xsi="http://www.w3.org/2001/XMLSchema-instance" xmlns:xsd="http://www.w3.org/2001/XMLSchema"> <Cmd>260</Cmd> <Name>Инициализация Фискального накопителя</Name> <Items> </Items> </DirectIOCmd>

# *Отчет ЭКЛЗ по итогам смен в диапазоне дат*

- <sup>l</sup> Код команды: *0x106*
- <sup>l</sup> Комбинация флагов: *0x7*
- Параметры:

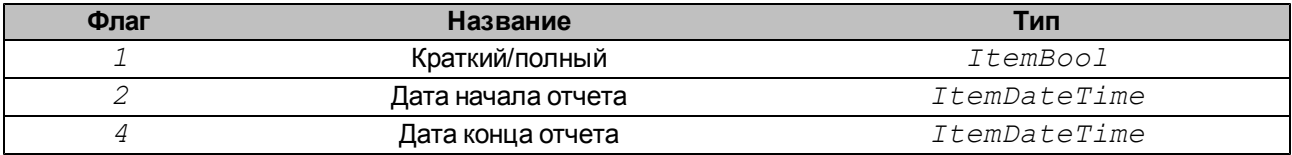

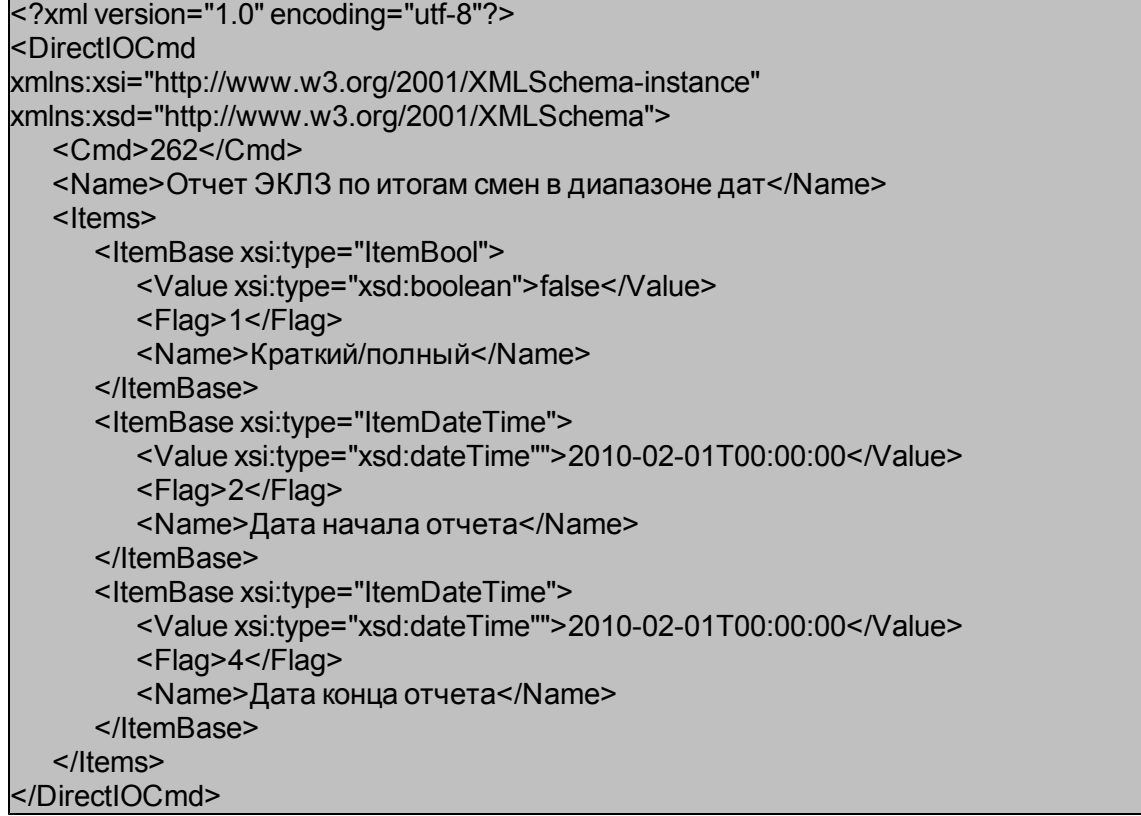

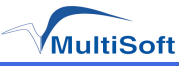

# *Отчет ЭКЛЗ по итогам смен в диапазоне номеров*

- <sup>l</sup> Код команды: *0x107*
- <sup>l</sup> Комбинация флагов: *0x7*
- Параметры:

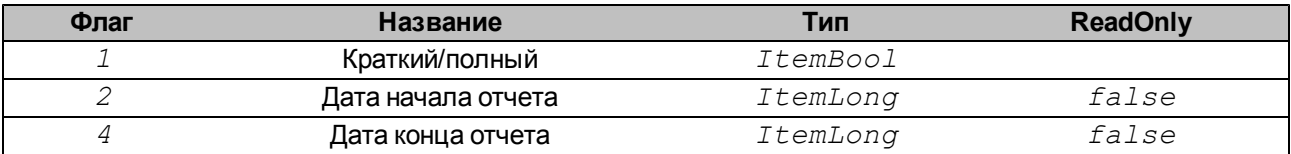

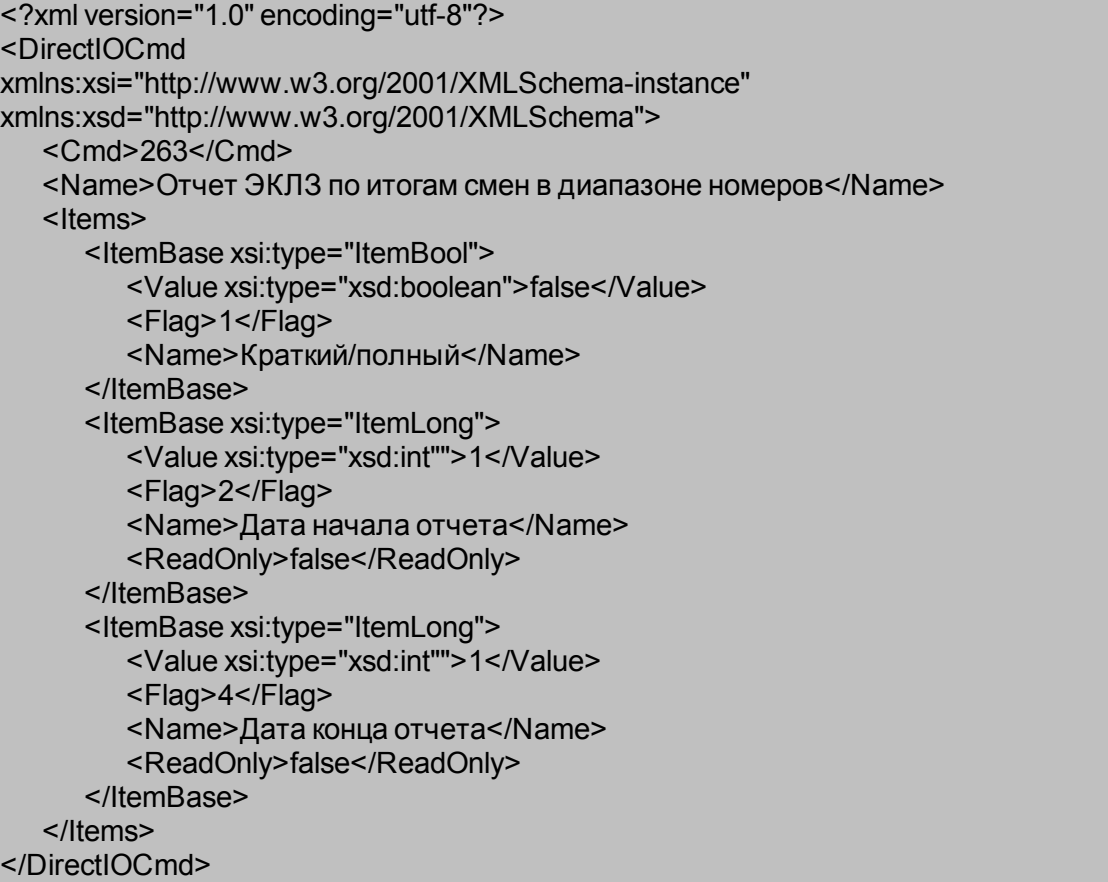

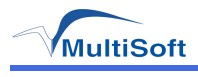

# *Отчет ЭКЛЗ Документ по номеру КПК*

- <sup>l</sup> Код команды: *0x108*
- <sup>l</sup> Комбинация флагов: *0x1*
- Параметры:

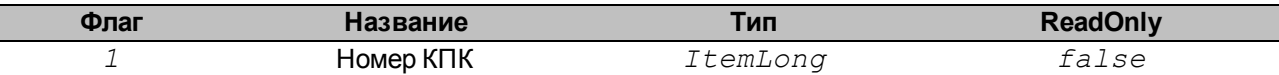

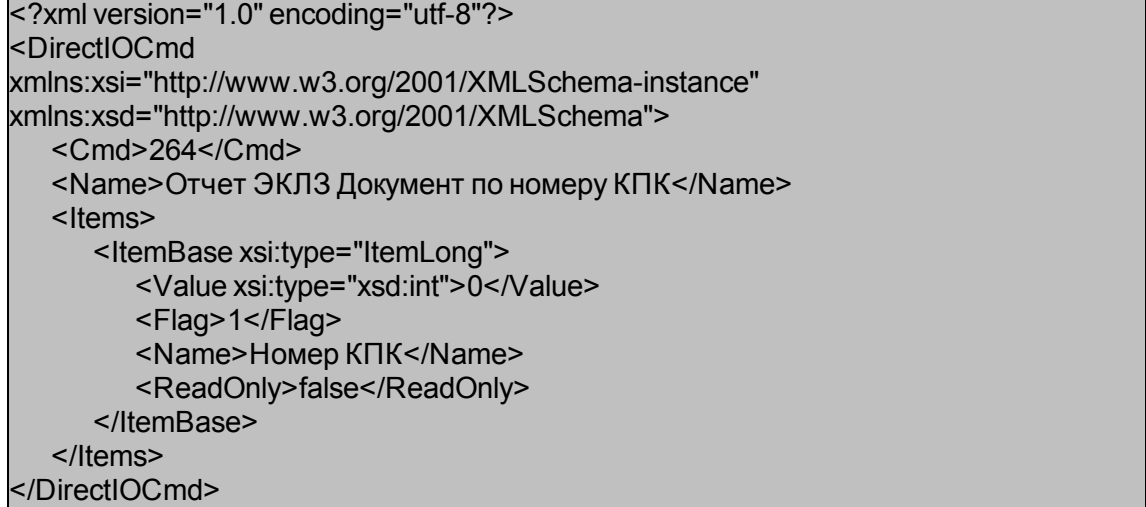

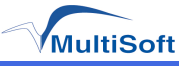

# *Отчет ЭКЛЗ Контрольная лента по номеру смены*

- <sup>l</sup> Код команды: *0x109*
- <sup>l</sup> Комбинация флагов: *0x1*
- Параметры:

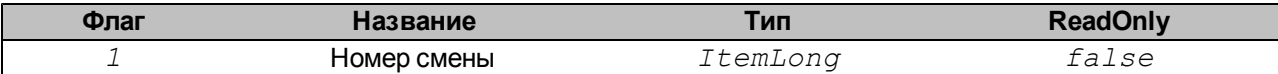

#### Строка XML с описанием команды:

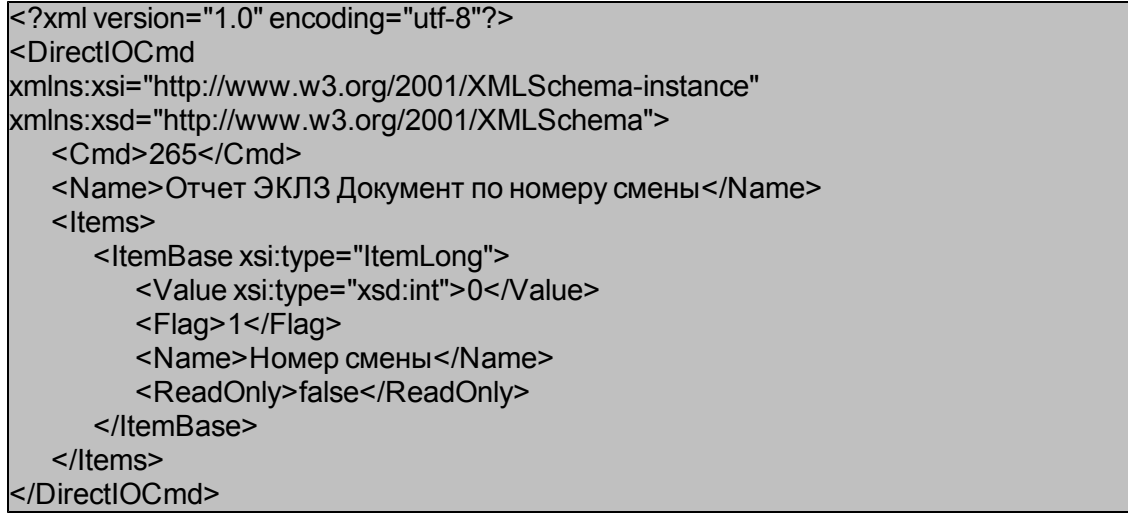

#### *Отчет ЭКЛЗ Итоги смены по номеру смены*

- <sup>l</sup> Код команды: *0x10B*
- <sup>l</sup> Комбинация флагов: *0x1*
- Параметры:

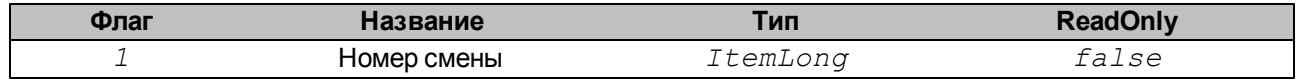

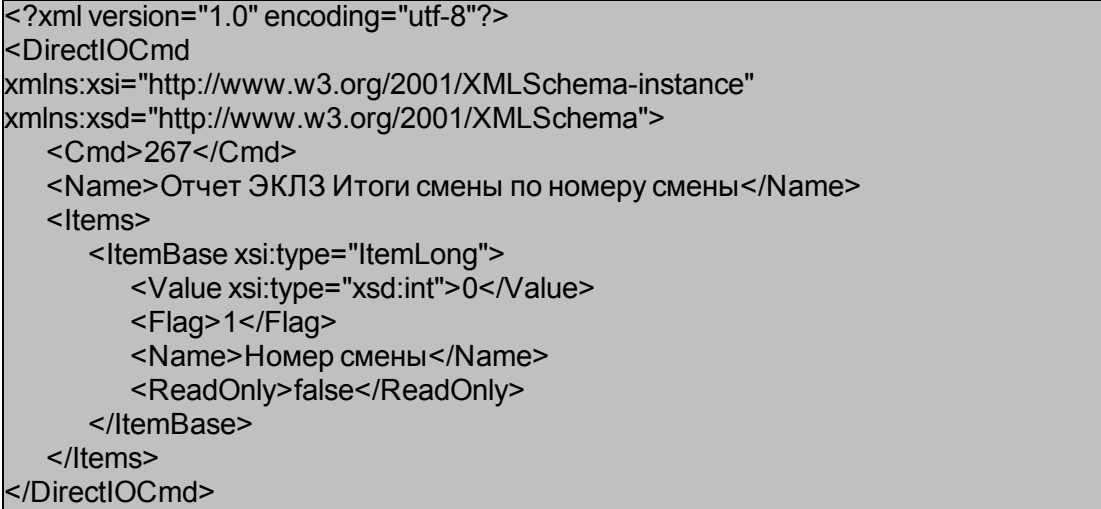

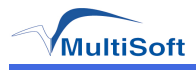

# *Установить пароль на связь*

- <sup>l</sup> Код команды: *0x10C*
- <sup>l</sup> Комбинация флагов: *0x3*
- $\cdot$  Параметры:

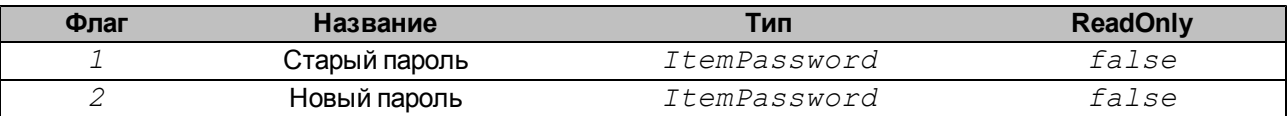

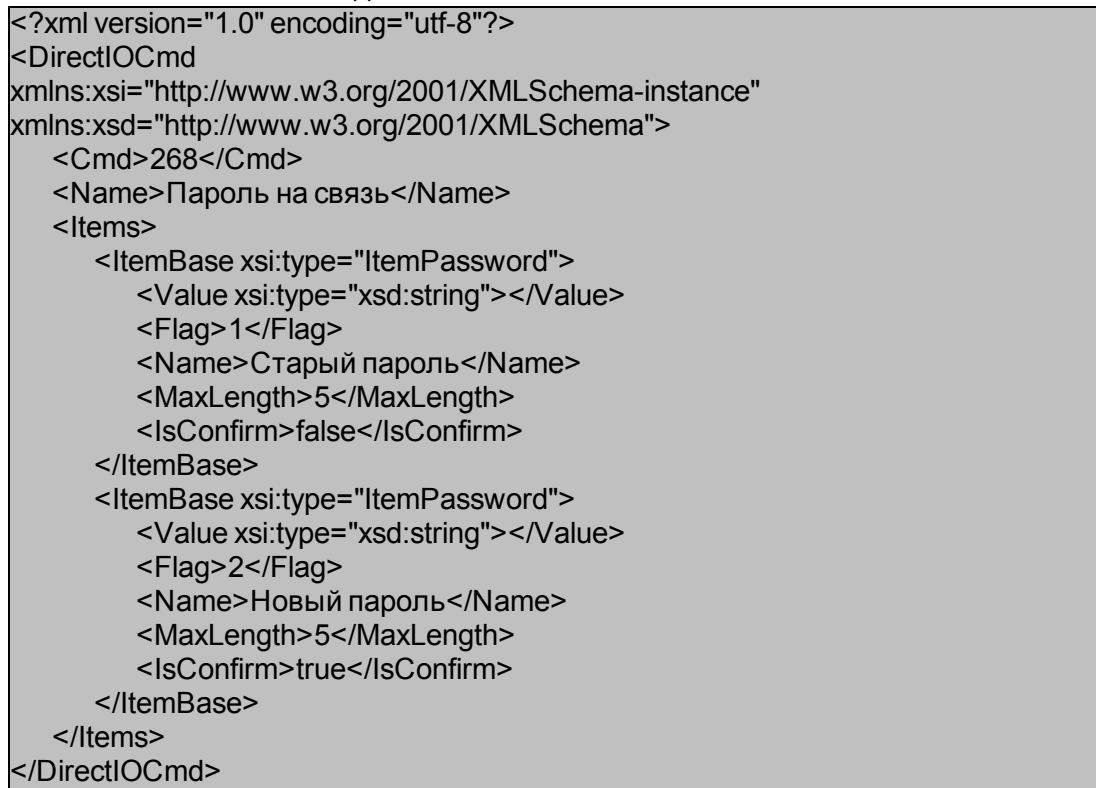

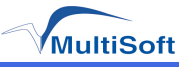

# *Установка лицензии*

- <sup>l</sup> Код команды: *0x10A*
- <sup>l</sup> Комбинация флагов: *0x1*
- Параметры:

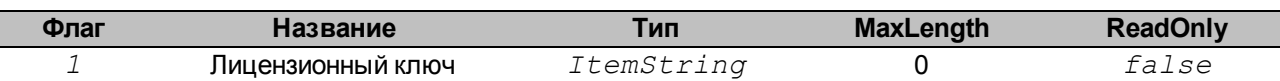

#### Строка XML с описанием команды:

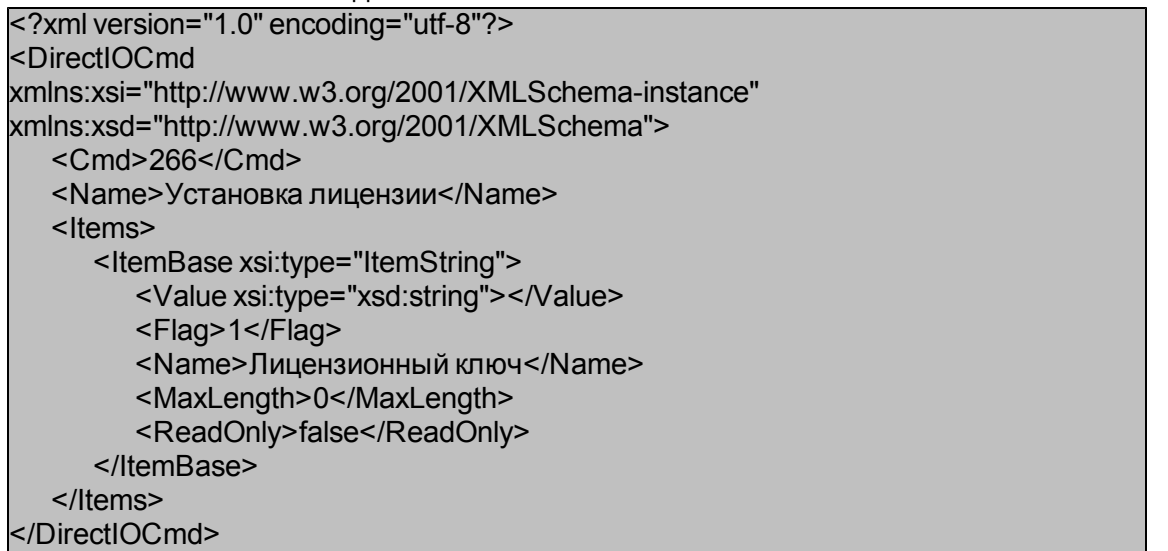

# *Типы оплат*

- <sup>l</sup> Код команды: *0x10D*
- <sup>l</sup> Комбинация флагов: *0x1*
- $\bullet$  Параметры:

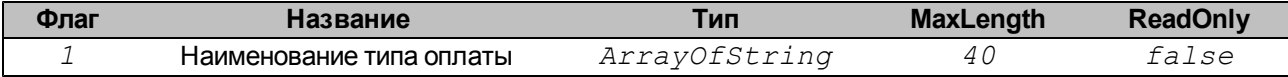

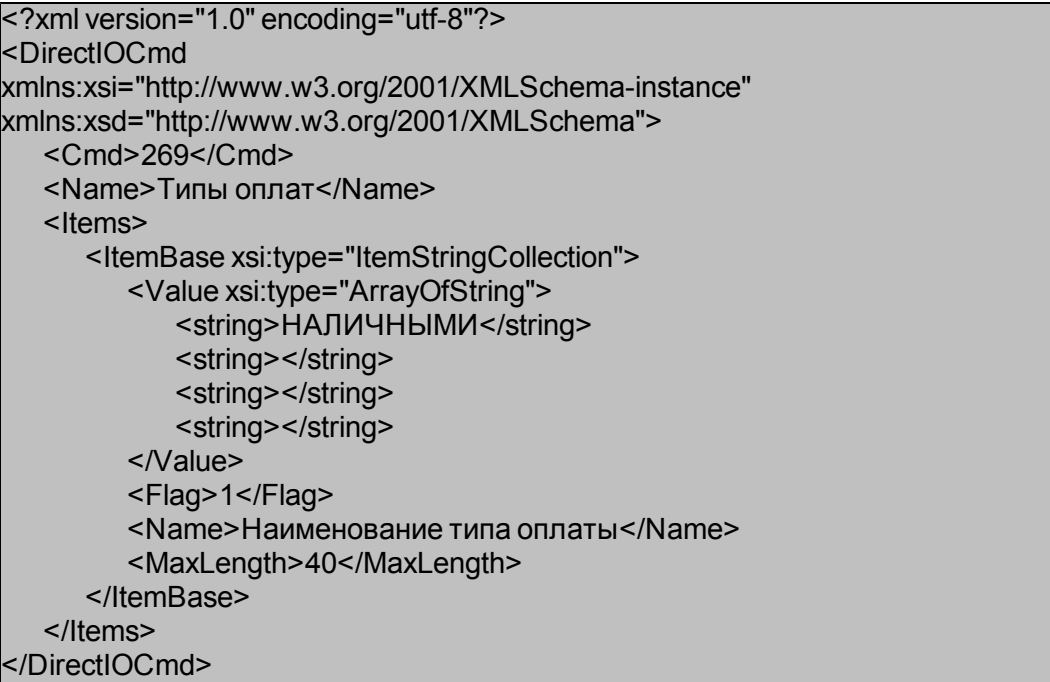

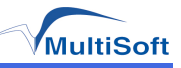

# **Список таблиц**

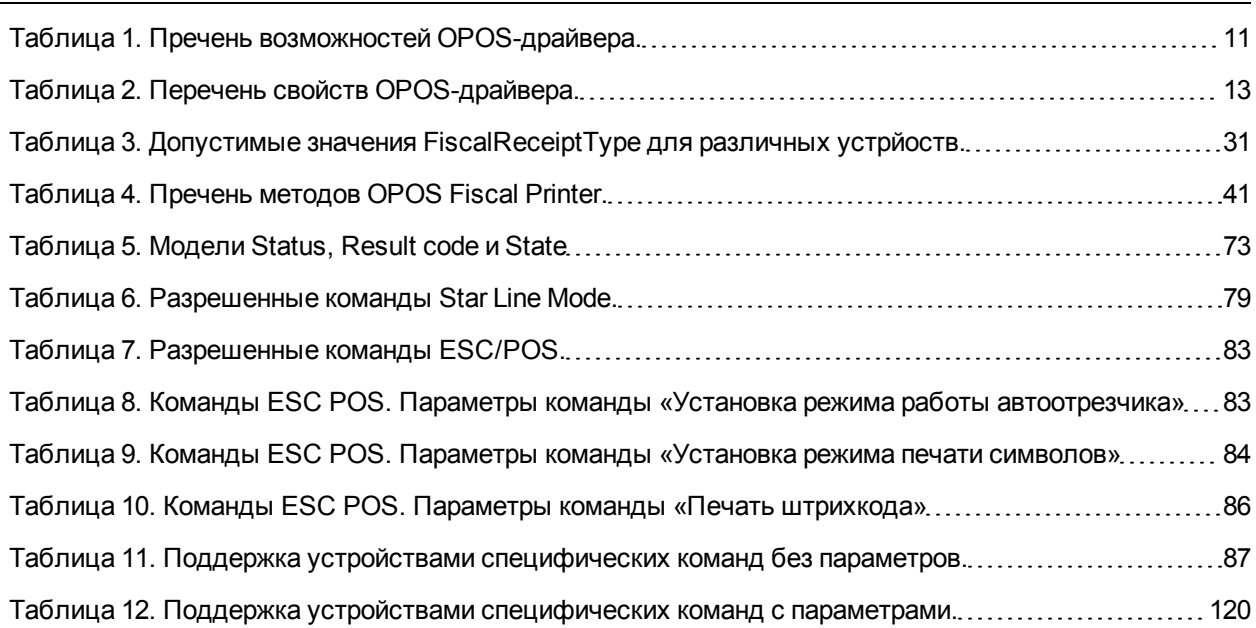

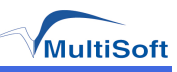

# **Методы и свойства**

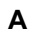

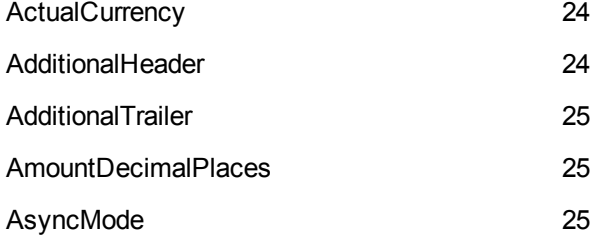

# **B**

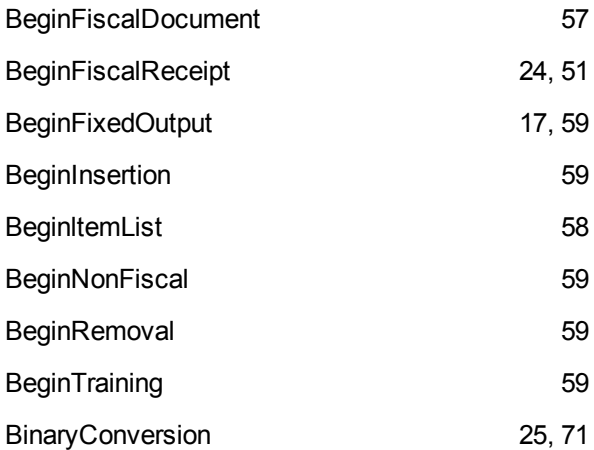

# **C**

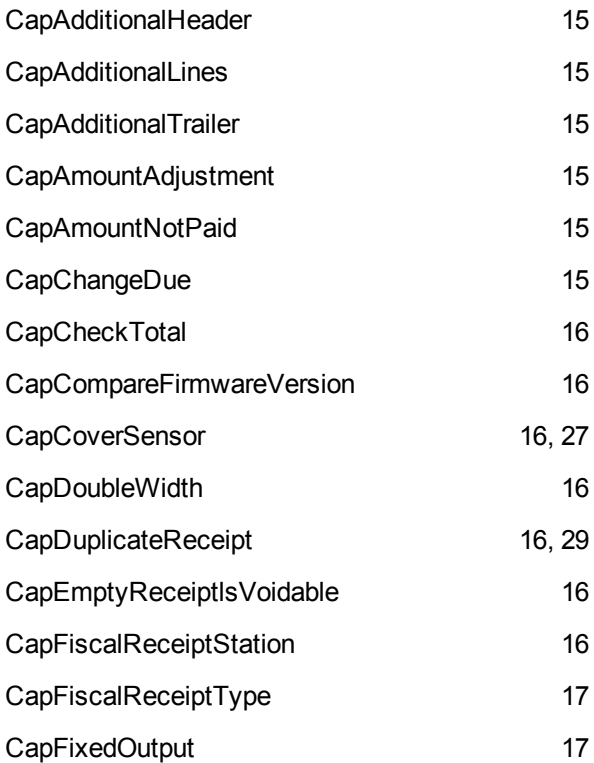

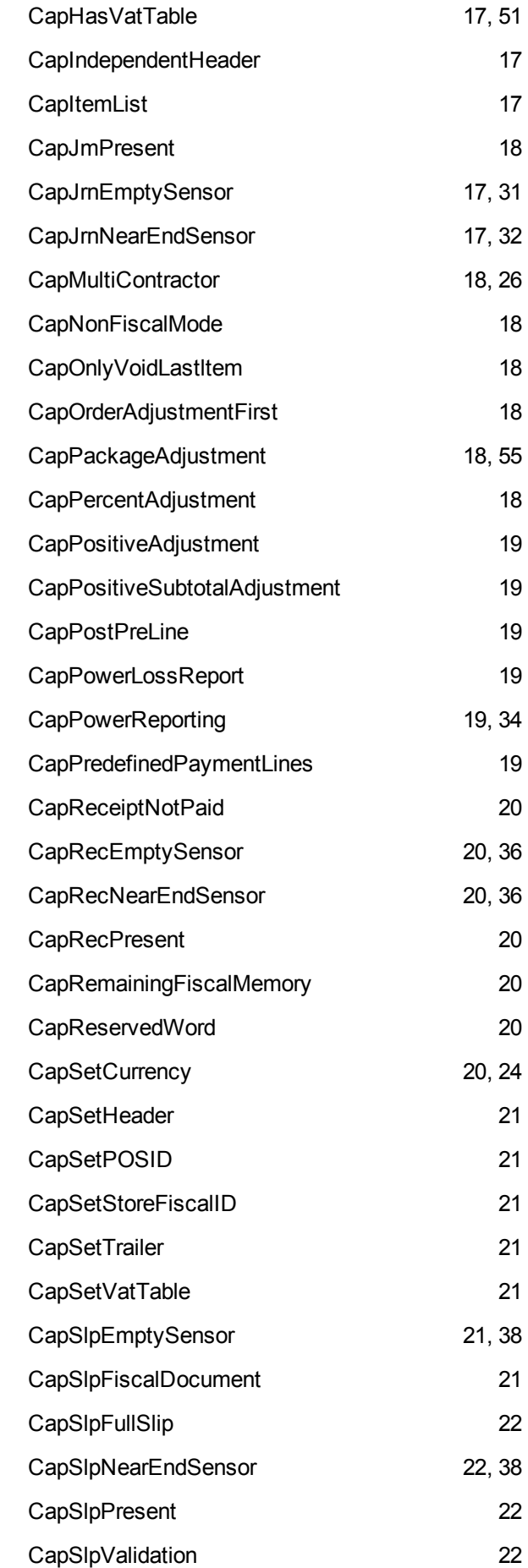

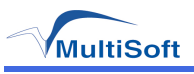

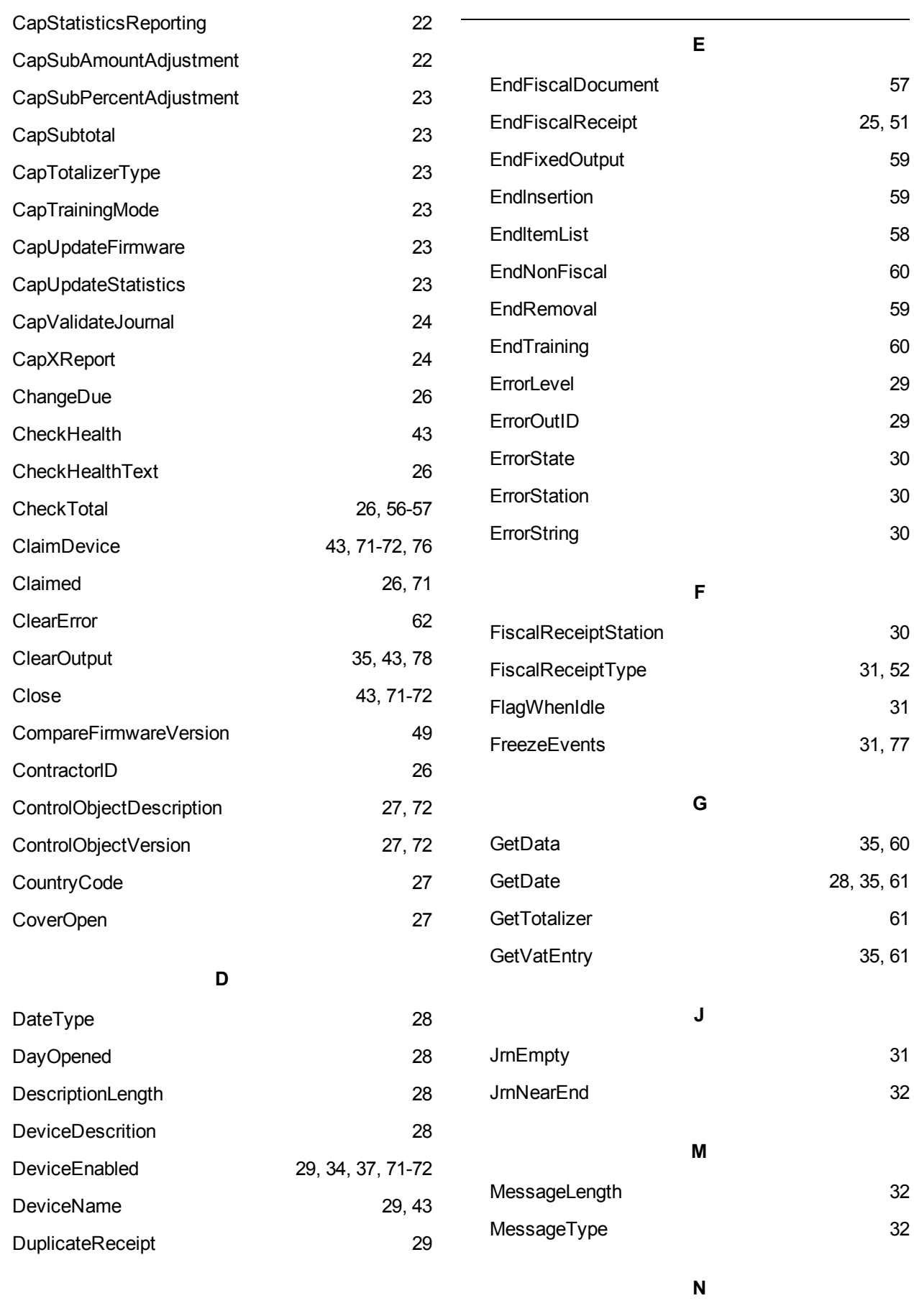

NumHeaderLines [33](#page-32-0)

 $\overline{\phantom{0}}$ 

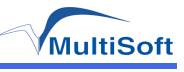

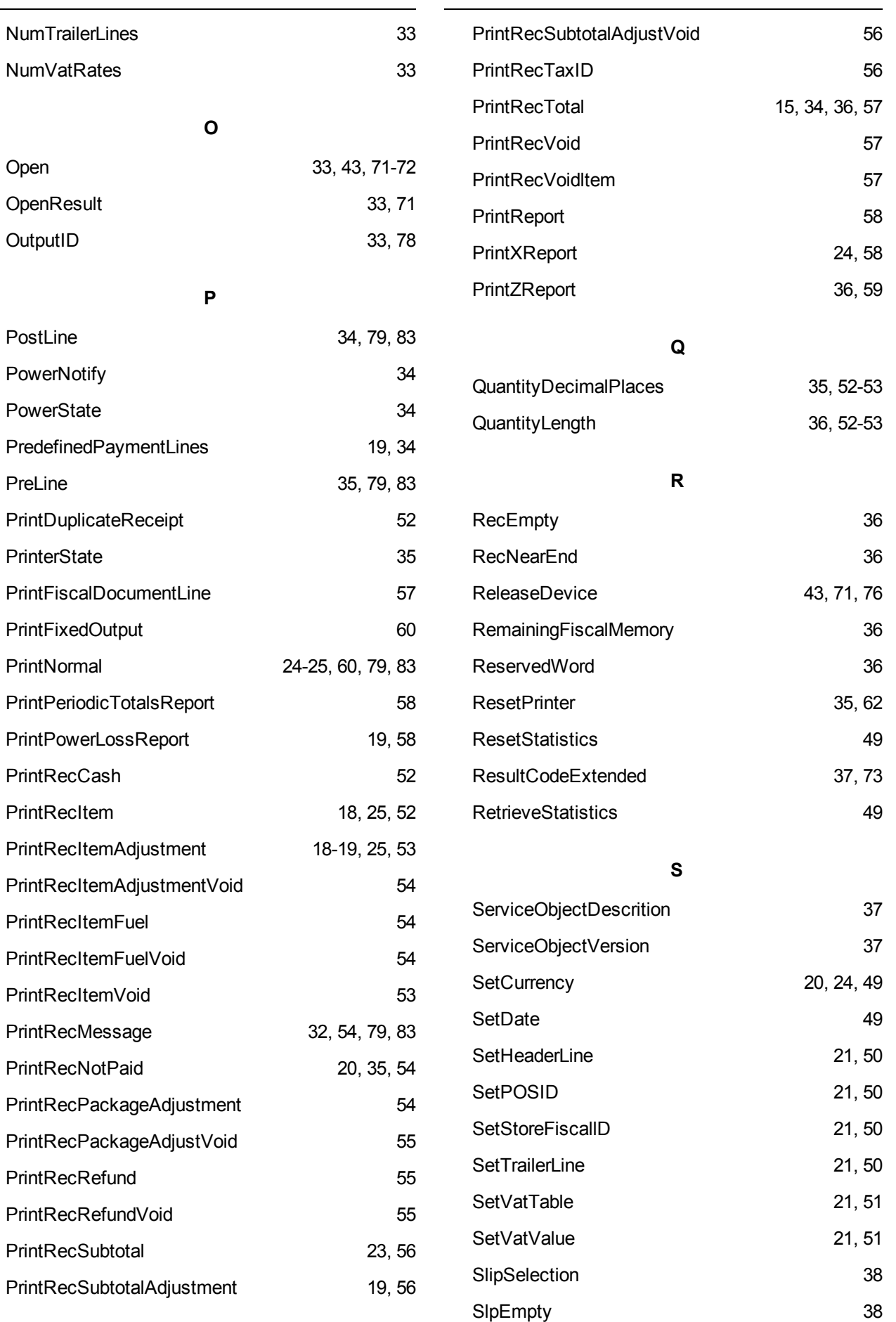

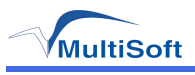

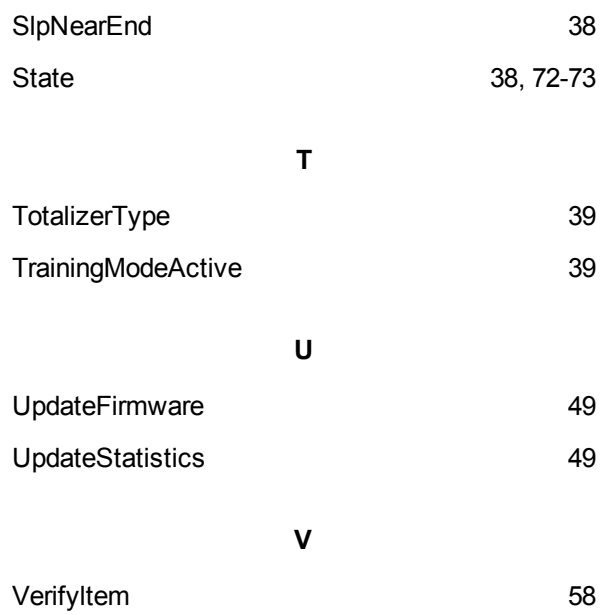

ТЕЛЕФОН (495)-770-18-94 (495)-770-18-95 (495)-301-05-93

ФАКС 8-495-301-41-73

ВЕБ WWW.MULTISOFT.RU